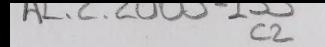

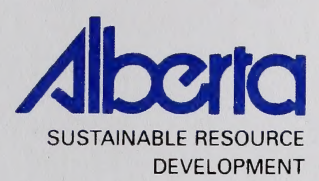

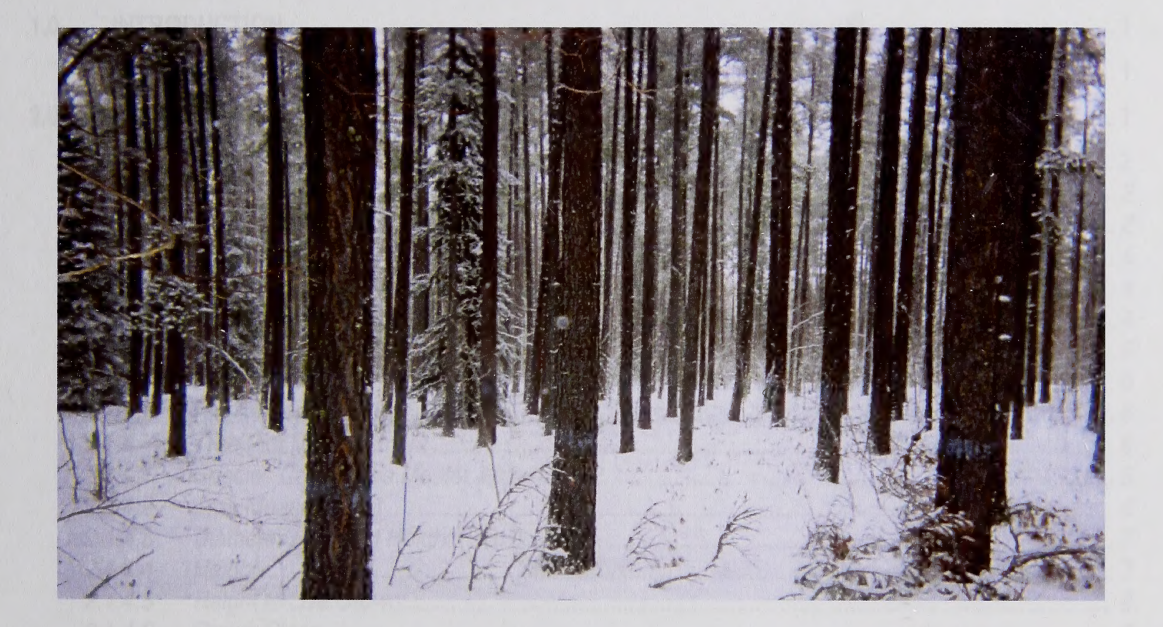

# PERMANENT SAMPLE PLOT (PSP) FIELD PROCEDURES MANUAL

## March 2005

Public Lands and Forests Division Forest Management Branch 8th FI. 9920-108 Street Edmonton, AB T5K 2M4

Phone: (780) 427 - 8474 Or visit the website: http://www3.gov.ab.ca/srd/forests/psp Digitized by the Internet Archive in 2016

https://archive.org/details/perrnanentsamplep00albe\_0

## TABLE OF CONTENTS

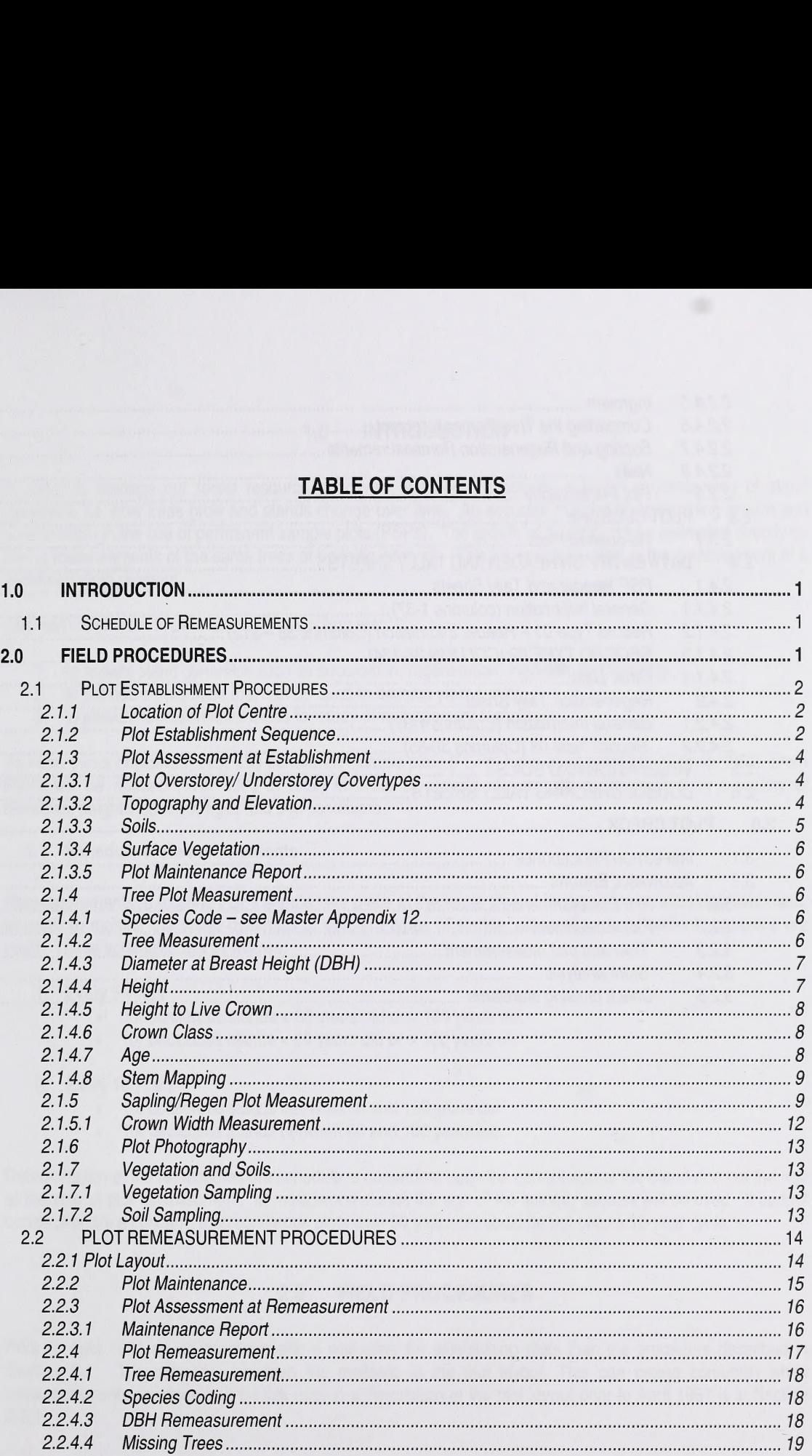

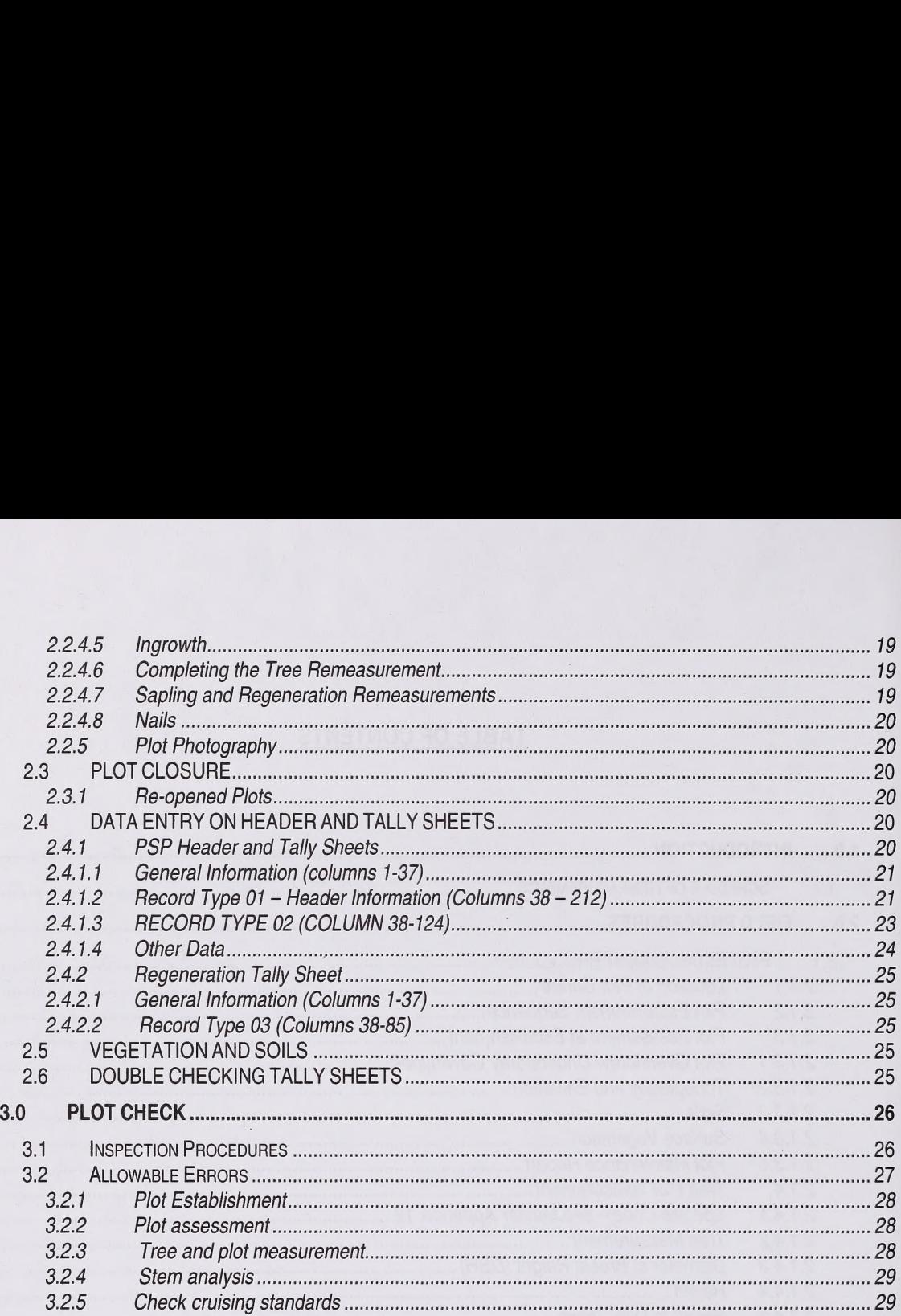

J

ii

### 1.0 INTRODUCTION

In order to manage our forest resource effectively, we need to acquire a better understanding of stand dynamics, i.e. how trees grow and stands change over time. An accurate method of determining growth and yield is through the use of permanent sample plots (PSPs). The growth of a stand can be estimated directly by taking measurements of the same trees at periodic intervals. This information is vital in the establishment of a sustained yield program.

The main objectives in permanent plot sampling are:

- 1. to assess stand dynamics such as succession, regeneration, ingrowth and mortality
- 2. to provide a data base that can be used to develop yield curves
- 3. to provide representative areas for study of management techniques

To meet these objectives, over 650 permanent sample plots (PSPs) have been established since 1960. More PSPs will be needed (over 3000 in total) in order to provide representative information for a variety of densities, heights, species, ages and site conditions.

#### 1.1 Schedule of Remeasurements

Remeasurements of existing PSPs should take place at the same time of the year as the initial establishment. In order to monitor the stand dynamics of different types of stands, different remeasurement schedules are used. These schedules are as follows:

- 1. Every 5 years
	- for coniferous stands < 80 years old or > 1 30 years old.
	- for deciduous stands  $< 60$  years old or  $> 100$  years old
- 2. Every 10 years
	- for coniferous stands between 80 and 130 years old
	- for deciduous stands between 60 and 100 years old.

Determination of the remeasurement schedule is dependent upon the current age of the stand and not the age at the time of plot establishment. In mixedwood stands the age of the leading species will be used. If budget constraints are a concern, then coniferous plots over 50 years old could be put onto a 10-year cycle.

#### 2.0 FIELD PROCEDURES

Prior to April 1981 an alternate procedure was used for establishing plots than the procedure described in Section 2.1. The difference between the methods is the plot layout. This can create confusion when remeasurements are done and for this reason a description of the plot layout prior to April 1981 is in Section 2.2.1.

#### 2.1 Plot Establishment Procedures

The plot establishment procedures described in this section are for all plots established after April 1981 .

#### 2.1.1 Location of Plot Centre

The approximate location of the PSP shou<br>large enough to ensure that the entire plo<br>completed and a tie point (using a perma<br>distance and azimuth is chosen to locate<br>aluminum tag, labelled with the PSP numl<br>the top of the The approximate location of the PSP should be pre-determined on a stand map. The selected stand must be large enough to ensure that the entire plot is within the desired cover type. After the preliminary map work is<br>completed and a tie point (using a permanent land feature) has been selected, a pre-determined horizontal completed and a tie point (using a permanent land feature) has been selected, a pre-determined horizontal distance and azimuth is chosen to locate a potential plot centre and the ground plot centre is established. An aluminum tag, labelled with the PSP number and the word "CENTRE" (e.g. PSP456-CENTRE), is attached to the top of the post.

> A tie-point is then established to link the plot centre to a permanent land feature on a Phase 3/AVI map for the purpose of locating the plot for future remeasurements. Section 2.2.2 deals with maintenance and establishment of tie-points. The tie-point information is then used to locate the plot on the aerial photographs establishment of tie-points. The tie-point information is then used to locate the plot on the aerial photographs and the forest cover type map. For tallying purposes, the legal land description is recorded as the section and legal subdivision containing the centre of the PSP group.

> The following plot establishment sequence is used to establish a PSP with a plot size of 1/10 hectare. Plot centres are Gpsed at least twice. Second time is to verify that the first GPS location is  $\pm$ -3m.

#### **Plot Establishment Sequence**

The plot establishment sequence must be followed closely to orient the plot properly and to produce the nested sampling design. All posts and metal pins, for the regeneration and sampling plot corners, are to be tagged and labelled as shown in Figure 2.1.

To establish a one-tenth hectare plot, as shown in Figure 2.2, the following sequence is used.

2.<br>
The plot establish<br>
nested sampling c<br>
tagged and labelle<br>
To establish a one<br>
1. Using a si<br>
NE corner<br>
number a<br>
into the g<br>
ground.<br>
Note: The<br>
2. In the sam<br>
S 1 . Using a staff compass go on a bearing of 45 degree for 22.36 m, from the centrepost and locate the NE corner of the tree plot. Pound a post into the ground at this point and attach a tag with the PSP number and "NE" corner marked on it (e.g. PSP# 456-NE). An aluminum angle post are also placed into the ground at each corner post. It is pounded in the ground until at least 10cm remains above ground.

Note: The centre metal post must be removed before the staff compass is used.

2. In the same manner locate the other 3 tree plot corners using the following bearings:

SE Corner - 135°<br>SW Corner - 225°  $S<sub>3</sub>$  Corner - 225° NW Corner -315°

If possible, check the alignment of the plot (ie. a square with right angle corners) by standing at one corner and sighting through the centre to the opposite corner. The tree posts, NE, CENTRE and SW should form a straight line. If the posts do not line up they must be located until they do.

Note: All distances are horizontal distances (if slopes are  $\geq 10\%$  the distance must be corrected – use the slopes correction factor tables in Appendix 4.5).

- $3.$  The length of each side is measured using a  $30$  m tape and must be  $31.62$  m  $\geq 1.37$  m  $\geq 1.37$  m 31.87m). Relocation of the corner posts is necessary if the length of a side falls outside this range. Record the distance of each side and each diagonal on the Plot Maintenance Report Figure 2.10. The tree plot boundaries and azimuth are determined by running string between corner posts. Care must<br>be taken with borderline trees. A tree is considered "in" if more than half of the stem, at breast height, falls inside the plot.
- 4. A sapling/regeneration plot (1/16 the size of the plot) must be established even if there are no saplings or regeneration present. To establish the sapling/regen plot, place an aluminum angle post 11.18m, at an azimuth of 315°. from the plot centre. This marks the SE corner. The NE and SW corners of the an azimuth of 315°, from the plot centre. This marks the SE corner. The NE and SW corners of the sapling/regen plot are located by running lines north and west, respectively, from the SE corner to the tree plot boundary. Check the lengths of the plot to ensure that they are  $7.9m \pm 0.06m$  (7.84m –  $7.96m$ ). Attach a tag labeled with the PSP number, "SAP/REGEN, and the corner (e.g. PSP456- $7.96$ m). Attach a tag labeled with the PSP number,  $\alpha$  is interesting the corner (e.g. PSP456-6-1). The conline/regen plet be determined with ethnologies of determine " $\alpha$ " and SAP/REGEN-SE). The sapling/regen plot boundaries are defined with string to determine "in" and "out" stems.
- 5. The reservation boundary (buffer) is established by running a line, using a topofil, for 100m at 360° from plot center. Using blue paint, mark the trees, at 5m to 10m intervals, for 200m in each of the cardinal directions creating a square shaped buffer surrounding the plot. Paint a small rectangle 22cm x 28cm, one -third of the circumference, on each tree, at eye level (2m above ground) facing away from the plot. To aid in the relocation of the buffer corners, paint every tree for the first 10m and the last 10m on each side of the buffer. The trees used for buffer corners should have "C"s painted on the two sides facing out from the plot. Also paint NW to indicate Northwest corner of buffer NE to indicate Northeast corner of buffer, etc. Avoid if possible painting dead trees, wind-blown trees and trees with thick, low-hanging branches. When remeasuring the plot, PSP blue tags (and/or Blue PSP flagging tied to the trees) are stapled above the blue painted trees. Repaint the blue trees and put blue tags on every 2nd blue painted tree. Buffer is GPSed for mapping and GIS applications.
- 6. To assist in the future location and remeasurement of the plot, trees (called a witness trees), outside of the tree plot, at each tree plot corner is painted blue, on the side that faces in towards the plot centre.

In Summary:

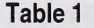

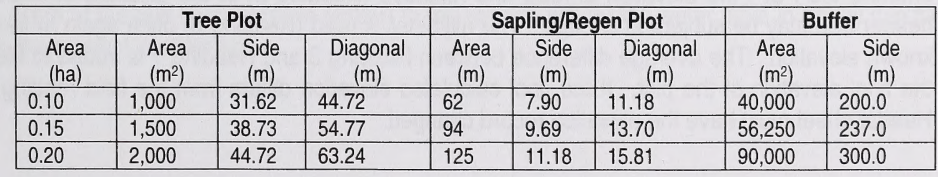

#### 2.1.3 Plot Assessment at Establishment

Plot assessment refers to plot data related to the physical characteristics of that area. Plot assessment is collected in the following categories using the given descriptions.

#### 2.1.3.1 Plot Overstorey/ Understorey Covertypes

There are two kinds of plot covertypes recorded. The AVI Photo-Interpreted Overstorey and Understorey species codes are recorded only at plot establishment after all field work and mapping has been completed. The AVI Field Overstorey and AVI Understorey species codes are recorded in the shaded columns by field crews during plot establishment and remeasurement. The codes used for covertypes are listed in Section 2.1.4. The variables location, slope, aspect, elevation and soils information are only recorded at plot establishment. Plot asse<br>
collected<br>
collected<br>
The are<br>
species c<br>
The AVI<br>
crews du<br>
2.1.4. T<br>
establish<br>
<u>Location</u><br>
Location<br>
general ir<br>
1<br>
2<br>
3<br>
4 Plot asse<br>
collected<br>
collected<br>
The are<br>
species c<br>
The AVI<br>
crews du<br>
2.1.4. T<br>
establish<br>
establish<br>
Location<br>
Location<br>
general ir<br>
2<br>
3 Plot asse<br>
collected<br>
collected<br>
The avi I<br>
crews dun<br>
2.1.4. T<br>
establishn<br>
<u>Location</u><br>
Location<br>
Location<br>
general in<br>
1.<br>
2.

#### 2. 1.3.2 Topography and Elevation

#### Location

Location refers to the relative topographic position of the plot, in a hydrological sense, when compared to the general immediate area surrounding the plot. The codes used for location (see Appendix 2a) are:

#### **Slope**

With the use of clinometer the average slope for the plot is recorded to the nearest %. If theres is no slope, zero is recorded.

#### Aspect

Average aspect (the direction when facing away from the slope) of the plot recorded as N, NE, E, SE, S, SW, W, or N. (Note: if slope percent is zero, make note in comments section).

#### Elevation

Elevation is recorded as the height above the sea level to the nearest metre and is taken at the PSP group/plot centre. The contour line closest to the plot location on a National Topographic System (NTS) map is recorded in the comments section on the PSP Header Sheet to act as a guide for field elevation reading. In order to obtain an accurate reading, the altimeter must be set daily at a location with a known elevation (e.g. airstrip, benchmark, etc.) This elevation is recorded (Reading 1) in the comments section on the header sheet. Upon entering the PSP, the elevation is read and recorded (Reading 2) in the columns 77 - 80 allocated in the header and may be subject to change. The altimeter is read (Reading 3) once again at the location with the known elevation. The average difference between Reading 3 and Reading 1 is added to Reading 2 to obtain the final elevation of the plot. If the final calculated elevation differs from the field reading (Reading 2), the Header sheet must have the elevation record changed.

e.g. First reading at known elevation = 1000m (Reading 1)<br>PSP elevation = 1500m (Reading 2)  $= 1500m$  (Reading 2) Final Reading at know elevation = 980m (Reading 3) First readin<br>PSP elevat<br>Final Read<br>Reading 3

```
R - R - Reading 1
        + Reading 2 = Final PSP elevation
980m - 1000m+1500 \text{ m} = -10\text{ m} + 1500\text{ m}<br>= 1490m (final ca
                   = 1490m (final calculated elevation)
```
Reading 2 is not to be changed if Reading 3 is drastically different from Reading 1 due to changes in barometric pressure (e.g. a storm front has come through since Reading 1 was set).

#### 2.1.3.3 Soils

#### Erosion Potential

This describes the chance of water eroding down to or into the mineral soil layer. This is a based upon water flow, slope, and soil type. The codes used for erosion potential (see Appendix 3a) are:

- 1 Slight
- 2 Moderate
- $3 H$ igh

#### **Drainage**

Soil drainage is assessed by evaluating the plot position, soil texture, humus depth, location of the water table, permeability and water storage capacity. The codes used for soil drainage (see Appendix 3b) are:

- 1 Very rapidly drained
- 2 Rapidly drained
- 3 Well drained
- 4 Moderately well drained
- 5 Imperfectly drained
- 6 Poorly Drained
- 7 Very poorly drained

#### Depth of Mineral Soil

The average depth of the duff layer (organic matter) to the mineral soil (or the water table in boggy conditions) is recorded to the nearest centimetre.

#### 2.1.3.4 Surface Vegetation

#### Type

There are nine possible types or combinations of grass, lichen/moss, herbs (flowers and non-woody stems) and shrubs (woody stems). The dominant vegetation type is recorded.

- $1 Grass$
- 2 Grass and herbs
- 3 Grass and shrubs
- $4 1$  ichen/moss
- 5 Lichen/moss and herbs
- 6 Lichen/moss and shurbs
- $7 -$ Herbs
- 8 Herbs and shrubs
- $9 -$ Shrubs

#### Ground Cover

The percent of the ground that is covered by surface vegetation is recorded to the nearest percent. In most cases this will be, or very close to, 100%. Plots with a lot of surface rock, woody material or water will have a lower percent of ground cover. A comment why cover is not 100% must be made on the comments section of the header sheet.

#### 2.1. 3.5 Plot Maintenance Report

The maintenance report data is recorded on both plot established and plot remeasurement. Refer to Section 2.2.3.1 for information on access, plot damage and buffer damage.

#### 2.1.4 Tree Plot Measurement

All standing trees (live and dead)  $\geq 9.1$  cm DBH (diameter at breast height) within the tree plot are tagged, measure, and tallied. Any standing dead trees must be capable of withstanding a firm push before being measured (standing dead trees are tagged at establishment to assist in plot remeasurement and for possible use in growth modeling). Ground C<br>
The perce<br>
cases this<br>
lower per<br>
the heade<br>
the heade<br>
2.2.3.1 for<br>
The main<br>
2.2.3.1 for<br>
Mall standin<br>
measure,<br>
measure,<br>
use in gro<br>
If for som<br>
comments<br>
Fermanent Sa

If for some reason this 1/16 sapling/regen plot is not representative of the plot, a note must be made in the comments section indicating this is the case but sapling are still tagged and measured.

#### 2.1.4.1 Species Code - see Master Appendix 12

#### 2142 Tree Measurement

In order to aid in the tally of the trees within the tree plot, the plot is divided into four north-south strips, called swaths. Each swath is approximately % the width of the plot, runs the length of the plot and is defined with strings as shown in Figure 2.3. Swaths are marked with topophil string as shown in Figure 2.3, Swaths are marked with topophil string and/or yellow geo flagging.

All talliable trees are tagged (numbered from 1 to 9997) starting with the tree closest to the NW corner post. Trees are numbered consecutively from side to side within each swath in a forward direction. Tags on the trees tallied in the southern direction are tagged on the south side of the tree (see Figure 2.3). By tagging trees in this manner, remeasurement is simplified and plots are easier to locate as tags can be seen when entering the plot from any direction.

Tags are nailed to the tree/saplings at exactly breast height (see Section 2.1.4.3) using 6.5 cm (2.1/2 inch)<br>spiral nails. Nails must have the head sloped slightly downwards and pounded until 2.5 – 3.5 cm remain spiral nails. Nails individual in the head sloped slightly downwards and pounded  $\frac{1}{2}$ .  $\frac{1}{3}$   $\frac{1}{5}$  cm remain outside of the tree. This will keep the tags secure and not grown over by the tree. The tree numbers are to be written vertically on the tree tags (see Figure 2.3 B). Wire is to be used on deciduous trees because they do not take nails well. Leave lots of room.

#### 2. 1.4.3 Diameter at Breast Height (DBH)

Breast height is 1 .3 metres from the point of germination as shown in Figure 2.4. A blue bar is painted at DBH also.

Breast height is determined using a straight stick 1.3m long. Using a metal diameter tape, measure the tree's diameter to the nearest 0.1 cm making sure the tape is perpendicular to the stem. Diameters are always taken directly above the nail unless there are large branches or swelling right at breast height. These defects are to be avoided and the diameter is taken immediately above or below the distortion and a comment noting the problem is made. Also see appendix #14 for determining breast height. An example on the tally sheet is the comments section (e.g. DBH taken below swell). See Figure 2.14, tree#1,

#### 2.1.4.4 Height

With the advent of electronic height measuring devices it was decided that in 1998, the heights of all trees (alive) will be taken. Height to top live branches on trees that have damaged tops.

All height trees are to be marked at breast height with any colour of geo-flagging tape. As well a blue painted dot facing the direction in which the cruiser went in order to complete the height measurement shall be put on each height tree. The dot should be no longer than 5 cm in diameter and must be located between .75m - 10 from the ground. Do not measure the height of standing dead trees even if it was a sample tree last remeasurement. Do not measure height on dead and down trees. See Master Appendix for tree height measurement methodology.

For office purposes and a method of checking field calculations record the tree number, species, top %, top % to live crown, and bottom % readings, (slope distance and slope % when applicable) on the back of the tally sheet (see Figure 4.2A). To be done if measuring with clinometer and loggers tape. If heights taken with an

electronic height finder, record person and type of machine on back of tally sheet. The space allocated for correction is used when a bottom percentage reading cannot be taken for the base of the tree and a known height (ie. DBH) or measured height must be used (this correction must be added to the calculated height to get total height). In addition, the calculated net percentage, horizontal distance, and total height should be recorded for each tree. The calculated heights are to be transferred onto the front of the tally sheet in the appropriate columns.

#### 2.1.4.5 Height to Live Crown

The height from the ground to the l<br>been measured for total height.<br>branched portion of the tree and<br>species start at the leaves, not at tl<br>branch, not at the base of the bran<br>and density with young, open stan<br>crowns. Heig The height from the ground to the base of the live crown (see Figure 2.5) is measured on all trees that have been measured for total height. The base of the live crown is the point that separates the continuously branched portion of the tree and the part that has sporadic or no branching. Live crowns on deciduous species start at the leaves, not at the branches. Live crowns on coniferous species start at the tip of the live branch, not at the base of the branch. The height to live crown is quite variable depending on stand maturity and density with young, open stands having low live crowns and mature, stocked stands having higher, live crowns. Height to live crown is measured on age trees when they are on the ground and being prepared for sectioning.

#### 2. 1.4.6 Crown Class

Crown class (CC) refers to the position of an individual tree within the canopy of the stand inside the plot. Crown class is assessed on a plot-by-plot basis, not on the stand as a whole. For example, an intermediate tree in one PSP plot may be codominant in the next. The following figure shows the types of crown class in a single layer stand. Crown classes are recorded for all tress with the exception of those with a broken top/system, are dead, cut down, missing, or have a severe lean (see Figure 2.6).

#### 2.1.4.7 Age

The age of a PSP is determined by felling and sectioning a minimum of three codominant/dominant trees of each major species found within the plot. The selected trees are found outside the plot inside the reservation boundary (buffer) and the same stand types as the plot. When selecting trees for sectioning, preference should be given to healthy trees. Trees are sectioned in accordance with the Public Lands and Forests Division Tree Sectioning Procedure Manual and tallied on the Tree Sectioning Tally Sheet (CSTM 04 or CSTM 04A). Information pertaining to species, DBH, height, height to live crown, crown class, and condition codes are transferred onto the PSP Header Sheet under tree number 0000. For each sectioned tree the DBH age, stump age, and stump increments for 0-10 years and 10-20 years are also recorded. See Figure 2.7.

Refer to Section 4.11 for special measurements for immature and mistletoe plots.

The three stump ages for each species must be within a ten-year frame of each other or more trees must be felled (i.e. 90-100-110 represents a 20 year gap – need to fall 1 more tree with an age between 90-100 or 100-110; 96-99-104 represents an 8 year gap - no more trees need to be felled). The cookies should be marked with the plot number and tree number, then taken back to the field office for verification. Care must be taken with aging as some species, such as aspen, can have false rings that may result in inaccurate age counts. This would affect growth and yield calculations. Approximate locations of sectioned trees shall be indicated<br>with an "X" on the maintenance report. As well, yellow geo-flagging shall be used to indicate the field with an "X" on the maintenance report." As well, yellow geo-flagging shall be used to indicate the field<br>locations.

#### 2.1.4.8 Stem Mapping

All tagged stems within the tree sapling plot are stem mapped. Stem mapping is used to identify the position of each tree or sapling with respect to other surrounding trees or sapling and can be used in distance dependent growth models and is used in plot remeasurement to locate missing trees or sapling.

A staff compass and a metric tape is used to determine the azimuth and distance to the centre of each tree or sapling, at breast height, from the plot centre. Azimuth are recorded from  $1^{\circ}$ -360° and distances are measured to the nearest 0.1 m. Standing dead trees are to be stem mapped.

Regeneration are not stem mapped.

#### 2. 1.5 Sapling/Regen Plot Measurement

#### Sapling/Regeneration History

#### 1968

During re-measurements in 1968, saplings were measured and recorded for the first time. Saplings were considered to be all stems inside the tree plot with a diameter at breast height (DBH) of  $0.1 - 0.6$  inches. However, saplings were not measured in every PSP or even in every subplot of a PSP. When saplings were tallied, they were termed "regeneration". tallied, they were termed "regeneration".

Regeneration has been tallied by height class and species since 1960. All regeneration within a subplot were counted until 1981.

#### 1981

Sapling plot sizes are required to be 1/4 the size of the tree plot while regeneration plot sizes are 1/16 of the tree plot. The 900 series drainage plots and 700 series immature plots are also exceptions. These dimensions are used for all subplots for field measurements unless there are over 100 saplings in the sapling plot. When this occurs the sapling plot is reduced to the regeneration plot. (See table on plot sizes)

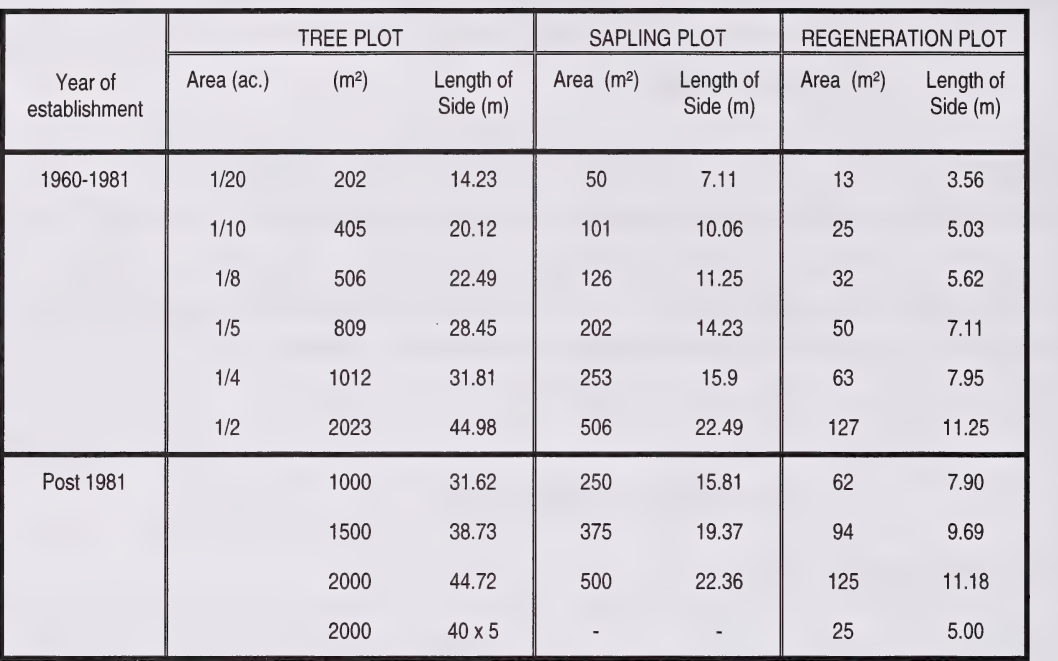

#### PLOT SIZES

Saplings were not numbered until 1981. Since this time all saplings inside the sampling plots within all subplots are assigned tree number 9999. Saplings will be numbered 9999 from 1981 until the year 2000 when the saplings actual got a tree numbers starting at 8001 (see following page 2000 field season).

PSP's established in immature stands since 1989 (700 series) have sequential numbers assigned to each sapling plot. These saplings are not distinguishable from trees in the PSP by number.

Regeneration was also supplied with a number in 1981. For tallying purposes all regeneration, inside the regeneration plots, are recorded as tree number 9998. This record is a dot tally and was recorded for each species.

#### Tree, Sapling and Regeneration Specifications

When PSP's were first established, all stems inside a subplot boundary were considered either trees or regeneration of a tree was any stem with a DBH of 0.6 inches or greater and regeneration was all stems less than 0.6 inches DBH to a minimum height of 0.5 feet. With this system, some subplots contained a large number of trees that contained very little volume.

In 1981 , the specifications for trees, saplings, and regeneration were developed. Trees were defined as all stems with a DBH of 9.1 cm or more. Saplings were determined to be all stems with a DBH greater than 1.1 cm and less than 9.1 cm. All stems less than 1.1 cm DBH but taller than 0.16 m in height were defined as regeneration.

In the 900 series of drainage plots the sapling category was not used. All stems greater than 1 .1 cm DBH were considered trees. No sapling plots were established in these plots.

The regeneration height classes were changed from the original 1960 specifications in 1981 and again in 1983. In the initial change, the height classes were converted from imperial to metric units and were labeled, using the midpoint of each height class and increased from six classes to ten. The 1983 alteration reduced the number of height classes from ten to five and again listed each class using a height range. Each of these classes was assigned a number. The following table is a summary of the changes made to the regeneration height classes.

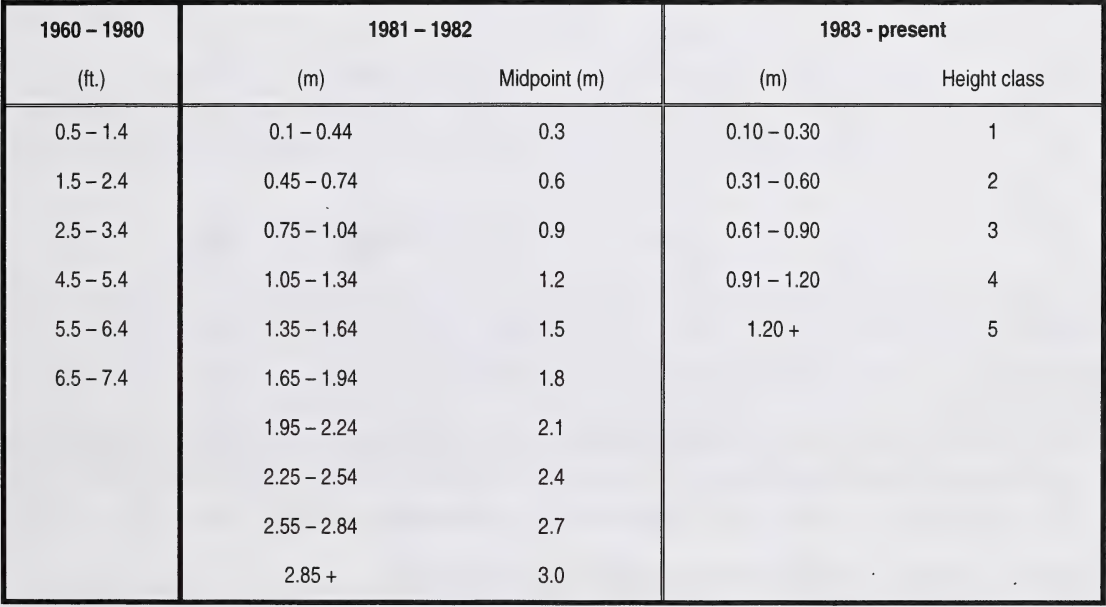

#### 1991

Sapling and regen plots combined. Only the regen plot size is used now (1/16 of plot/sub-plot size).

#### 2000

Starting in 2000 field season, sapling located in the 1/16 sapling/regen plot will be measured and tagged just like trees in the tree plot. Any tree that has a height of =>1.3m will be measured, tagged, azimuth and distance taken, etc. All stems  $\geq 0.10$ m in height up to 1.29m inside the sapling/regen plot are tallied as regen. Note that on 700 series type plots (immature) all saplings are already tagged. Trees that are  $\geq 1.3$ m in height are now included, a minimum DBH is not required. These saplings are numbered starting at 8001 , 8002, etc.

Saplings are to be measured exactly as a tree if they fall within the 1/16 sapling /regen plot. Saplings are =>1.3m in height. The numbering on sapling start at 8001, 8002, etc. Regeneration (regen) is classified as any stem 0.10m or taller to a maximum Height of <=1 .29m. Regen is counted by species and height class and recorded on the regeneration tally sheet (see Figure 2.15) using a standard dot tally.

The five height classes are as follows:

 $Class 1: 0.10 - 0.30m$  $Class 2: 0.31 - 0.60m$  $Class 3: 0.61 - .90m$  $Class 4: 0.91 - 1.20m$  $Class 5: 1.21m - 1.29m$ 

The dot tally is recorded as follows:

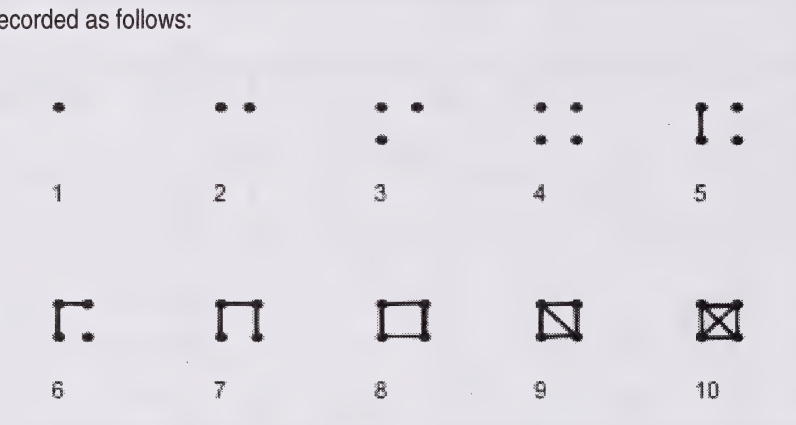

If regen are present of a species not listed on the tally sheet, such as PF or FA; record the species in the blank spaces in the species column at the bottom of the sheet. To assist in determining which height class a regen is in, the stick used to measure breast height should be marked at 0.10m, 0.30m, 0.60m, 0.90m, and 1.20m.

Regen, as shown on the tally sheet are recorded as tree number 9998.

If there is no regen present in the plot, record "No Tally" diagonally across the green shaded area. On plots with 4 subplots a regen tally form must be completed for each subplot.

#### 2.1.5.1 Crown Width Measurement

Started with year 2000 field season the crown width of a sample of trees/sapling/regen by species will have 4 crown widths measured. The crown width to the North, West, South and East of the selected tree/sapling/regen will be recorded in the comments section. The criteria for selecting trees/saplings/regen to have crown width measured by species is as follows for new trees/saplings/regen (previous measured trees/saplings/regen have already been selected).

a) If <10 trees/sapling/regen, select all new trees/saplings/regen for crown measurements.

- b) If  $>10$  but  $<=20$  trees /sapling/regen, select every second tree for crown measurements.
- c) If >20 but <=40 trees /sapling/regen, select every fifth tree for crown measurements.
- d) If  $> 40$  but  $\lt = 100$  trees /sapling/regen, select every eight tree for crown measurements.
- e) If > 100 trees /sapling/regen, select every tenth tree for crown measurements.

This measurement is to be taken in the 4 cardinal point directions and is measured from the stem out. A reading of 2.5 metres is to be recorded as 25 (decimeters). This measurement is not to be done on dead trees/saplings/regen. If a tree has died that has been selected to have it crown measured, do not measure dead branches. Select the next tree of the same species as the new crown width tree and record the 4 measurements on the tally sheets. Do not select dying or leaning trees as a new crown width tree. See Figure 2.8.

The crown measurement is estimated at the widest portion (half of crown diameter for that cardinal direction of the foliage looking up from the base of the tree. For deformed or leaning trees/saplings regen do not use due to difficulty in properly calculating crown width. Chose another tree of the same species.

#### 2. 1.6 Plot Photography

Colour photographs of each plot are taken once the measurements are completed. These photographs serve as a method of visual documentation of the overstorey and understorey for the plot and cover type. Numbered cards should be used in the photographs to identify the plot. Two photographs are taken from the group plot center in 4 subplotters and plot center of one subplotters; one facing east and the other facing west, with the photographer standing at back from plot center so that the flagged center post is in the photograph. Record picture frame numbers on checklist for subplot #1 .

#### 2.1.7 Vegetation and Soils

The Public Lands and Forests Division is interested in correlating PSP data with information regarding site, vegetation and soils. For this reason information and samples are being collected.

#### 2. 1.7.1 Vegetation Sampling

Vegetation plots shall be circular with an area of 400m2 (radius 1 1 .25m) and central around the group centre (pre-1981) or plot centre (post - 1981). Methods of vegetation identification are outlined in Land Information Branch manual "Site Description".

#### 2.1.7.2 Soil Sampling

In plots established before April 1981, the soil sample pit is located as close to group centre as possible without disturbing the vegetation plot.

For plots established after 1981, the pit is located within the buffer as close to the tagged trees as possible. Be careful not to disturb the roots of the tagged trees.

Methods for determining soil type, texture, etc. shall be done as outlined in the Canadian System of Soil<br>Classification. Collected data is recorded on the "Soil Description Form". Classification. Collected data is recorded on the "Soil Description Form".

#### 2.2 PLOT REMEASUREMENT PROCEDURES

Plots are remeasured according to the time schedule presented in Section 1.1. It is essential that the remeasurement is done accurately as the incremental growth for a particular time frame is necessary for growth and yield calculations. Section 2.1, Plot Establishment, should be read first as it explains the methodology for measurements in this section.

#### 2.2.1 Plot Layout

Permanent sample plots established prior to April 1981 have a different plot layout format and a variety of plot surrounding the entire group.

The distance from the group centre to the nearest corner of each plot is either 20.1m or 50.3m. With this design the buffer is 100m or 150m from the group centre in any cardinal direction.

The size of a plot varies in order to obtain a minimum of 100 living trees per plot. All plots in each group have the same plot size with sapling plot 1/4 the size of the tree plot and the regeneration plot 1/16 the size of the tree plot. The various tree plot sizes, along with the corresponding sapling/regeneration plot sized are listed on the next page. Post 1981 plot size was changed to 1/16 of plot for both saplings/regen plots.

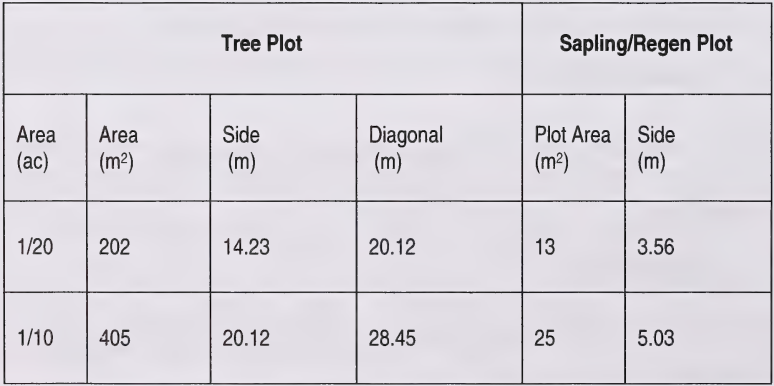

#### Pre April 1981 Plot Layout

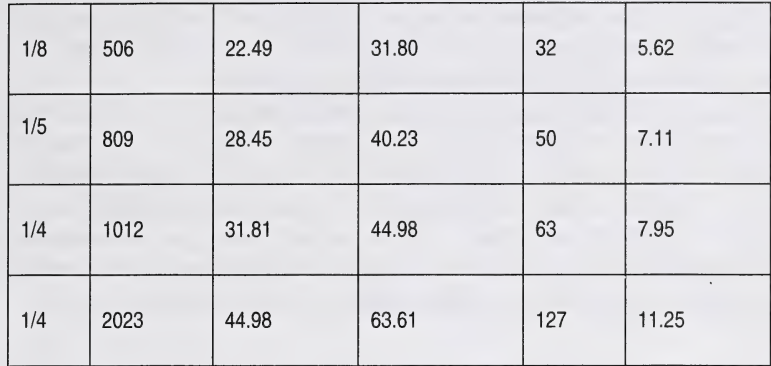

Note: All distances are horizontal distances

Prior to 1981, all PSPs were established using the above metric measures. PSPs established since 1981 used plot sized given in Section 2.1 .2. ie. tree plot of 1/10 hectare. All distances are horizontal distances.

#### 2.2.2 Plot Maintenance

The following items are checked:

- 1. Evaluate the access (see Appendix 4.7)<br>2. GPS the reservation boundary (buffer) a
- 2. GPS the reservation boundary (buffer) and repaint/tag it blue. All buffer trees should have a rectangle (22cm x 28cm) painted, (1/3 of the circumference on each tree), at eye level (2m above ground) facing away from plot. The trees used for buffer corners should be painted/tagged on two sides facing out from the plot and have "C" painted on them to indicate a buffer corner and the bearing designation (i.e. NW, SE, etc.) In the event that plot has two blue buffers painted, the incorrect one must be covered with black paint and noted on the maintenance report.
- 3. Check the condition and tags of all the posts, centre and corners. Replace and retag where necessary.
- 4. Replace any tree tags and nails if necessary (for example if<2 cm of nail is protruding out). Do not worry about missing tags at this time.
- 5. Rate the overall condition of the plot and buffer, noting any damages and their location on the plot maintenance sheet (Figure 2.10).
- 6. Measure all Saplings/Regen and tree plot sides. Record sizes on maintenance tally sheet. These only have to be remeasured if posts/pins have been disturbed since previous measurements. Reproduce map using previous sizes if okay.
- 7. The tie-point for each plot must be confirmed. This includes checking the distance and azimuth from the plot centre to the tie-point. Keep in mind the distances are horizontal and must be adjusted for slopes exceeding 10%. Whenever possible, a second-tie-point should be established in the event that the original tie-point is destroyed. Suitable tie-points include definite bends in roads, stream crossing such as bridges and culverts or any other permanent land features. A topofil or survey chain must be used to measure the distance between tie points. A vehicle odometer is not accurate by our

standards therefore it is not acceptable for measuring distance. The tie-point must be easily located on a forest cover type map.

- 8. Ensure North arrow is correctly located on maintenance tally sheet.<br>9. If there is any type of seismic or logging damage to the buffer or t
- If there is any type of seismic or logging damage to the buffer or tree plot that was not noted on the previous maintenance report, record details such as distance away from the tree plot, approximate number of trees cut if the tree plot was disturbed and approximate year of damage (needles still present coniferous trees is a good indicator that the plot was disturbed within the last year). Check with supervisor if plot should be closed. If the plot was damaged by seismic activity, look for aluminum tags nailed to a tree along the line. Record all data off the tag on the maintenance report. This will help in determining what company was responsible for the damage.

#### 2.2.3 Plot Assessment at Remeasurement

Plot assessment at remeasurement is done using the same techniques given in Section 2.1 .3.4

#### 2.2.3.1 Maintenance Report

The information recorded on the maintenance report is also documented on the Header Sheet. Some of this information is subjective and requires good judgment as budget requirements, planning of field work and other office decisions are based on this information.

The PSP maintenance sheet (Figure 2.10) is located on the reverse side of the PSP Header Sheet, TM 267<br>(Figure 2.13). For PSP's established before April 1981 where there are four sub-plots the maintenance  $\frac{1}{2}$  . For PSP's established before  $\frac{1}{2}$  and  $\frac{1}{2}$  where  $\frac{1}{2}$  are four sub-plots the maintenance are four sub-plots the maintenance  $\frac{1}{2}$  and  $\frac{1}{2}$  are four sub-plots the maintenance  $\frac{1}{2}$  a information should all be recorded on the maintenance sheet of sub-plot one.

The legal location of the group is confirmed once the tie-point information and associated map work is completed (see Appendix 8). A PSP group can conceivably occupy up to four sections and legal sections and legal subdivisions. In the comments section of the PSP Maintenance Sheet you must note the location of plot center. In addition, careful location of the plot on the map is necessary for reservation purposes and relocation for subsequent remeasurements.

Access is extremely important for planning purposes for both remeasurement and maintenance crews. Budget estimates rely heavily on the amount of time it takes to travel to a plot and what type of transportation is required (ie. 4-wheel drive vehicle, all terrain vehicle or helicopter). Access is assessed using the following codes (see Appendix 7).

- 1 All weather road
- 2 Dry weather road<br>3 Deteriorating road
- Deteriorating road
- 4 All terrain vehicles only 3 Deteriorating road<br>4 All terrain vehicles only<br>5 Helicopter access only 4 All terrain vehicles only<br>5 Helicopter access only<br>6 Unknown
- 
- 

Alberta Vegetation Inventory Field (AVI) overstorey calls are determined using the AVI Standards Manual V2.1 . This information is used as a field check of photo interpreted overstoreys.

Plot and buffer damage to the plot is assessed using the following codes:

- 1 No Damage<br>2 Natural dam
- 2 Natural damage<br>3 Manmade dama
- 3 Manmade damage<br>4 Matural and manma
- 2 Matural darilage<br>3 Manmade damage<br>4 Matural and manmade damage 3 Manma<br>4 Natural<br>5 Closed
- 

Code 6 is used to indicate buffer damage only.

6 Damage inside buffer greater than 20m from subplot

Code 7 is to be used by office staff only. Field crews ignore this code.

7 Plot was previously closed but has been reopened.

Figure 2.1 1 illustrates the buffer damage zones for both the large and small groups. The buffer damage zones surround each subplot by 20m from any point on the tree plot boundary. Any disturbance inside a buffer damage zone will have the appropriate damage code recorded for that subplot only. If there is disturbance inside the buffer, that is further than 20m from a subplot, code 6 is recorded. (See Figure 2.12 for examples).

On the PSP Maintenance Sheet, crews must draw in either 1-plot group or a 4-plot group in the space provided. Drawings must be clear and concise so that the information is not misinterpreted.

For those PSPs that contain four plots, the horizontal distance from the group center to the four nearest plot corners is measured. This will assist in re-establishment of the plots if the entire group is destroyed. The plot sides are measured and recorded for each tree plot. Corner posts for the tree plot may have to be reestablished using the appropriate distances (Section 2.2.1) if the previous location cannot be found. Sapling/regeneration plots must be located in establishment and remeasurement situations but is not required for general plot maintenance.

Length of sides of buffer are also recorded on maintenance sheet. Each plot has a checklist, which must be completed after the plot is completely finished (one for each subplot on 4-subplot PSP's)

#### 2.2.4 Plot Remeasurement

Before proceeding with the plot remeasurement, obtain a copy of the previous plot measurements to prepare the PSP tally sheets. In the shaded columns, copy the species, DBH and height obtained from the last measurement for each tree number so that comparison can be made between measurements in the field. Previous tree measurements have caused conflicts in the data base are to be noted on the tally sheet and double checked in the field (see Section 2.6)

#### Field Program Note

In 1998 an electronic field program was developed for data entry of tree measurement data. See instruction manual for how the program operates. A copy of previous measurement data should be kept on hand in a file folder in case of problems with field computer. Spare PSP tally sheets are available from crew leaders.

Plot maintenance tally sheet checklist, and regeneration tally sheets are still to be completed. Once plots has been remeasured, regeneration data has to be inputted into electronic field program. See instruction manual on program.

#### 2.2.4. 1 Tree Remeasurement

The size limits defining trees, saplings and regeneration remain the same as stated in the plot establishment procedure (see Section 2.1.4). In addition, all tagged trees that have died and are standing since the last measurement must have DBH measured. On a number of plots, established prior to 1981 and 700 type plots, stems have been tagged that have diameters less than 9.1 cm and were considered as trees. These stems are still to be measured and considered as trees (do not count as saplings if they fall in sapling/regen plot).

#### 2.24.2 Species Coding

A species code (see Master Appendix 12) is recorded for all trees unless the tree is missing or cut down. By recording a species, the records for the previous measurement are confirmed. In the event that the species is not the same for a given tree, record the proper code and make a note in the comments section (eg. Tree 70 is a white spruce and write double checked ( $\sqrt{\sqrt{}}$ ) species in comments section. Species is recorded for standing dead and dead and down trees.

#### 2.24.3 DBH Remeasurement

All tagged stems are measured for diameter directly below the nail. In the event that tag is located below 1 .05m or above 1 .55m from the point of germination, the diameter is taken at the location; the measurement is recorded in the comment section and the tag is relocated to breast height. This new diameter is measured and recorded in the DBH column on the tally sheet.

In some plots, very small trees have had tags wired to them. Replace the wire with a nail, at breast height, if the tree is large enough to withstand a nail or wire with copper wire and tie tag to wire.

When it is evident that a tag will be grown over within 10 years, remove the nail and replace it with a new nail in the same location. Tags are to be replaced if the number is not legible.

Deciduous trees do not take nails well. Copper wire is used. Leave lots of slack in wire so that tree is not girdled by next measurement. Tie tag to copper wire.

If a tree has died and is still standing since the last measurement, measure and record the current diameter. Trees that are dead and down or standing dead in the previous measurement are not to be measured. Only

condition codes 25 or 61 (see Master Condition Code List) are recorded for these situations. Can also add on 2<sup>nd</sup> or 3<sup>rd</sup> condition codes if necessary. A tree is determined as dead when there is no evidence of living leaves or buds. Tags are not to be removed but nailed in completely on these trees. Hold tag horizontally when pounding in nail.

In the event that two separate trees have grown together, continue to measure them as separate trees. If a diameter tape cannot be wrapped around the individual trees, use tree calipers and take an average of two measurements, taken perpendicular to each other, for each tree.

If there are two trees with the same number, one of the tags must be replaced and labeled with the number following the last tree number used in the previous measurement for that plot and noted in the comments section.

#### 2.2.4.4 Missing Trees

The missing condition code (15) is used when a previously numbered tree cannot be found. When a specific tree cannot be found, check for trees without tags in the numbering sequence that are the same species and have a comparable diameter. If the tree is the one in question, retag the tree; otherwise it is considered ingrowth. In plots that have been stem mapped, the azimuth and distance information can be used to locate missing trees. Stem mapping, itself, often locates missing trees by checking that all trees, with condition codes other than 15 or 61 , have an azimuth and a distance. Do not record a species if the tree is missing.

#### 2.2A.5 Ingrowth

All untagged stems in the tree plot that now have a DBH  $\geq$ 9.1 cm must be tagged, measured, and stem mapped. The tree numbers for these stems will start with the number following the last tree number in the previous measurement. The exception to this is 700 series plots, refer to Section 4.1 1 .

#### 2.2.4.6 Completing the Tree Remeasurement

Tree heights and heights to live crowns are measured using the procedure outlined in Section 2.1 .4.4. Do not take heights on trees that were previous sample trees and have died since the last measurement. Crown classes are recorded as stated in Section 2. 1.4.6 and condition codes (see Master Condition Code List) are applied to tagged trees and saplings. Stem mapping is done on remeasurement plots only if it has not been done in previous measurement. Ingrowth is stem mapped. Do not measure ages and increment widths unless directed to do so.

#### 2.2.4.7 Sapling and Regeneration Remeasurements

The sapling/regen plot is measured in the same manner outlined in Section 2.1 .5

#### 2.2A.8 Nails

Nails should be pulled out as the trees grow. Maintain the 2.4-S.5 cm of nail extruding from the tree. Turn tag at 90° from the tree and pound the nail in it tree standing is dead.

#### 2.2.5 Plot Photography

Colour photographs are taken as directed in Section 2.1.6. For plots established prior to 1981, the photographs are taken at group center, with the photographer standing so that the flagged group plot center is in the photograph.

#### 2.3 PLOT CLOSURE

PSP's are never closed. PSP's lost to Forest Fires have a regeneration type PSP established over top of the old one.

#### 2.3.1 Re-opened Plots

If a plot was previously closed, every attempt to re-open it should be made. The plot should be checked for<br>missing, dead, or cut-down trees. If the tags were removed, an attempt to locate or re-establish plot corners missing, dead, or cut-down trees. If the tags were removed, an attempt to locate or re-establish plot corners should be made. If plot corners cannot be re-established, a recommendation to cancel the plot shall be made to the Forester in charge and the reservation will be cancelled.

#### 2.4 DATA ENTRY ON HEADER AND TALLY SHEETS

Measurements taken on permanent sample plots are recorded on Permanent Sample Plot Header Sheets (TM267), Permanent Sample Plot Tally Sheets (TM249) and on Regeneration Tally Sheets (TM261). Data recorded on the front of each tally sheet in the white columns is keypunched in the same format to keep the tally sheets and computer files compatible. It is important that all letters and numbers are legible to avoid keypunch errors resulting in costly computer errors. Quality measurements are of no value if they are not legible. See Appendix 14 for common problems.

#### 2.4.1 PSP Header and Tally Sheets

The PSP Header Sheet is separated into a section of general information and is recorded as type: 01 (see Figure  $2.13 - \text{columns } 36.37$ ).

The PSP Tally Sheet is separated into one record type: 02 (see Figure 2.14 - columns 36, 37).

#### 2.4.1. 1 General Information (columns 1-37)

This information must be recorded on the Header Sheet and repeated in the green shaded area of every Tally Sheet. The following columns match the electronic database format.

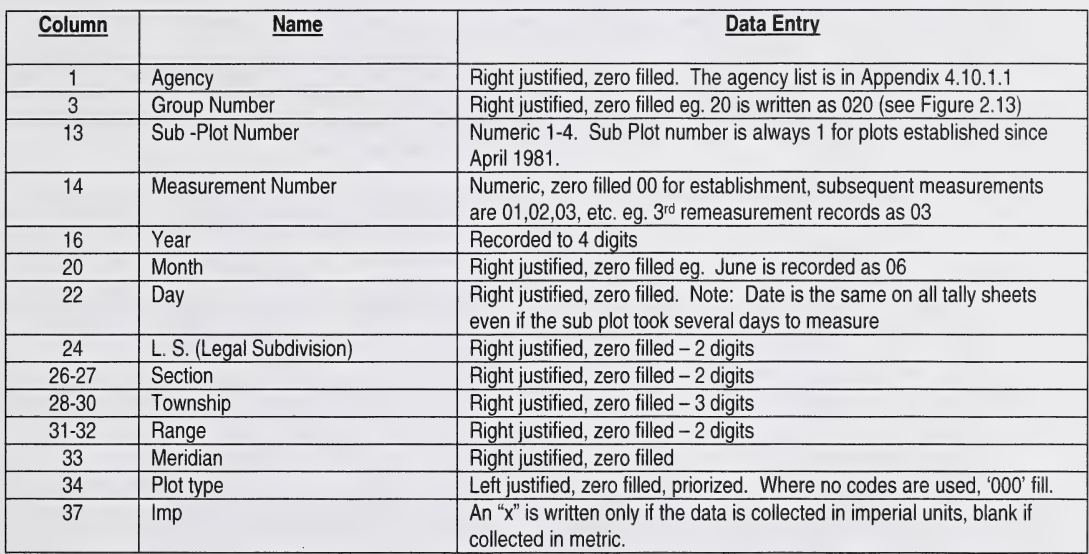

#### 2.4.1.2 Record Type 01 - Header Information (Columns  $38 - 212$ )

This information is filled out on the Header Sheet of each plot.

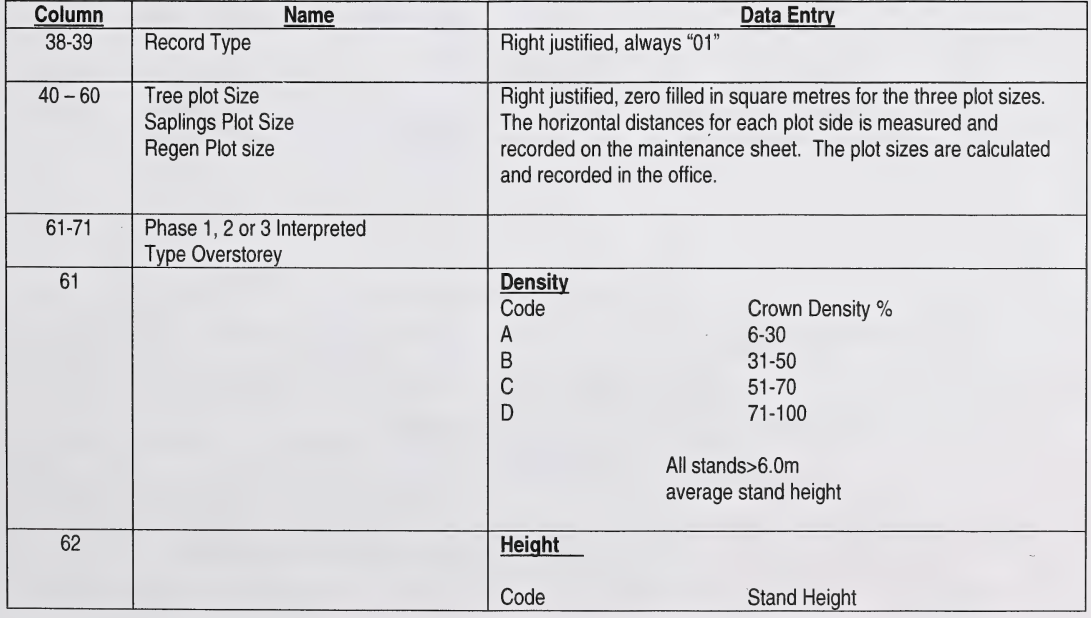

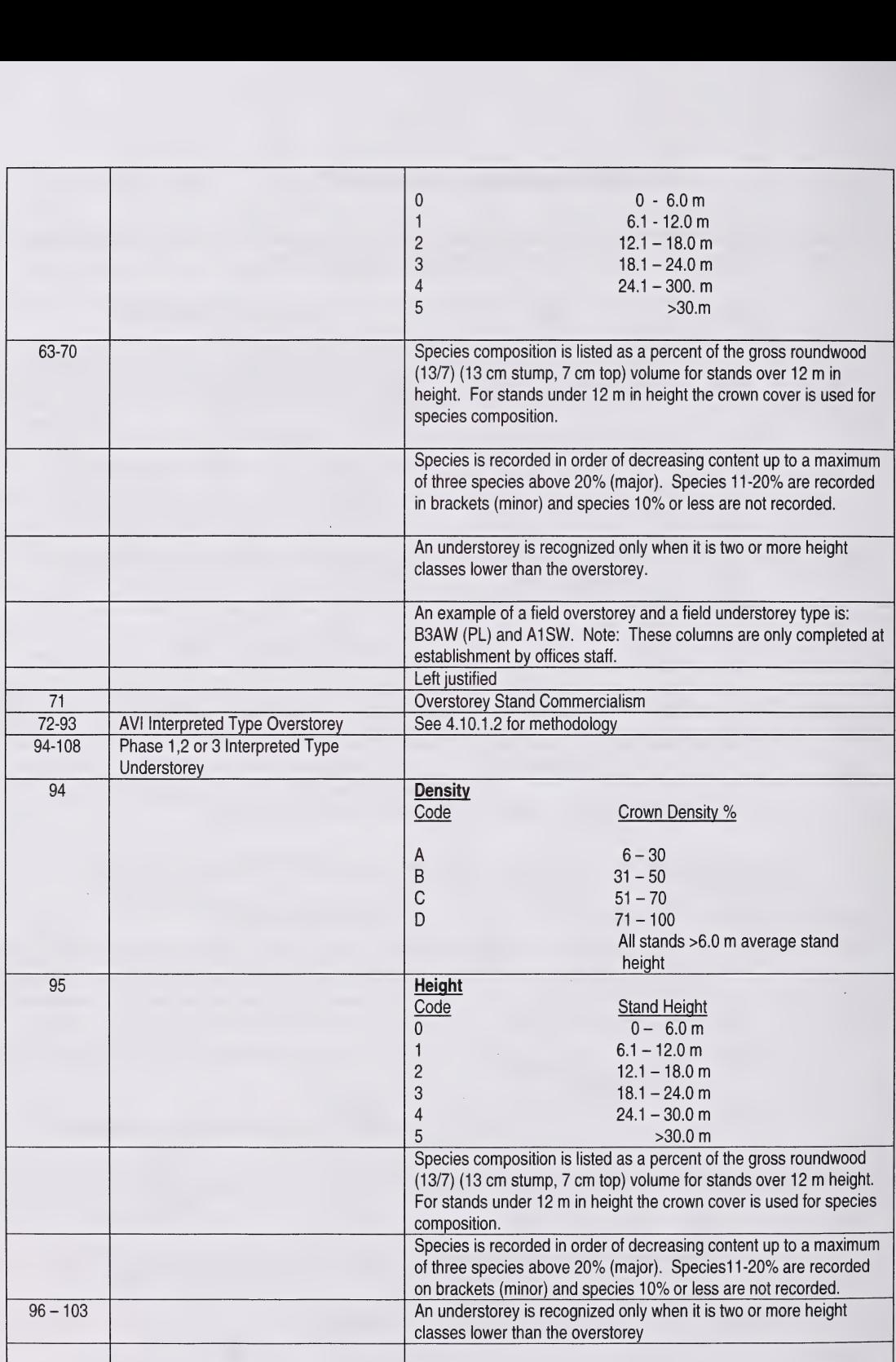

ä,

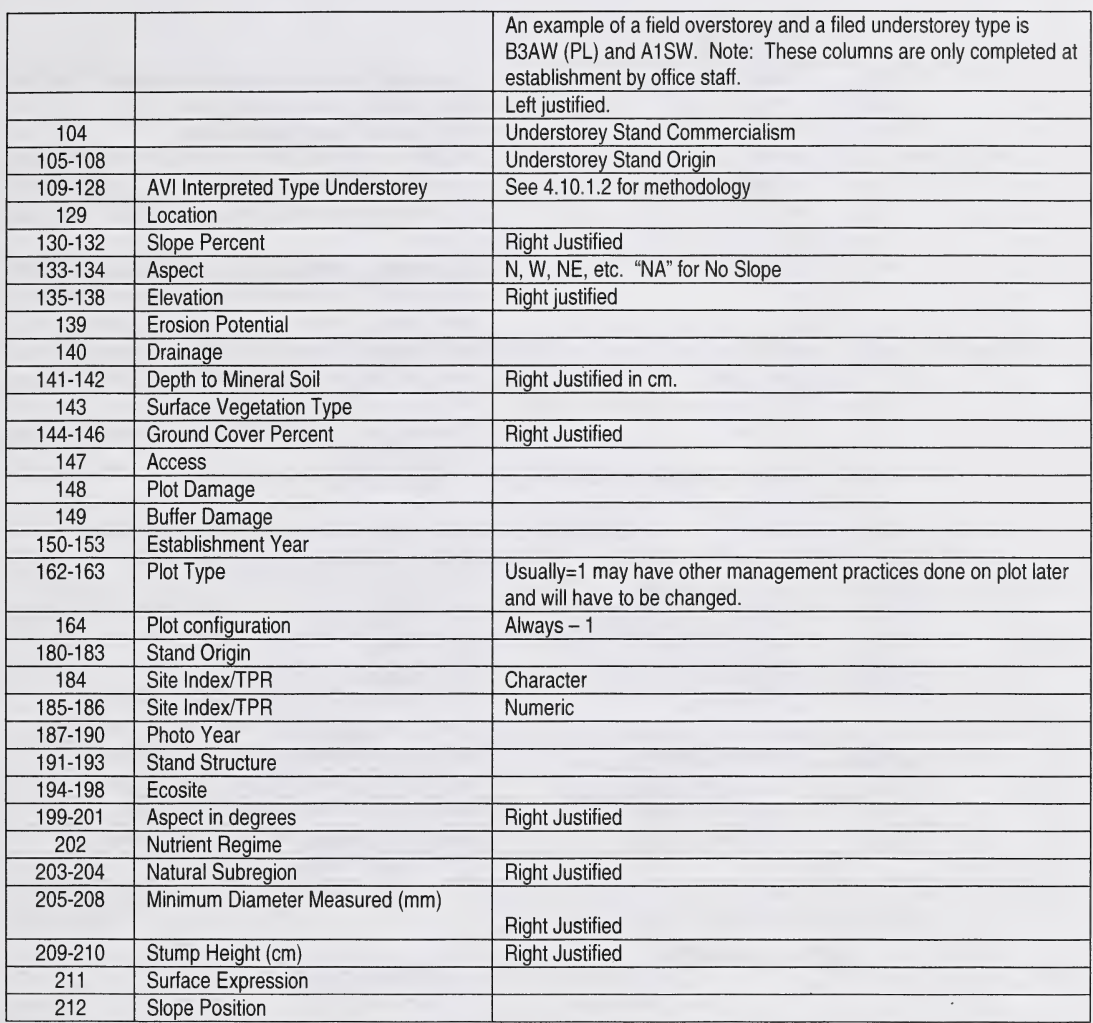

### 2.4. 1.3 RECORD TYPE 02 (COLUMN 38-124)

Header information columns 1 to 37 are repeated on each record.

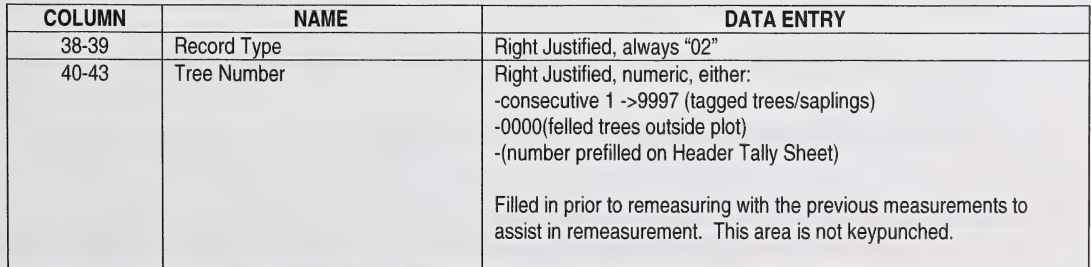

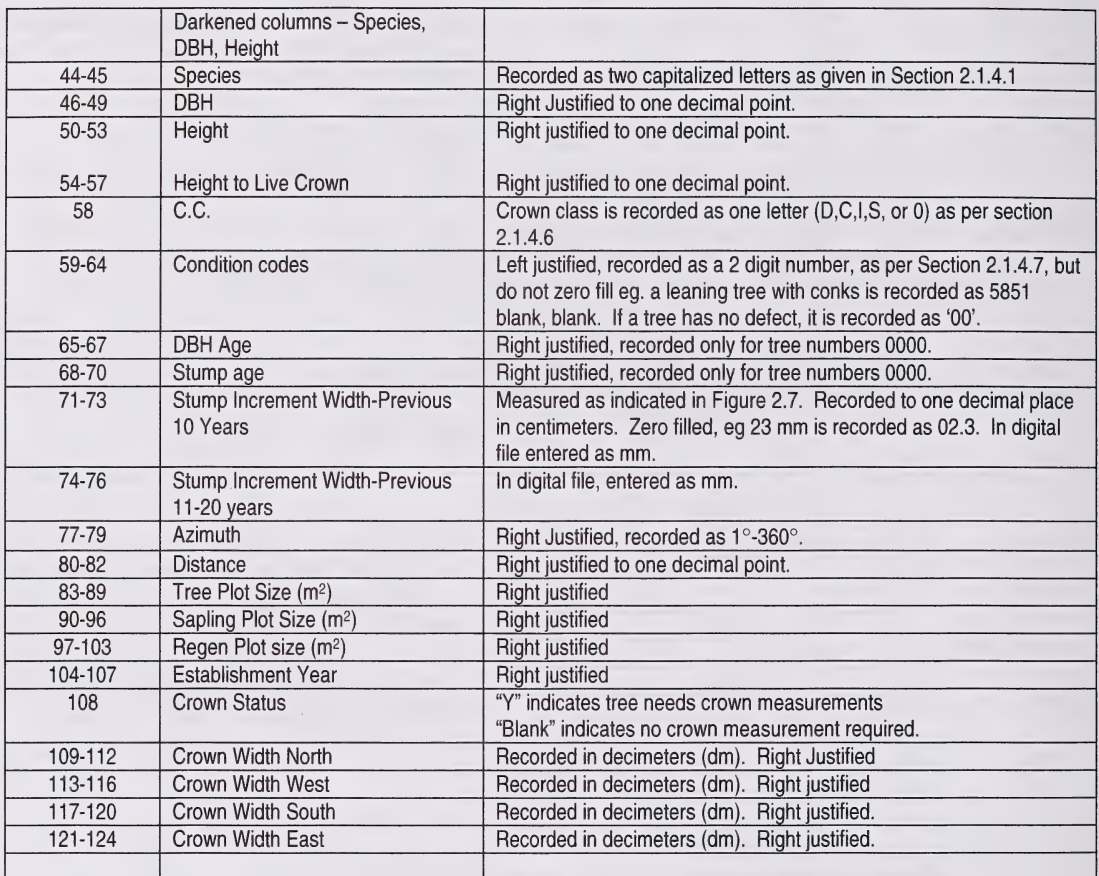

#### 2.4.1.4 Other Data

Information that is shaded in green and to the right of record type 01 on the Header Sheet is not keypunched. It is, however, required that this data be recorded: crew, page number including the regen tally sheet (eg. 1 of 10), photo and line number, and tie point. Space is also provided at the bottom of the page of the Header Sheet or any comments the crew would like to record.

On the Tally Sheet, comments may be entered in the darkened columns to the right of the record type 02. For example, tree # 243 is near tree #100.

Height measurements are recorded and calculated on the back of the tally sheet.

An increase in buffer size must be noted in the comments section.

#### 2.4.2 Regeneration Tally Sheet

The regeneration tally sheet is separated into general information and record type 03 (see Section 2.4.2.2 columns 38,39).

#### 2. 4.2.1 General Information (Columns 1-37)

This area is shaded in green but is still the same format, as described in Section 2.4.1 .1 with the same data as recorded on the PSP Header Sheet.

Header information 1 to 37 is repeated on each record.

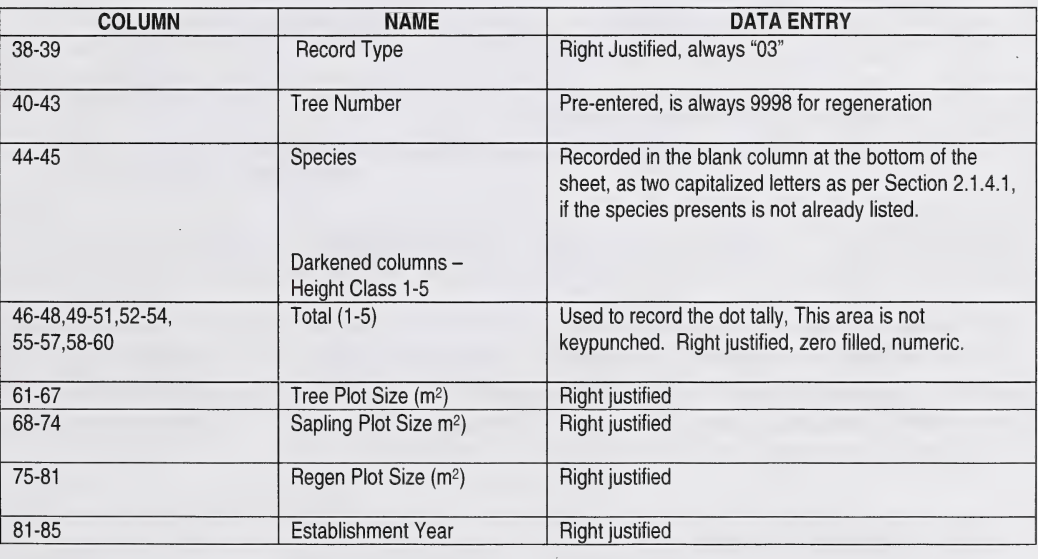

#### 2A.2.2 Record Type 03 (Columns 38-85)

#### 2.5 VEGETATION AND SOILS

Vegetation and soil data are collected at remeasurement only if it has not been done at establishment or if directed to do so by office staff.

#### 2.6 DOUBLE CHECKING TALLY SHEETS

Before leaving the PSP, crews will double check for shrinking or non-growth DBHs, height and species changes. Place a double check mark in the comments section to note that the correct information was tallied.

- ie.  $\sqrt{v}$  SP double checked species  $\sqrt{v}$  DBH double checked diameter
	- - $\sqrt{v}$  HT double checked height

Before handling in tally sheets to the supervisor for keypunching, please double check that the following information is recorded correctly on the Header and Tally Sheets:

- 1 . Write clearly and concisely. Keypunchers do not know what codes mean and cannot interpret sloppy writing.
- 2. Erase all extra marks in the white area of tally sheets, or they will be keypunched, ie. checkmarks in the azimuth columns.
- 3. Check again for any species changes and for shrinking DBHs and heights
- There should be no crown classes for dead and down, cutdown, standing dead, missing broken
- top, broken stem and severe leaning trees (>45°)<br>5. Crown classes are recorded for dead tops and die back (code 16).
- 6. Make sure heights have been correctly calculated and copied properly from the back to front of tally sheets
- 7. Make sure all header information is the same throughout group.
- 8. Trees that are coded as missing (15) or cutdown (29) should not have a species.<br>9. All pages are in place and in order
- 9. All pages are in place and in order<br>10. If using a direct read suunto, make
- If using a direct read suunto, make sure it is mentioned on the Tree Height Calculation sheet and the appropriate columns are relabeled.
- 11. Code 25 & 61 trees need the species recorded in column 42-43

### 3.0 PLOT CHECK

Plot checks are done to ensure that the standards or measurement for permanent sample plots are being met. These standards are designed to minimize non-sampling errors that occur in all sampling. The standards given here are for the maximum error allowed before the plot must be redone. Plot checks should be viewed as a method of assessing the performance of field crews with the intent of identifying the human -errors that can occur due to a lack of care or knowledge in field procedures.

#### 3.1 Inspection Procedures

PSP and regeneration tally sheets should be checked in the field office to ensure that all the appropriate columns have been filled (eg. plot size, species, DBH, C.C. etc.). The heights are recalculated using the data recorded on the back of the PSP tally sheet. Plots that lack certain data or where the data appears incorrect should be selected for a check.

Plots should be field inspected when a new crew first begins establishment or remeasurement in order to monitor training needs and to identify and correct recording errors.

The following technique is used to check plots:

- Using a PSP Tree Tally Check Sheet (Rev. 4/87) (TM 249) (Figure 3.1) record the group and  $\mathbf{1}$ subplot number, photo information, date of check cruise, check cruise page number, names of initial field crew, and the names of the check crew for each of the plots selected for checking. Before proceeding to the field, record the data from the original tally sheets, for approximately 10% of the tagged trees including the tree number, DBH, crown class, condition codes, and azimuth and distance (when recorded) on the sheet. In addition, 10% of the measured and height to live crown measurements should be checked.
- 2. The selected trees are measured and tallied directly below the copied data measured by the field crew. The two measurements are compared and should be within the allowable error limits (see Section 3.2). On the Check Cruise Tally Sheet, only measurements not within the allowable error<br>shall be "blocked in" red. If the two measurement are not within the allowable error limits, always assume the check cruise is correct. Transfer the Check Cruise Height that is "blocked in red" to the tree height calculation sheet (back of PSP Tally Sheet TM 249) as well as changing the appropriate information on the front of the tally sheets. If measurement errors are common, additional trees may be checked. Other tree plot items that may be checked include buffer painting, recorded elevations, tag replacement, etc. Data pertaining to plot establishment, plot assessment, and stem analysis (when recorded) are also checked.
- $3.$ It is important to show the field crew the original tally sheets and the check crew sheets in order to point out any discrepancies. Any problems with the plot measurements should be discussed in order to prevent future errors.
- 4. When the check cruise has been completed, the overall evaluation of the PSP is graded as excellent, very good, satisfactory, fair, or unsatisfactory. The following is a guide used to evaluate the plot.
	- **Excellent** - no mistakes have been found in the check cruise
	- Very good - an occasional, minor error has been found in the check cruise
		- **Satisfactory** - a few errors have been found but their severity is minimal
		- **Fair** - errors are frequent and of a greater severity. Additional field work is required to correct the major mistakes
	- Unsatisfactory errors are common and judged to be severe. Field work is required as the errors constitute an unacceptable plot and must be redone

Plots that have a grade of satisfactory or above can have any necessary corrections made on the tally sheets. The tally sheets are then submitted for keypunching.

#### 3.2 Allowable Errors

The following is a guideline used to judge the correctness of each measurement type or required duty.

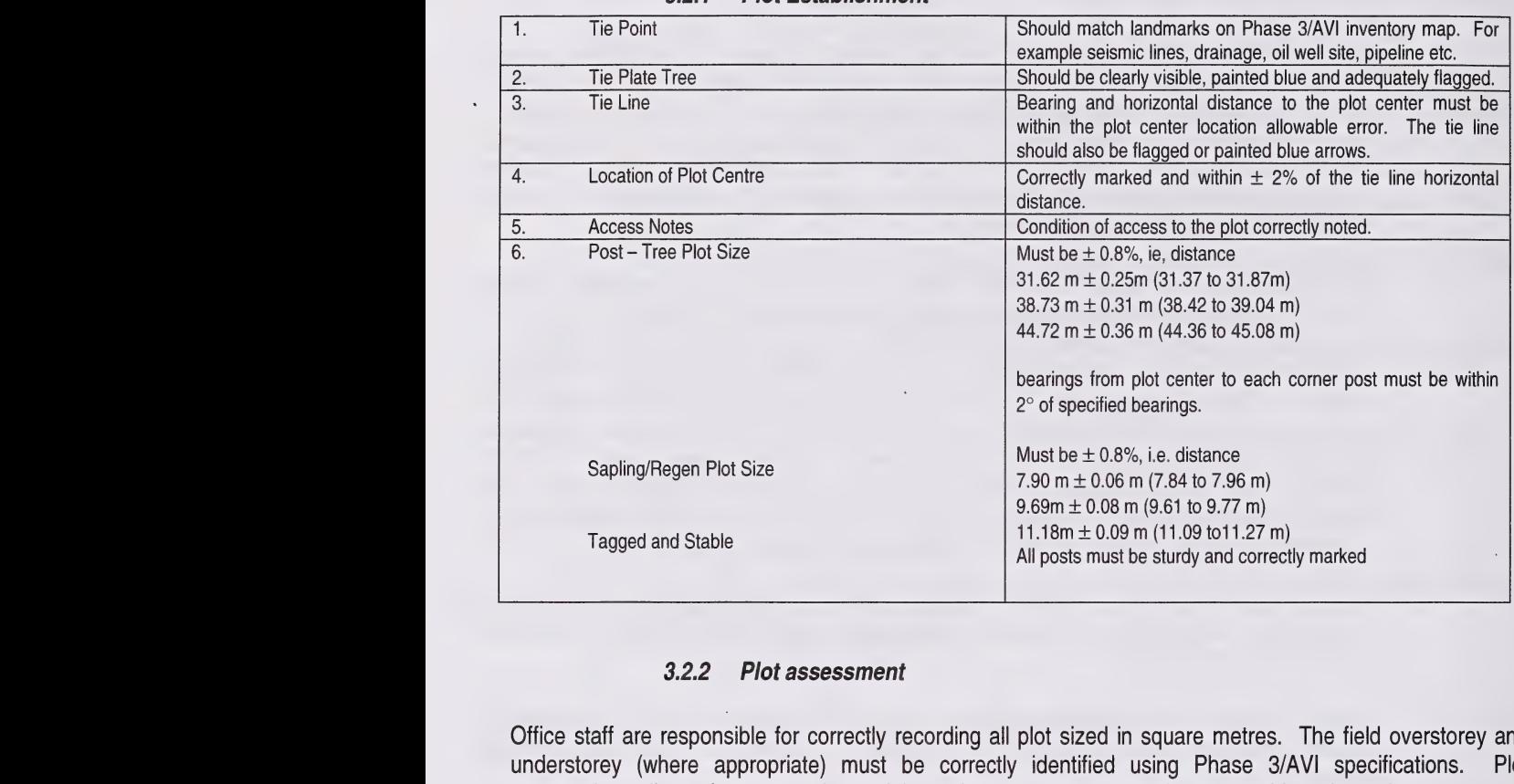

Office staff are responsible for correctly recording all plot sized in square metres. The field overstorey and understorey (where appropriate) must be correctly identified using Phase 3/AVI specifications. Plot topography, soils, surface vegetation and the maintenance report must be reasonably estimated.

#### 3.2.3 Tree and plot measurement

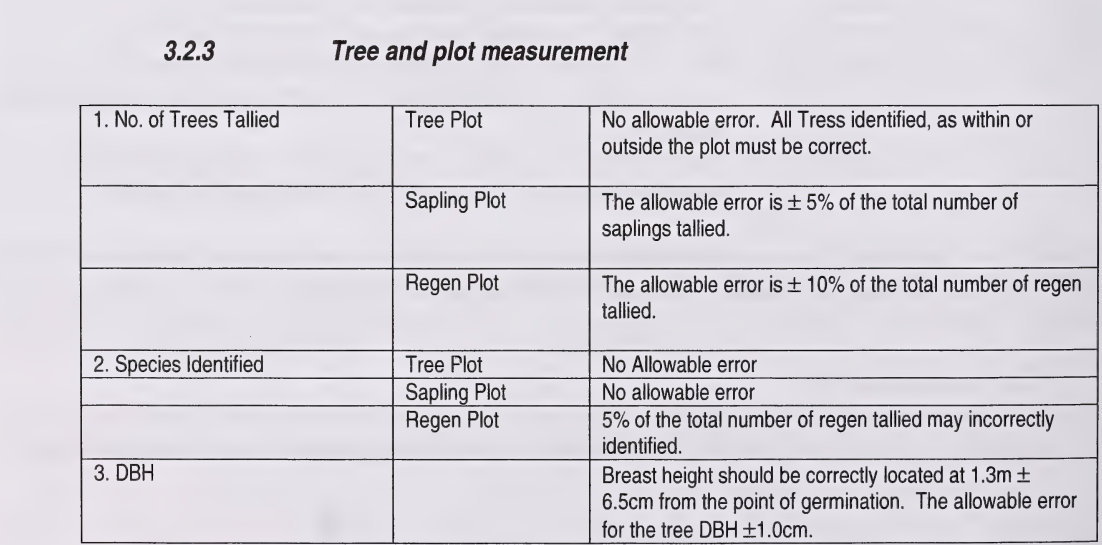

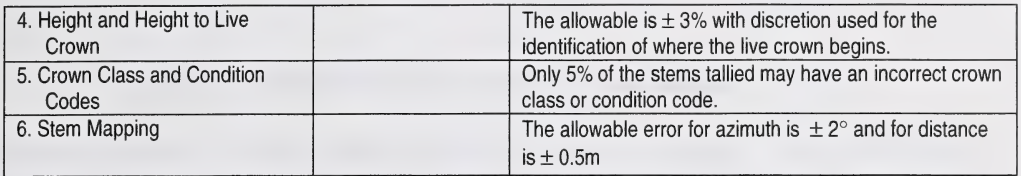

#### 3.2.4 Stem analysis

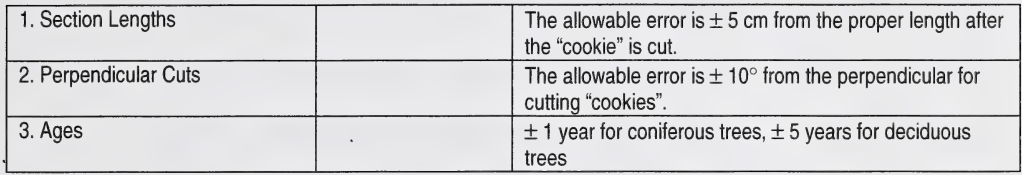

#### 3.2.5 Check cruising standards

The check cruiser will usually check a minimum of 10% of the stems within a plot. More than 10% may be checked at the check cruisers discretion. Stem analysis tree are to be checked individually

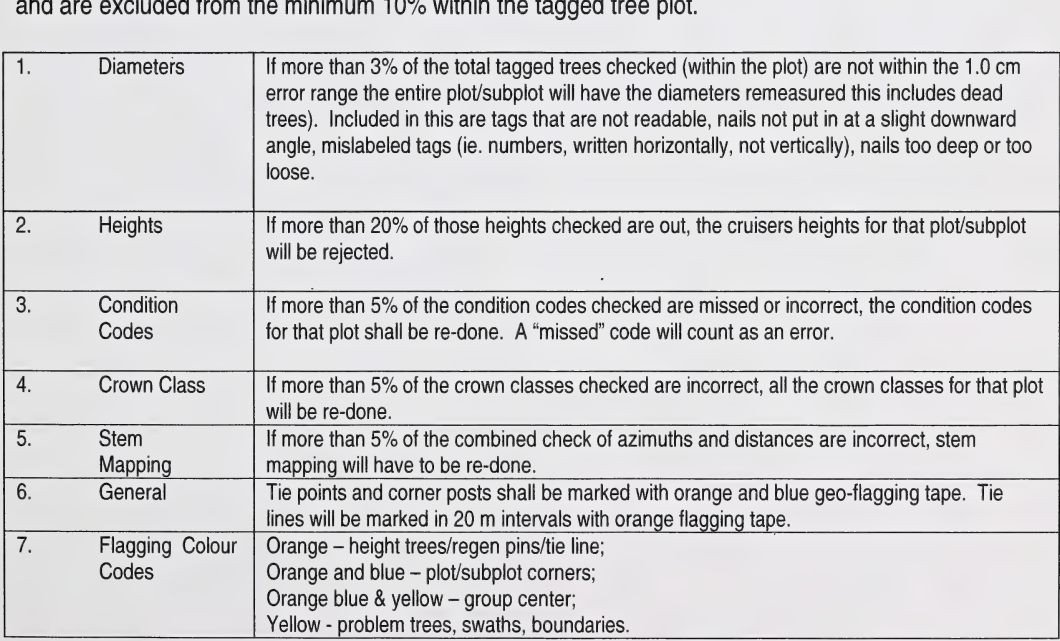

#### References for Condition Code Assessments for Wildlife

- Conner, R.N. 1 979. Seasonal changes in woodpecker foraging methods: strategies for winter survival. In: Dickson, J.G., Conner, R.N., Fleet, R.R., Jackson, J.A. and J.C.Kroll (eds), The role of Insectivorous Birds in Forest Ecosystems, Academic Press. New York, pp-95- 105.
- Harrison, H. 1979. Western Birds Nests. Peterson field Guide Series. 280 pp.
- Haritsuka, Y. 1987. Forest Tree Diseases of the Prairies Provinces. Information Report NOR-X- 286.
- Murie, O.J. 1975. A Field Guide to Animal Tracks. Houghton Mifflin. 375 pp.

Rangen, S.A. and L.D. Roy. 1997.

A Field Guide to Animal Damage of Alberta's Native Trees. Alberta Research Council. Vegreville, Alberta. ARCV97-R1. 58 pp.

Sousa, P.J. 1987. Habitat Suitability Models: Hairy Woodpecker. Biological Report 82(10.146). U.S. Department of the Interior. Fish and Wildlife Service. 19 pp.

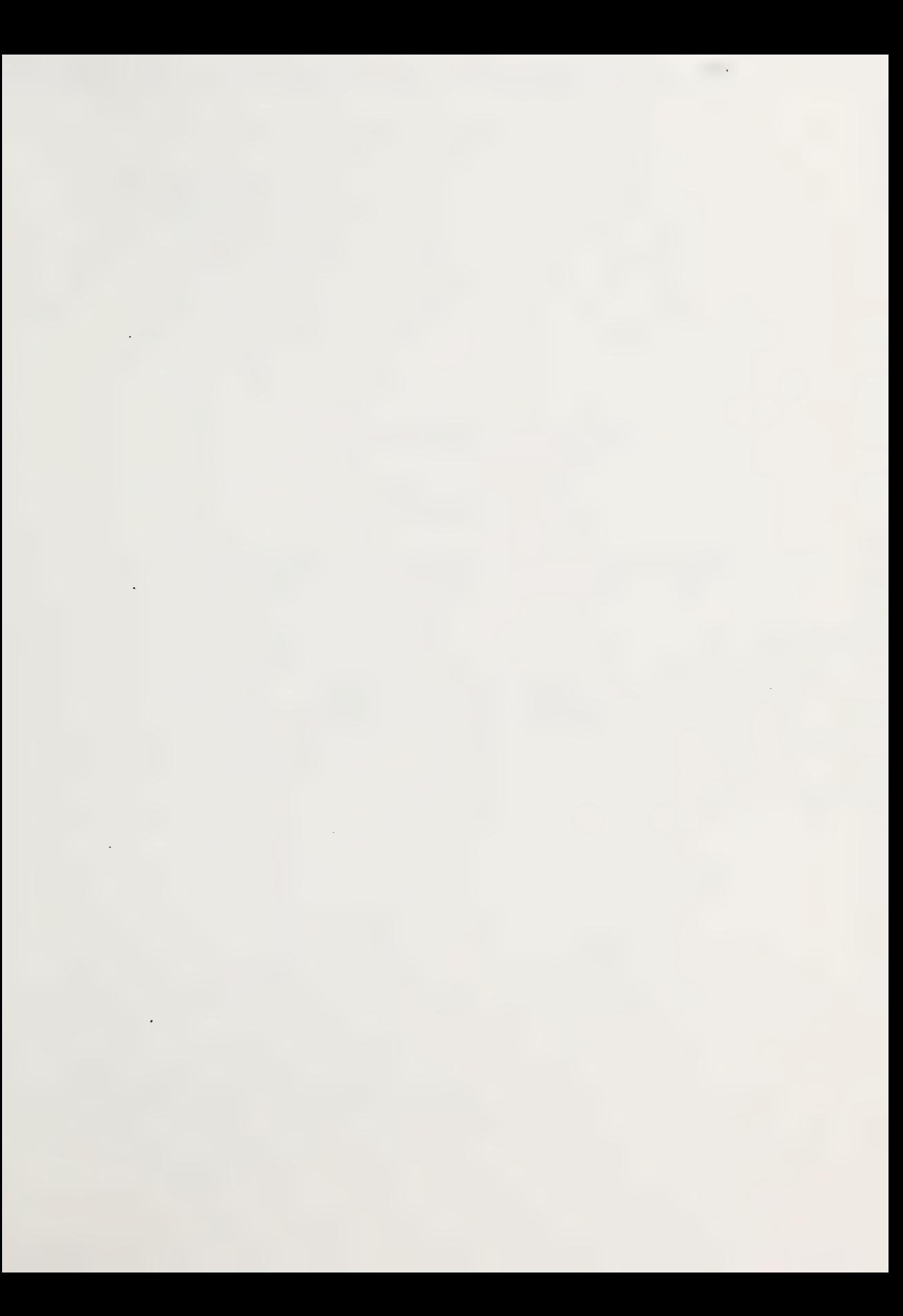

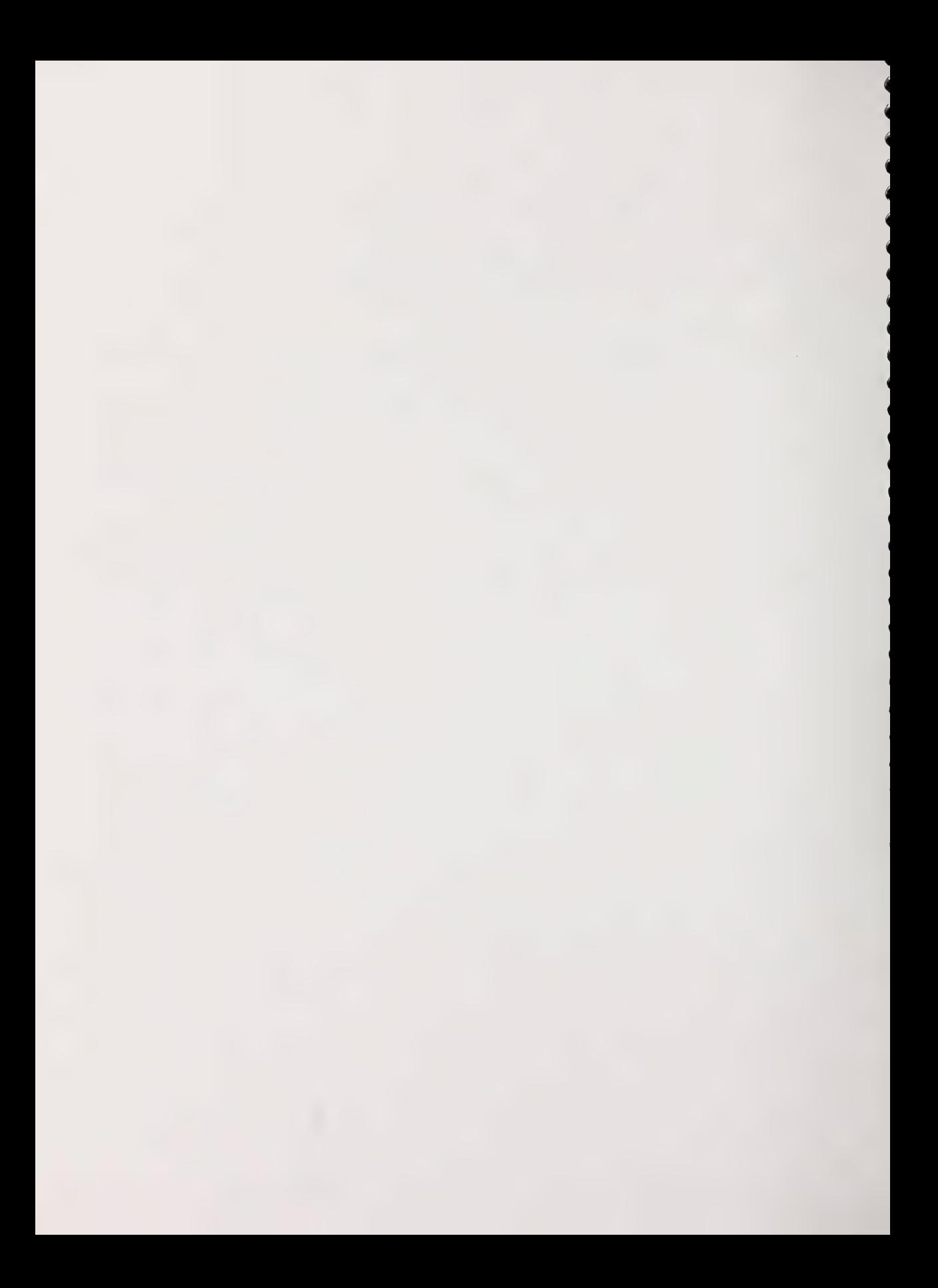
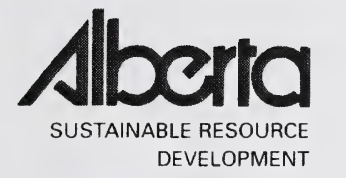

# PSP MANUALS MASTER CONDITION CODE LIST

# MARCH 2005

Public Lands and Forests Division Forest Management Branch 8th Floor, 9920-108 Street Edmonton, AB T5K2M4

Phone: (780) 427 - 8474 Or visit the website: http://www3.gov.ab.ca/srd/forests/psp

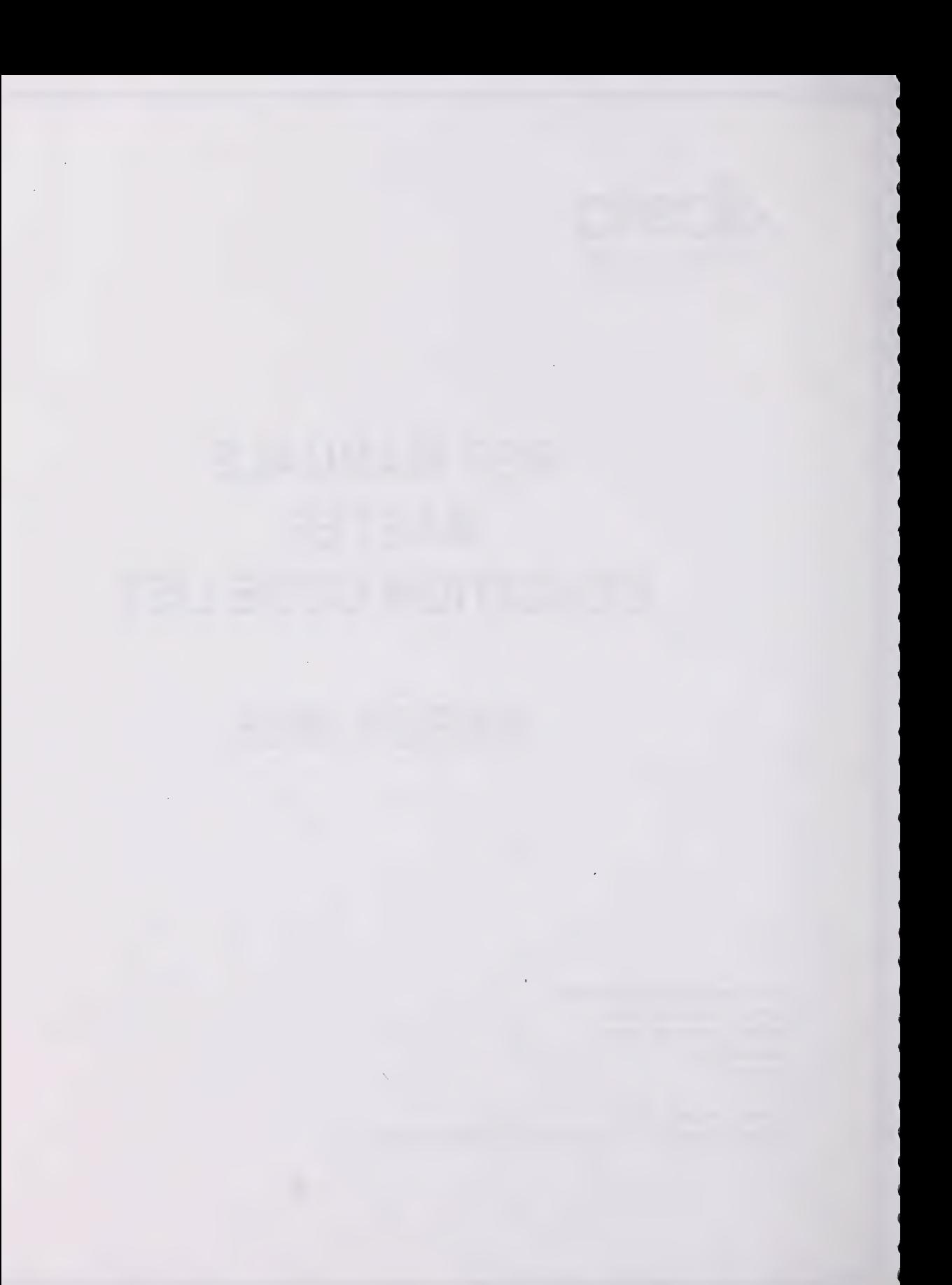

# CONDITION CODES

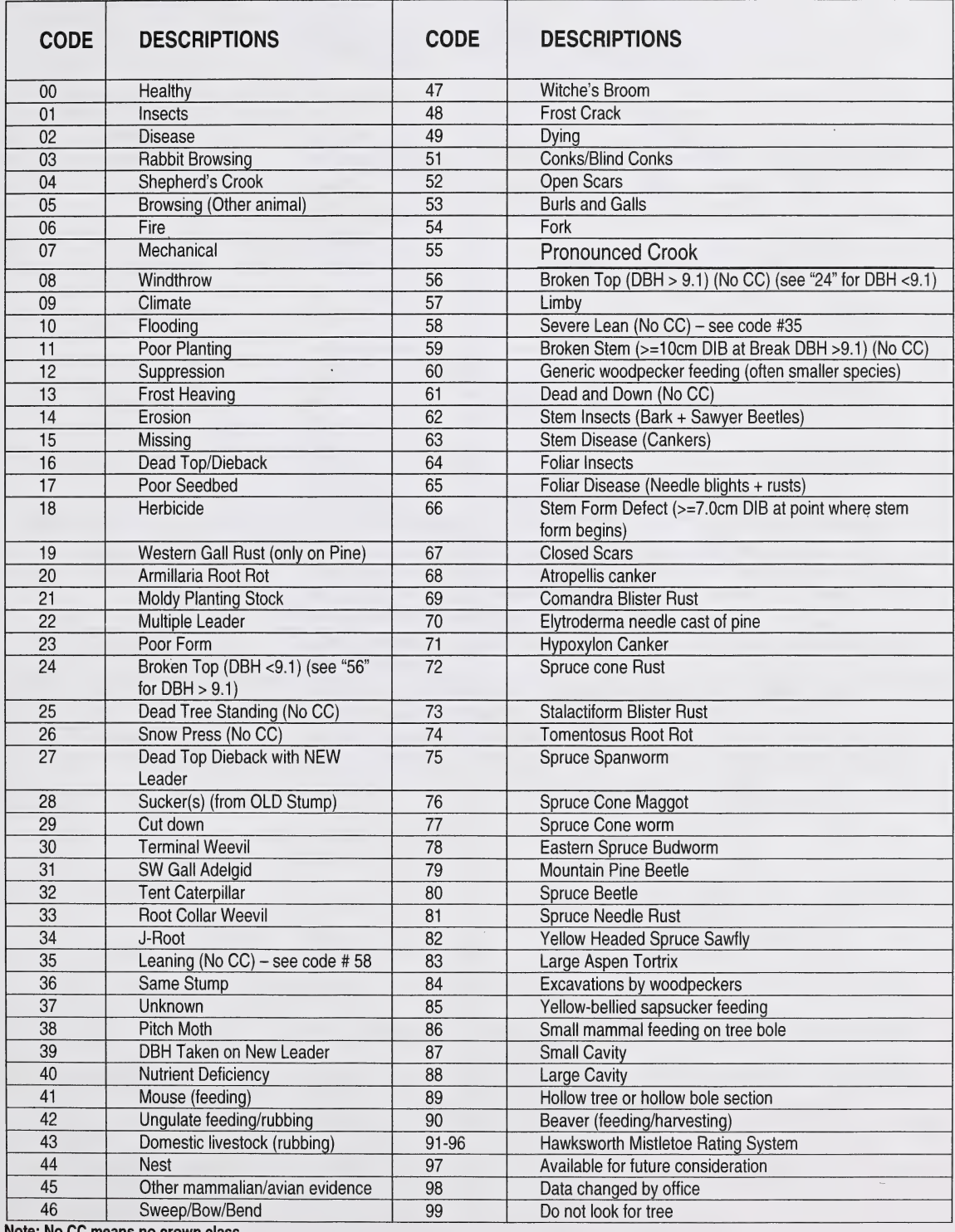

crown class

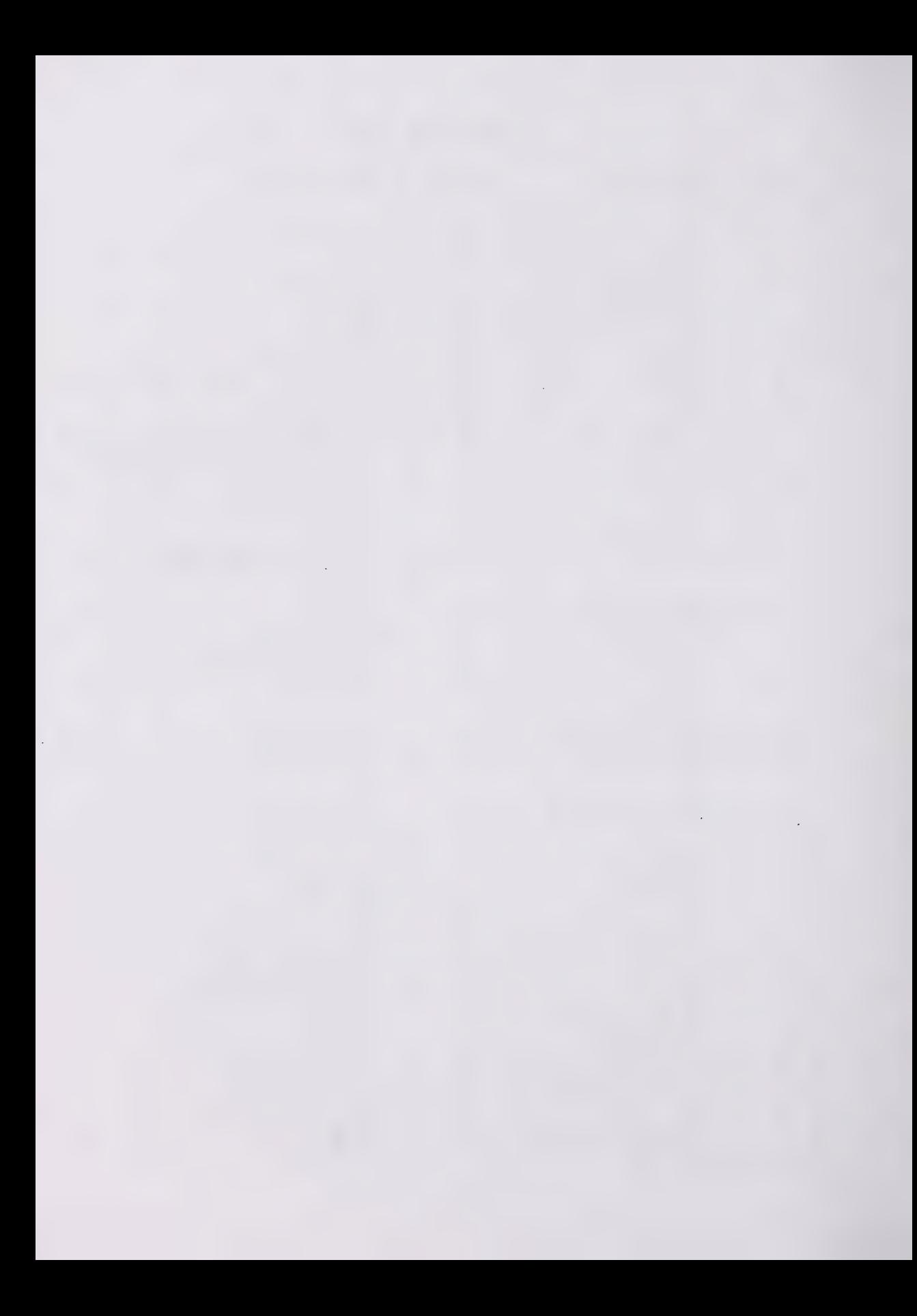

# CONDITION CODES DESCRIPTION

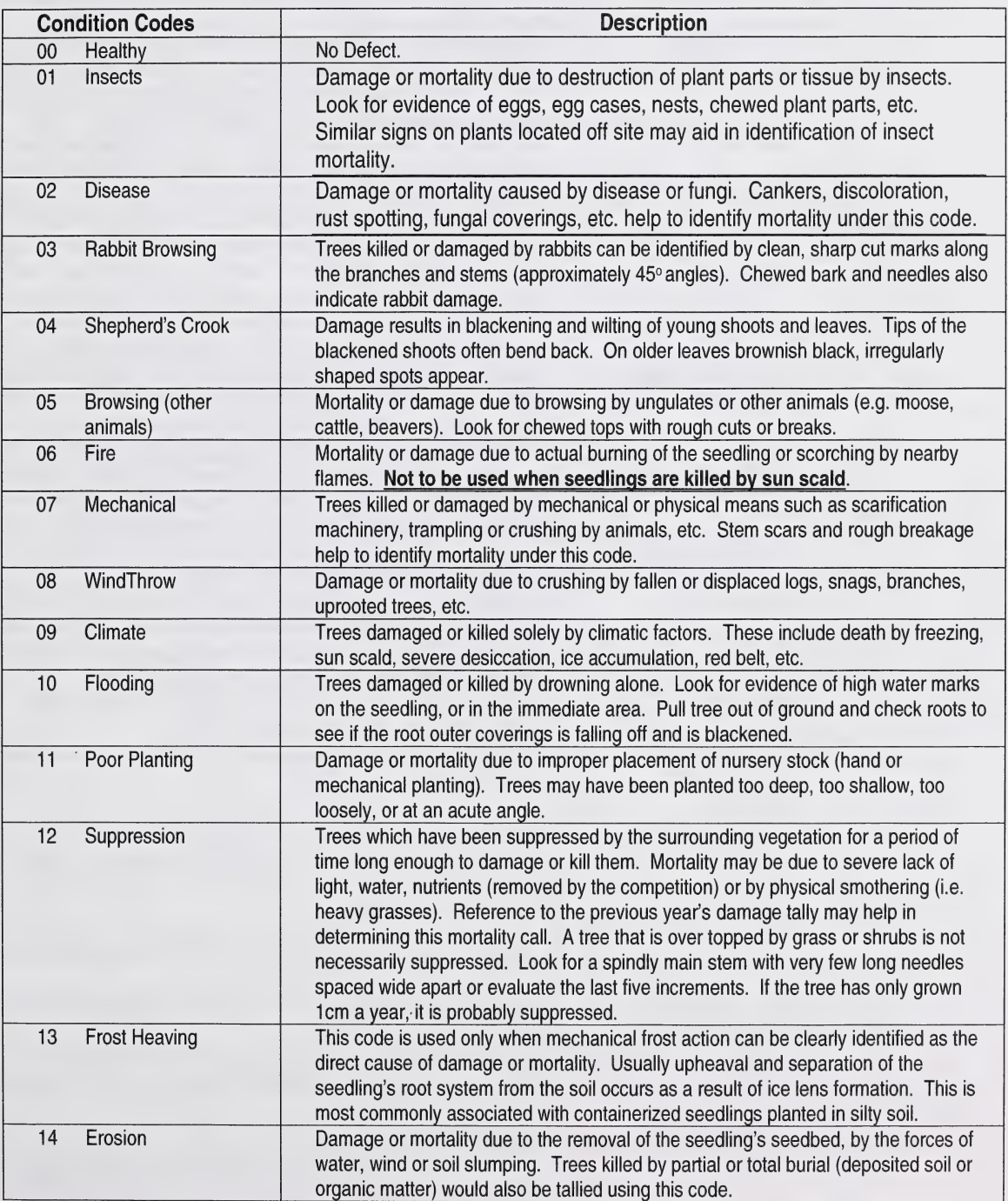

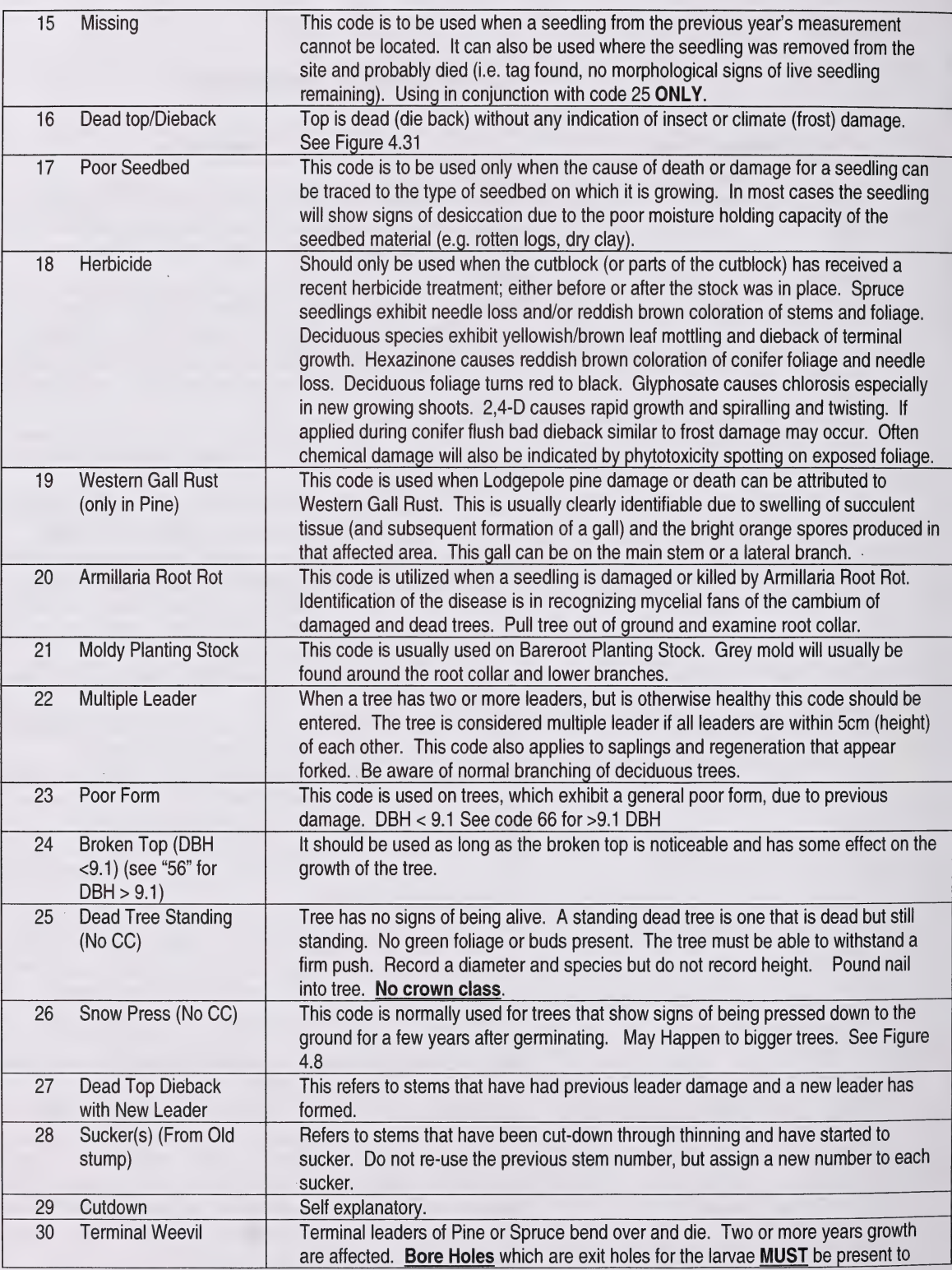

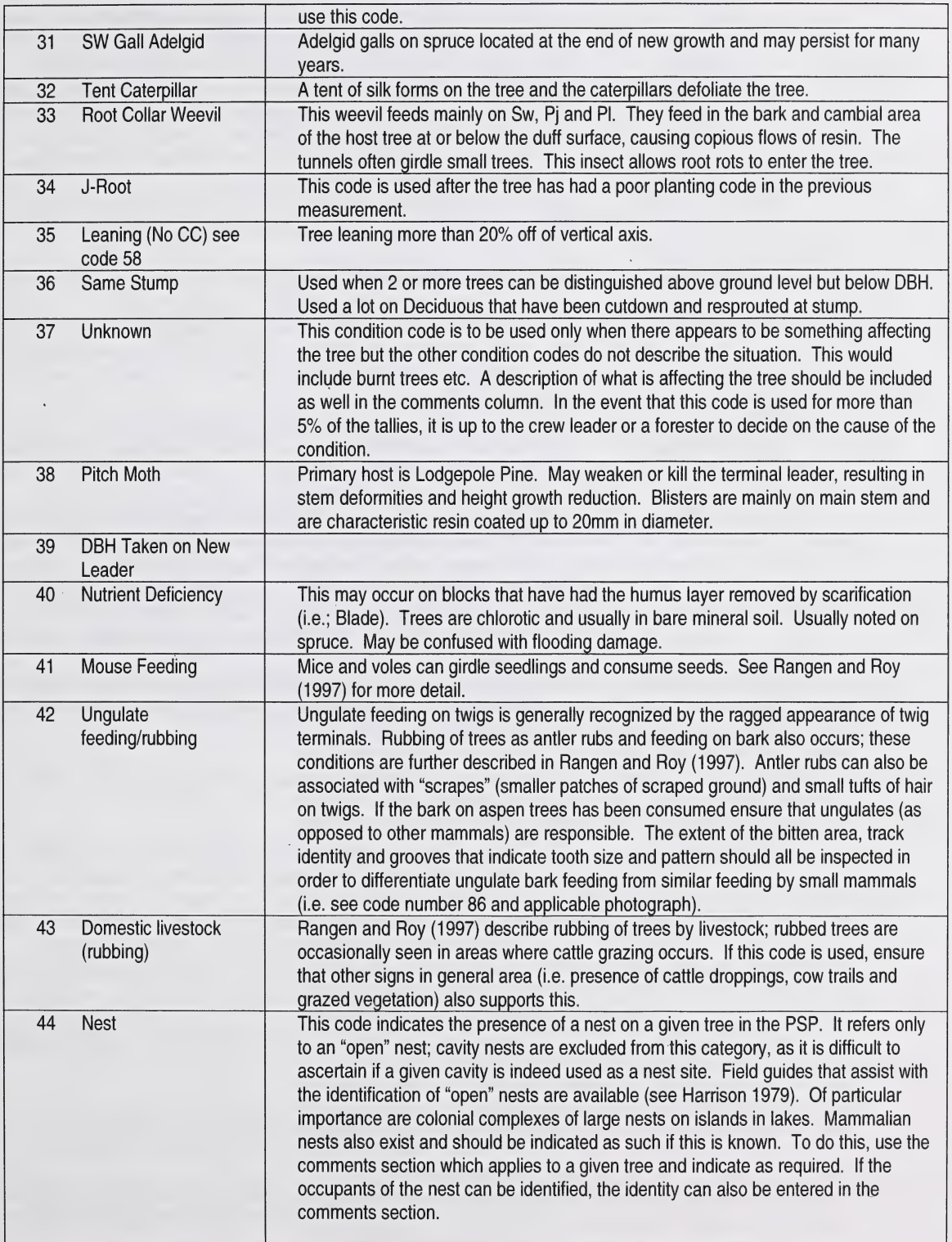

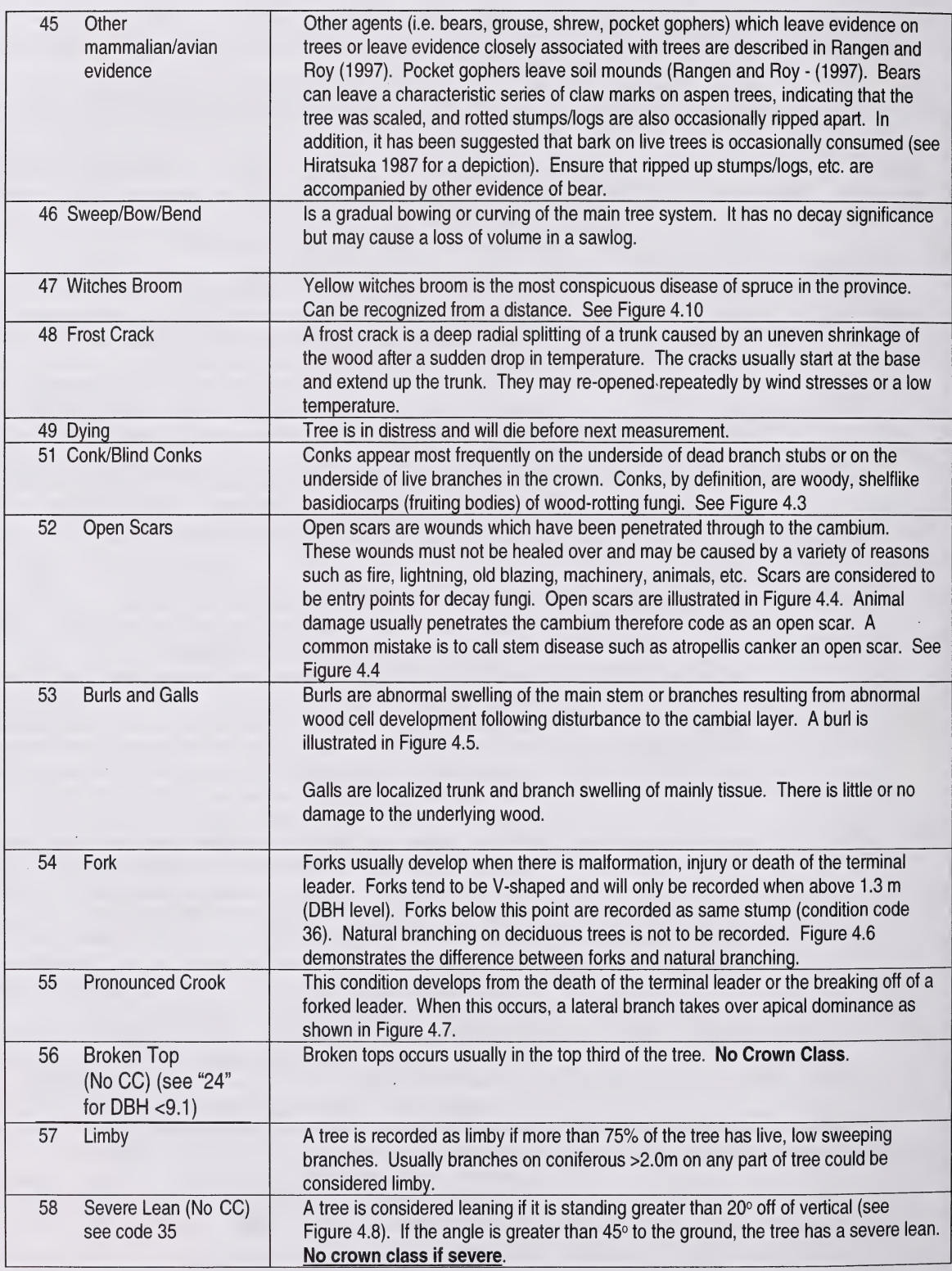

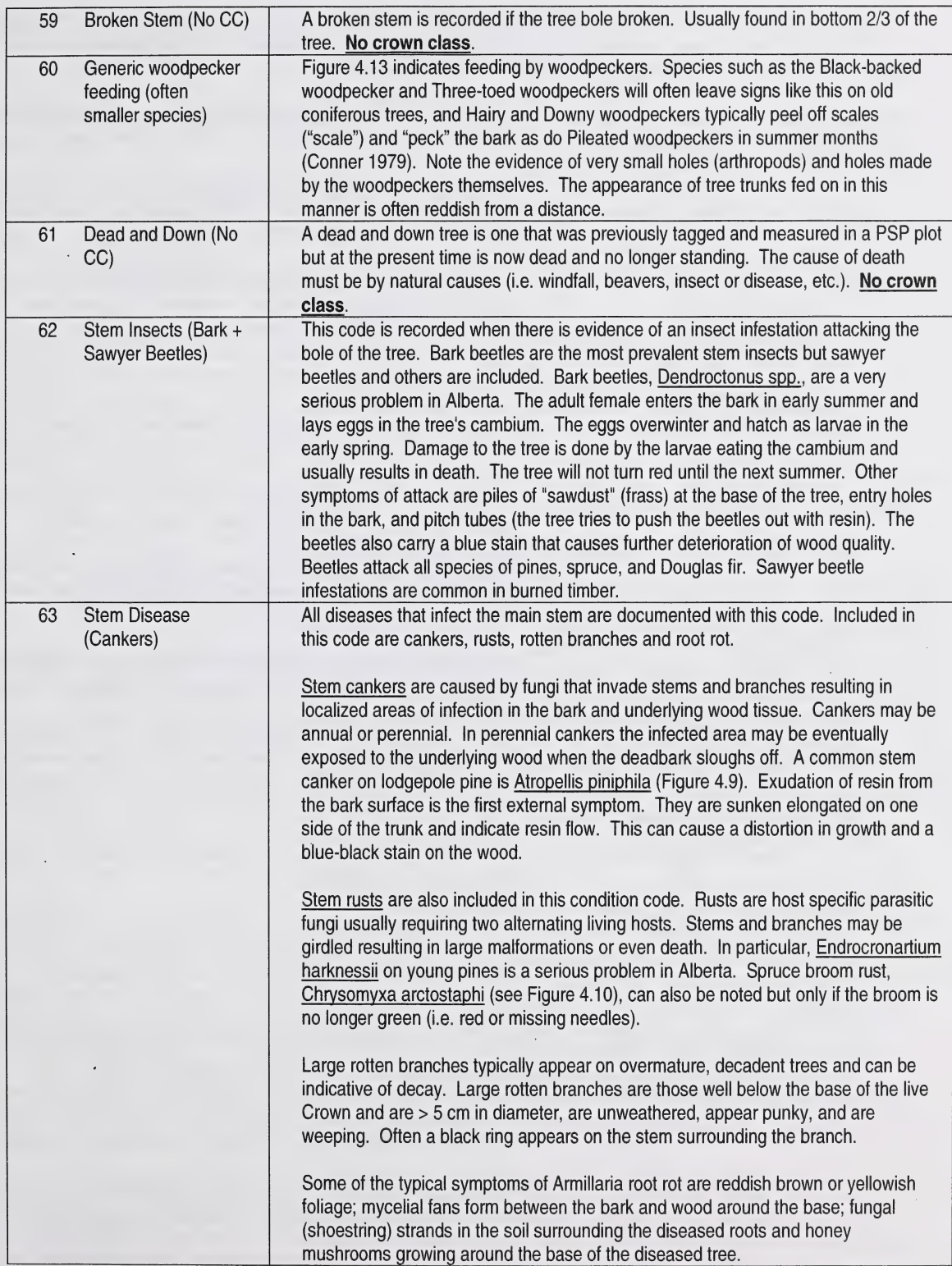

 $\mathcal{L}_{\mathcal{A}}$ 

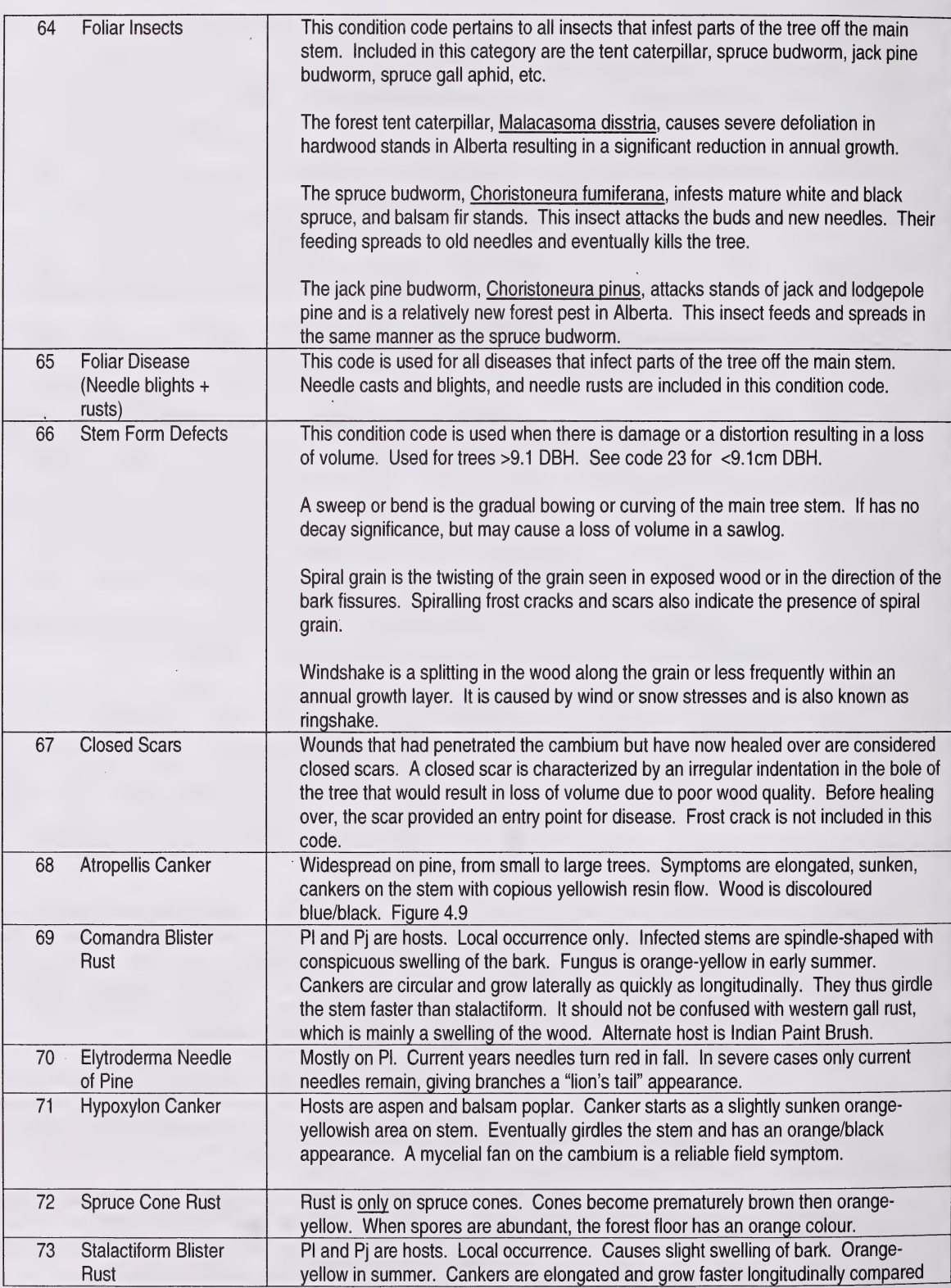

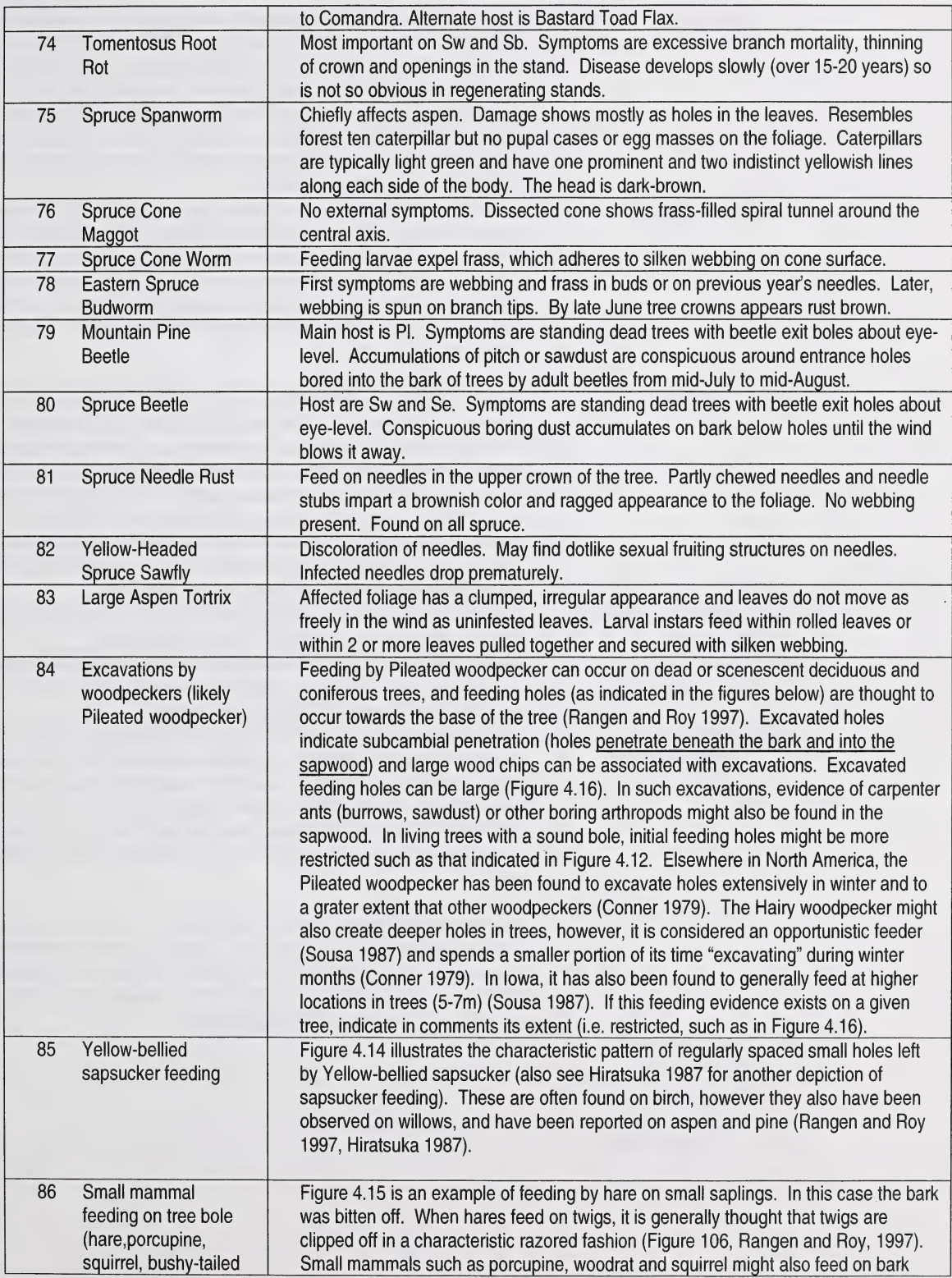

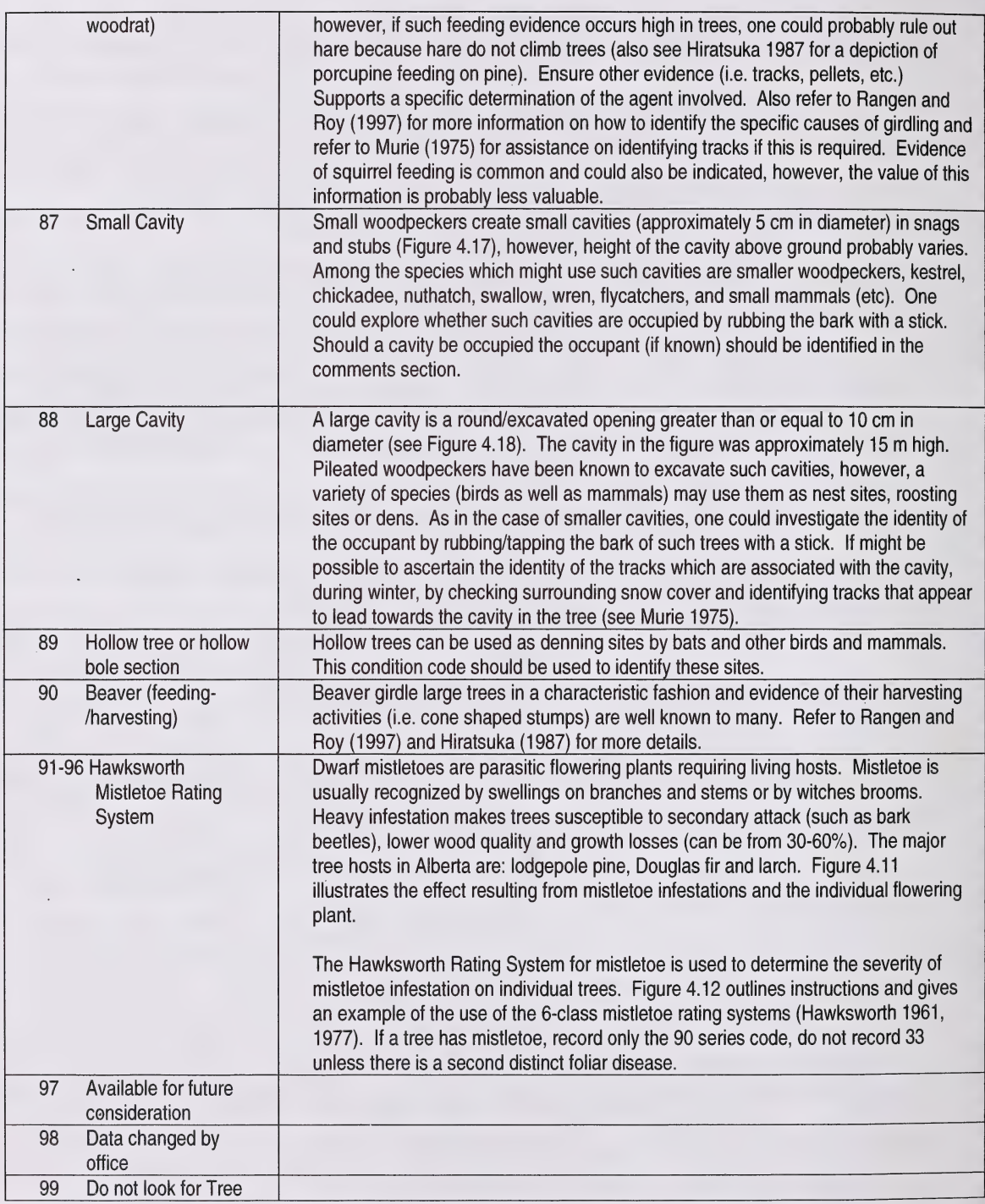

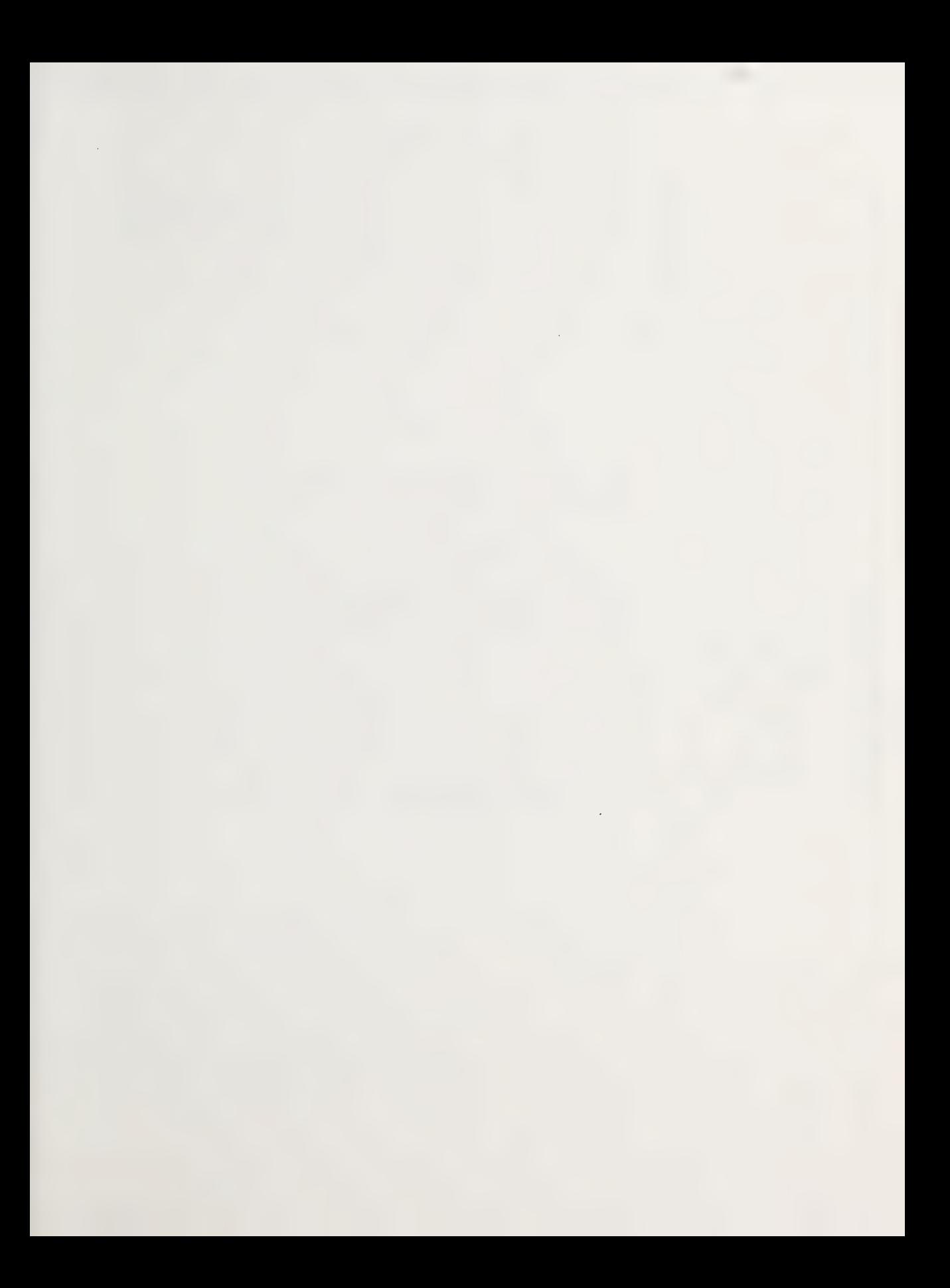

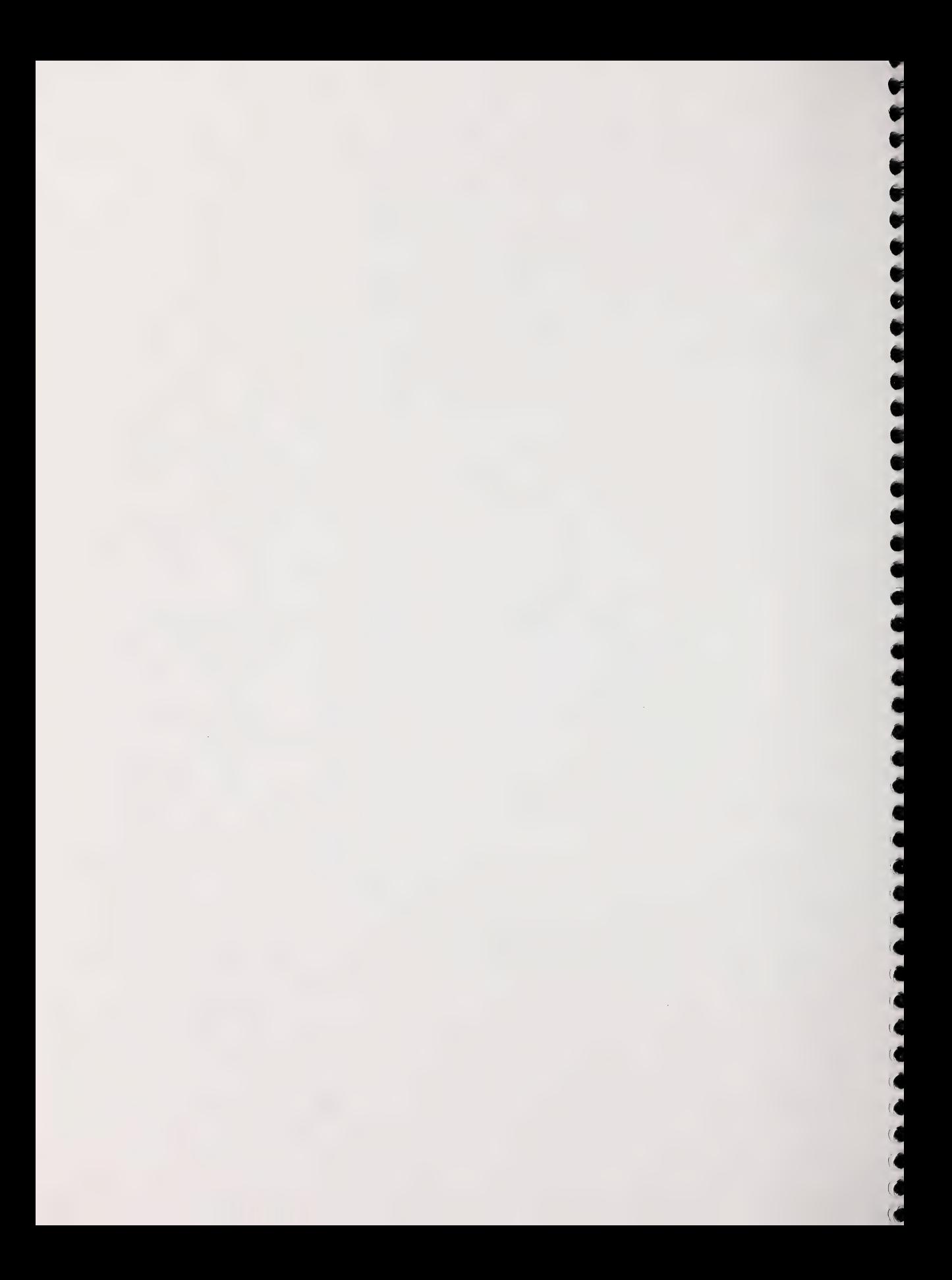

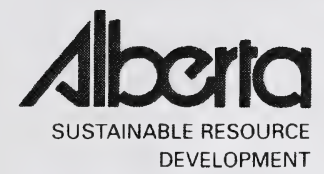

# PSP MANUALS MASTER APPENDICES

**MARCH 2005** 

Public Lands and Forests Division Forest Management Branch 8<sup>th</sup> Fl. 9920 - 108 Street Edmonton, AB T5K 2M4

Phone: (780) 427 - 8474 Or visit the website: http://www3.gov.ab.ca/srd/forests/psp

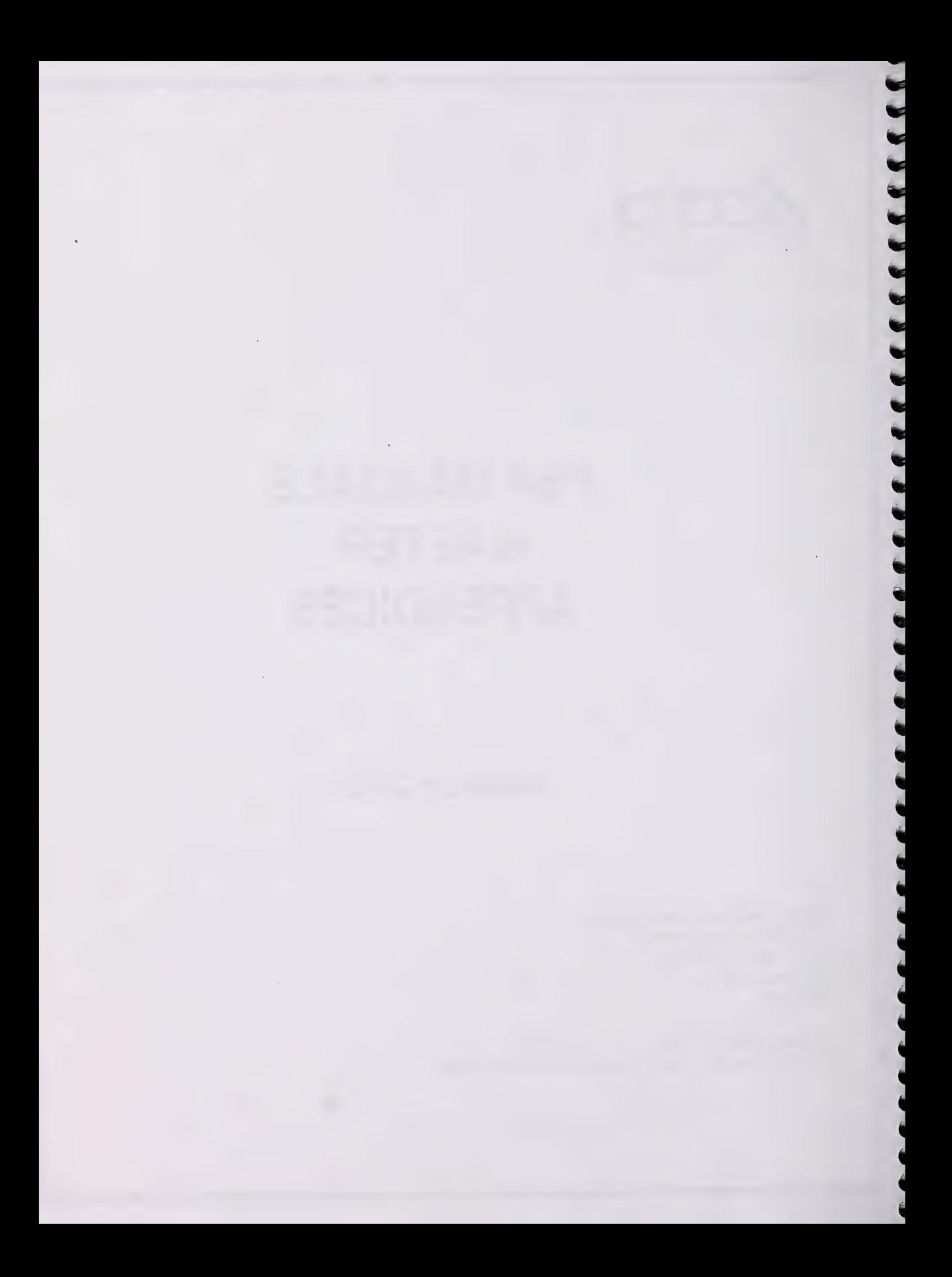

# TABLE OF CONTENTS

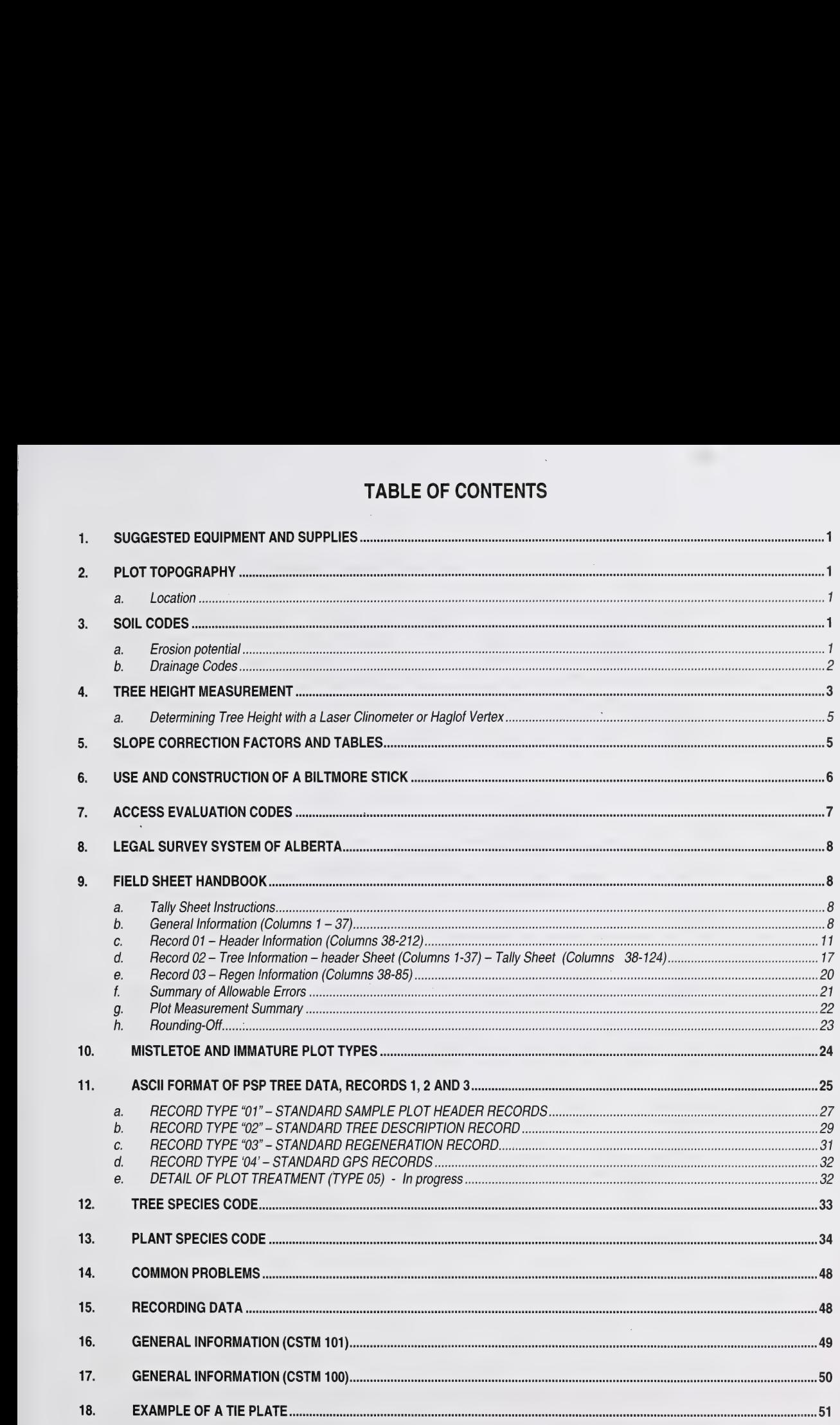

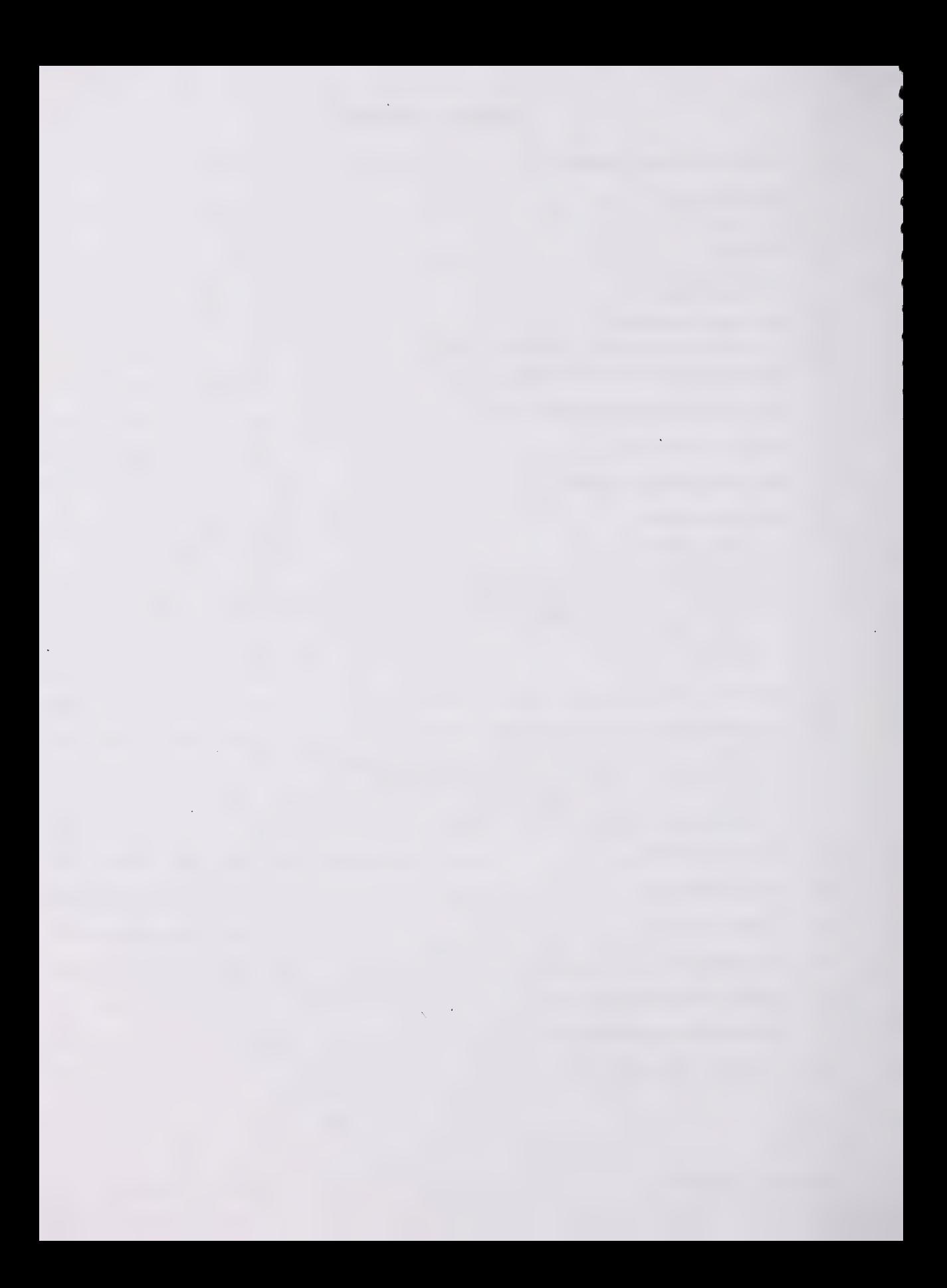

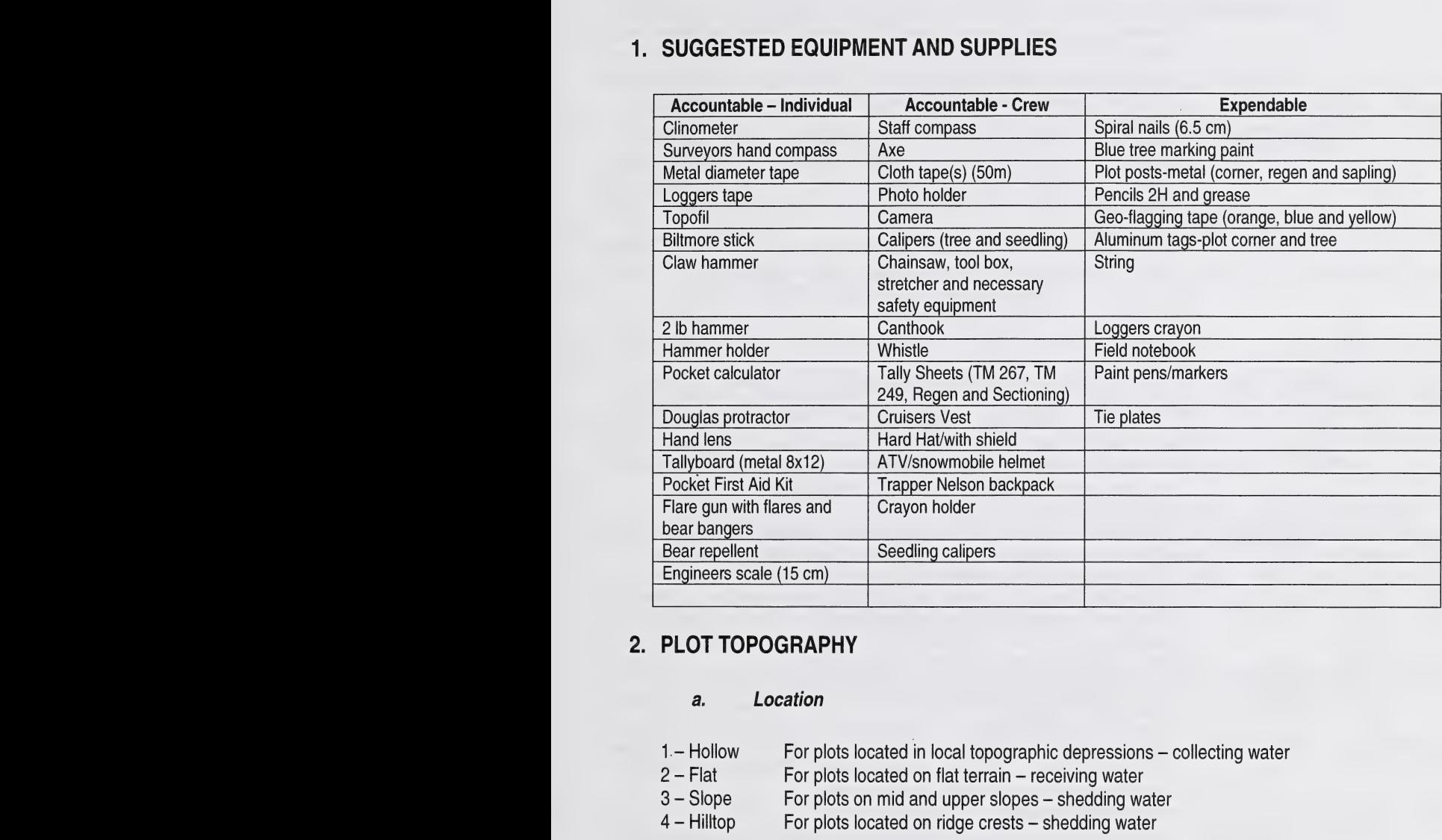

#### a. Location

- 1 Hollow For plots located in local topographic depressions collecting water<br>2 Flat For plots located on flat terrain receiving water
- 2 Flat For plots located on flat terrain receiving water<br>3 Slope For plots on mid and upper slopes shedding water
- 3 Slope For plots on mid and upper slopes shedding water<br>4 Hilltop For plots located on ridge crests shedding water
- 

# 3. SOIL CODES

#### a. Erosion potential

- 1 Slight When 0 to 25% of the area is, or could be eroded in a flood situation.<br>2 Moderate When 26% to 75% of the area is, or could be eroded in a flood situation.
- 2 Moderate When 26% to 75% of the area is, or could be eroded in a flood situation.<br>3 High When more than 75% of the area is, or could be eroded in a flood situation
- When more than 75% of the area is, or could be eroded in a flood situation.

1

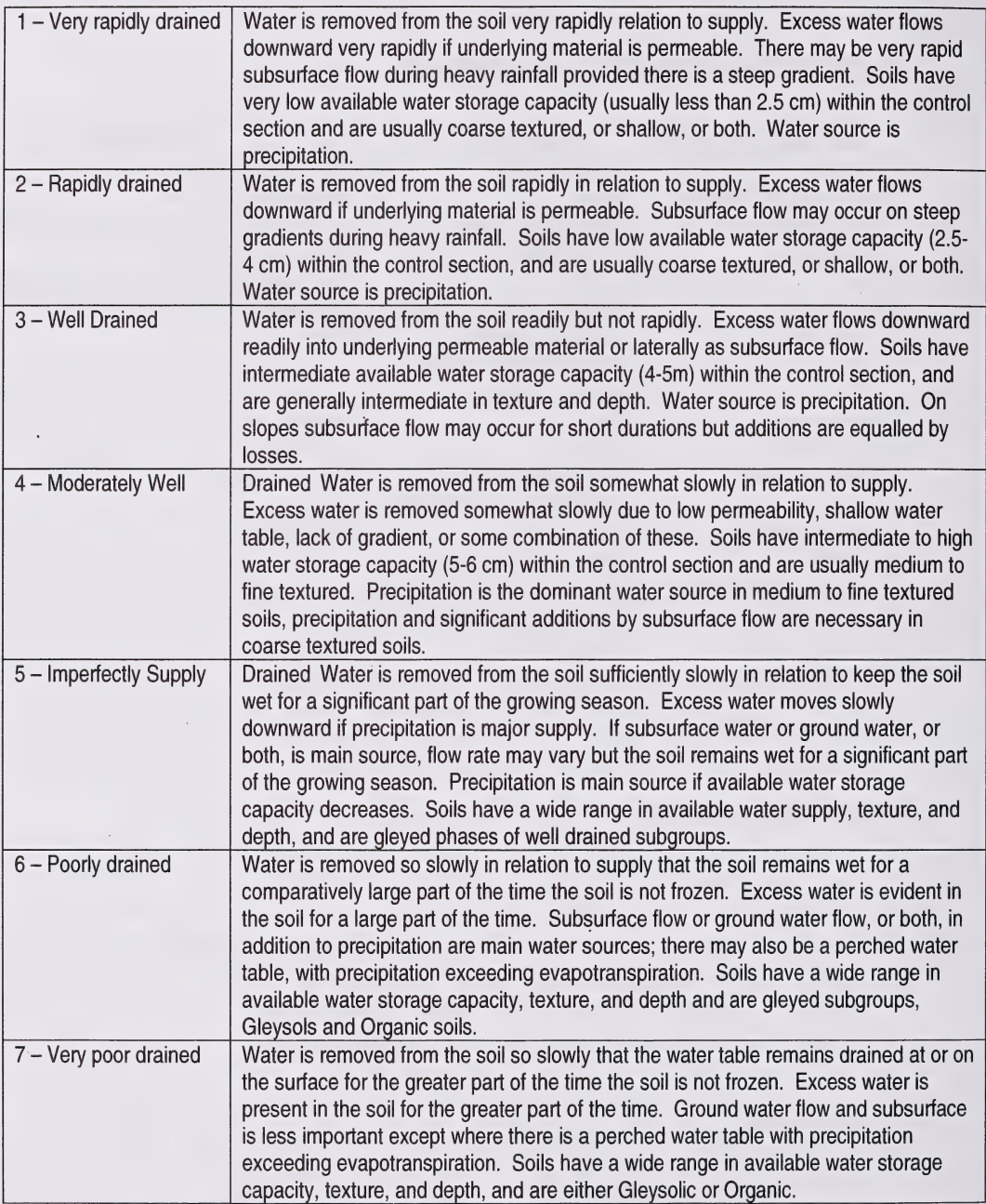

 $\ddot{\phantom{0}}$ 

# 4. TREE HEIGHT MEASUREMENT

The height of a tree is defined as the length between the point of germination and the tip of the terminal leader. Heights are measured using a clinometer (with the percent scale) and a 30 or 50m measuring tape. Tree height calculations must be completed on the reverse side of the PSP Tally Sheet (TM 249) (see Figure 4.2A). All data fields are required to be filled in except:

- a) Only Slope distance and slope  $%$  or horizontal distance is used.<br>b) Correction Factor is only used when the bottom  $%$  reading is rec
- Correction Factor is only used when the bottom % reading is recorded at a different reference point other than the germination point, ie. DBH height  $= 1.3$ m
- c) Check cruise height columns are not to be used by field crew members. This space is only filled in if there has been an actual check cruise completed.

It is very important that field crews understand the process of measuring height so that data is calculated correctly.

At a distance far enough away from the tree to keep the clinometer scale below 100%, take readings for the top % of the tree (tip of the terminal leader), top % to live crown, and the bottom % of the tree (germination point) as shown in Figures 4.1. This may be difficult for deciduous trees as the top of the tree may not be visible through the crown. The slope of the ground must also be measured and recorded if it is greater than 10%.

During remeasurement if the present height is shorter than the past height then a second height must be taken and recorded on the tally sheet directly below the previous measurement. It is advised that the horizontal distance be increased 5 to 10 meters before taking the second reading. It will be up to the cruisers discretion to decide which is the correct height data to be transferred to the front of the tally sheet. Put a line through the height information that is not used -never erase height information. On the front of the tally sheet record in comments HT to indicate that the height was double-checked in the field.

If live crown height is measured using a metric tape instead of the clinometer, record on the front of the PSP tally sheet (TM 249) in the comments section "height to L.C. measured directly" (Figure 2.14, tree #10).

You should be approximately 25% further than previous height; ie. previous height is 20.2m, you should be 25.2 m, 36.0m should be 43.0m

Also record the slope and slope distance or horizontal distance to the tree. To calculate the tree height, to the nearest 0.1 m, use the following formula:

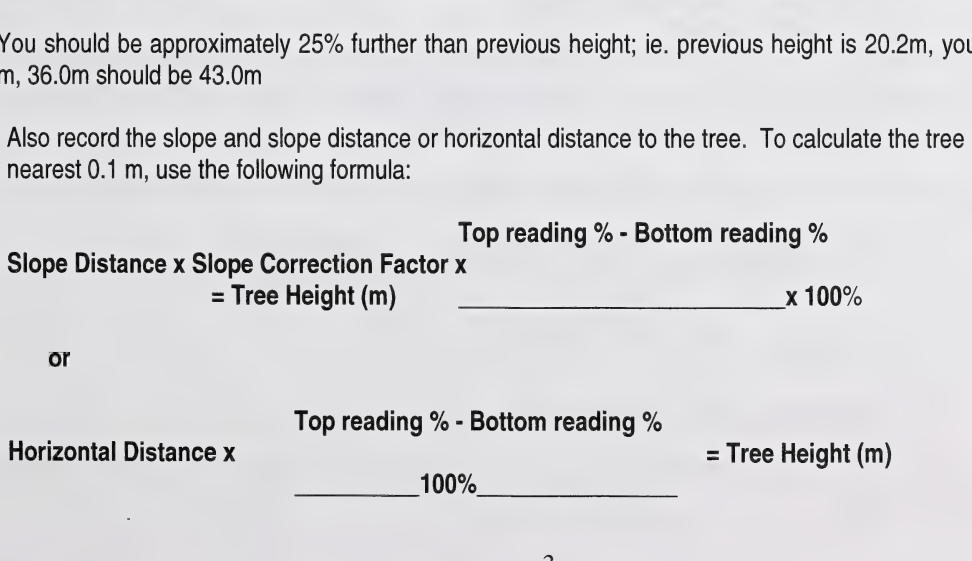

For example, is 22.8 m away on a slope of 15%. The Suunto readings are +80% and +12%. Therefore, the tree is:

 $+80 - (+12)$  $22.8 \text{ m} \times 0.989^* \times \frac{100}{100}$  = 22.55 x 0.68 = 15.33 = 15.3m

Obtained from table in Section 4.5

 $+80 - (+12)$ 22.8 x  $\frac{+80 - (+12)}{100}$  = 22.8 x 0.68 = 15.5m

There are times when the germination point cannot be seen. In this situation, breast height is often used for the bottom % reading and a correction factor of 1 .3 m is added on the calculated total height.

Trees with a lean that require height measurement should have the slope readings taken from a location perpendicular to the lean as shown in Figure 4.2. This will prevent an erroneous measurement that could result in a shorter or taller tree because of the lean.

If at all possible, all height measurements should be taken perpendicular to the slope.

Common errors made during tree height calculations are:

1) Misreading  $\pm$  signs

- bottom % readings may either read as positive or negative numbers. Bottom % reading are always subtracted from the top reading regardless on the  $\pm$  sign of the number.

ie: if the top  $%$  is  $+90$  and bottom  $%$  is  $-3$  then:

 $+90 - (-3) = 93$ if the bottom % reading was +3 then:  $+90 - (+3) = 87$ 

- 2) Not adding the appropriate correction factor, usually 1.3m (breast height). Zero fill if the bottom reading is taken at the germination point, or put line through column. 2) Not adding the apprecise the solution<br>
+90<br>
2) Not adding the apprecise are primited<br>
a) adding the correct<br>
ie: top % botte<br>
+90 -3<br>
Incorrect ([90<br>
Correct ([90<br>
3) Miscalculating total<br>
off procedures.
	-

a) adding the correction factor at the wrong time:<br>
ie: top % bottom % Horizontal distance Correction fa<br>  $+90$  -3 20<br>  $+1.3$ ie: top % bottom % Horizontal distance Correction factor  $+90$  -3 20  $+1.3$ 

Incorrect ([90 - (-3)] + 1.3 ) x .20 = 18.86 = 18.9

Correct  $([90 - (-3)] \times .20) + 1.3 = 19.90 = 19.9$ 

3) Miscalculating total height through standard arithmetic errors. Refer to Appendix 4.10.4 for rounding off procedures. column.<br>  $\therefore$ <br>  $\text{ce}$  Correction factor<br>  $+1.3$ <br>  $= 18.9$ <br>
19.9<br>
ithmetic errors. Refer to Appendix 4.10.4 for off procedures.<br>
PSP Manuals – Master Appendices<br>
PSP Manuals – Master Appendices<br>
Public Lands and Forests Division

4) Total height information recorded with no calculations.

All tree height calculations must be recorded for each sample tree in the space provided otherwise, the data will be considered invalid and deleted.

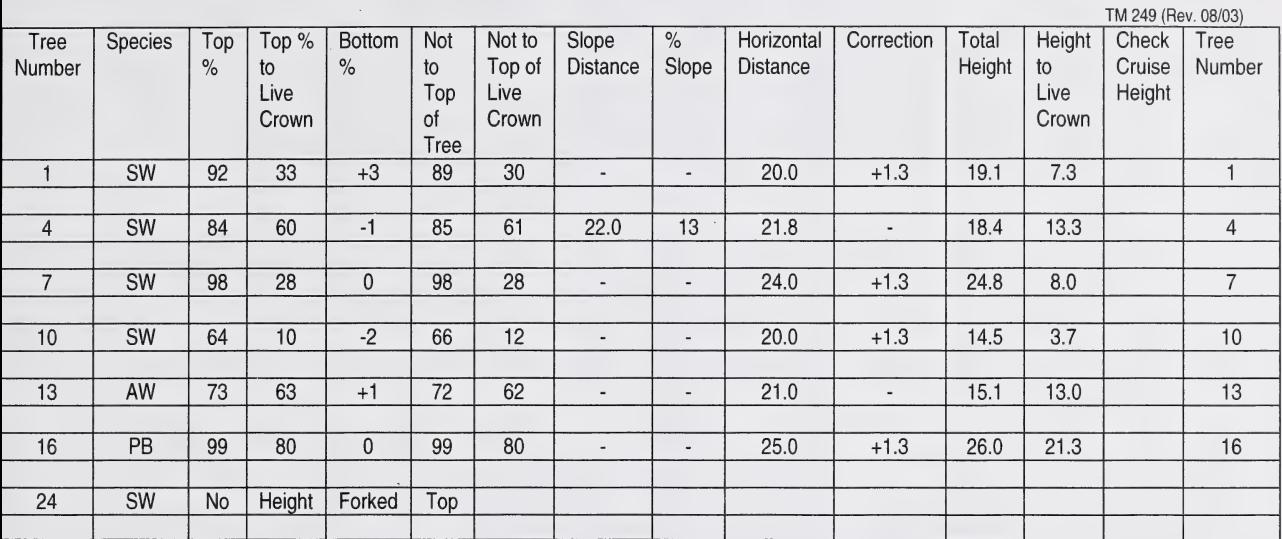

#### a. Determining Tree Height with a Laser Clinometer or Haglof Vertex

Before using the electronic instrument, be sure that you are familiar with the operators manual and the operation of the tool.

Only total tree height and height to live crown is recorded on the tree tally sheet. Indicate on the back of the sheet which tool was used.

The operator must have the blue direction dot in sight and double check the height of the tree if it does not grow or the height remains the same. Record both sets of numbers on the back of the tally sheets.

# 5. SLOPE CORRECTION FACTORS AND TABLES

To convert slope distance (S.D.) horizontal distance (H.D.)

H.D. = S. D. x slope distance factor

To convert horizontal distance (H.D. to slope distance (S. D.) rizontal distance (H.D<mark>.</mark><br>S. D. = H. D.

slope distance factor

### SLOPE DISTANCE FACTORS

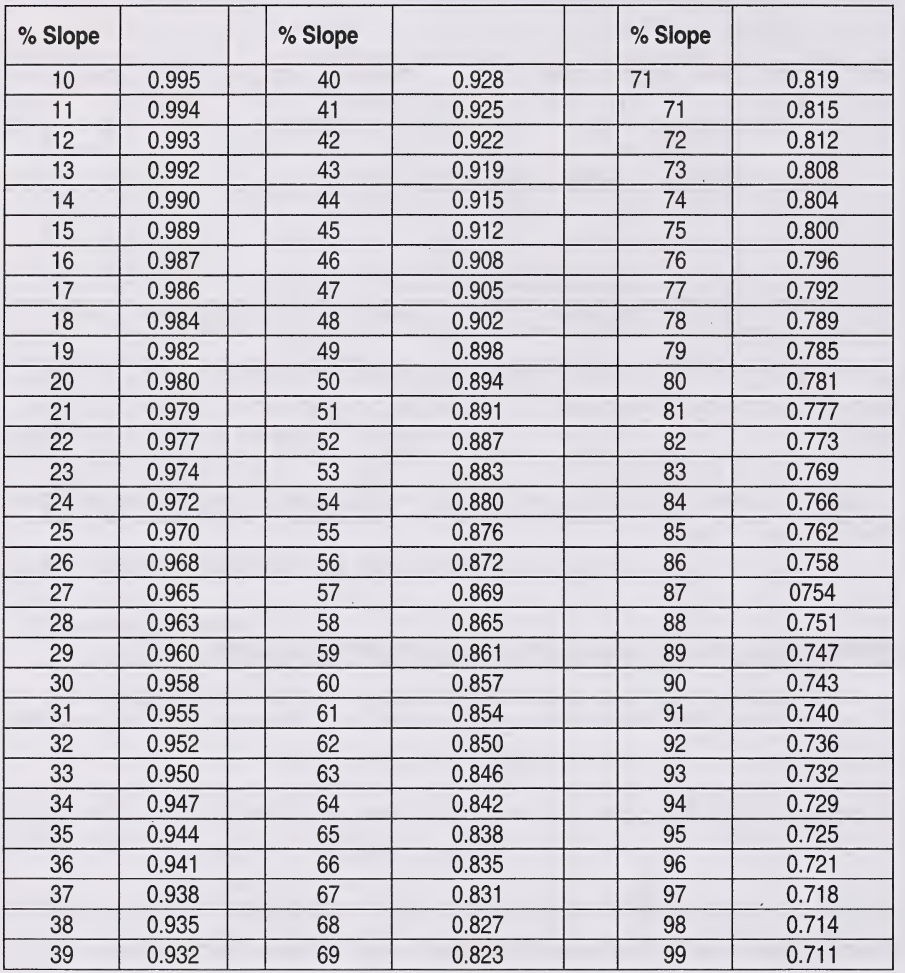

# 6. USE AND CONSTRUCTION OF A BILTMORE STICK

Biltmore Sticks are used to measure diameter of saplings or tagged stems <9.1 cm as measuring a stem with a at breast height, and read the diameter on the other keeping the focal length at 64cm (metric equivalent of 25 in<br>1). The following table shows the straight line distance from "0", to be marked on the stick, associated wit corresponding diameter (in centimeters). 1  $\frac{36}{37}$   $\frac{0.941}{0.938}$   $\frac{67}{67}$   $\frac{0.835}{0.827}$   $\frac{98}{0.714}$ <br>
1  $\frac{38}{39}$   $\frac{0.935}{0.822}$   $\frac{68}{69}$   $\frac{0.827}{0.823}$   $\frac{99}{99}$   $\frac{0.711}{0.711}$ <br>
1  $\frac{6}{39}$   $\frac{0.823}{0.823}$   $\frac{99}{99}$   $\frac{0.7$ small diameter often results in a broken diameter tape. To use a Biltmore Stick, align "0" on one side of the stem,<br>at breast height, and read the diameter on the other keeping the focal length at 64cm (metric equivalent

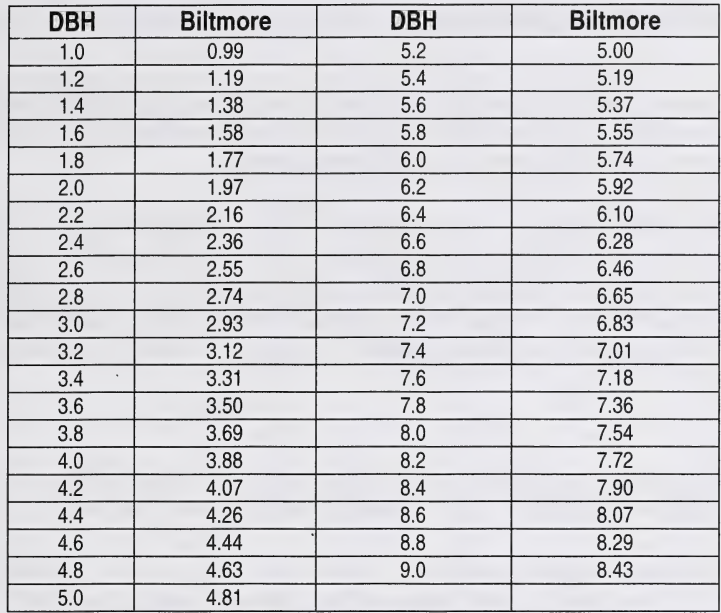

# 7. ACCESS EVALUATION CODES

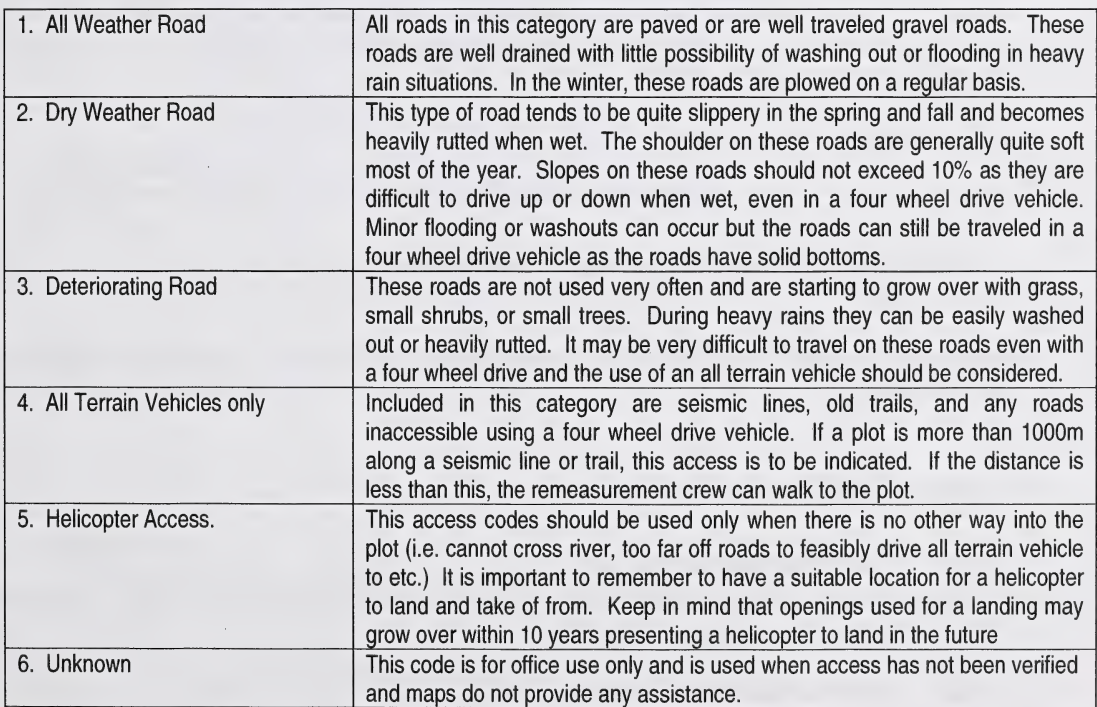

# 8. LEGAL SURVEY SYSTEM OF ALBERTA

The province of Alberta has been surveyed using a system based on a grid framework. The largest divisions in this system are called meridians. In Alberta there are meridians numbered 4, 5 and 6. The fourth meridian, as shown in Figure 4.19 corresponds to the Alberta Saskatchewan border.

Each meridian has been divided into parcels of land, called townships, 36 square miles (93.2 square kilometers) in size. At six mile (9.654 kilometres) intervals, in a north-south direction, are divisions also called townships and are numbered 1 to 126 starting from the United States border and extending to the Northwest Territories border. The east-west six mile intervals are called "ranges" and are numbered westward from each meridian. The numbering of townships begin in the southeast corner of the province. An example of locating any given township is shown in Figure 4.19. 8. LEGAL SURVEY SYSTEM<br>The province of Alberta has been st<br>this system are called meridians. Ir<br>shown in Figure 4.19 corresponds to<br>Each meridian has been divided into<br>size. At six mile (9.654 kilometres) ir<br>numbered 1 to 14- 1-87-18-4

The grid system is further refined by taking each township and dividing it into 36-one square mile (1.604 square<br>kilometers) parcels of land called "sections". The numbering scheme for each township is shown in Figure 4.19 kilometers) parcels of land called "sections". The numbering scheme for each township is shown in Figure 4.19.

 $T_{\text{total}}$  is the survey system takes each section in the survey system takes  $\mu$  and  $\mu$  and  $\mu$  and  $\mu$  and  $\mu$  and  $\mu$  and  $\mu$  and  $\mu$  and  $\mu$  and  $\mu$  and  $\mu$  and  $\mu$  and  $\mu$  and  $\mu$  and  $\mu$  and  $\mu$  and subdivisions" (LSD's). The numbering scheme of each section is demonstrated in Figure 4.19.

If a PSP was located using the example in Figure 4.19, the legal land description would be recorded as 13-1-87- 18-4. This translates to Legal Subdivision 13 of Section 1 in Township 87, Range 18, West of the Fourth Meridian. If a PSP is located in two or more sections/legal subs, all legal descriptions are tallied and the location of plot enter is noted, i.e. if a PSP was located at the cross section of legal subs 11, 12, 13, and 14 then the following information would be tallied.

13-1-87-18-4.1 (this would be recorded as the correct legal descriptions)

The center of the PSP falls in L.S. 13-recorded on the PSP Header Sheet (TM 267) during establishmen remeasurement. The center of the PSP falls in L.S. 13-recorded on the PSP Header Sheet (TM 267) during est<br>remeasurement.<br>9. FIELD SHEET HANDBOOK<br>a. Tally Sheet Instructions<br>The PSP field handbook contains instructions pertaining to data

# 9. FIELD SHEET HANDBOOK

# a. Tally Sheet Instructions

The PSP field handbook contains instructions pertaining to data entry on the tally sheet, a summary of allowable errors, and a plot measurement summary.

# b. General Information (Columns 1 - 37)

This information is recorded on the Header Sheet and every Tally Sheet.

# Column 1-2

4

Agency: numeric, right justified, zero filled. As listed on the Agency list.

### Column 3-12

Group Number: numeric, right justified, zero filled.<br>e.g.

 $\begin{bmatrix} 0 & 2 & 0 \end{bmatrix}$  = Group 20

# Column 13

Sub Plot Number: numeric (1,2,3,4)<br>e.g.

 $\boxed{1}$  = sub plot 1

# Column 14-15

Measurement Number: numeric, '00' for an establishment plot, subsequent measurements would be 01, 02, 03, etc. e.g.

 $\overline{0}$  $\overline{3}$  $= 3<sup>rd</sup>$  measurement

<u>Column 16-18</u>

Year: numeric; 1961

e.g

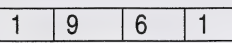

# Column 20-21

Month: numeric, right justified, May=05, June=06, etc., zero filled, e.g.

 $\overline{0}$  $6\phantom{1}$ = June

# Column 22-23

Day: numeric, right justified, zero filled, e.g.

 $\overline{0}$  $\mathfrak{S}$  $= 3<sup>rd</sup>$  day

# Column 24-25

L.S.: (Legal Subdivision), numeric, right justified, zero filled, only use if known.<br>e.g.

 $1 \mid 3 \mid$  = Legal subdivision 13

# Column 26-27

Section: numeric, right justified, zero filled.

e.g.

 $\overline{0}$  $\overline{2}$ = Section 2

#### Column 28-30

Twp.: (Township), numeric, right justified, zero filled.<br>e.g.

 $\overline{3}$  $\overline{0}$  $\overline{2}$  $=$  Township 32

# Column 31-32

Rge.: (Range), numeric, right justified, zero filled, e.g.

 $\boxed{0}$  $\overline{3}$  $=$  Range 3

#### Column 33

M.: (Meridian), numeric.<br>e.g.

 $\sqrt{5}$ 

 $=$  West of the 5<sup>th</sup> meridian

#### Column 34-36

Plot Type: Numeric, and left justified. First column is primary description. The remaining two columns are not defined yet; zero fill until further notice, e.g.

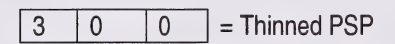

e.g.  $\begin{bmatrix} 0 & 0 \\ 0 & 0 \end{bmatrix}$  = An untreated fire origin plot

#### **Code**

- $0 = No$  treatment
- 1 = No treatment<br>1 = Growth Intercept Plot  $2 = 5$  Fertilized
- $\begin{array}{rcl} 1 & = \text{Growth In} \\ 2 & = \text{Fertilized} \\ 3 & = \text{Thinned} \end{array}$
- $3 = Thinned$ <br> $4 = Drained$ 
	-
- $5 = B$ urned
- $6 =$ Mistletoe
- $6 =$  Mistletoe<br>7 = Immature (16-55 years) e = Mistelbe<br>7 = Immature (1<br>8 = Paired Plot
- 
- 7 = Immature (16-55 years)<br>8 = Paired Plot<br>9 = University of Alberta Plot

#### Column 37

 $\begin{array}{rcl}\n0 & = & \text{No tree} \\
1 & = & \text{Growth} \\
2 & = & \text{Fertil} \\
3 & = & \text{Thinn} \\
4 & = & \text{Drain} \\
5 & = & \text{Burn} \\
6 & = & \text{Mistle} \\
7 & = & \text{Immat} \\
8 & = & \text{Paire} \\
9 & = & \text{Unive} \\
\hline\n\end{array}$ Imp.: (Imperial), "X" if information is collected in imperial units; blank if collected in metric. mperial units; blank if collected in metric.<br>10

e.g.

 $X =$ I = Indicates measurements done in imperial units.

#### c. Record 01 - Header Information (Columns 38-212)

#### Column 38-39

Record Type: previously filled as 01

#### Column 40-60

Plot Sizes (Tree, Sapling and Regen): numeric, recorded in square metres right justified. Plot sizes are determined in the office using the horizontal distances recorded on the plot maintenance form.

e.g.

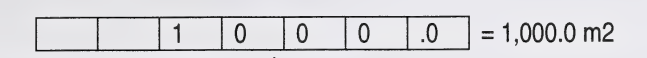

#### Column 61-71

Phase 1, 2 or 3 Overstorey - See PSP Header information for description.

#### Column 72-93

AVI Interpreted Overstorey: numeric and alpha using AVI ecological moisture regime, crown closure class, height and tree species composition.

Ecological moisture regime can be numeric or character. Small cap letter goes in column 72. If using numeric label this goes in column 73. Do not input both. Only one entry needed.

#### Ecological Moisture Regime Labels

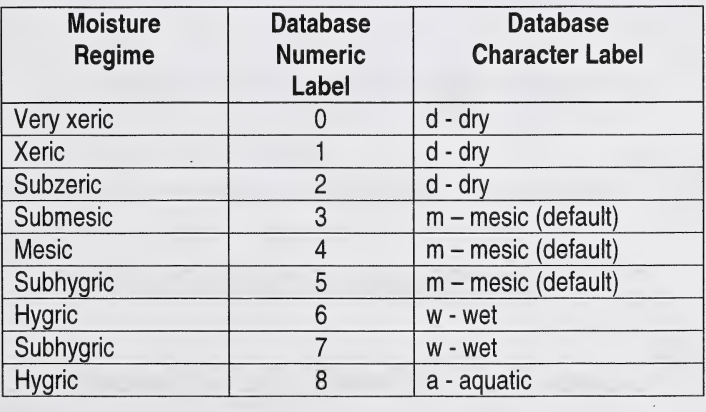

Crown closure class can be numeric or character. Capital letter goes in column 74. If using numeric, label goes in column 75. Do not use both. Only one entry needed.

#### Crown Closure Class Labels

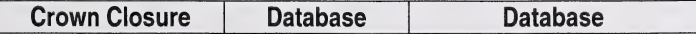

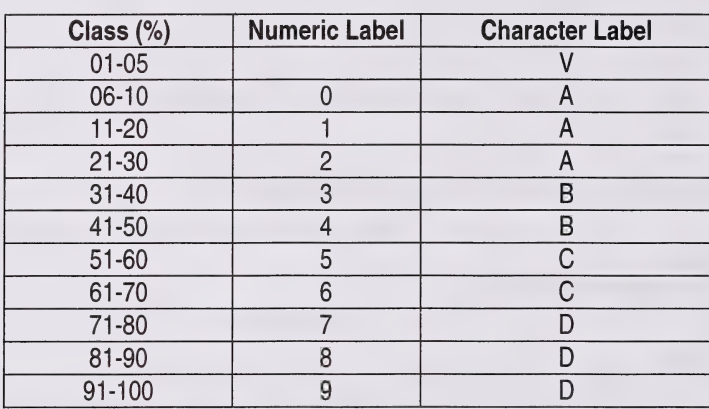

Height is recorded to the closest metre and is numeric and goes in columns 76 and 77. Input as 2 digits i.e.:  $9m = 09$ .

Tree species composition is recorded in 10% classes and must add up to 100%. A maximum of 5 species. First letter is capitalized and second letter is small.

Species 1 (Alpha) in Columns 78-79 Species 1 % in Columns 80-81 Species 2 (Alpha) in Columns 82-83 Species 2 % in Columns 84 Species 3 (Alpha) in Columns 85-86 Species 3 % in Columns 87 Species 4 (Alpha) in Columns 88-89 Species 4 % in Columns 90 Species 5 (Alpha) in Columns 91-92 Species 5 % in Columns 93

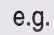

| d | 1 | A | 2 | 0 | 9 | S | w | 0 | 9 | P | I | 1

#### Column 37

Imp: (Imperial), "X" if information is collected in imperial units; blank if collected in metric. e-g-

 $=$  indicates measurement done in imperial units.  $|X|$ 

#### Column 94-108

Phase 1, 2 or 3 Understorey - See PSP Header information for description.

#### Column 109-128

AVI Interpreted Understorey: numeric and alpha using AVI crown closure class, height and tree species compositions.

Crown closure class can be numeric or a character. Capital letter goes in column 109. If using numeric, label goes in column 110. Do not use both. Only one entry needed.

Height is recorded to the closest metre and is numeric and goes in columns 111 and 112. Input as 2 digits i.e.: 9m=09.

Tree species composition is recorded in 10% classes and must add up to 100%. A maximum of 5 species. First letter is capitalized and second letter is small.

Species 1 (Alpha) in Columns 113-114 Species 1 % in Columns 115-116 Species 2 (Alpha) in Columns 117-118 Species 2 % in Columns 119<br>Species 3 (Alpha) in Columns 120-121 Species 3 (Alpha) in Columns 120-121 Species 3 % in Columns 122 Species 4 (Alpha) in Columns 123-124 Species 4 % in Columns 125 Species 5 (Alpha) in Columns 126-127 Species 5 % in Columns 128

e.g.

# A 2 0 9 S W 0 9 P 1 1

#### Column 129

Location: numeric

#### Code

- $\frac{\text{code}}{\text{1}}$  = hollow  $1 = \text{holl}$ <br>2 = flat
- 
- $2 = flat$ <br>  $3 = slope$ <br>  $4 = hillton$
- $=$  hilltop

e-g-  $| 3 |$  = plot location on a slope

#### Column 130-132

% slope: average percent slope for the plot, numeric characters, right justified.

e.g.

 $\mathbf{0}$  $\mathbf{1}$ 5  $= 15%$  slope

#### Column 133-134

Aspect: alpha characters, right justified

#### Code

 $N = North$ 

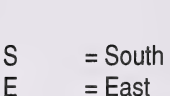

- 
- $W = West$
- $NE =$  Northeast
- NW = Northwest
- $SE =$ Southeast
- SW = Southwest
- $NA = Non Applicable (Slope = "0")$

e.g.

 $N = North$ 

### Column 135-138

Elevation: elevations in metres, numeric characters, right justified (convert feet to metres by multiplying by .3048).

e.g.

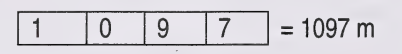

### Column 139

Erosion Potential: numeric. This describes the chance of water eroding down to or into the mineral soil layer and is based upon water flow, slope and soil type.

# Code

- $1 =$  Slight when 0 to 25% of the area is, or could be eroded in a flood situation.<br>  $2 =$ Moderate when 25% to 75% of the area is, or could be eroded in a flood situation.
- $2 = Slight$  when 0 to 25% of the area is, or could be eroded in a flood situation.<br>2 = Moderate when 25% to 75% of the area is, or could be eroded in a flood situation. = Moderate – when 25% to 75% of the area is, or could be eroded in a flood situatio<br>3 = High – when more than 75& of the area is, or could be eroded in a flood situation.
- 

e.g.

 $\overline{2}$ = moderate erosion potential

# Column 140

Drainage: numeric, for definitions of codes see Appendix 4.3 of the PSP Manual

# Code

- 1 = Very rapidly drained 1 = Very rapidly dra<br>2 = Rapidly drained  $3 = \text{Very rapidly drai}$ <br>  $3 = \text{Well drained}$
- 
- 
- $4 =$  Moderately well drained<br> $5 =$  Imperfectly drained  $\frac{4}{5}$  = Moderately well drained
- $5 =$  Imperfectly drained<br>6 = Poorly drained
- 
- $6 =$  Poorly drained<br> $7 =$  Very poorly drained

#### e.g. 6 = poorly drained soil

#### Column 141-142

Depth to Mineral Soil: numeric, right justified, measured in cm or inches.

If greater than 99 cm, fill with 99. This will indicate a depth to mineral soil of 99 or greater. e.g.

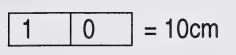

#### Column 143

Surface Vegetation-Type: numeric, nine possible types or combinations of grass, lichen/=moss, herbs (flowers and non-woody stems) and shrubs (woody stems). The dominant type is recorded.

### Code

- $1 = \text{grass}$ <br> $2 = \text{grass}$
- $2 = \text{grass} + \text{herbs}$ <br> $3 = \text{arass} + \text{shrubs}$
- $2 = \text{grass} + \text{herbs}$ <br> $3 = \text{grass} + \text{shrubs}$  $2 = \frac{1}{3}$  = grass + shru<br>4 = lichen/moss
- 
- $4 = lichen/moss$ <br> $5 = lichen/moss + herbs$  $5 = \text{lichen/moss} + \text{herbs}$ <br>  $6 = \text{lichen/moss} + \text{shrubs}$
- $6 =$  lichen<br>  $7 =$  herbs
- 
- $8 = \text{hersch}$ <br> $8 = \text{herbs} + \text{shrubs}$  $8 = \text{herbs} + \text{erbs}$ <br>9 = shrubs
- 

e-g- $4$  = lichen/moss

#### Column 144 -146

Surface Vegetation - % Ground Cover: numeric, right justified. Tally the percent of ground that is covered by surface vegetation type.

e-g-

 $9 \mid 5 \mid = 95\%$  of ground covered by surface vegetation type

# Column 147

Maintenance Report - Access: numeric (for definitions of Access codes see Appendix 4.8).

#### Code

- $1 = all weather road$
- $2 =$  all weather road<br> $2 =$  dry weather road  $2 =$  dry weather road<br> $3 =$  deteriorating road
- $4 = 4$  = diversion = 10au<br>3 = deteriorating road<br>4 = all terrain vehicle
- $4 =$  all terrain v<br> $5 =$  helicopter 4 = all terrain v<br>5 = helicopter<br>6 = unknown
- 
- 

#### Column 148

Plot Damage: numeric

- $1 = none$
- $2 =$  natural damage<br> $3 =$  manmade dama
- $3 =$  manmade damage<br> $4 =$  natural and manma
- 4 = natural and manmade damage  $4 = \text{natural}  
5 = \text{closed}$
- 
- $5 = closed$ <br>  $6 = (this code is not used)$ <br>  $7 = plot was previously 10$
- $=$  plot was previously closed but has been reopened (office use only)

#### Column 149

Buffer Damage: numeric<br>1 = none

- 
- $2 =$  natural damage<br> $3 =$  manmade dama
- $3 =$  manmade damage<br> $4 =$  natural and manma
- 4 = natural and manmade damage  $4 =$ natural<br> $5 =$ closed
- 
- $5 = 16$  = closed<br>  $6 = 4$  damage inside buffer greater than 20m from subplot<br>  $7 = 12$  = plot was previously closed but has been reopened (or
- $=$  plot was previously closed but has been reopened (office use only)

e.g. Comments: 2. (access) 1. (plot damage) 3. (buffer damage)

= dry weather road, none, manmade damage

#### Column 150-153

Establishment Year: numeric

e.g.

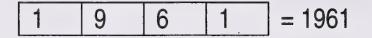

Column 164 Plot Configuration

#### Column 180-183 Stand Origin

Column 184 Site Index/TPR: character

Column 185-186

Site Index/TPR: numeric

Column 187-190 Photo year

Column 191-198 Ecosite

Column 199-201 Aspect in Degrees

Column 202 Nutrient Regime

Column 203-204 Natural Region

Column 203-208 Minimum diameter Measured (mm)

Column 209-210 Stump Height (cm)

Column 211 Surface Expression

Column 212 Slope Position

d. Record 02 - Tree Information - header Sheet (Columns 1-37) - Tally Sheet (Columns 38-124)

#### Column 38-39

Record type: previously filled as 02

#### Column 40-43

Tree Number: numeric, right justified.

Tree numbers will be:

- 1. Consecutive i.e. 1 through 9997 (saplings included).
- 2. 0000 representing a tree felled outside the plot to determine stump age and increments (pre-filled on Header Sheet).

e.g.

 $\begin{array}{|c|c|c|c|c|}\hline 0 & 0 & 9 & 8 \ \hline \end{array}$ 

#### Column 44-45

Species: tree species, alpha characters

#### **Code**

 $FA =$  Alpine fir

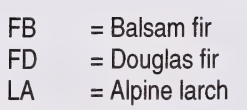

- $LT = Tamarack$
- $LW =$  Western larch
- $PF = Limber$  pine<br> $PJ = Jack$  pine
- $\begin{array}{ccc} \text{PJ} & = \text{Jack pipe} \\ \text{PL} & = \text{Lodneoole} \end{array}$
- $PL =$  Lodgepole pine<br> $PW =$  Whitebark pine
- $PW = Whitebark pipe$ <br>SB = Black spruce
- $SB = Black spruce$ <br> $SE = Enalemanns$
- $SE$  = Englemann spruce<br>SW = White spruce
- $SW = White$  spruce<br> $AW = Aspen$
- $AW = Aspen$ <br> $PB = Balsan$
- $PB = Balsam popular$ <br>BW = White birch
- $=$  White birch
- $NO = Indicates No trees to tally in regeneration plot$

e.g.

A  $\mid W \mid$  = Aspen

#### Column 46-49

DBH: (Diameter at Breast Height), one decimal place, numeric, right justified. In the computer the format is in millimeters (No Decimal).

e.g.

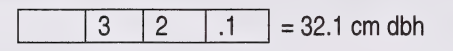

# Column 50-53

Height: (Tree Height), one decimal place, numeric, right justified. In the computer the format is in decimeters (No Decimal), e.g.

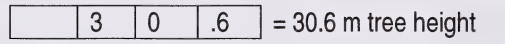

# Column 54-57

Height to Live Crown: (Tree Height from base to point of first branch of the crown), one decimal place, numeric, right justified. In the computer the format is in decimeters (No Decimal).

e.g.

 $1 \t 0$  $.5\,$  $= 10.5$  m from tree base to live crown

# Column 58

C.C. (Crown Class), alpha character

#### Code

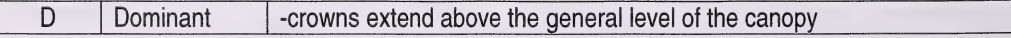
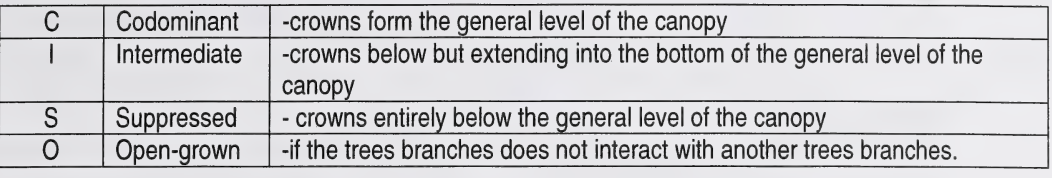

#### e.g. S = suppressed tree

#### Column 59-64

Condition Codes: (Tree condition codes) numeric. If the tree has no defect, record 00. Zero filling is not required. See Master Condition Code List

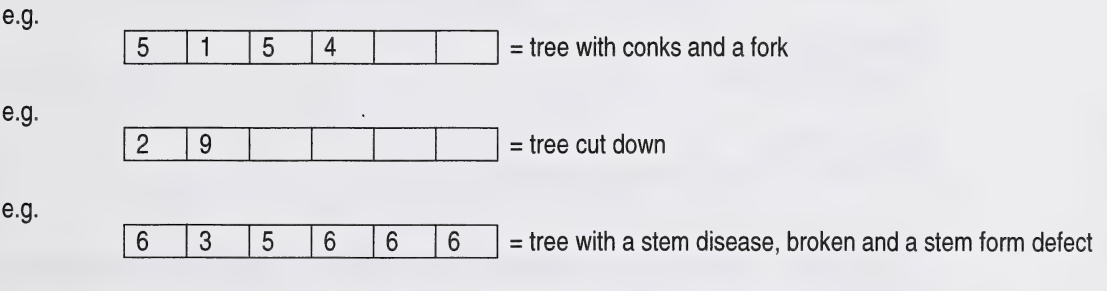

If there is not visible defect, a condition code 00 is recorded.

The following columns 65-76 are on Header Sheet only (TM 267)

#### Column 65-67

DBH Age: (Tree DBH age), numeric characters, right justified, zero filled

e.g.

1 | 1 | 6 | = 116 yrs of age at DBH  $(1.3 \text{ m})$ 

#### Column 68-70

Stump Age: (Tree stump age), numeric characters, right justified, zero filled.

e.g.

 $\begin{vmatrix} 1 & 2 & 1 \\ 2 & 1 & 1 \end{vmatrix}$  = 121 yrs of age at stump (.3 m)

#### Column 71-76

Stump Increment Width: increment width for the last 20 yrs. growth done in 2 measurements:  $0 - 10$  yrs, 11-20 yrs, numeric characters, right justified, one decimal place, zero filled. Entered as mm in digital file.

e.g.

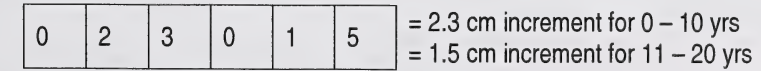

#### Column 77-79

Azimuth: azimuth of tree from plot center, numeric, right justified, 1 to 360°

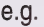

 $\begin{bmatrix} 0 & 2 & 0 \end{bmatrix}$  = 20<sup>0</sup> from the plot centre

#### Column 80-82

Distance: distance of tree from plot center, numeric, right justified one decimal place. In the computer, the format is in decimeters (No Decimal).

#### e.g

 $\overline{0}$  $6<sup>1</sup>$  $\overline{.3}$  $= 6.3$  m from plot center

#### Column 83-89

Tree Plot size (m2): numeric, right justified, go to one decimal place. Zero filled. Tree Plot Size (m2): numeric, right justified, go to one decimal place. Zero filled.

#### Column 97-103

Regen Plot Size (m2)

#### Column 104-107

Establishment Year: numeric, right justified.

#### Column 108

Crown Status: "Y" indicates tree needs crown measurements. "Blank" indicates no crown measurement required.

#### Column 109-112

Crown Width North: recorded in decimeters (dm). Right justified.

#### Column 113-116

Crown Width West: recorded in decimeters (dm). Right justified.

#### Column 117-120

Crown Width West: recorded in decimeters (dm). Right justified.

#### Column 121-124

Crown Width East: recorded in decimeters (dm). Right justified.

#### e. Record 03 - Regen Information (Columns 38-85)

#### Column 38-39

Record Type: previously recorded as 03.

#### Column 40-43

Tree number: previously recorded as 9998.

#### Column 44-45

Species: tree species, alpha characters.

#### Column 40-48, 49-51, 52-54, 55-57, 58-60

Total (1 -5): numeric, right justified, zero filled. Add in 3 plot sizes and establishment year from Page 41 : numeric right justified, zero filled.

e.g.

 $\sqrt{0}$  $\overline{2}$ = 2 regeneration of that species in that height class  $\overline{0}$ 

#### Column 61-67

Tree Plot Size (m2): right justified.

e.g.

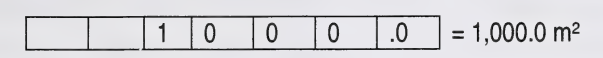

#### Column 88-74

Sapling Plot Size (m<sup>2</sup>): right justified.<br>e.g.

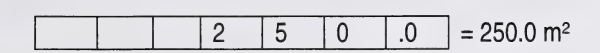

### Column 75-81

Regen Plot Size (m<sup>2</sup>): right justified.<br>e.g.

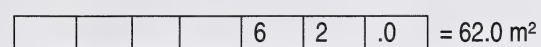

#### Column 81-85

Establishment Year: right justified.<br>e.g.

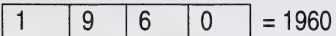

#### f. Summary of Allowable Errors

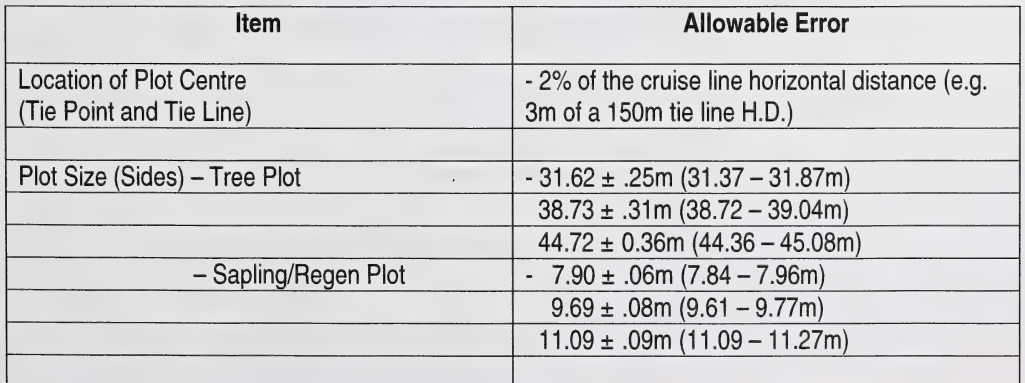

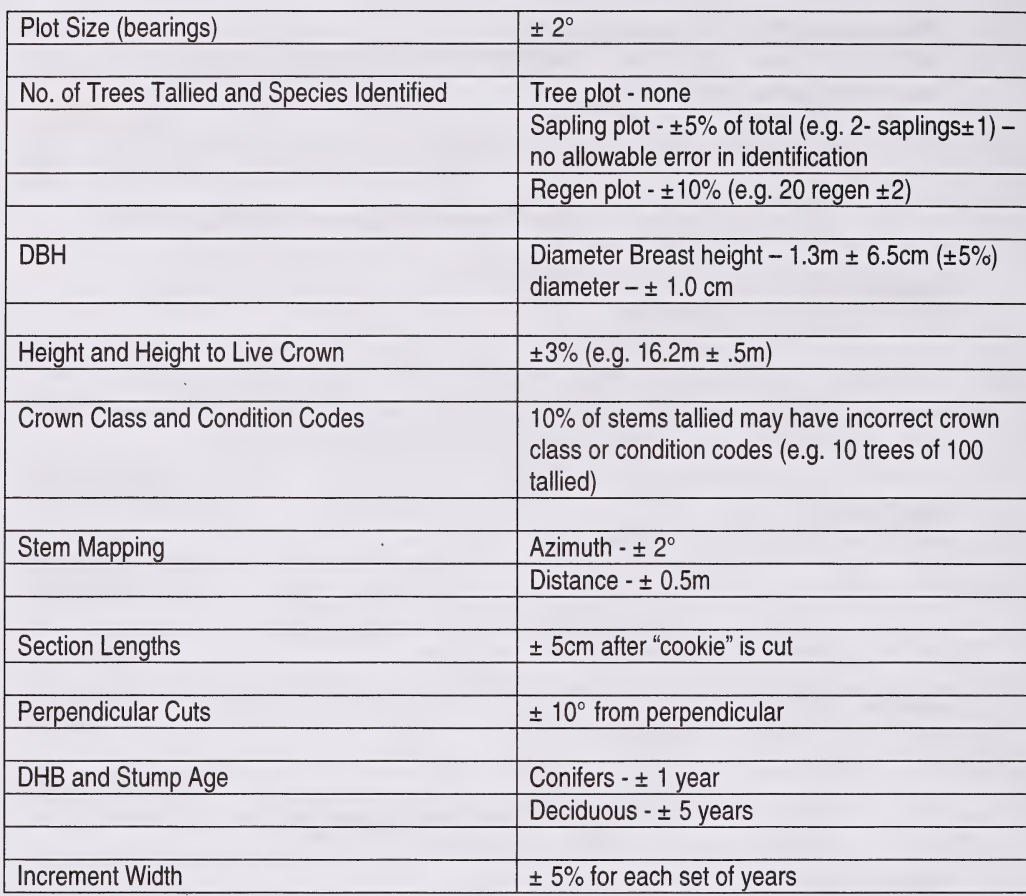

# g. Plot Measurement Summary

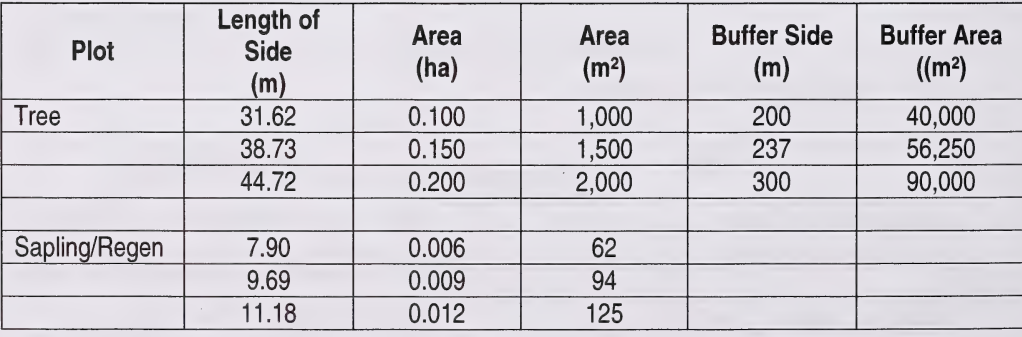

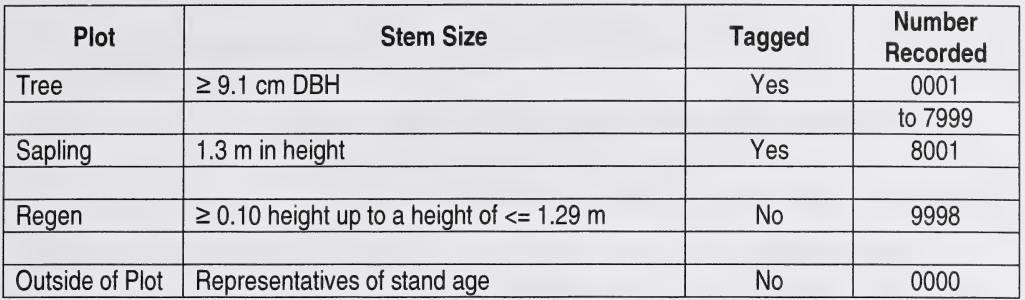

#### h. Rounding-Off

The following rules are to be followed for rounding off height measurements on sample trees.

- 1) Delay rounding off numbers as long as possible, preferably to the last stage, as rounding can significantly affect the accuracy of the final answer.
- 2) If the digit to be rounded is followed by a digit greater than 5, round up.

e.g. 10.66 .............. 10.7 16.394............ 16.4 (6, 9 & 7 are greater than 5) 21.17 .............. 21.2

3) If the digit to be rounded is followed by a digit less than 5, leave as is.

e.g. 10.64 .............. 10.6  $10.339$  ........... 16.3 (4, 3 & 1 are less than 5) 21.11 .............. 21.1

4) If the digit to be rounded is followed by a 5 then:

a) If the digits following the 5 are greater than 0, round up.

e.g. 10.651 ........... 10.7  $16.359$  ........... 16.4 21.154 ............ 21.2

b) If the digit being rounded is followed by a 5 and no other digits then:

i) If the digit being rounded is odd, round up. 10.55 10.6  $16.35$  ............. 16.4 21.15 ............. 21.2

ii) If the digit being rounded is even, leave as is.

 $10.65$  ............. 10.6  $16.45$  ............. 16.4 21.25 .............. 21.2 25.5 ...............25.0

NOTE: The number 0 is considered to be an even number.

# 10. MISTLETOE AND IMMATURE PLOT TYPES

In September 1989 two new plot types were introduced:

- i) 600 mistletoe plot type<br>ii) 700 immature plot type
- ii) 700 immature plot type (16 55 years old)<br>iii) The mistletoe plot type is established and re
- The mistletoe plot type is established and re-measured according to the procedures outlines in Section 2.0. The severity of the mistletoe on the infected stem(s) is recorded using the 6 digit Hawksworth Mistletoe Rating System (see Figure 4.12 for rating system). Trees are sectioned in accordance with the A.F.S. Tree Sectioning Procedures Manual (see also Section 2.1.4.7).

Starting in 2000 field season in the immature plot, we do not have a- minimum DBH requirement. All trees  $\geq 1.3$ m in height will be tagged and measured in the 1/16 sapling/regen plot.

 $iv$  In the remainder of the plot, all trees  $\geq 9.1$ cm at DBH are numbered and measured. Diameters, crown class and condition codes are assigned to each tree stem. Heights are measured according to procedures outlined in Section 2.1 .4.4. All tagged trees are stem mapped.

NOTE: On the stems that are too small to withstand a nail, DBH is marked with a blue painted band so that future measurements are taken at the same point. A numbered tree tag is then placed loosely around the stem or a branch so as to prevent girdling of the stem. Seedling calipers or a baltimore stick is used to take sapling diameters.

When sectioning the immature plots three representative trees within the buffer are cut. When bucking, use 1 .0m section lengths.

In very dense stands, trees on the boundary of the tree plot, but not in the plot can have a yellow or orange vertical strip painted on them, facing into the tree plot. This will assist future re-measurements crews in determining border line trees.

# 11. ASCII FORMAT OF PSP TREE DATA, RECORDS 1, 2 AND 3 11. )

#### STANDARD SAMPLE PLOT FILE FORMATS KEYPUNCH AND MASTER FILES (Format as of February, 2000)

There are 4 record types found in these standard sample plot files:

- a) Plot Header records (Type 01)
- b) Tree description Records (Type 02)
- c) Regeneration Records (Type 03)
- d) GPS Records (Type 04)
- e) Detail of Plot Treatment (Type 05)

#### AH numeric variables are right justified and character variables are left justified.

Variable's abbreviated name is located before the variable description.

Record types are identified by a 2 digit code found in columns 38-39. A list of variables found in each record type is described below:

There are 15 different plot types and are as follows: Please advise FMD if plot type is not on list and put plot type in next available 2 digit position. Zero filled: There are 4 record<br>
a) Plot Header re<br>
b) Tree descriptic<br>
c) Regeneration<br>
d) GPS Records<br>
e) Detail of Plot<br> **All numeric varial<br>
Manumeric varial**<br>
Variable's abbrevi<br>
Record types are<br>
type is described<br>
There are 15 d

2. ) PSP Stand Dynamics Survey

- 
- $2.1$ **PSP Stand Dynamics Survey**
- PSP Reforestation Monitor Plot  $3.$
- $4.$ **TSP Operational Cruise**
- $5.$ **TSP Inventory**
- $6.$ TSP Large Scale Photography
- $7.)$ Mistletoe
- Thinned  $8.$
- $9.$ Fertilized
- $10.$ Herbicide
- $11.$ Pruned
- $12.$ Spruce Budworn
- Cleaned  $13.$
- ' 14.) Thinned and Fertilized 15.) Herbicide and Thinned
- 

TSP Operational Cruise

There are 3 different plot configuration types and are as follows: Please advise FMD if plot configuration is not on list and put plot configuration in next available position.

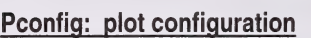

Fixed area (Any shape) - 1 Fixed area subplot - 2 Variable radius (Prism) plot - 3

There are 34 different Agency codes but this can be expanded. Please advise FMD if agency is not on list and put agency in next available 2-digit position. Zero filled. List is as follows:

#### Agency

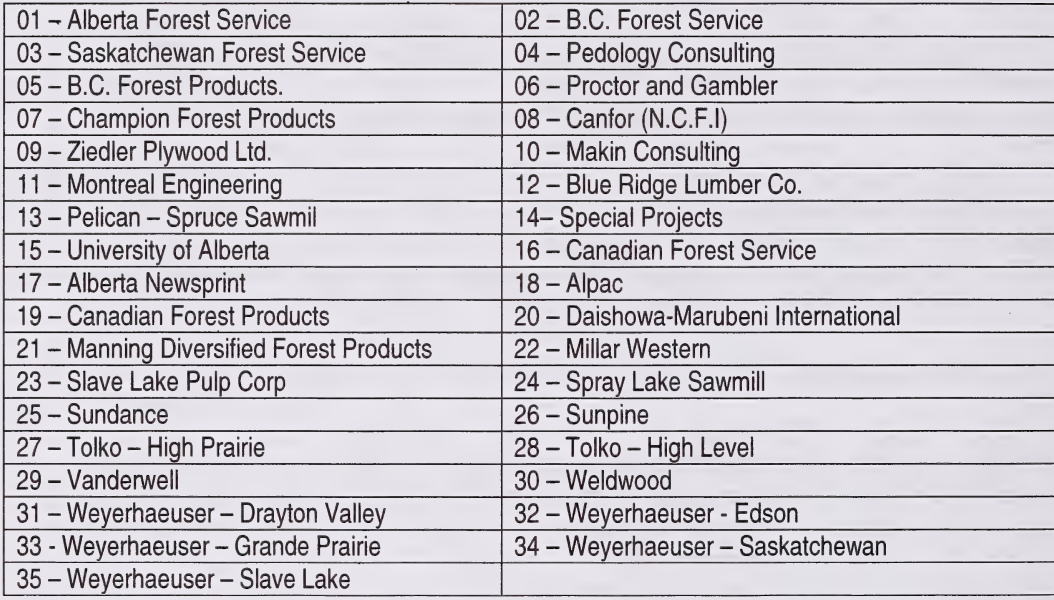

There are 3 different measurement types (number) and are as follows:

#### Measure: measurement number

 $TSP$  Always = 0

PSP Establishment =  $0$ 

PSP Re-measurement  $= 1, 2, 3$ , etc.

In Record Type "01", subplot variable indicates if there is subplots within the plot. If "No" subplots (1 in record<br>Type 1) then Subplot variable in other records left blank. Otherwise enter appropriate subplot number.

#### a. RECORD TYPE "01" - STANDARD SAMPLE PLOT HEADER RECORDS

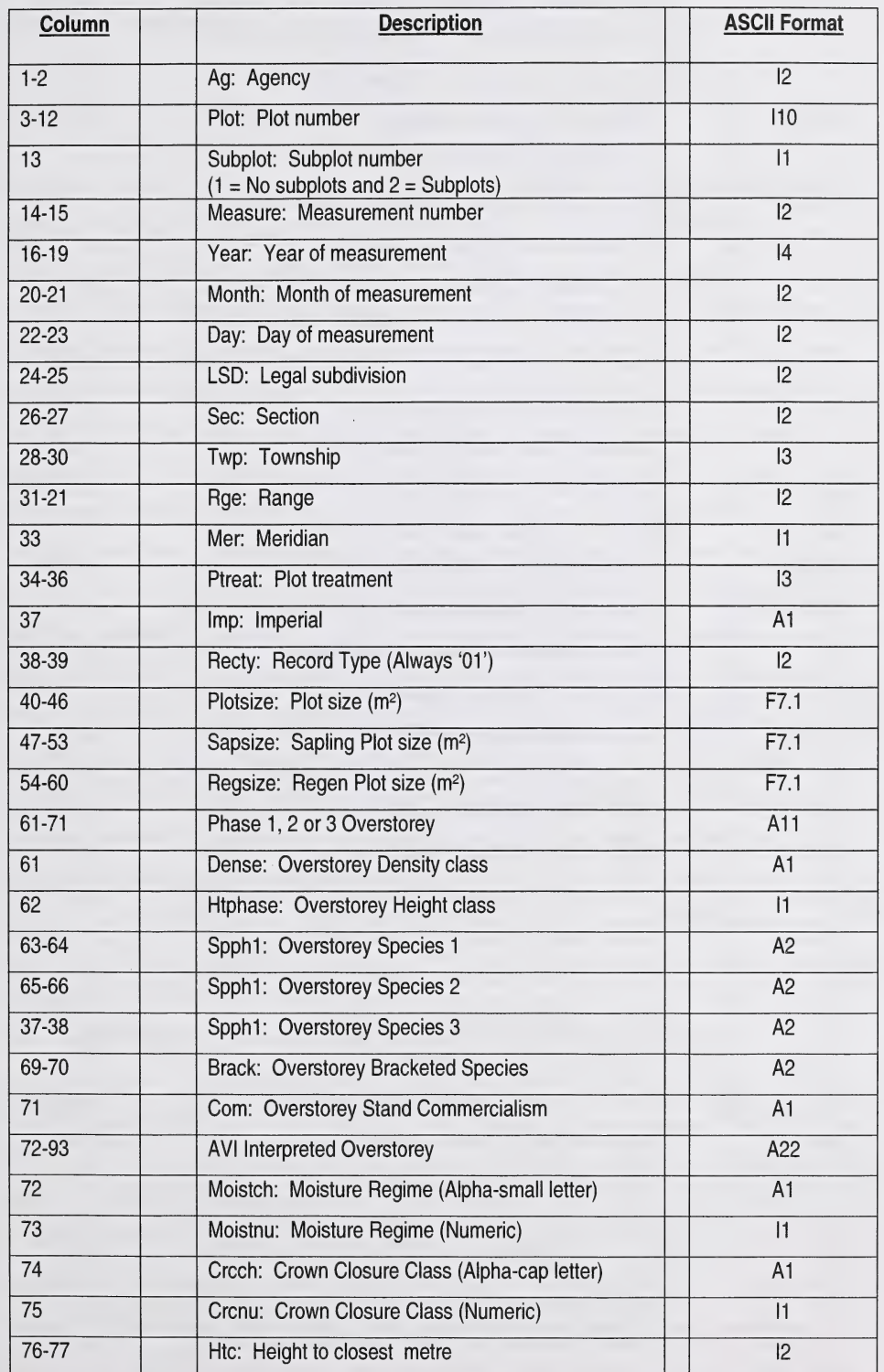

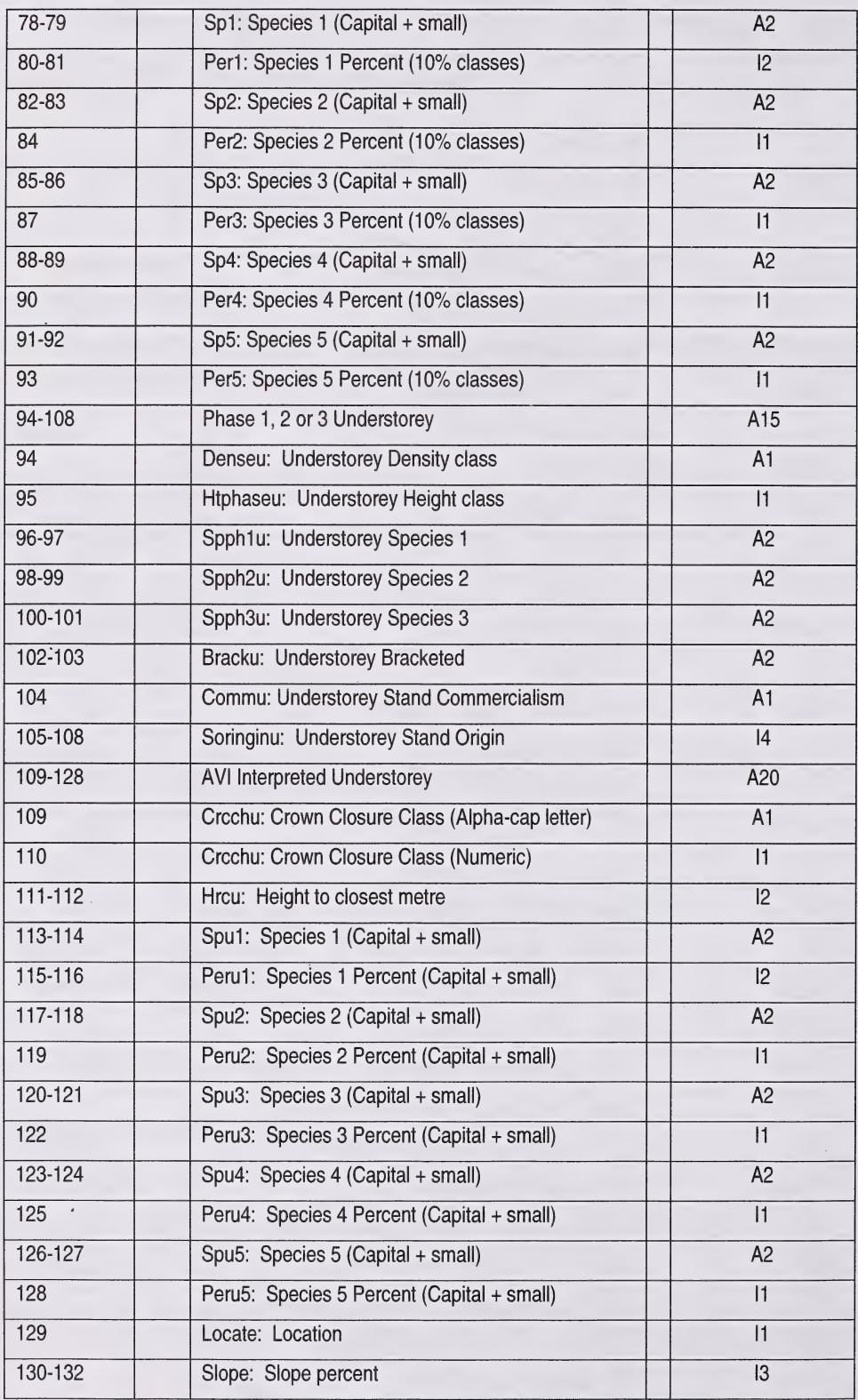

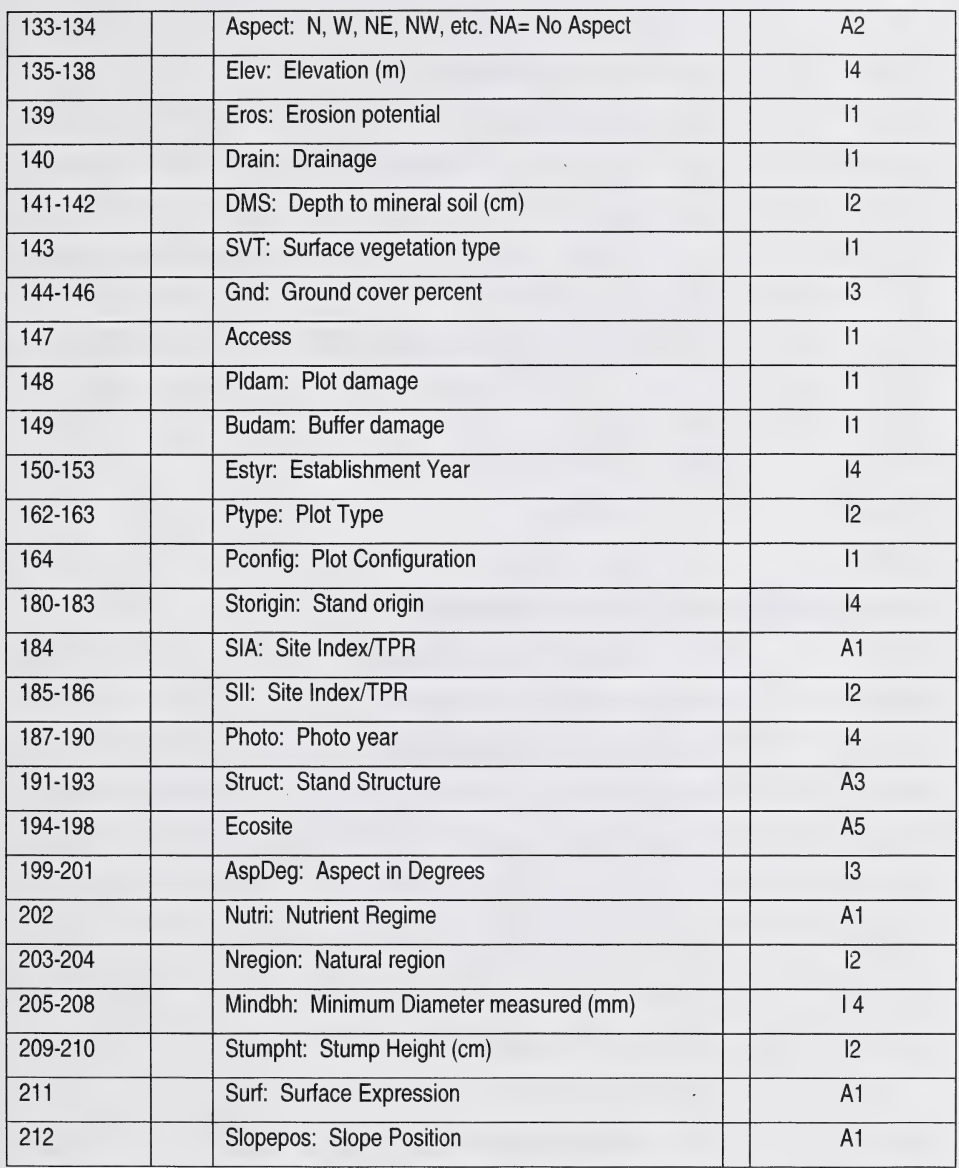

# b. RECORD TYPE "02" - STANDARD TREE DESCRIPTION RECORD

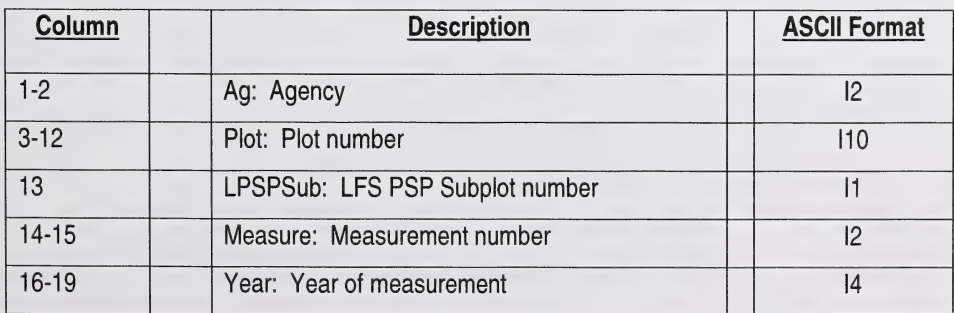

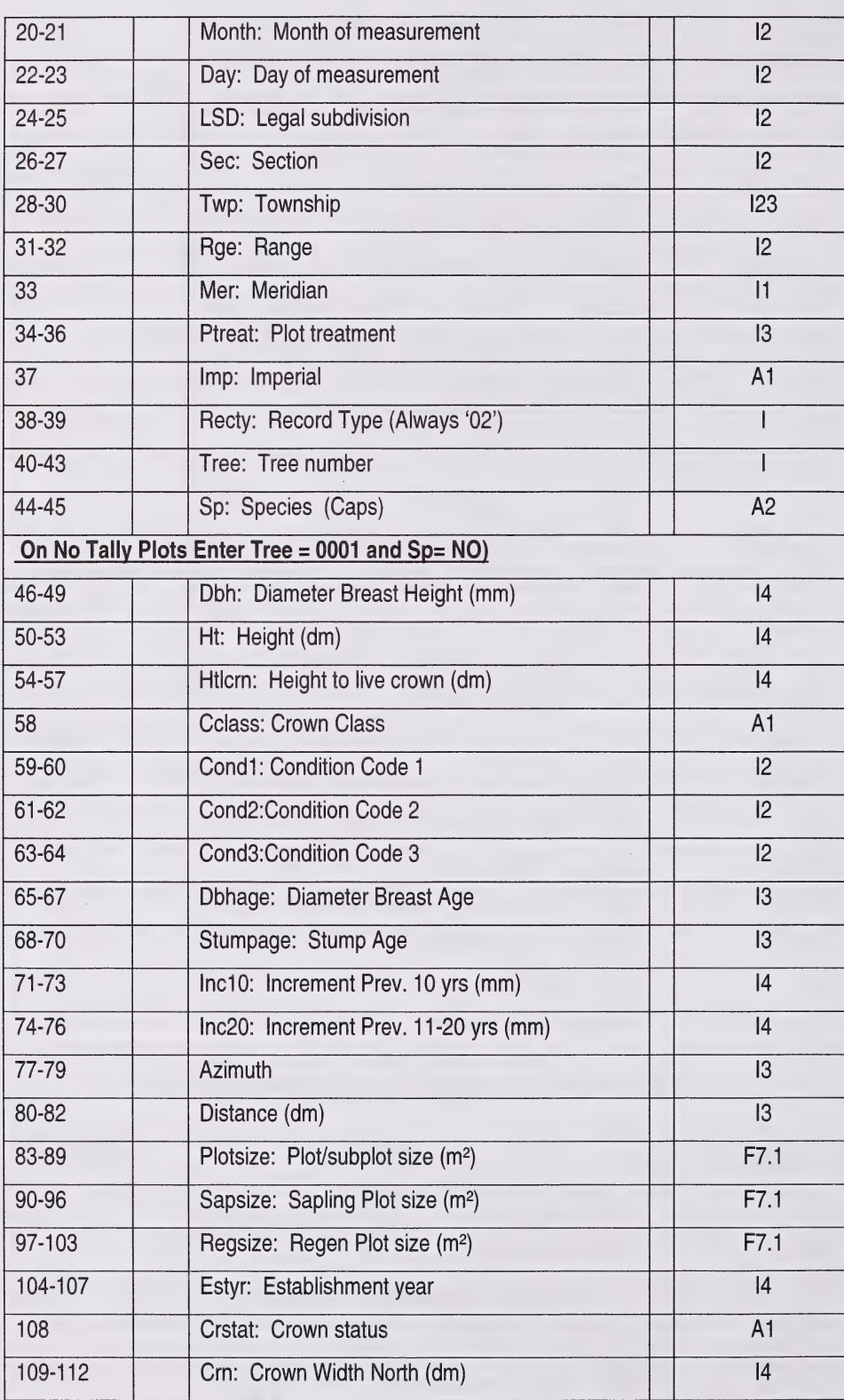

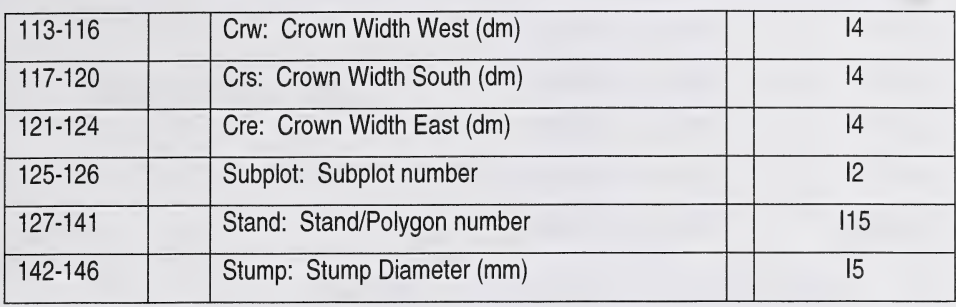

# c. RECORD TYPE "03" - STANDARD REGENERATION RECORD

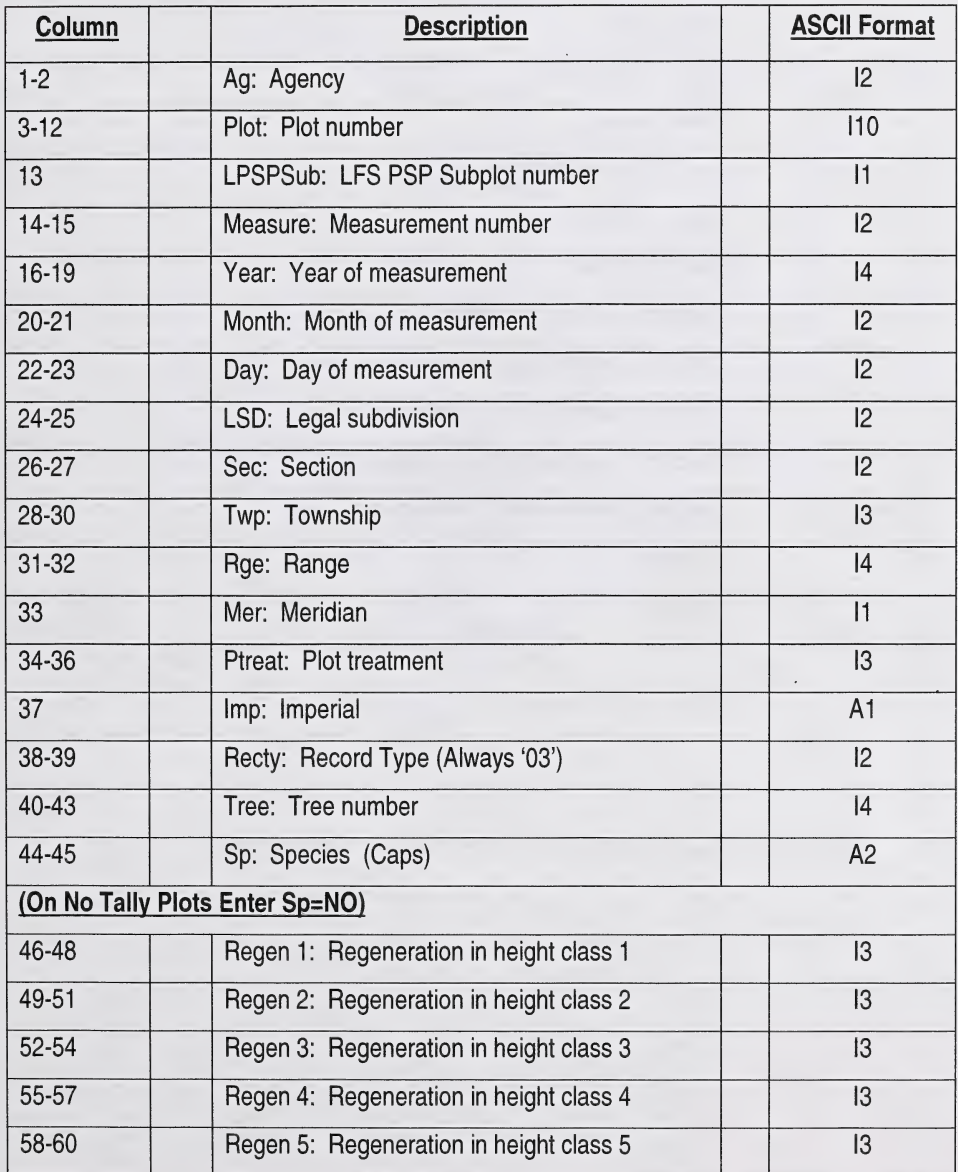

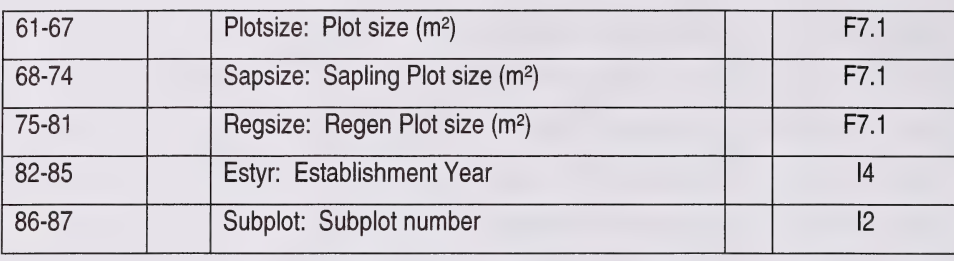

# d. RECORD TYPE '04' - STANDARD GPS RECORDS

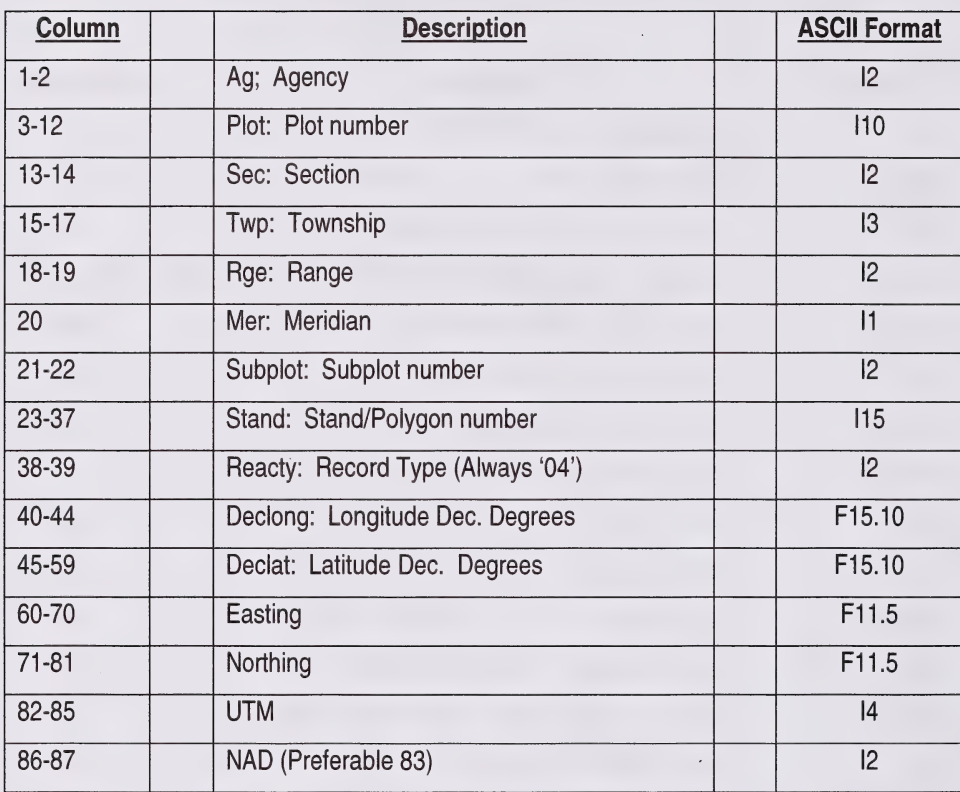

# e. DETAIL OF PLOT TREATMENT (TYPE 05) - On progress

# 12. TREE SPECIES CODE

Only the following species will be measured:

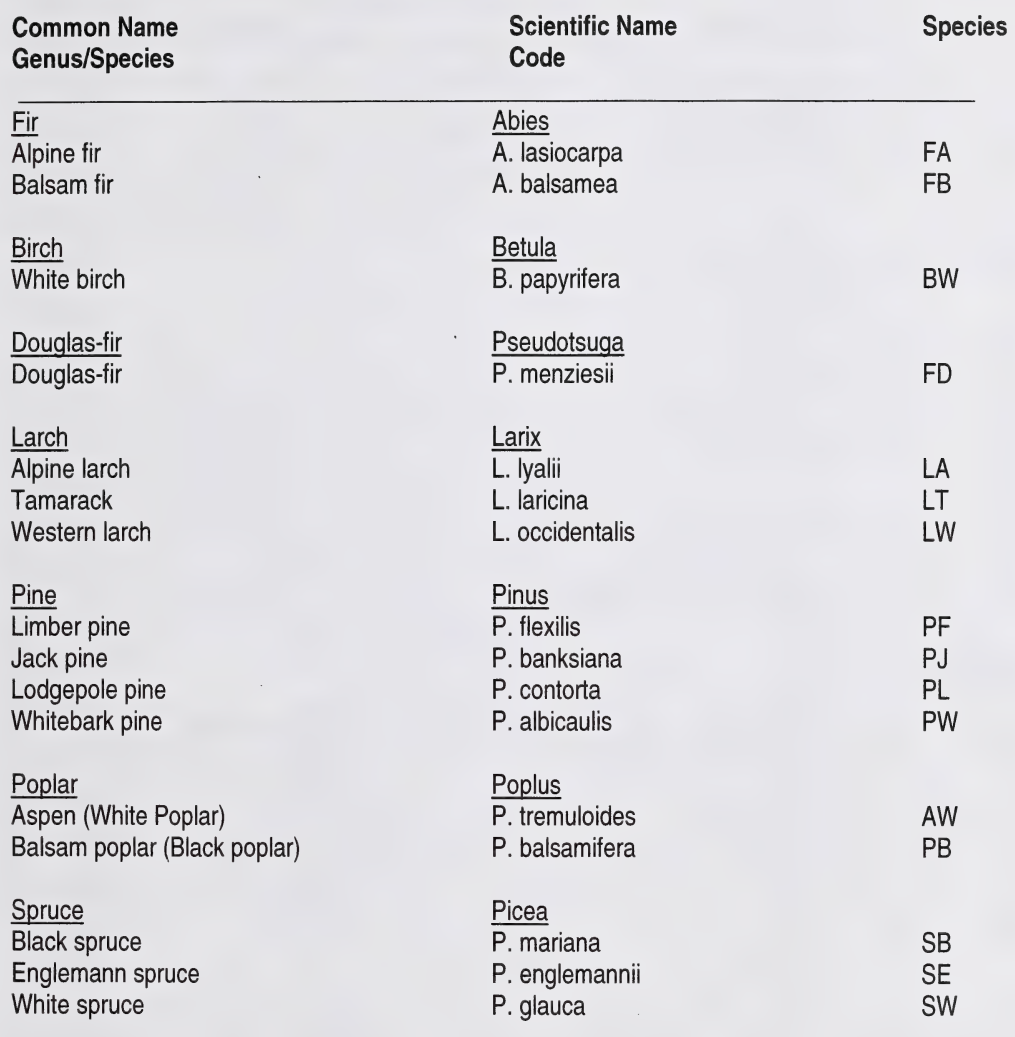

# 13. PLANT SPECIES CODE

# TREE LAYER

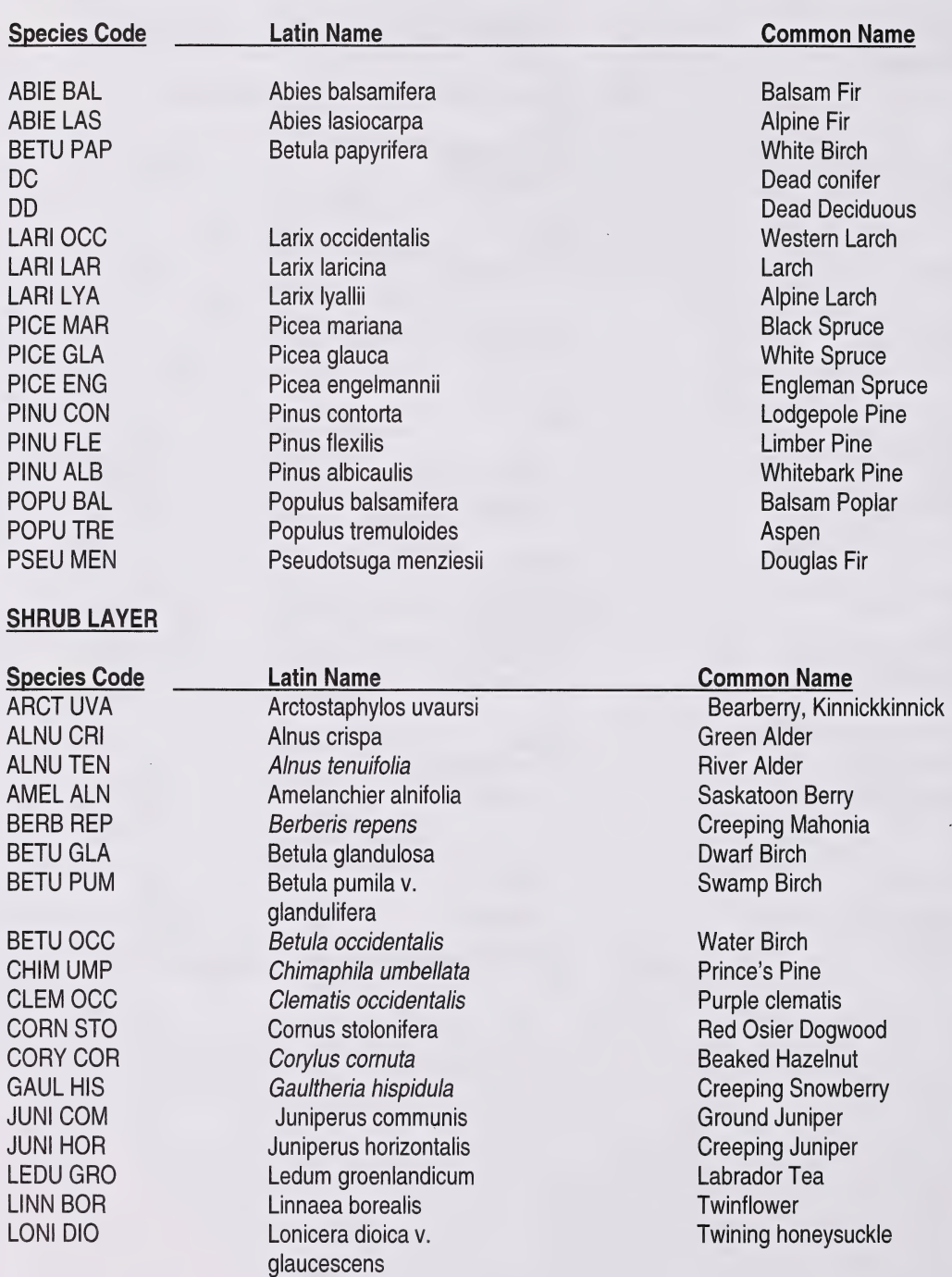

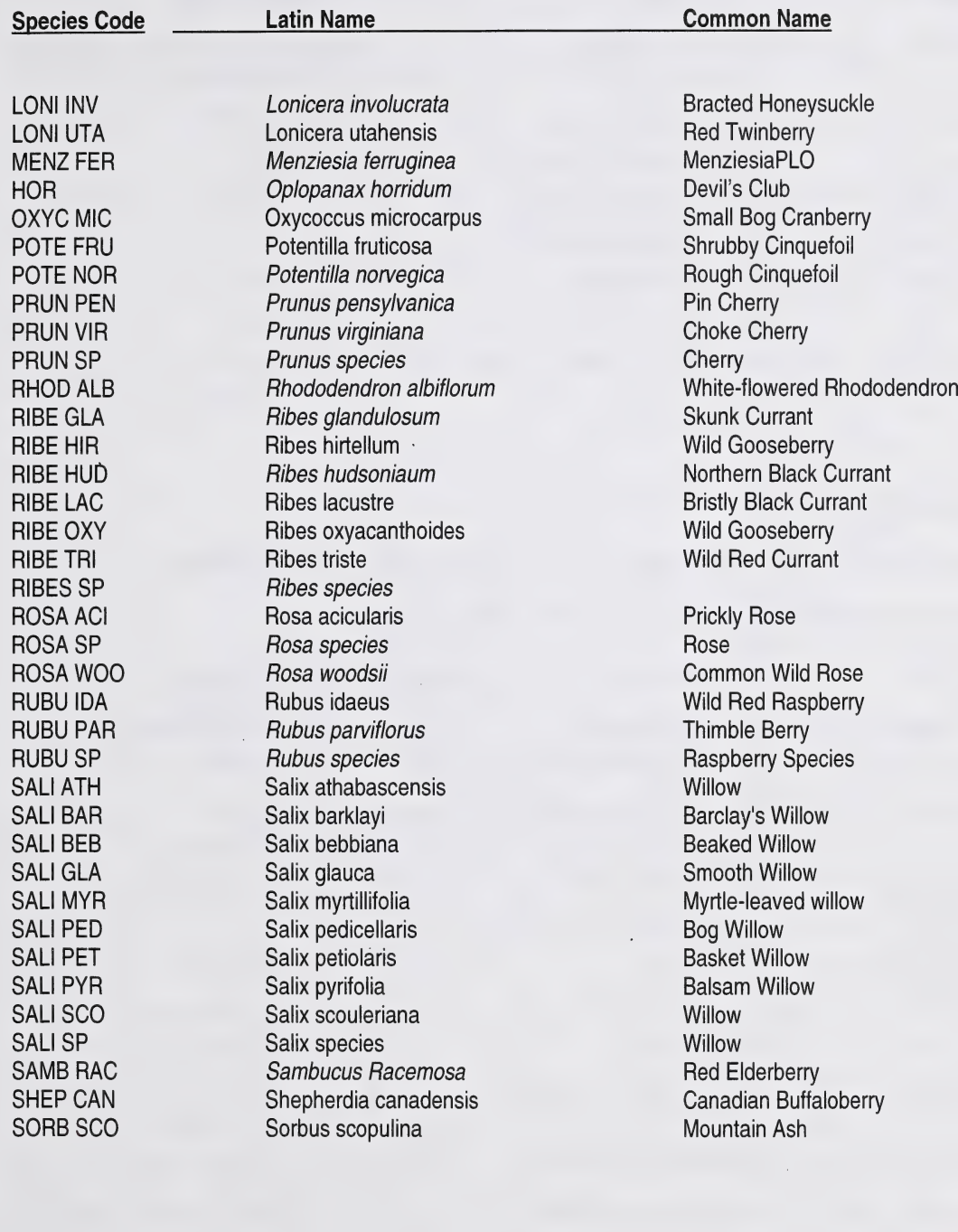

 $\ddot{\phantom{0}}$ 

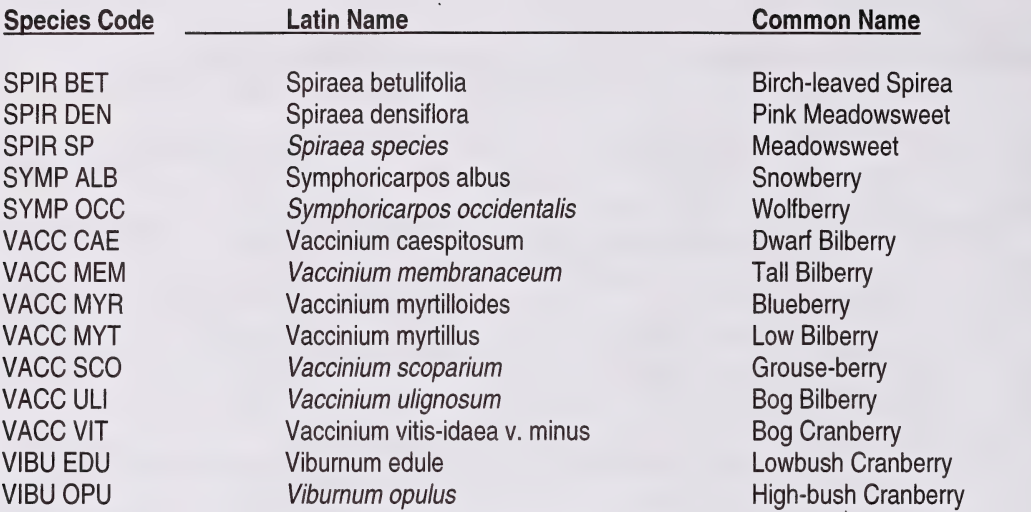

#### GRASS LAYER

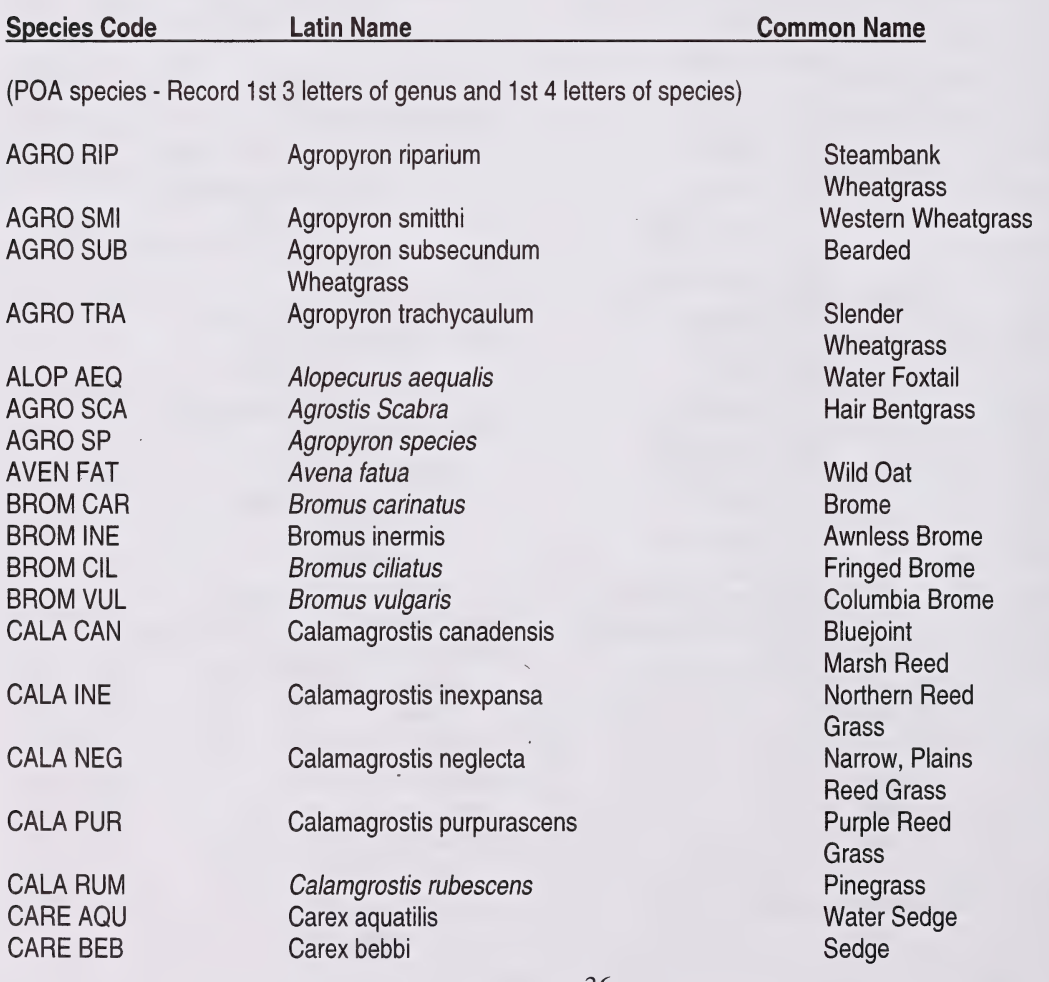

PSP Manuals - Master Appendices

36

 $\lambda$ 

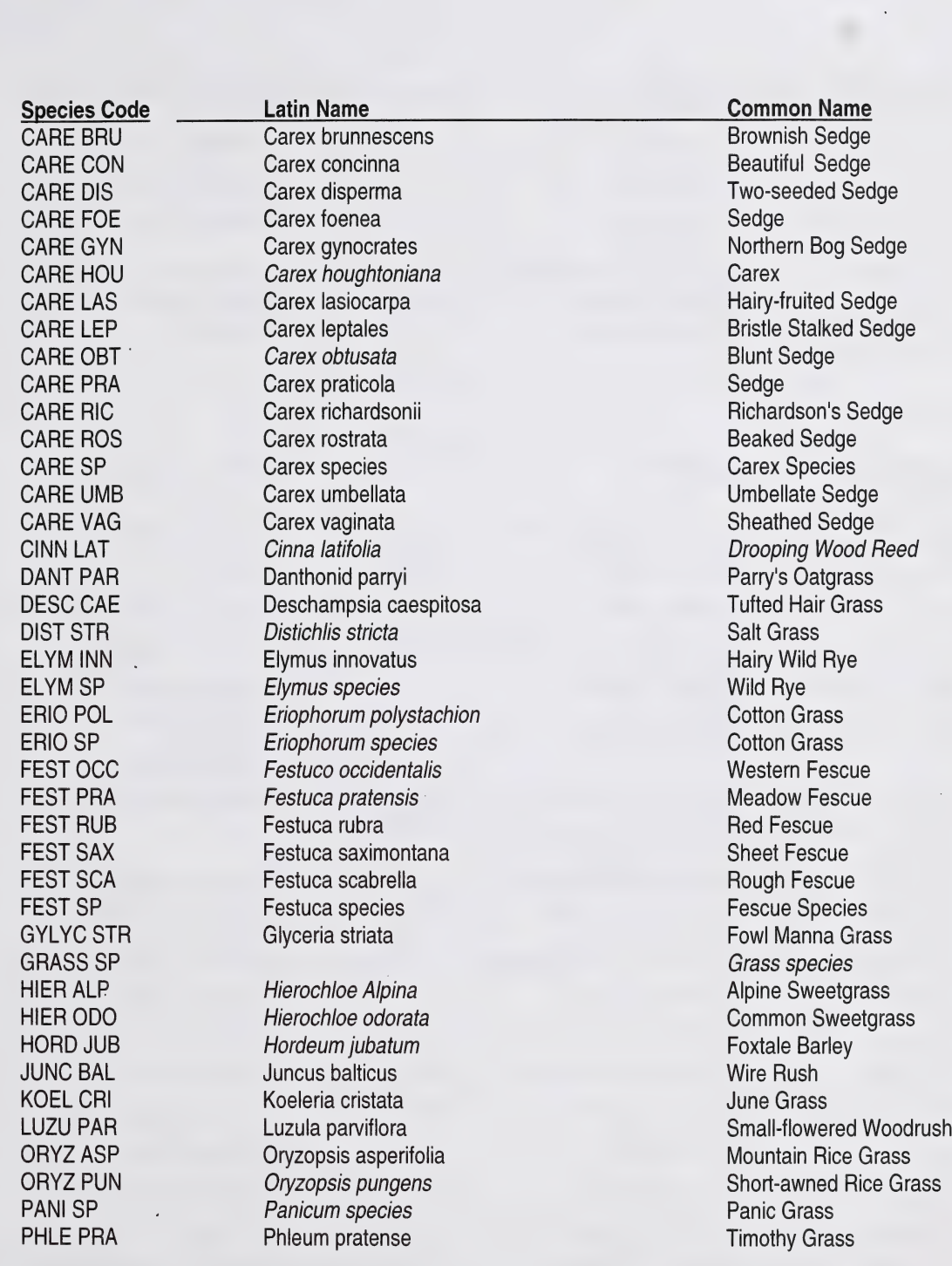

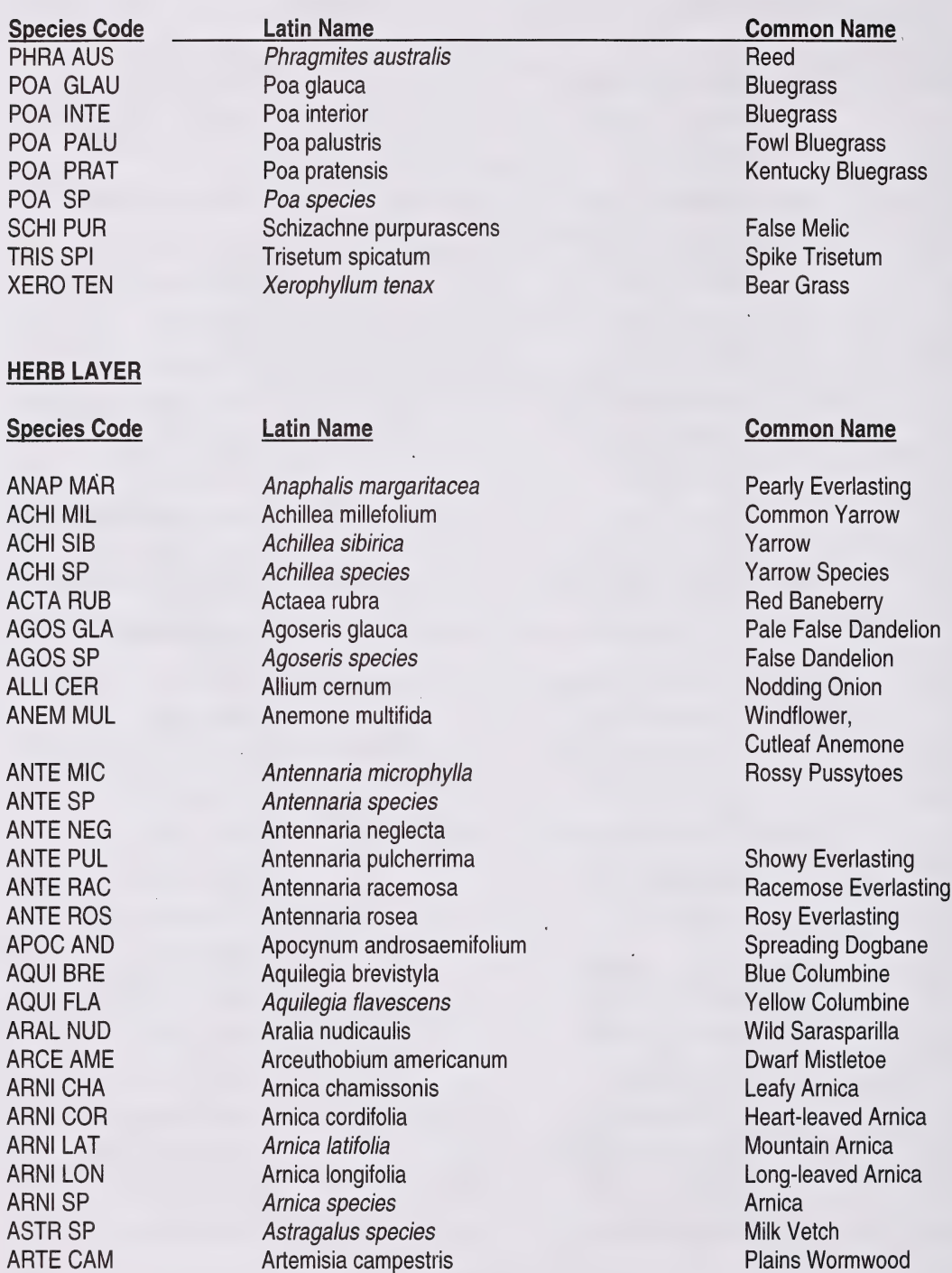

ARTE CAM Artemisia campestris<br>
ARTE FRI Artemisia frigida v.

Artemisia frigida v. americanus

Pasture Sage

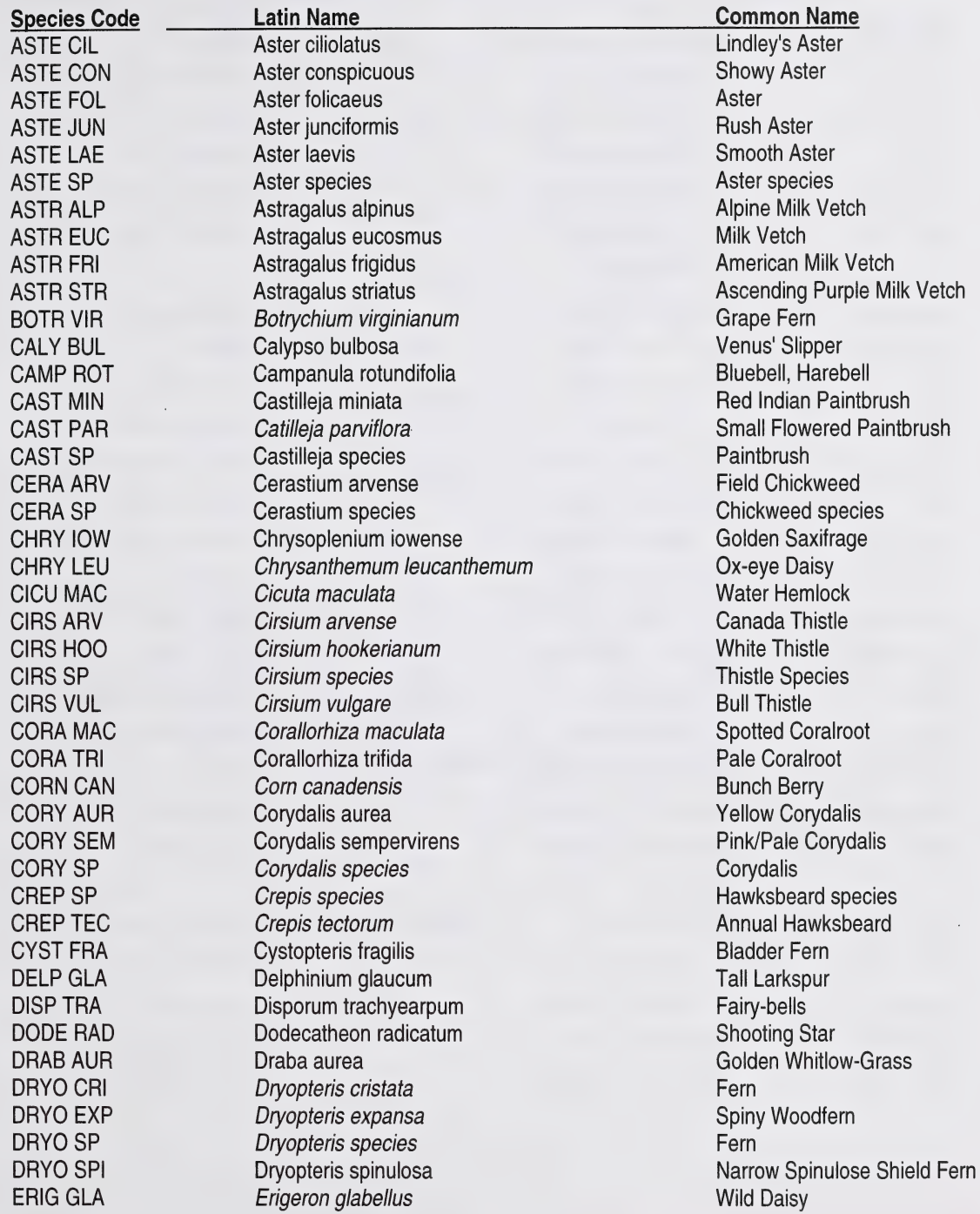

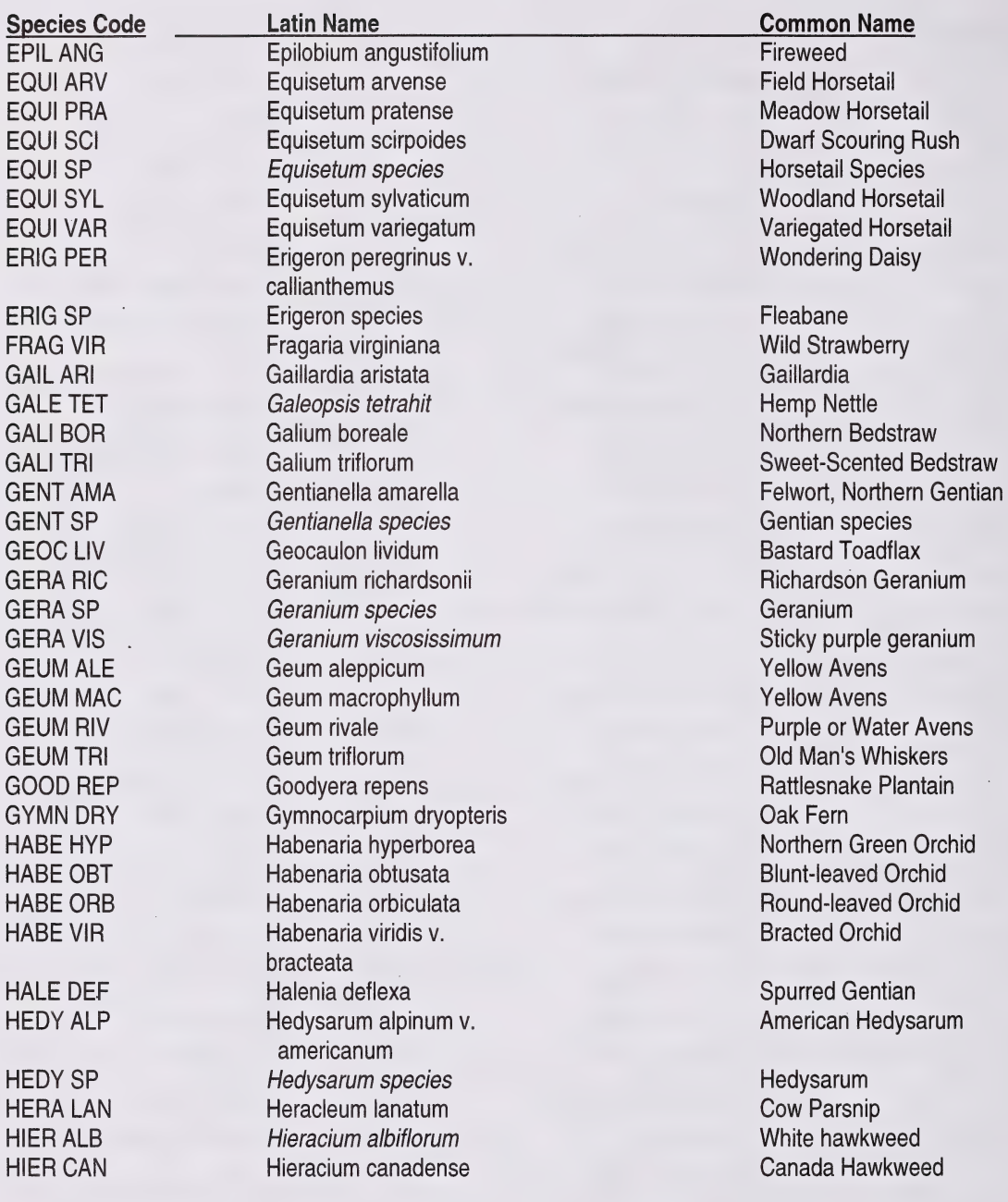

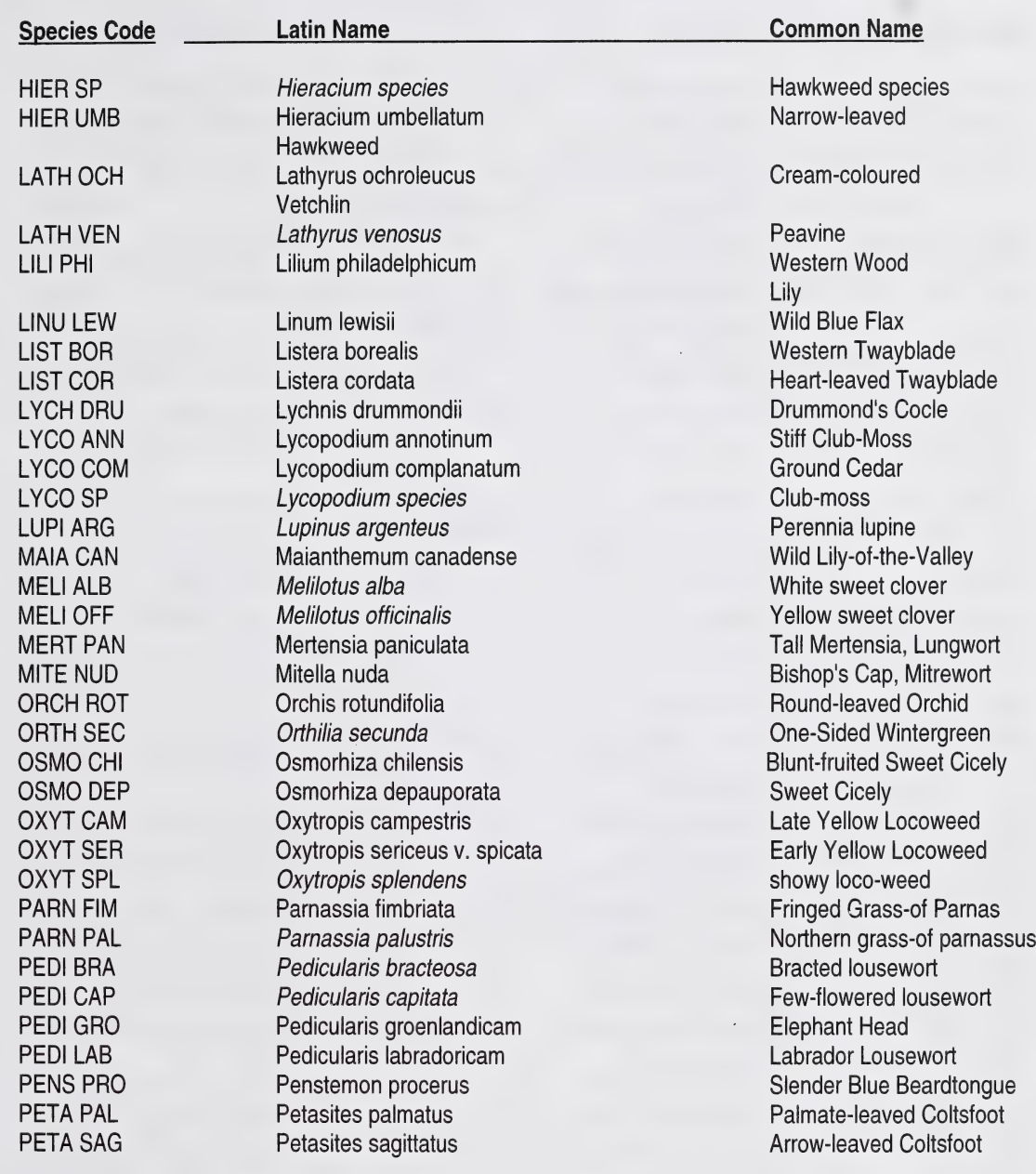

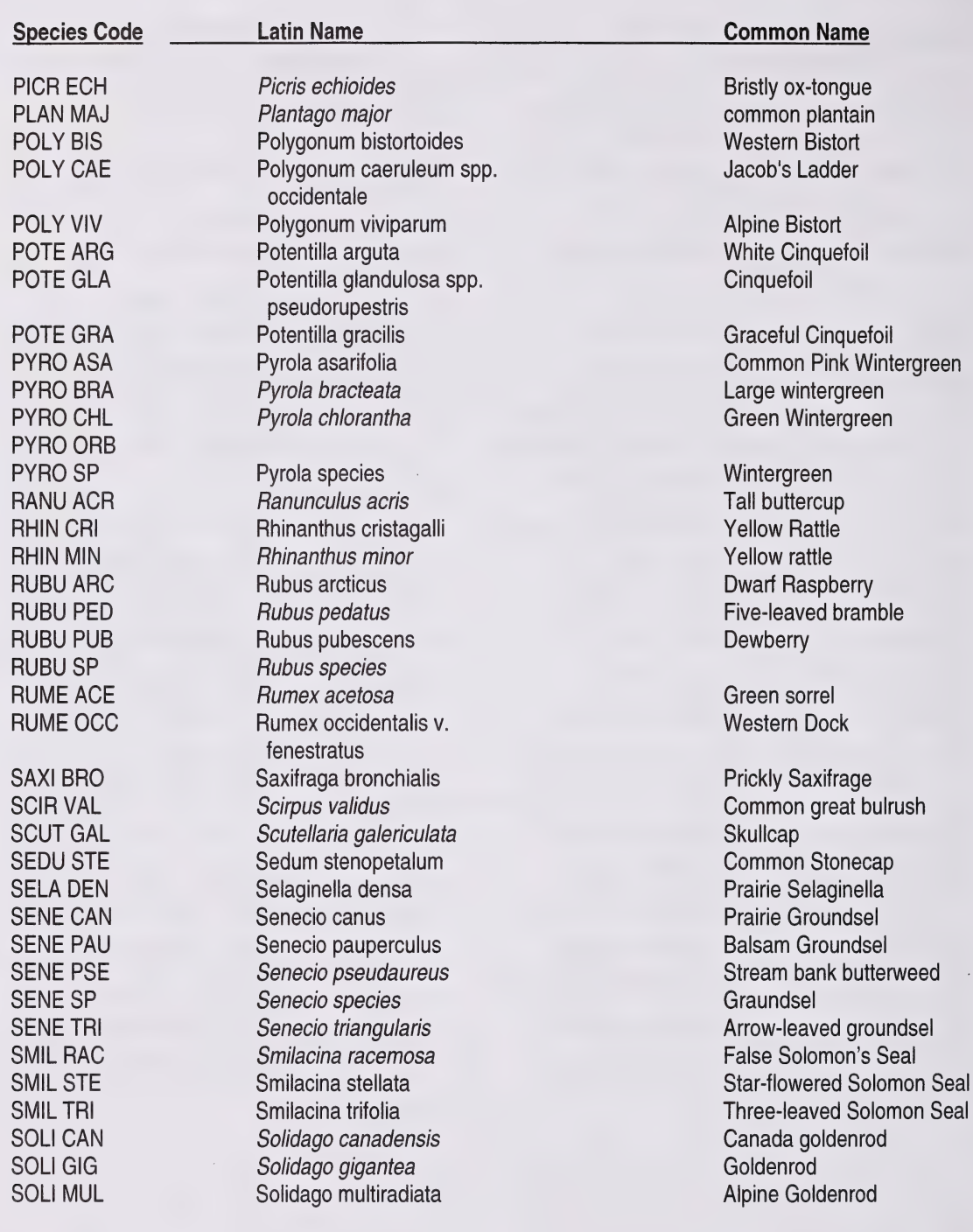

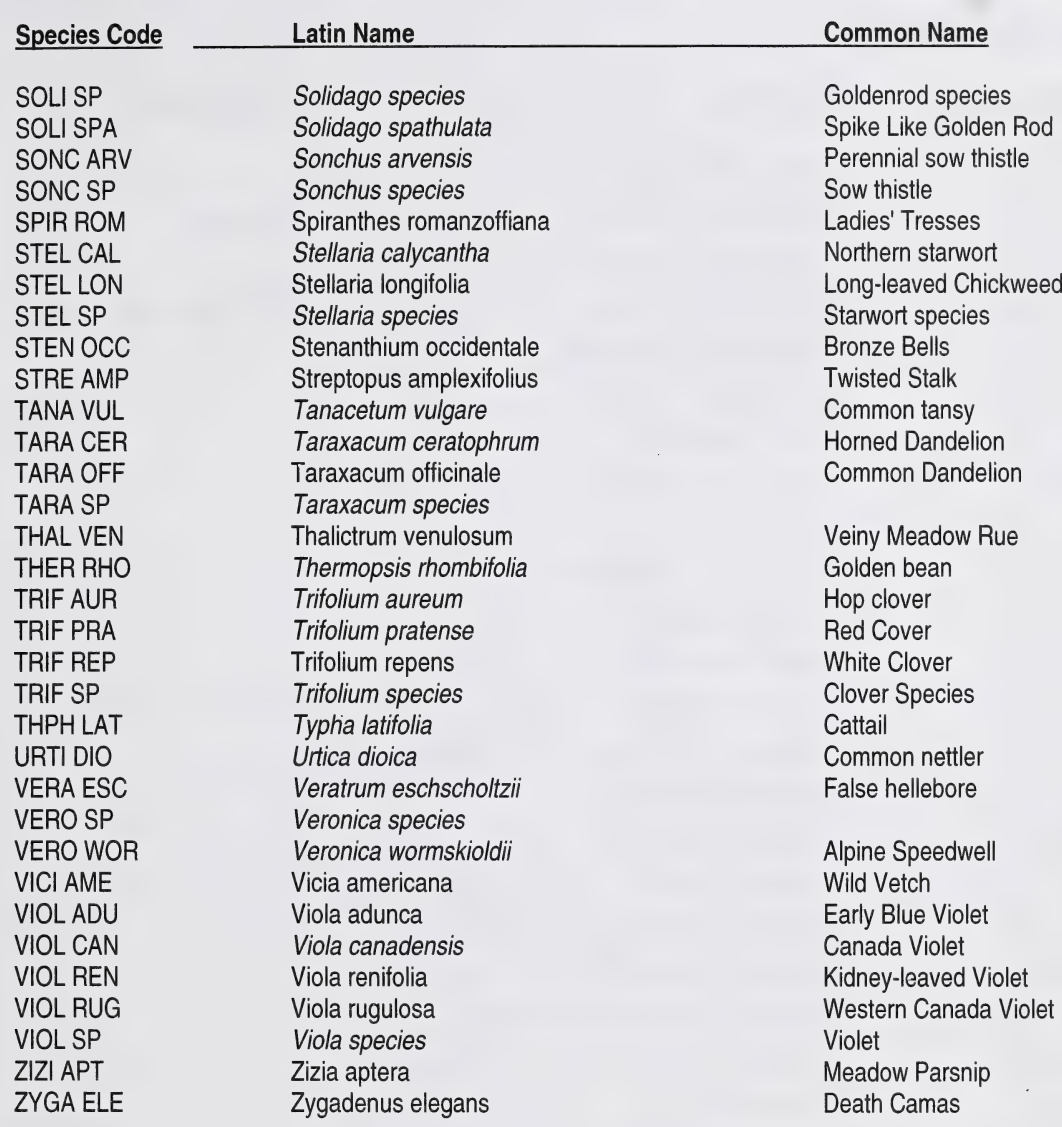

# MOSSES AND LIVERWORTS

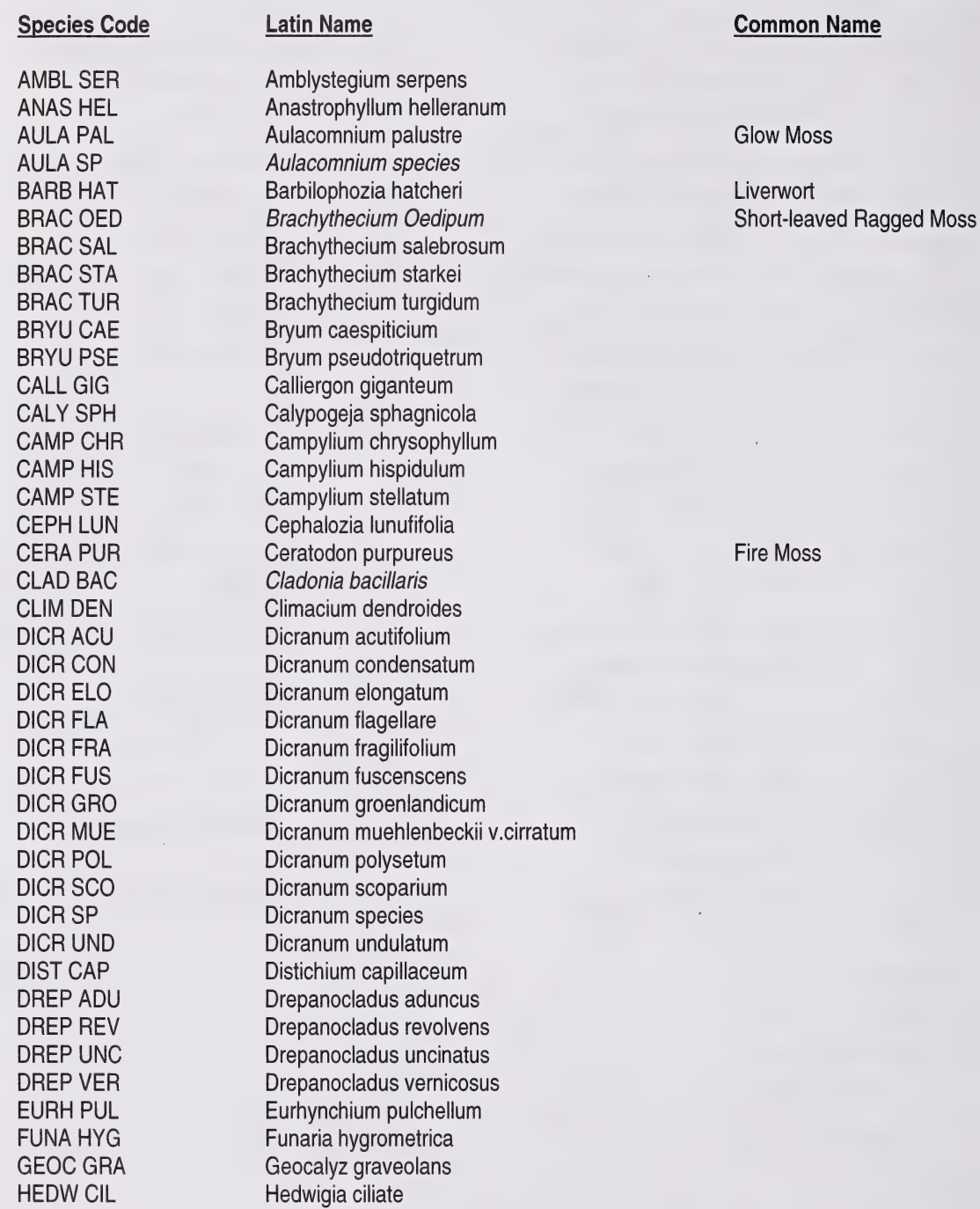

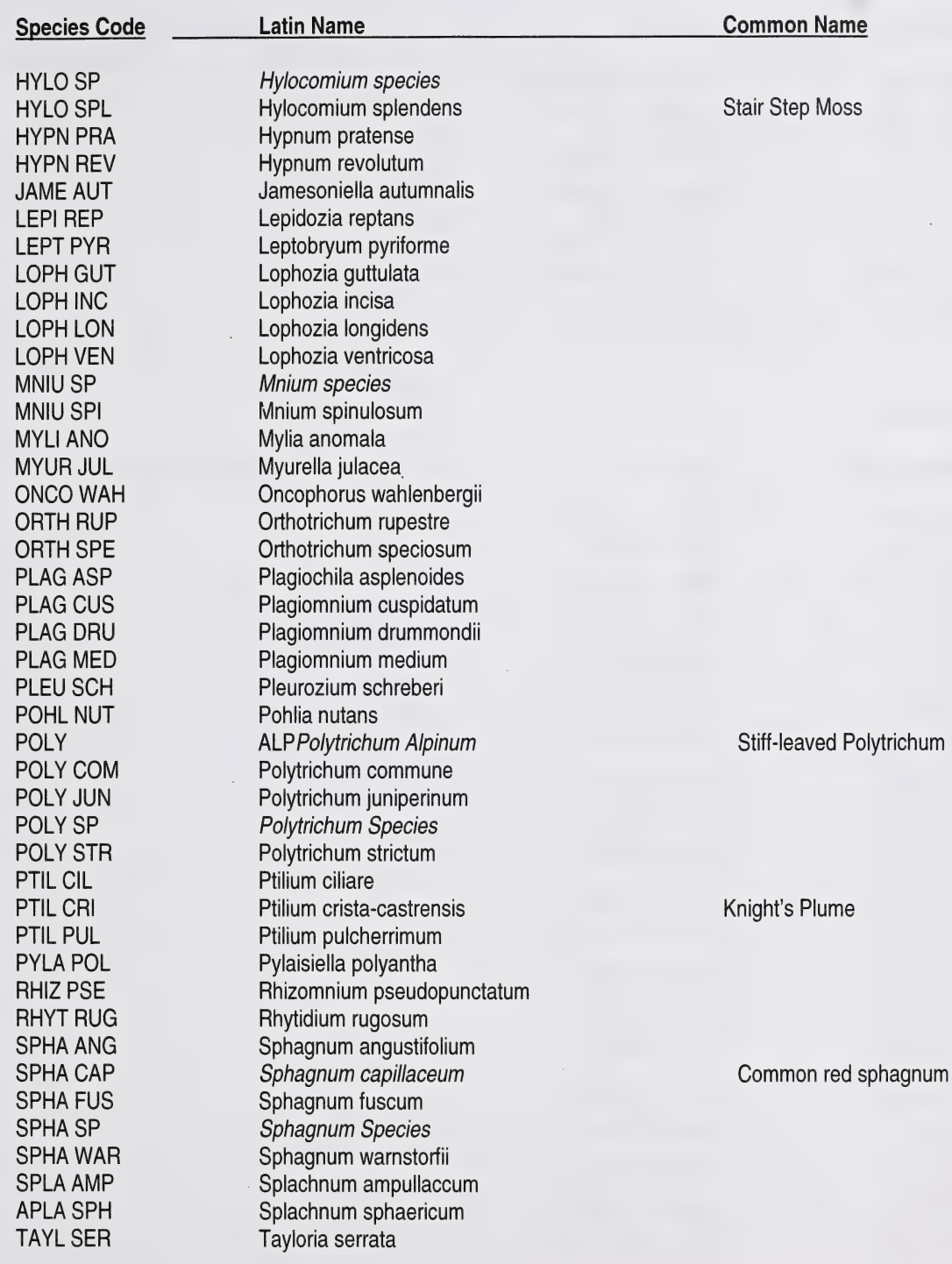

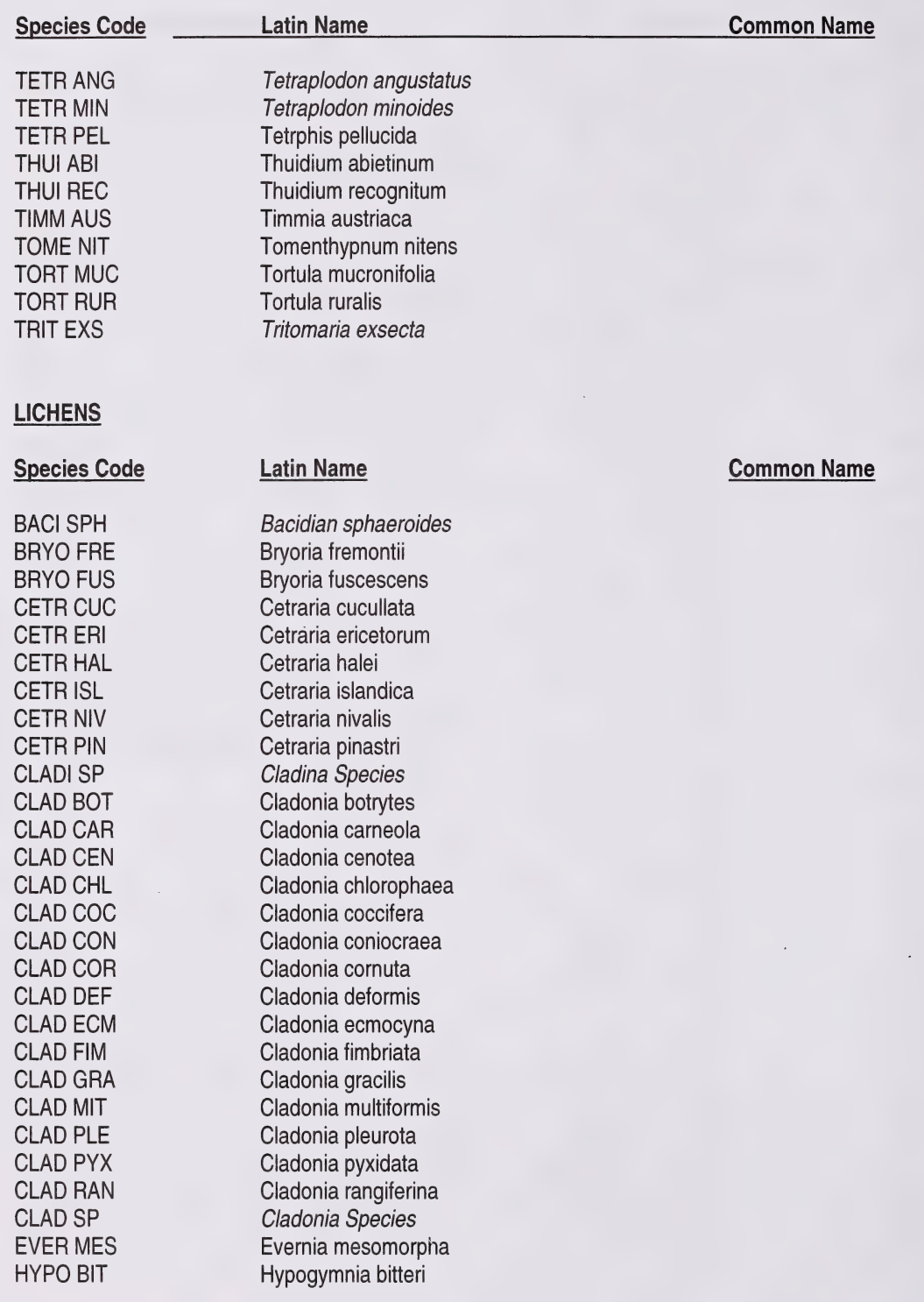

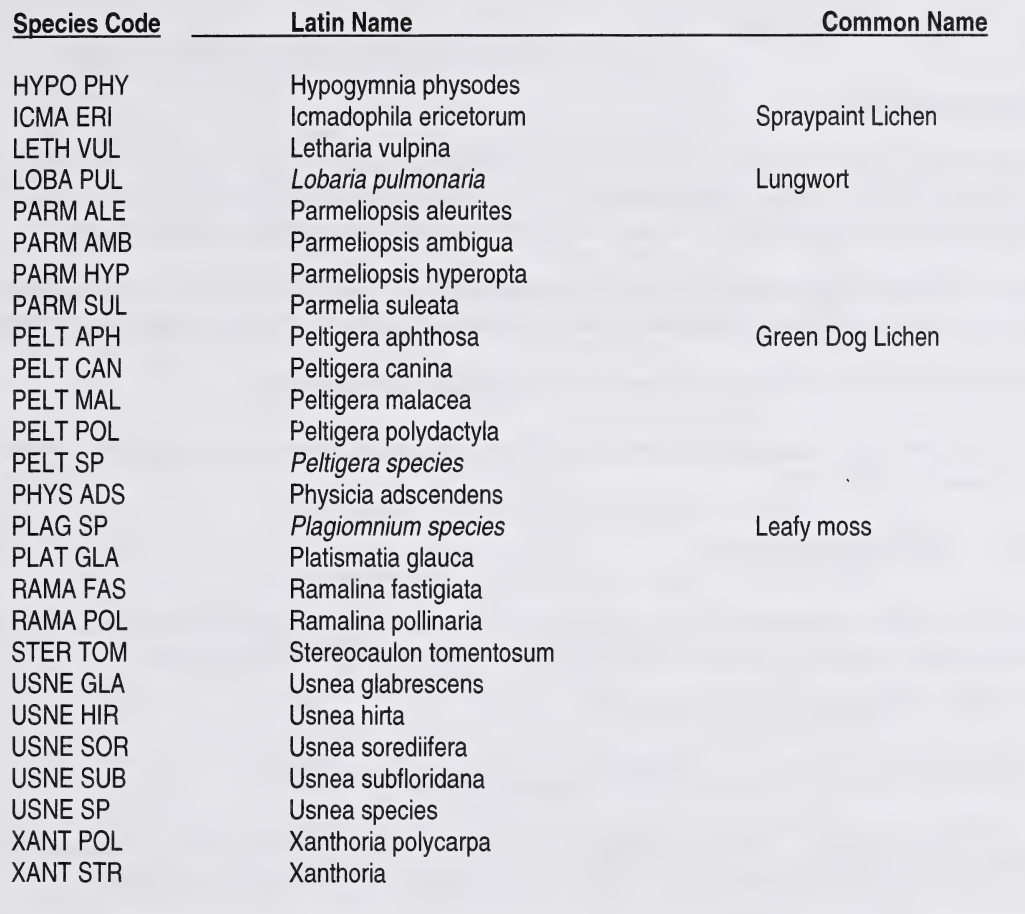

# 14. COMMON PROBLEMS

#### Duplicate Tree Numbers

Try to determine the "oldest" tree and assume that is the initial tagged tree. If this can't be done, assume the tree<br>with the largest DBH and/or height is the original tree. The condition and age of the tree tag may give what tree was originally tagged as well. Number the other tree with the next available sequential number.

Past crews would also assign a sapling number to a seedling that has grown to 1 .1cm DBH. If it is certain that 2 different numbers were used on the same stem, assume the tree is the one with the lower number (regen number).

In all cases fully document this in the comments column beside the appropriate tree(s).

Establishment crews would also rarely follow the proper initial numbering sequence in the regen plots. Use extreme care when measuring these plots.

# 15. RECORDING DATA

All measurements taken on these plots must be recorded on the appropriate tally sheets. Data entered on the sheets is later entered into a computer so legibility is very important. All header lines must be completed.

- 1) All letters must be capitalized.
- 2) Use only those species codes listed in Appendix 6.1 and 6.2.
- 3) Asterisks, numeric characters in alphabetic fields (e.g. B3 in the species columns) and alphabetic characters in numeric fields (e.g. H in DBH columns) are not acceptable.
- 4) Comments are written in the shaded areas only. Comments written elsewhere on the tally sheets are not acceptable.
- 5) Alphabetic characters that are commonly illegible are:

N that looks like W C that looks like L or 0 D that looks like P or O 1 that looks like T or L

6) Numeric characters that are commonly illegible are:

2 that is 'looped' and looks like 0 6 and 9 that looks like 0 or 4 0 incompletely closed and looks like 6 5 that looks like S 7 and 1 mistaken for each other Scientific (European) 7 is not acceptable only illegible are:<br>
<br>
aly illegible are:<br>
<br>
ks like 0<br>
or 4<br>
and looks like 6<br>
ch other<br>
s not acceptable<br>
4).<br>
48

5) Alphabe<br>
6) Numeric<br>
The number is The number is written as open (i.e. four not 4).

# 16. GENERAL INFORMATION (CSTM 101)

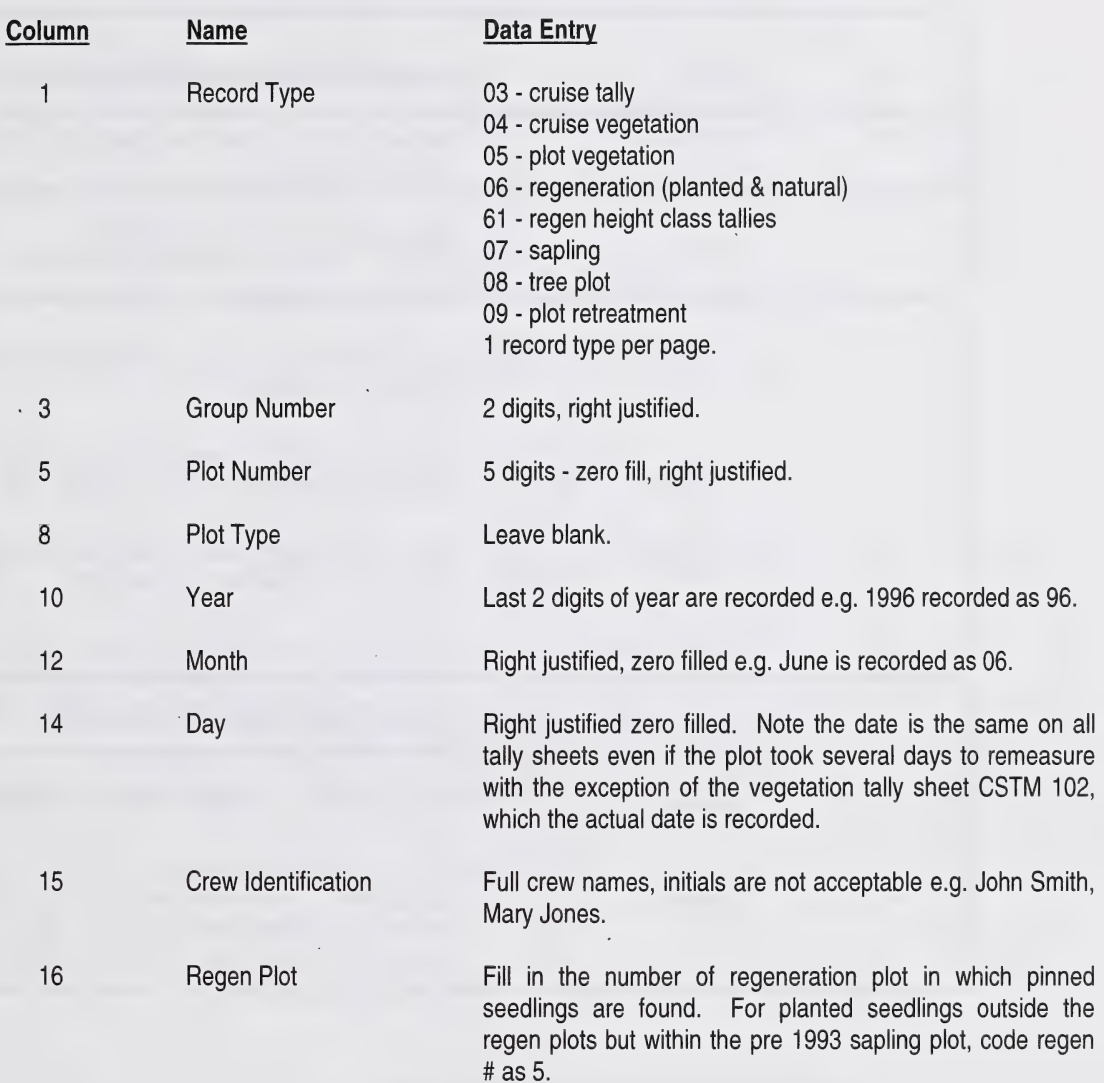

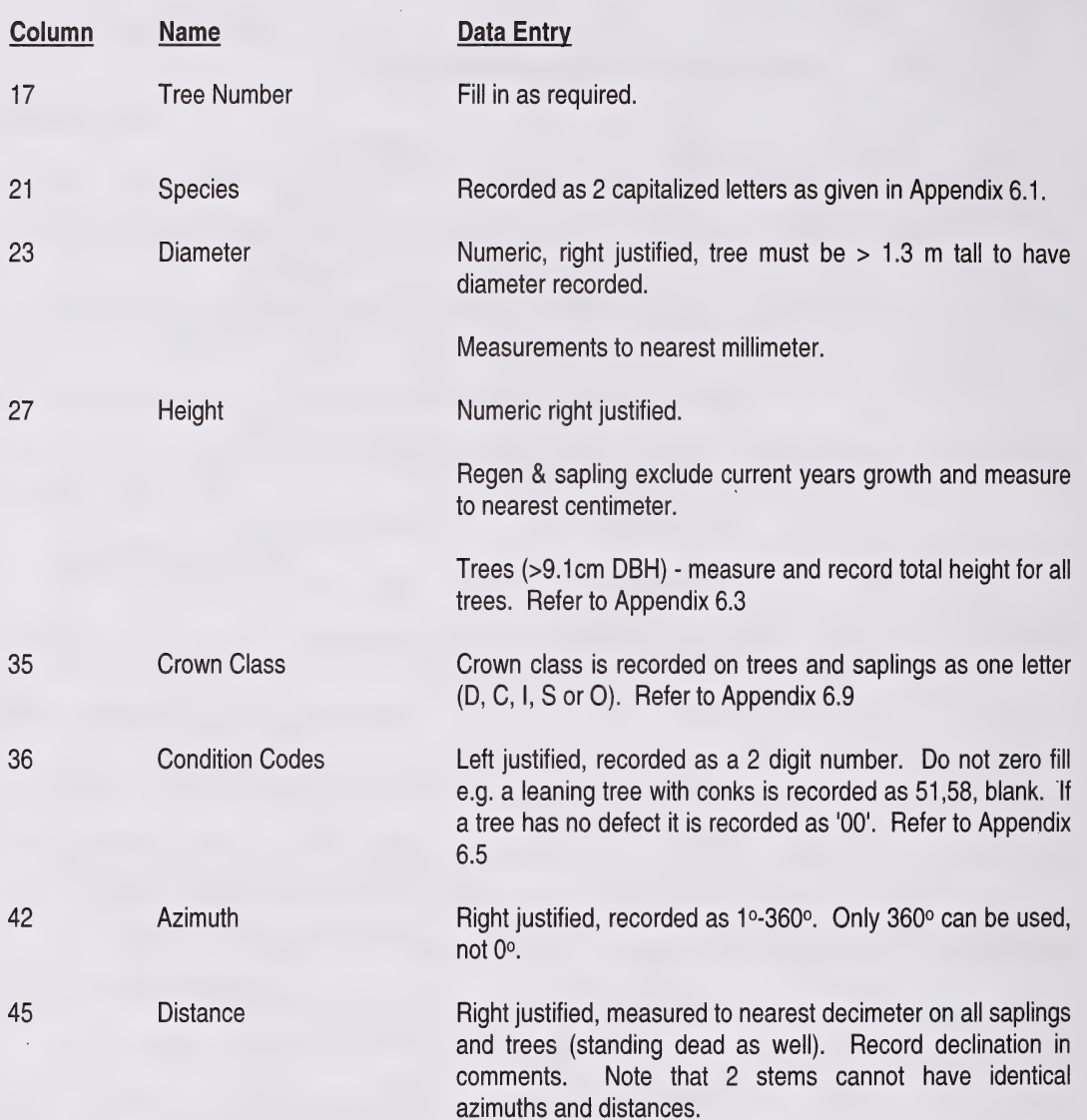

# 17. GENERAL INFORMATION (CSTM 100)

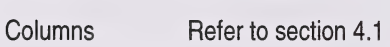

1-16 Refer to section 4.1

17 Species - recorded as 2 capitalized letters as given in Appendix 6.1

19-54 Height classes - recorded to nearest centimeter, excluding current years growth. Right justified, zero filled.

18. EXAMPLE OF A TIE PLATE

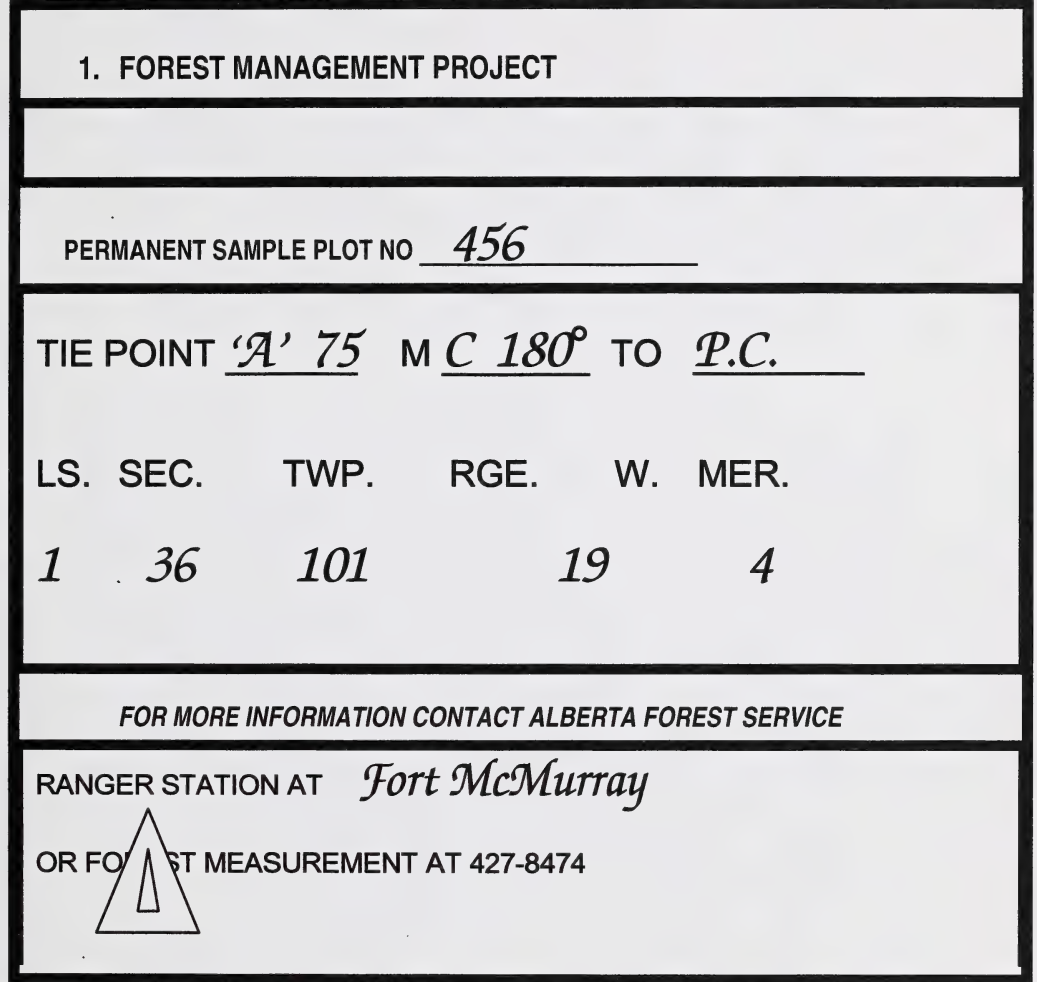

 $\ddot{\phantom{a}}$ 

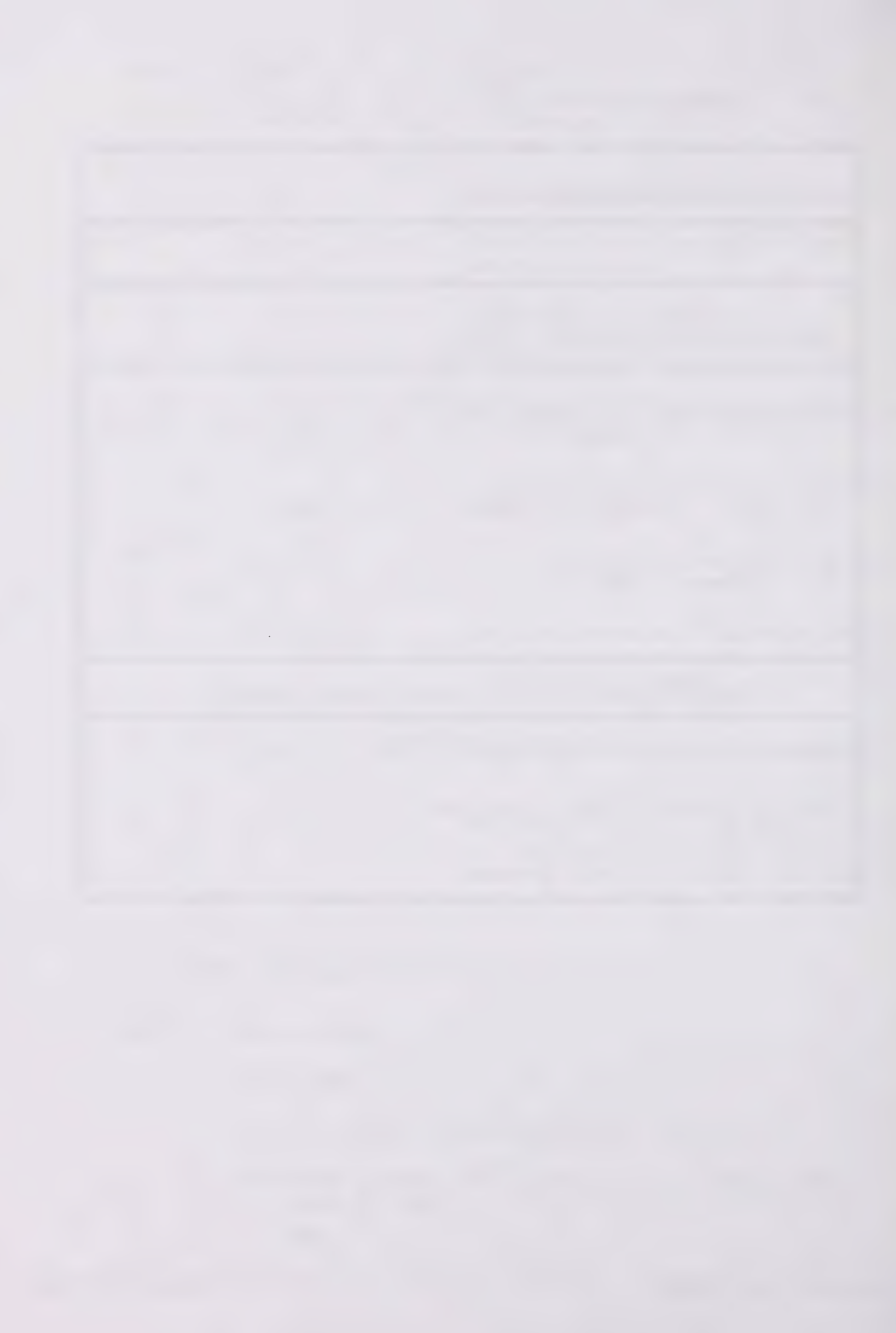

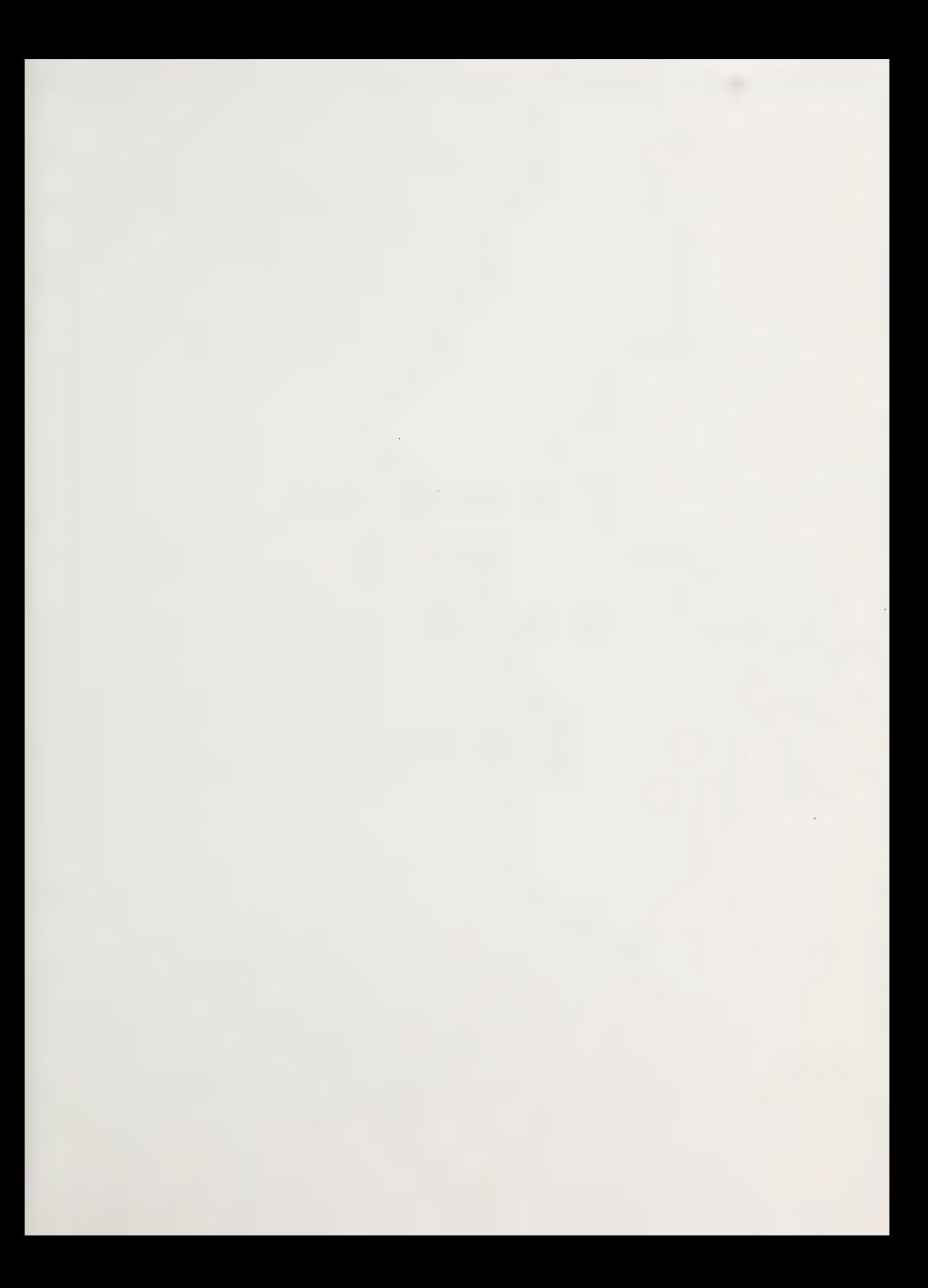

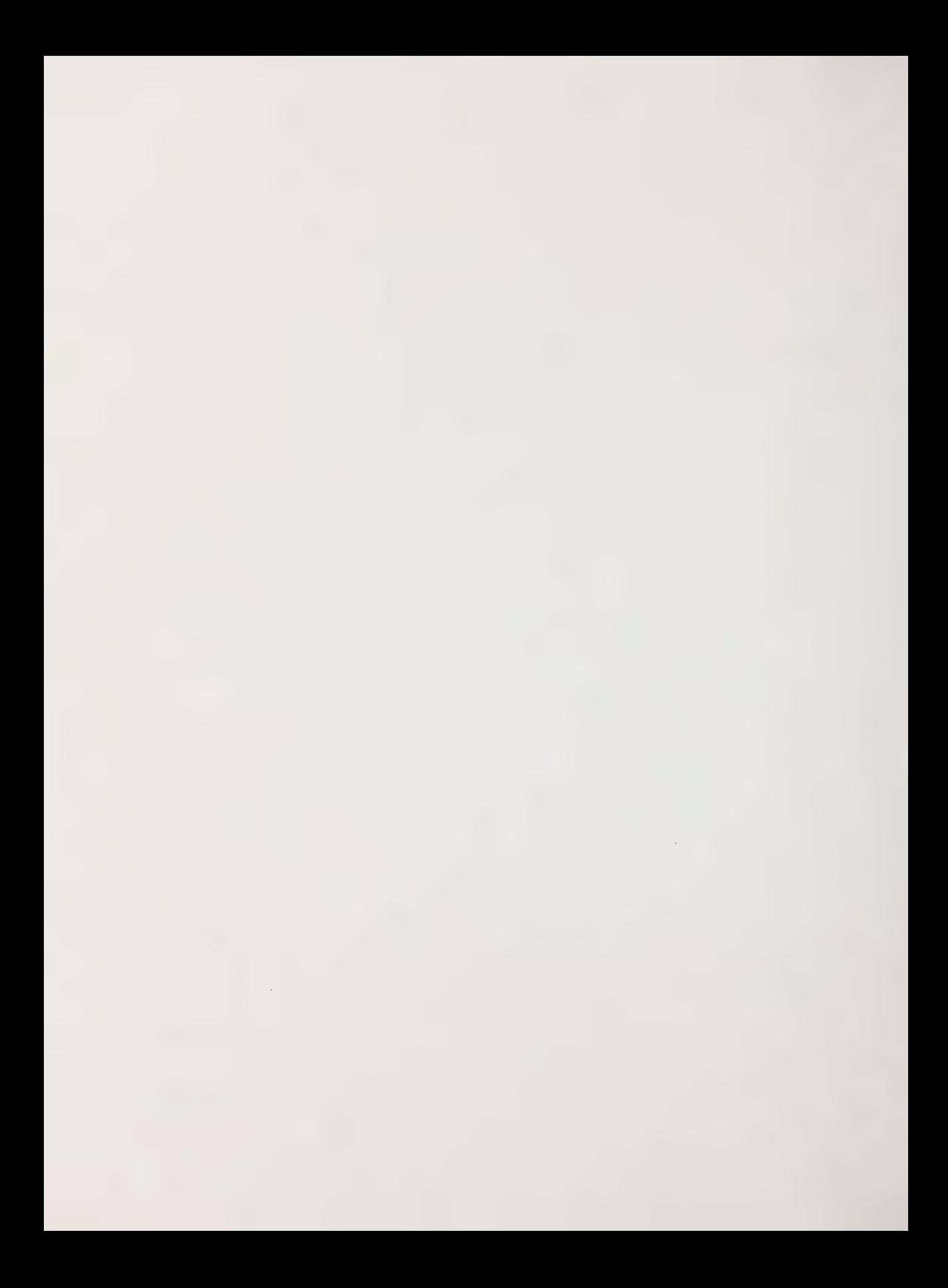
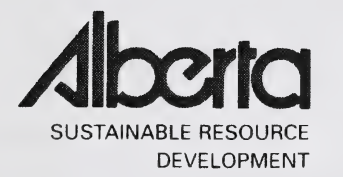

# PSP MANUALS MASTER TABLE OF FIGURES

# March 2005

Public Lands and Forests Division Forest Management Branch 8th FI. 9920-108 Street Edmonton, AB **T5K2M4** 

Phone: (780) 427 - 8474 Or visit the website: http://www3.gov.ab.ca/srd/forests/psp

# TABLE OF FIGURES

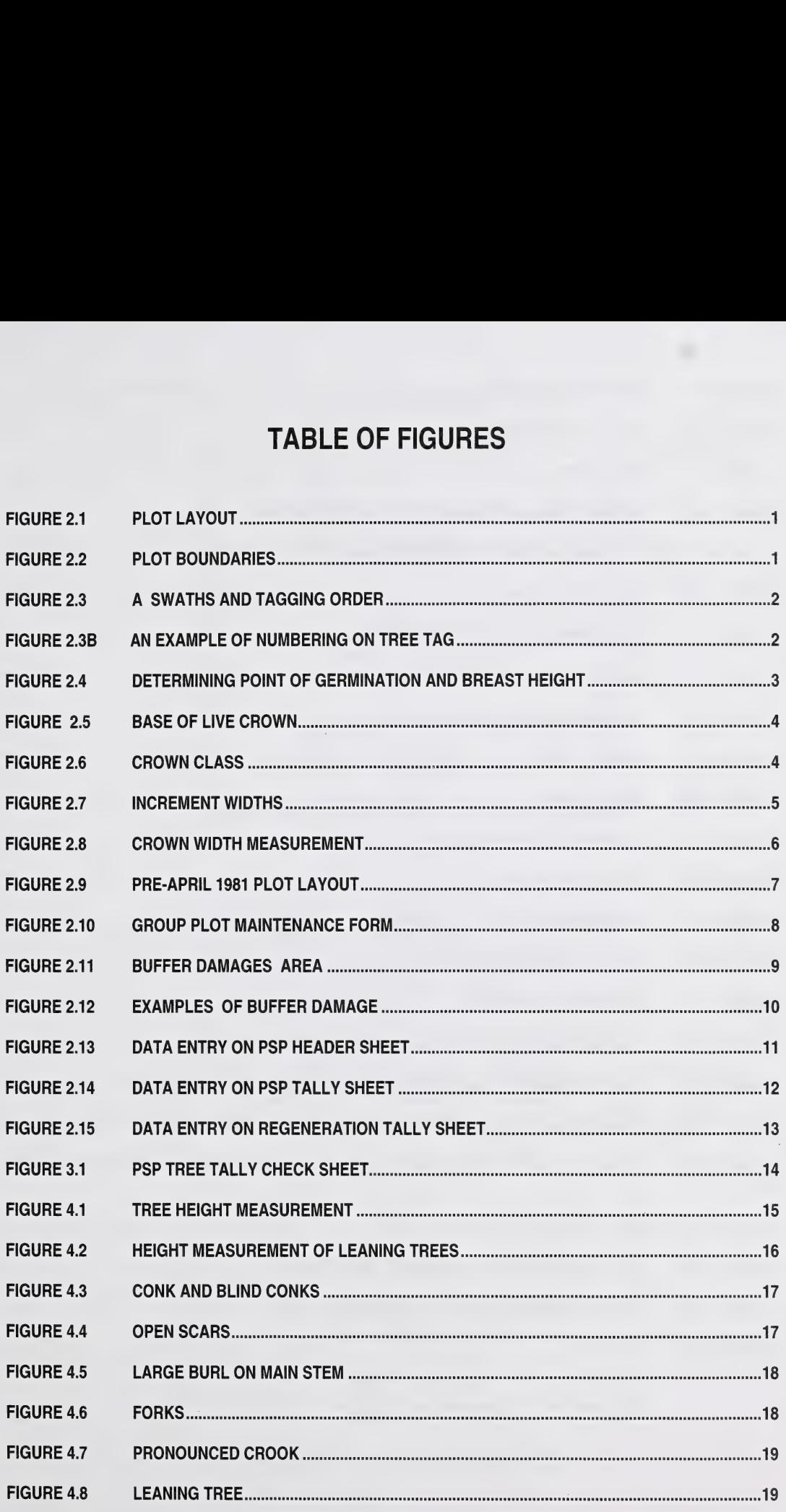

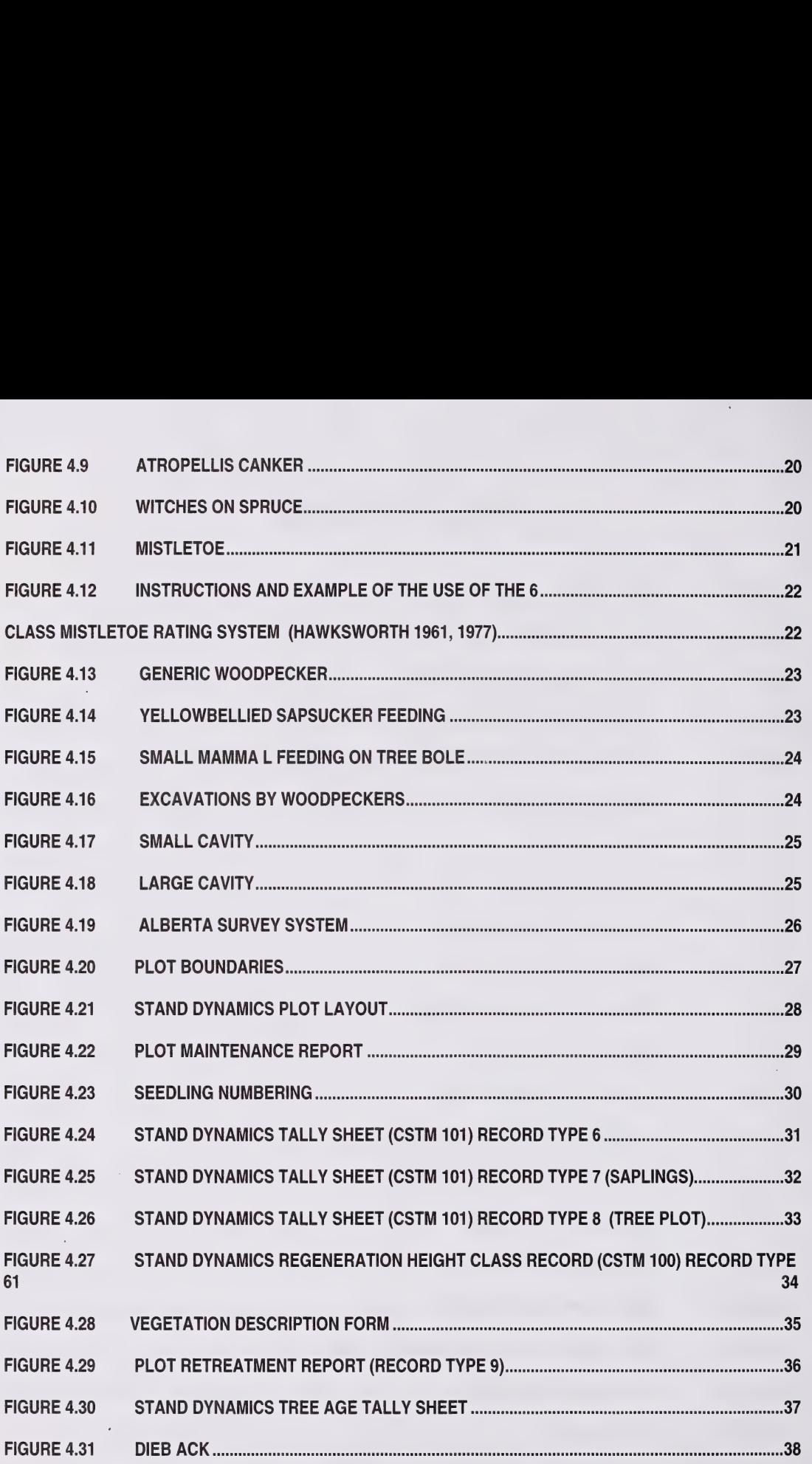

 $\ddot{\text{H}}$ 

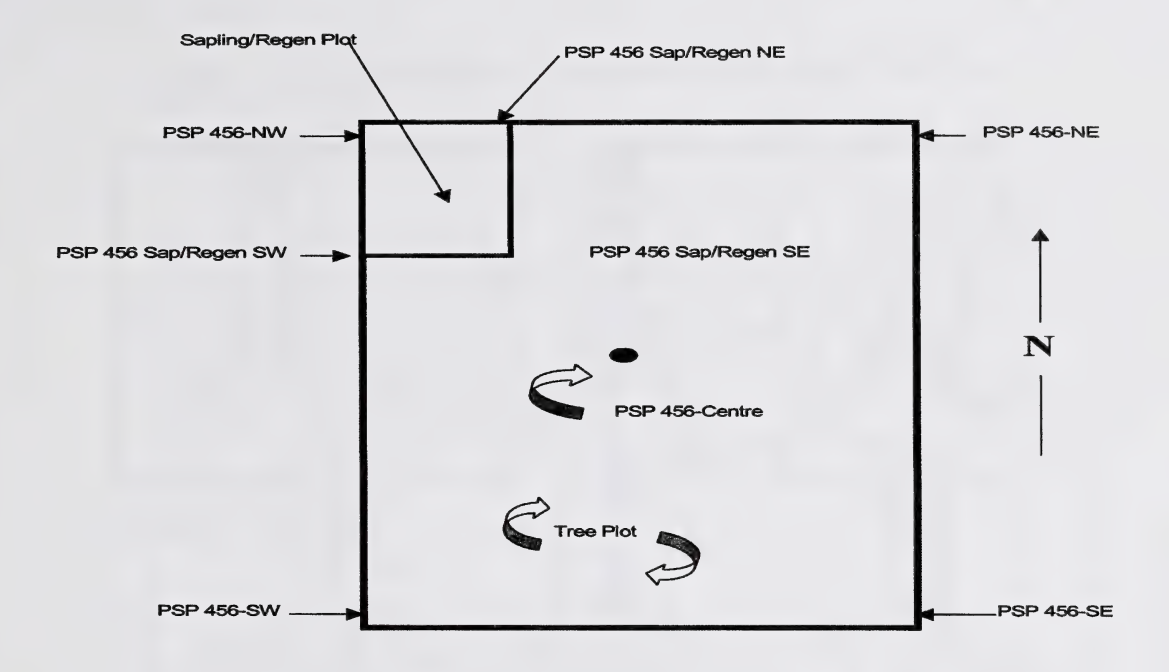

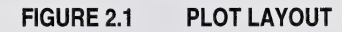

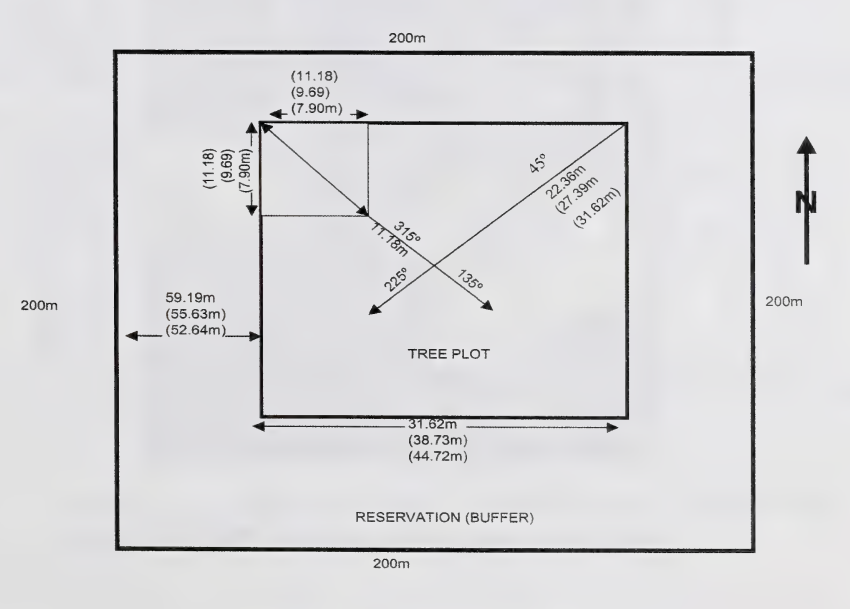

FIGURE 2.2 PLOT BOUNDARIES

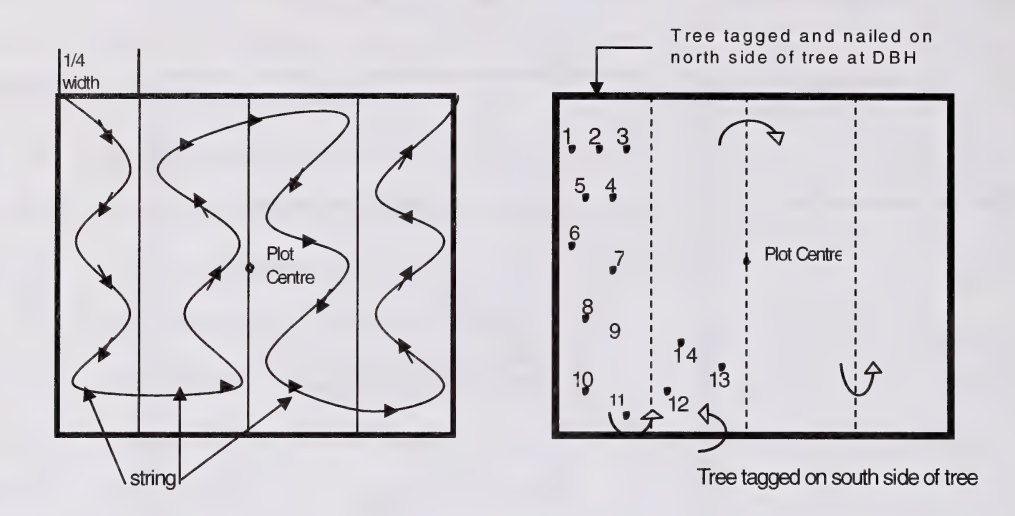

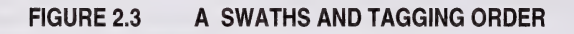

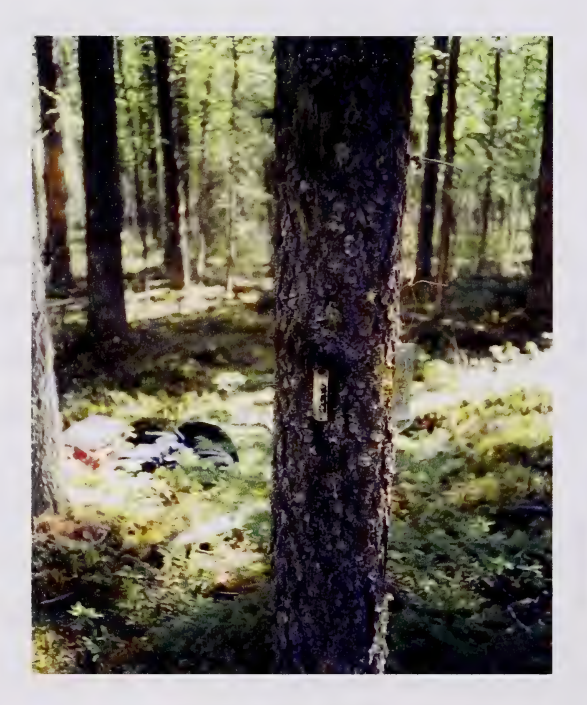

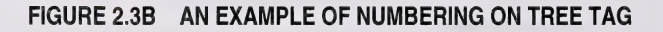

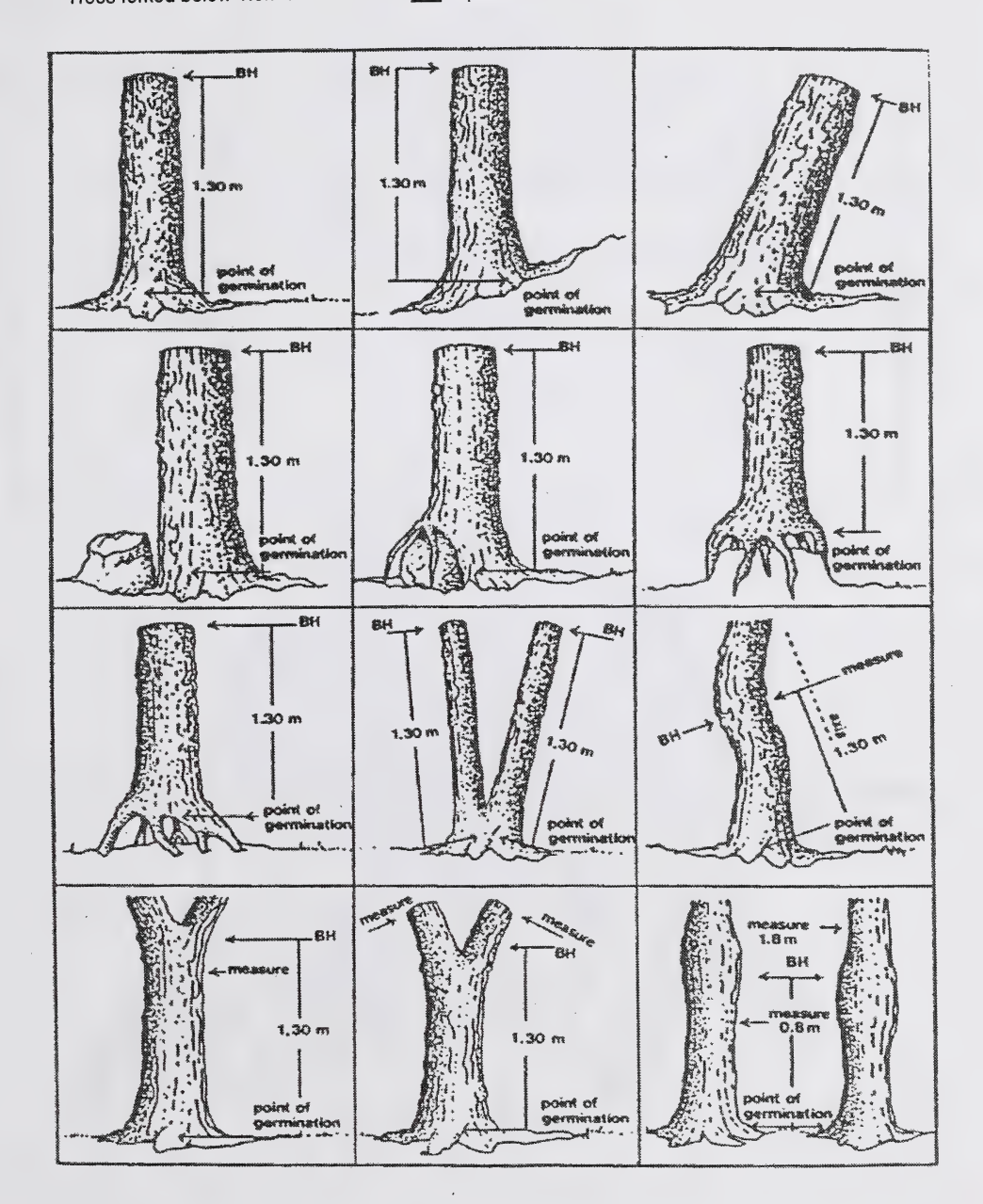

Trees forked below 1.3m are treated as two separate stems and are tagged and tallied as such.

FIGURE 2.4 DETERMINING POINT OF GERMINATION AND BREAST HEIGHT

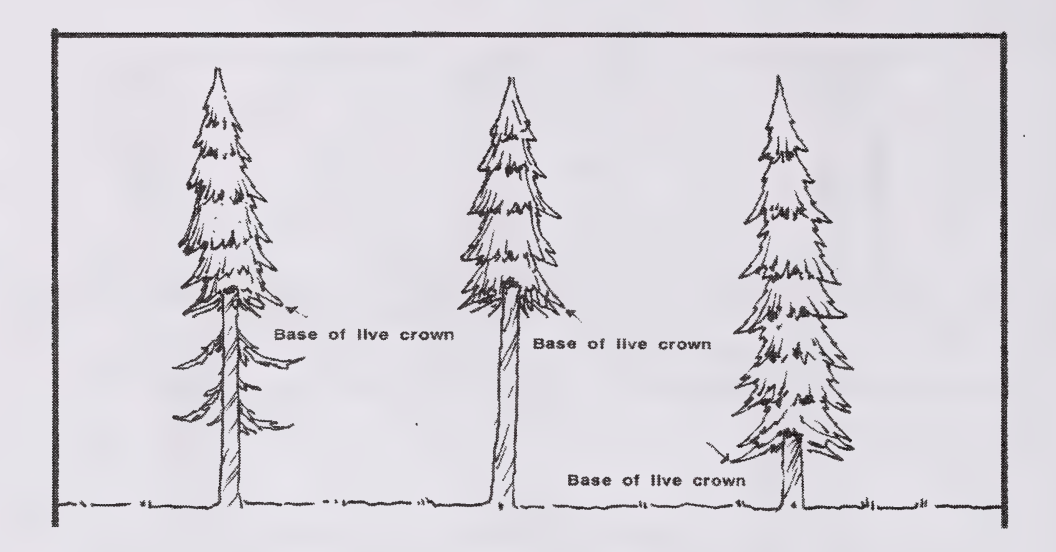

FIGURE 2.5 BASE OF LIVE CROWN

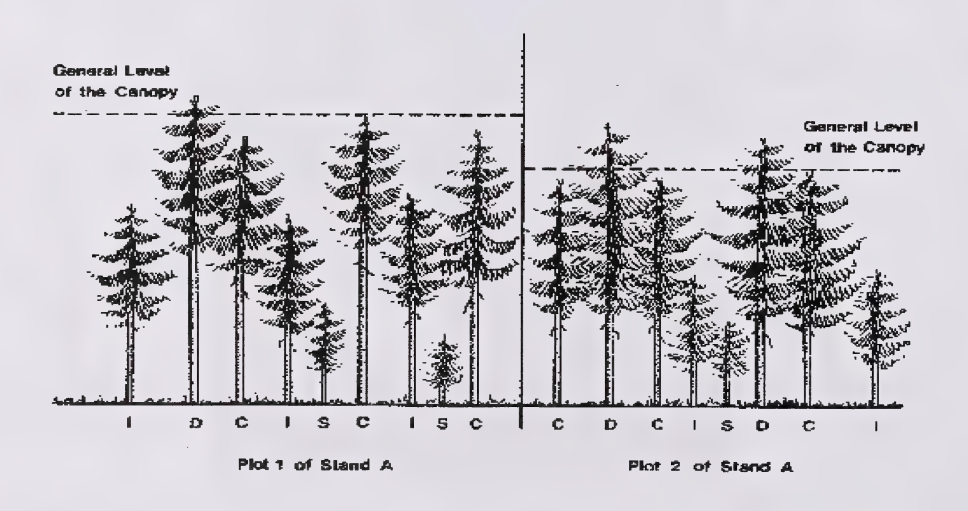

FIGURE 2.6 CROWN CLASS

Note: a crown class is recorded for dieback/dead top (code 16). The top of the live foliage is used to determine crown class in this case.

- D Dominant -crowns extend above the general level of the canopy.
- C Codominant -crowns form the general level of canopy.
- I Intermediate crowns below but extending into the bottom of the general level of the canopy.
- S Suppressed -crowns entirely below the general level of the canopy.
- 0 Open grown -if the trees branches does not interact with another trees branches.

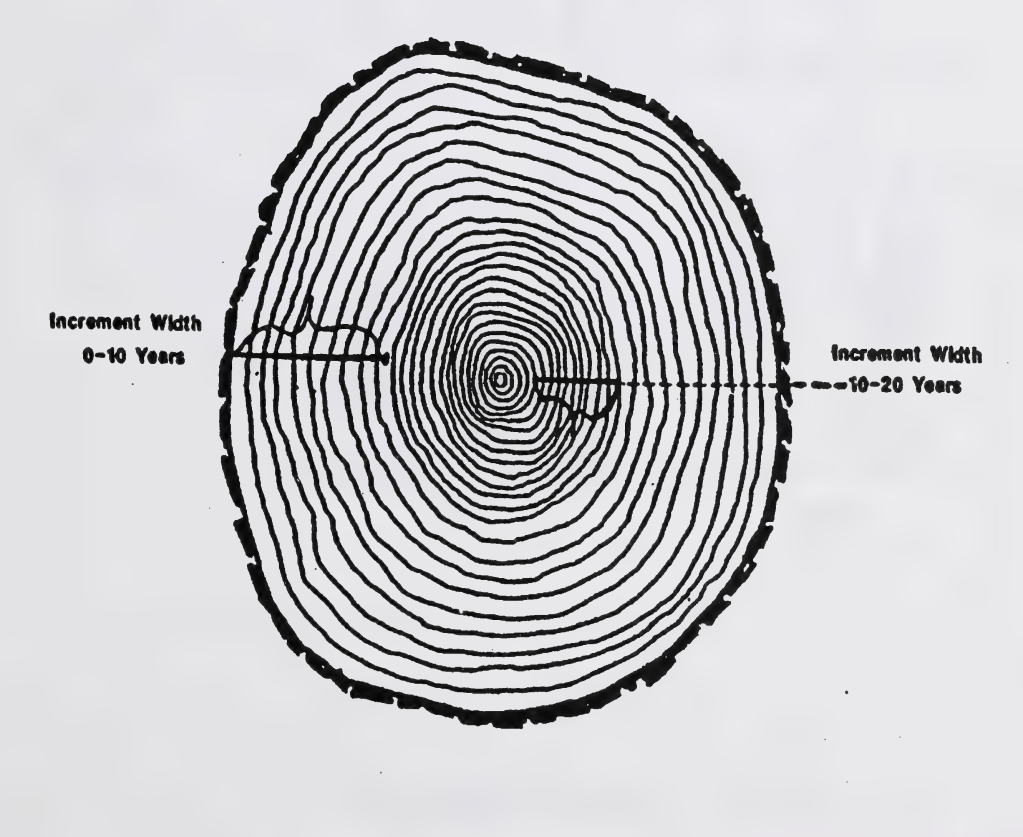

FIGURE 2.7 INCREMENT WIDTHS

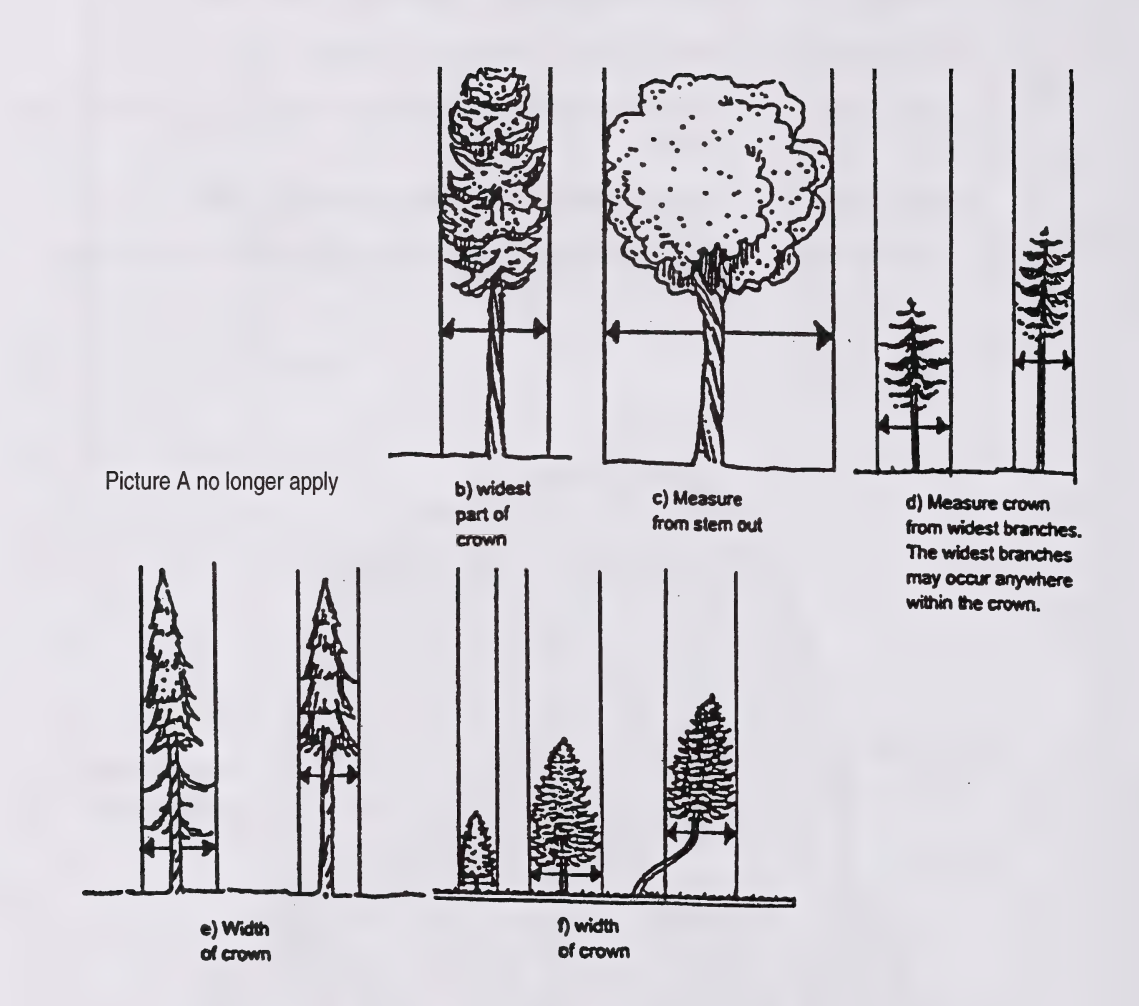

#### FIGURE 2.8

CROWN WIDTH MEASUREMENT

6

k.

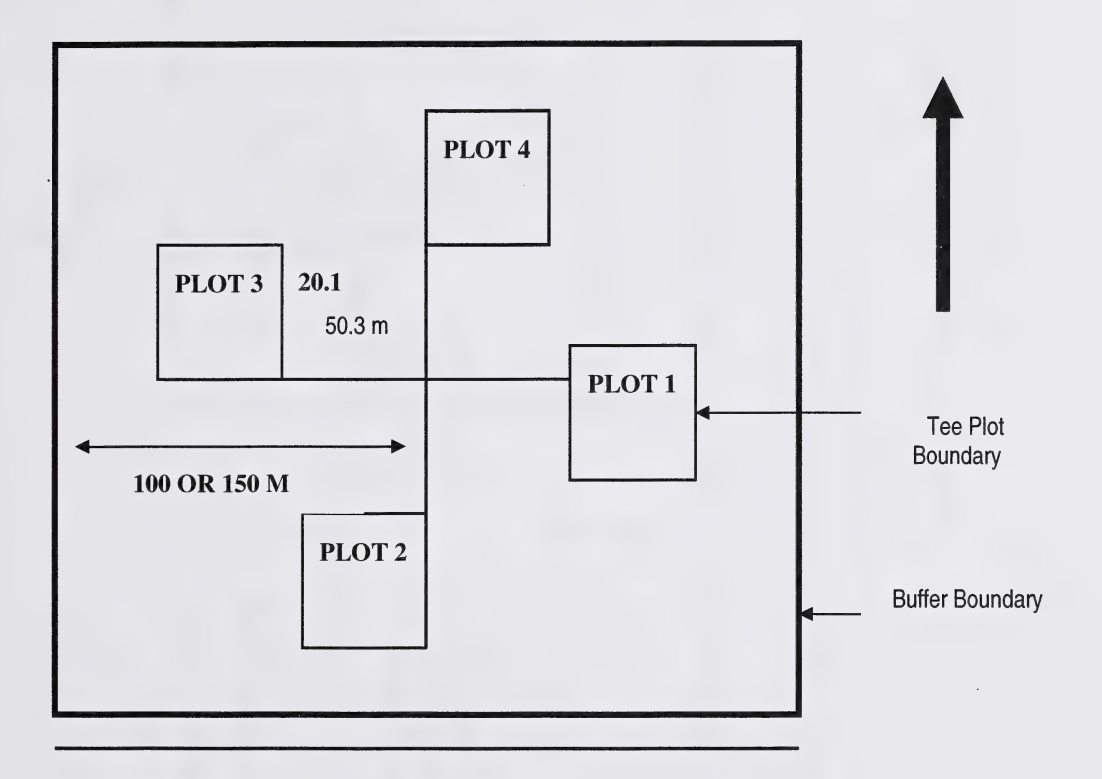

200 or 300 m

 $\overline{\phantom{a}}$ 

### FIGURE 2.9 PRE-APRIL 1981 PLOT LAYOUT

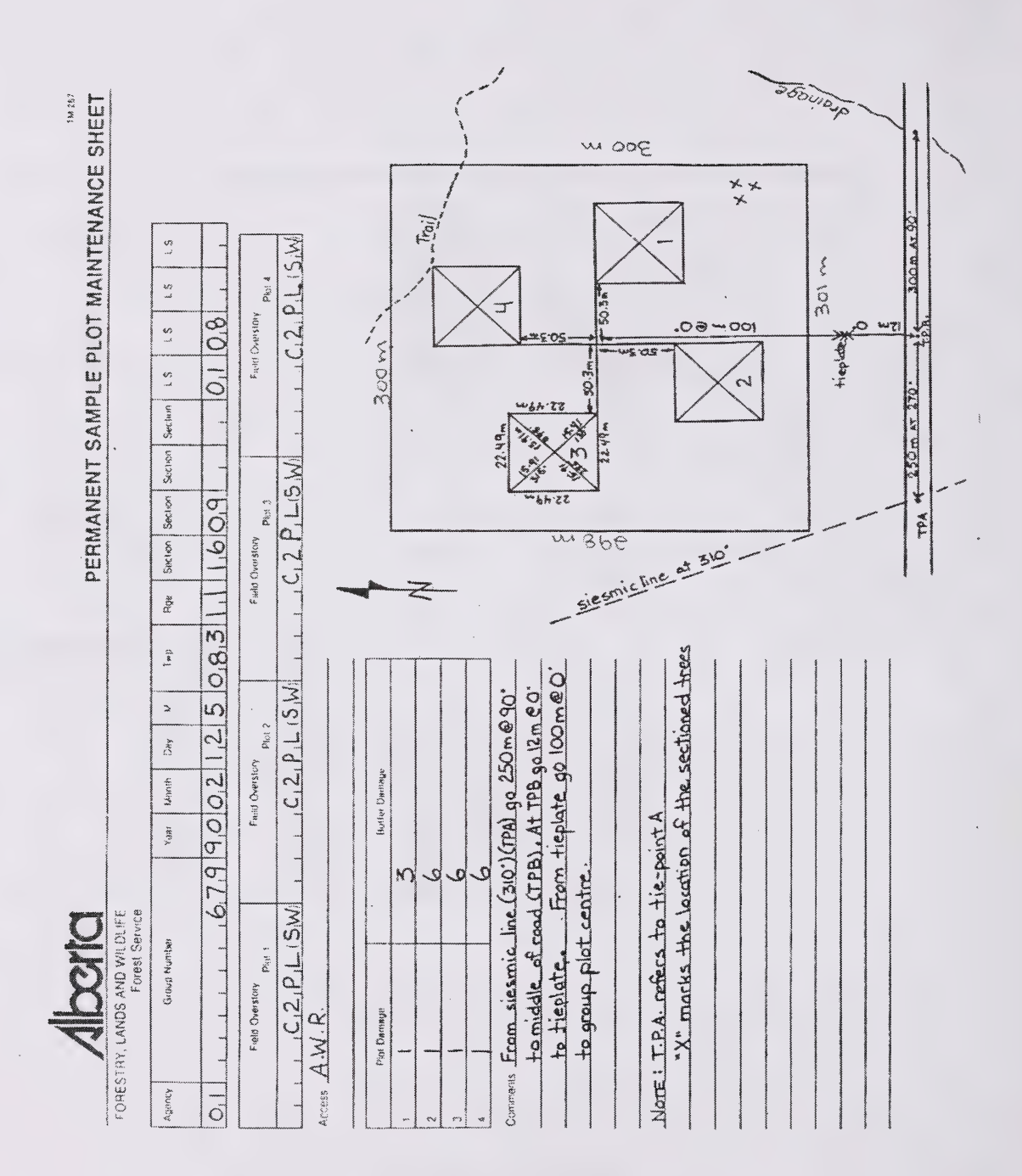

#### FIGURE 2.10 GROUP PLOT MAINTENANCE FORM

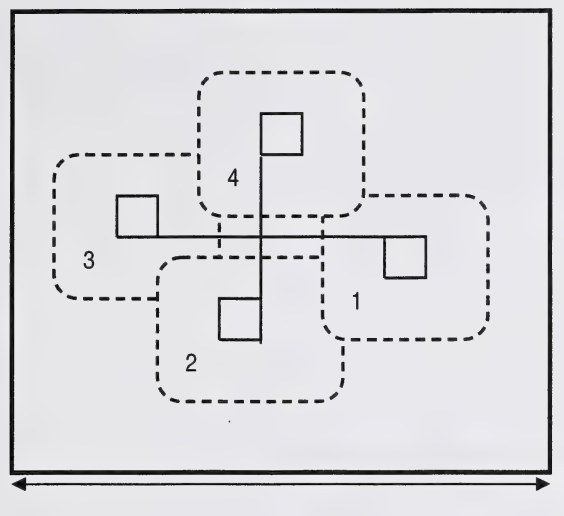

 $318 m$ 

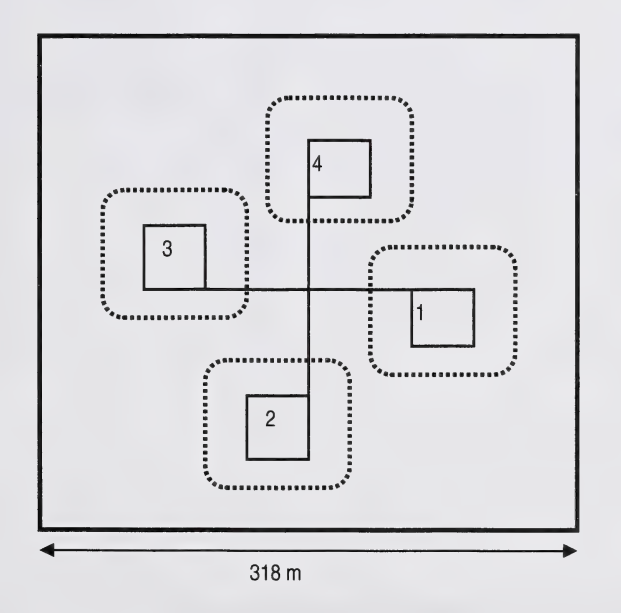

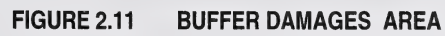

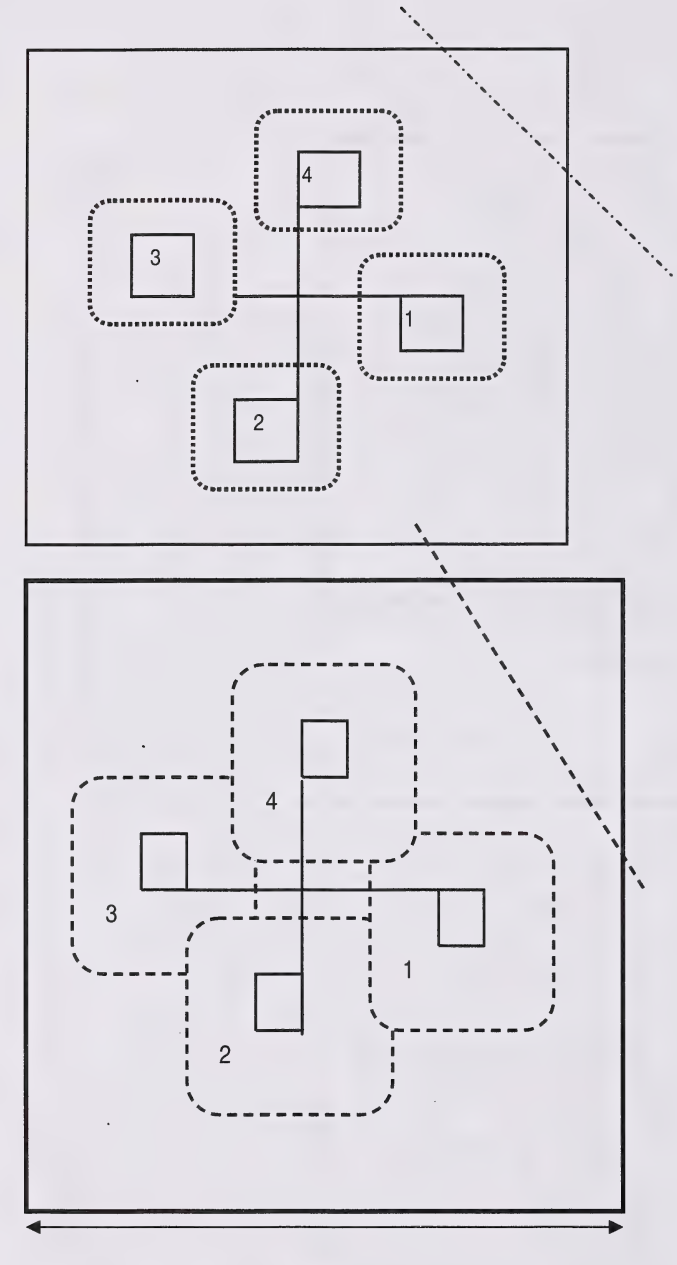

The seismic line, in this example does not come within 20m of any of the subplots. Therefore, all subplots would have a code 6 recorded for buffer damages.

The seismic line, in this example is within 20 m of subplots 1 and 4. For these two subplots, a code 3 (manmade damage) is recorded in the buffer damage space. Code 6 is recorded for subplots 2 and 3 as damage is not within those buffer damage zones.

318m

#### FIGURE 2.12 EXAMPLES OF BUFFER DAMAGE

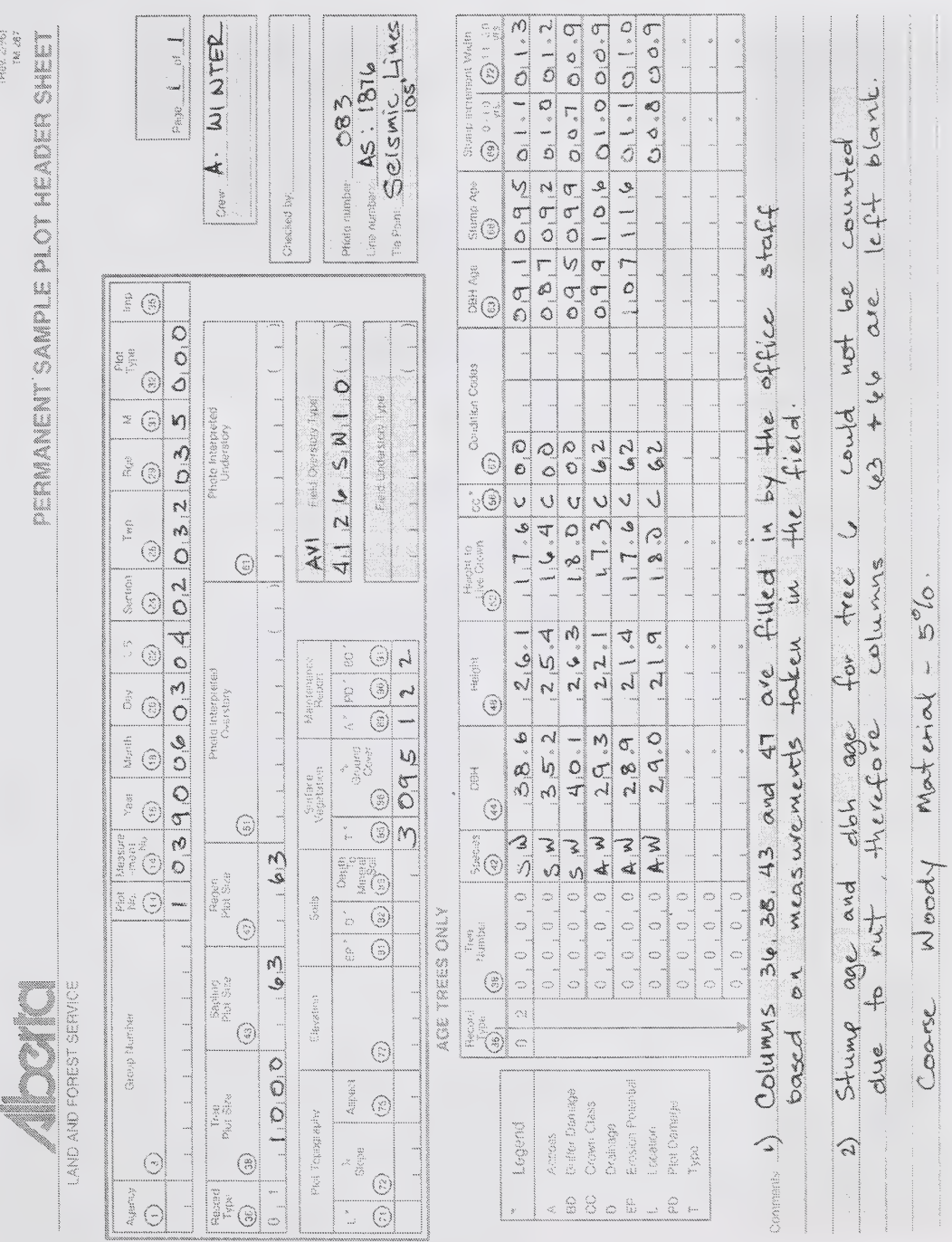

## FIGURE 2.13 DATA ENTRY ON PSP HEADER SHEET

*SLRX Antal Bx2 Pts* 

 $7\sqrt{9}$ 

 $\overline{\phantom{0}}$ 

**Aberta** 

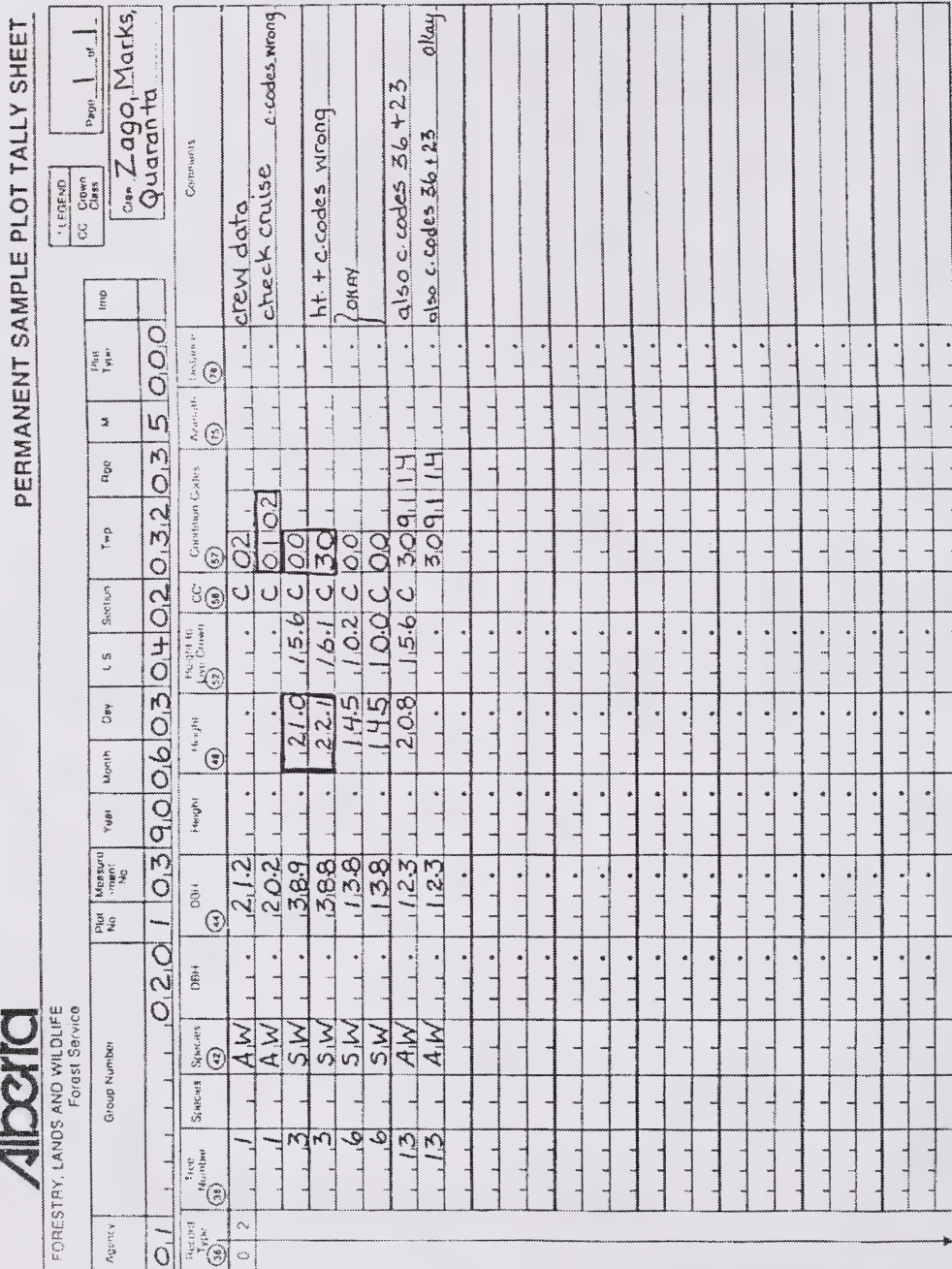

▐ ÷  $\sqrt{2}$ 

### FIGURE 2.14 DATA ENTRY ON PSP TALLY SHEET

i Q i

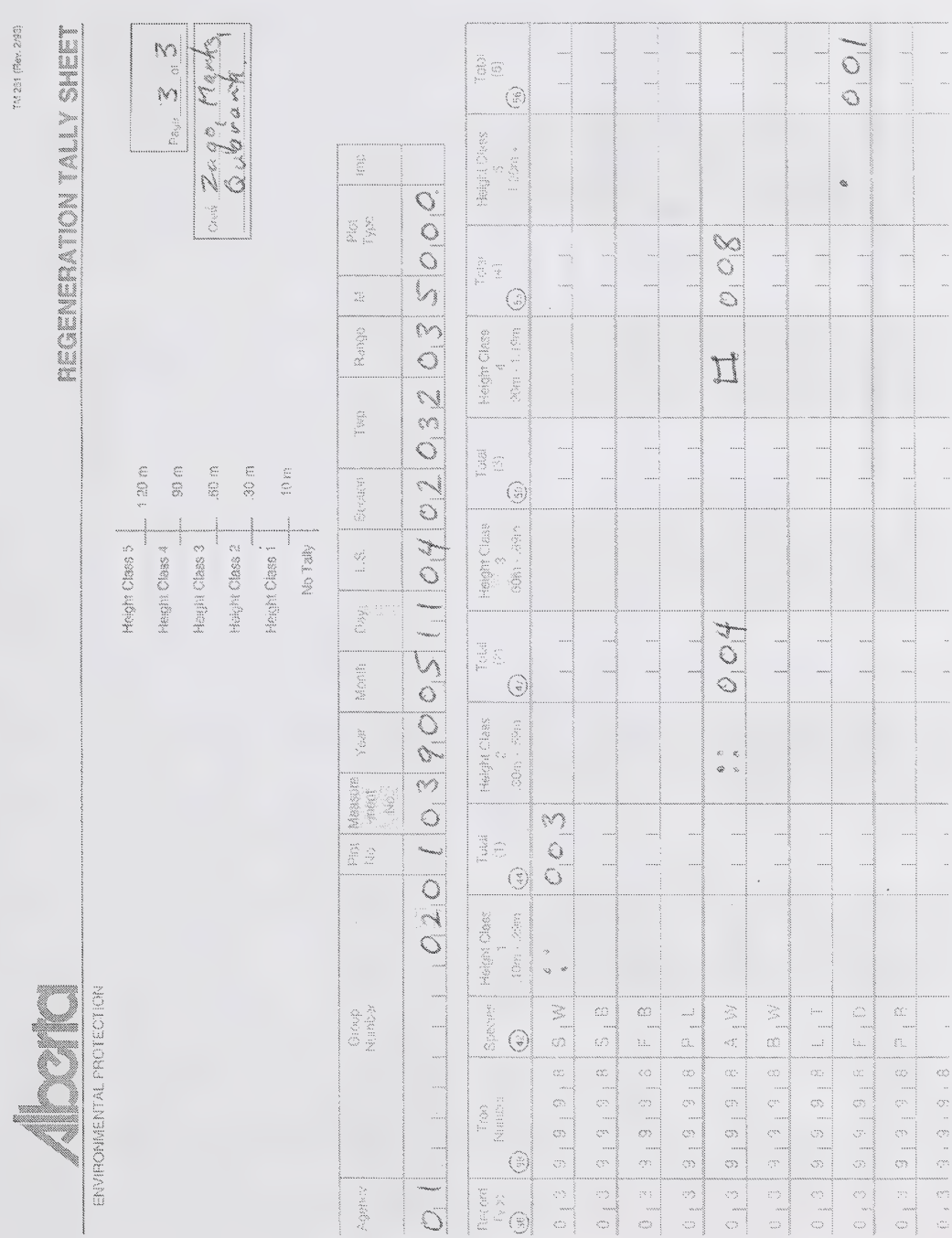

#### **FIGURE 2.15** DATA ENTRY ON REGENERATION TALLY SHEET

Public Lands and Forests Division

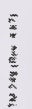

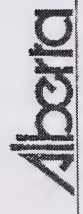

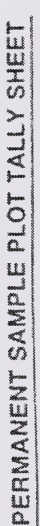

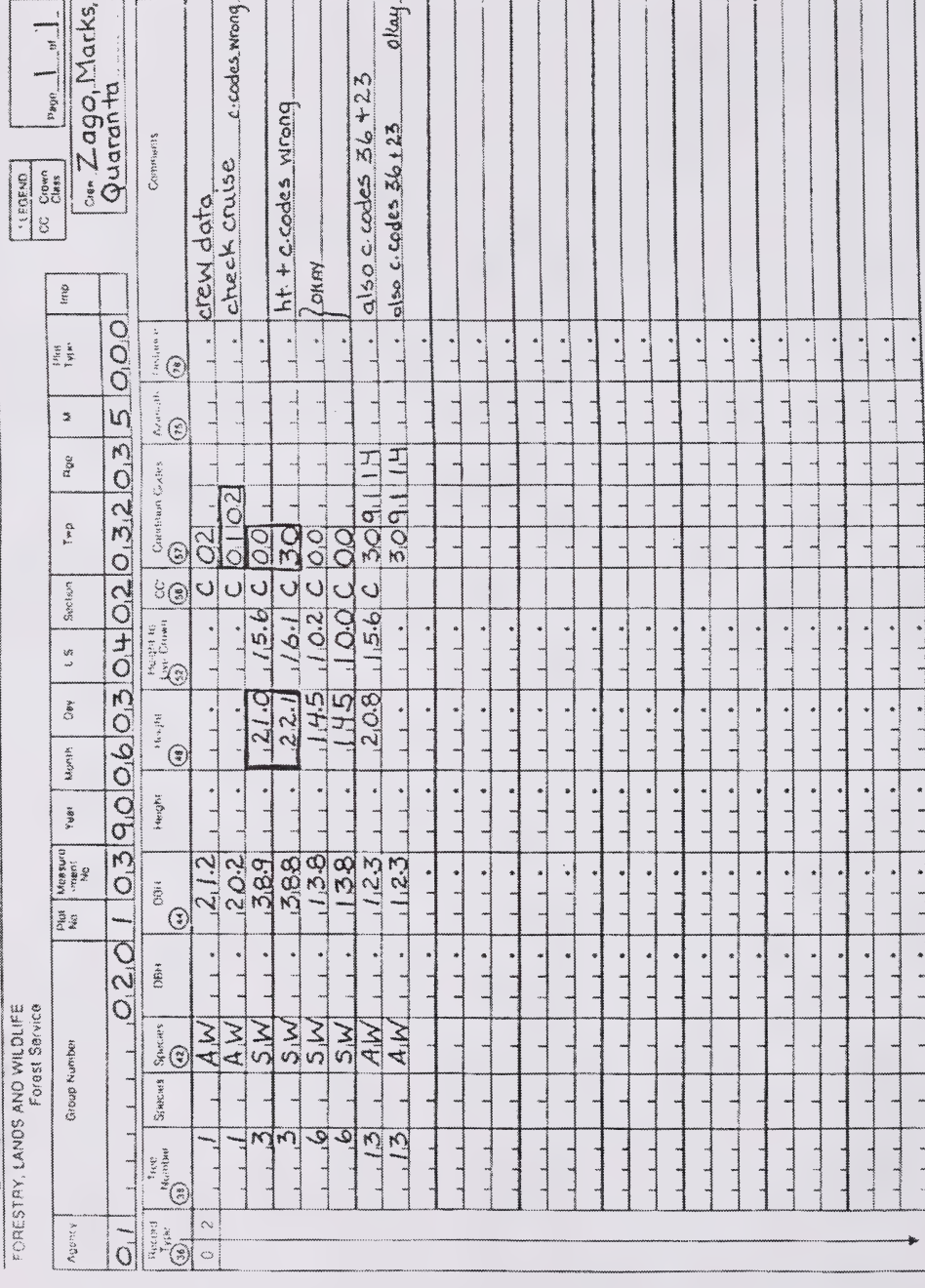

#### FIGURE 3.1 PSP TREE TALLY CHECK SHEET

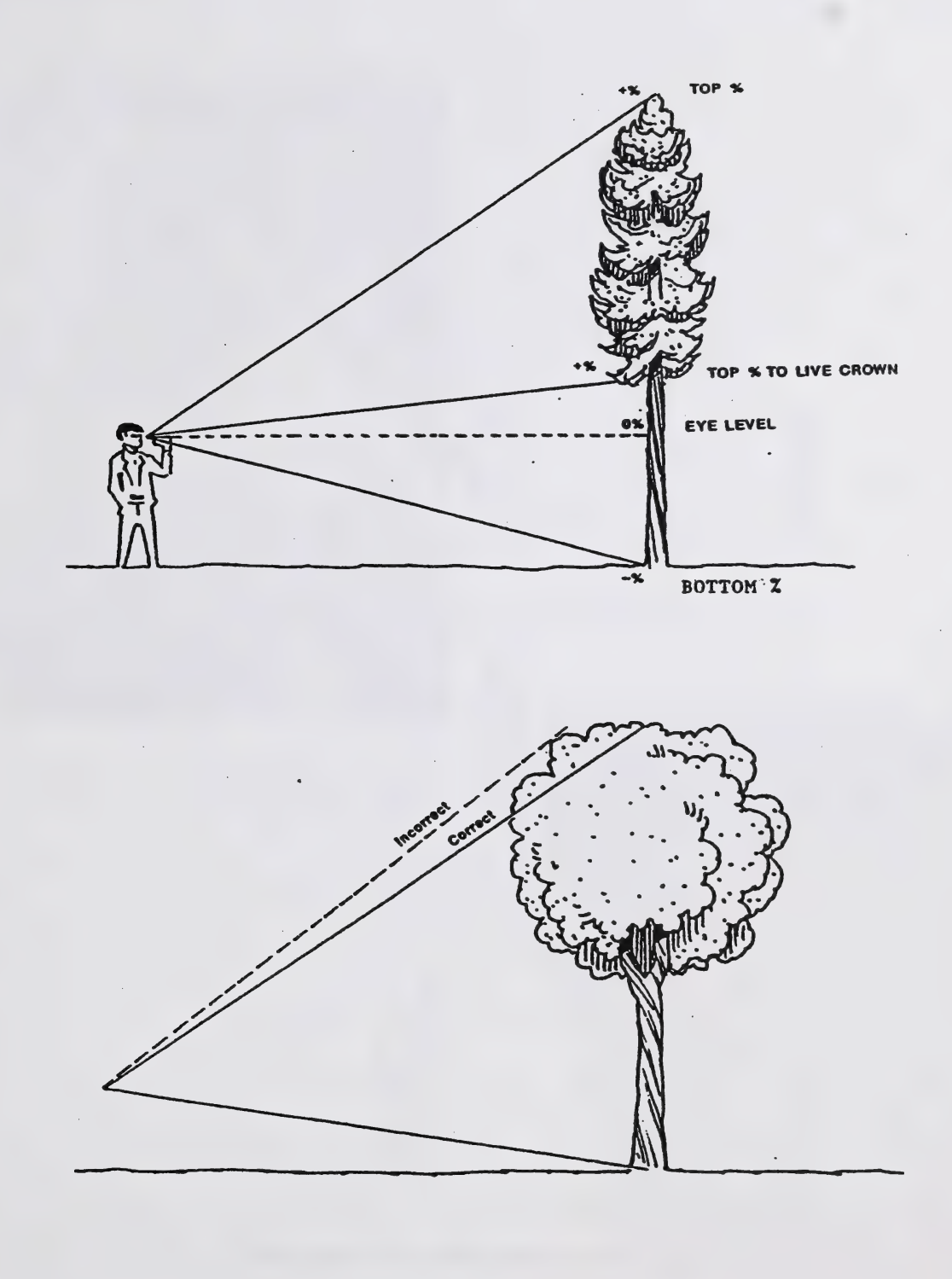

FIGURE 4.1 TREE HEIGHT MEASUREMENT

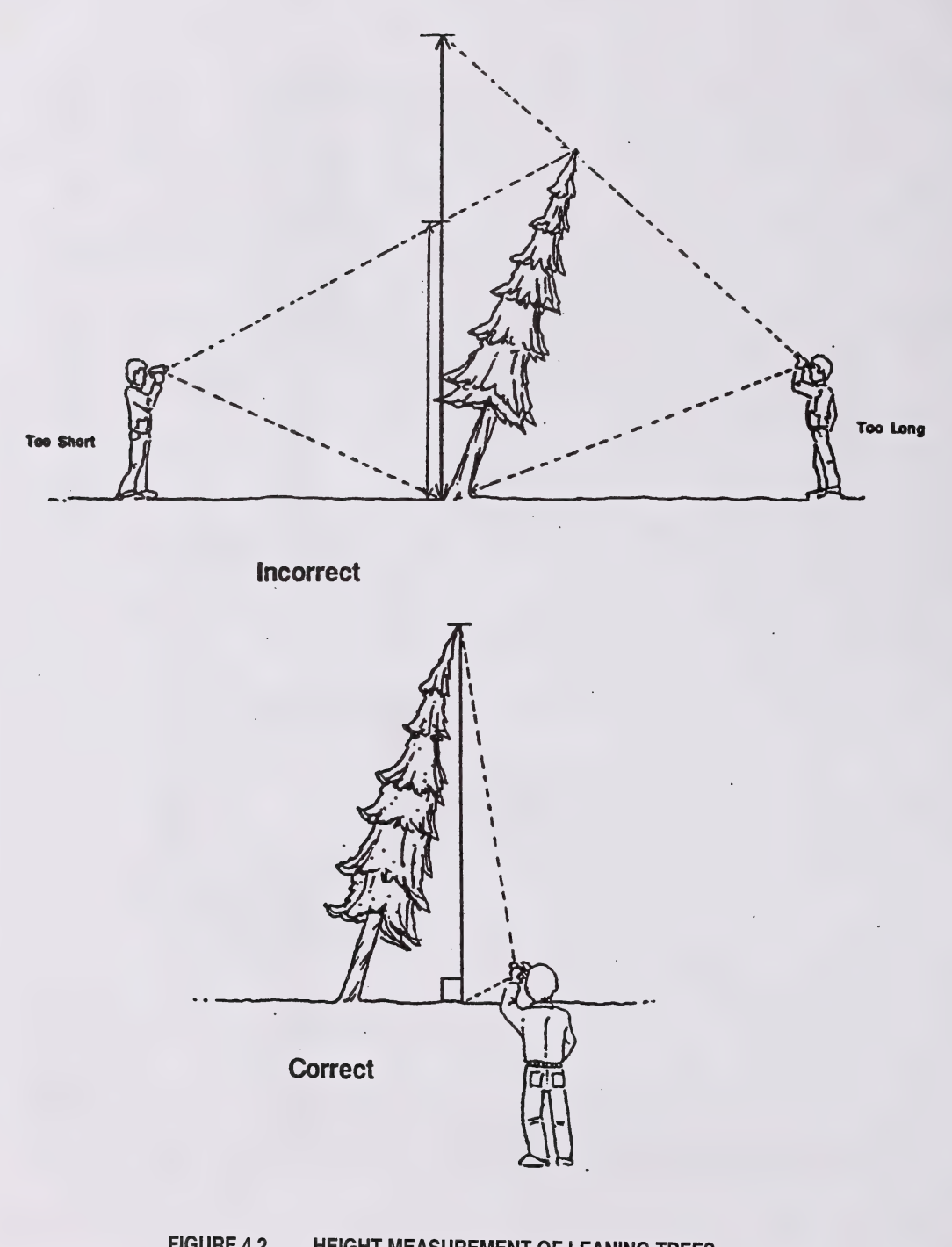

# FIGURE 4.2 HEIGHT MEASUREMENT OF LEANING TREES

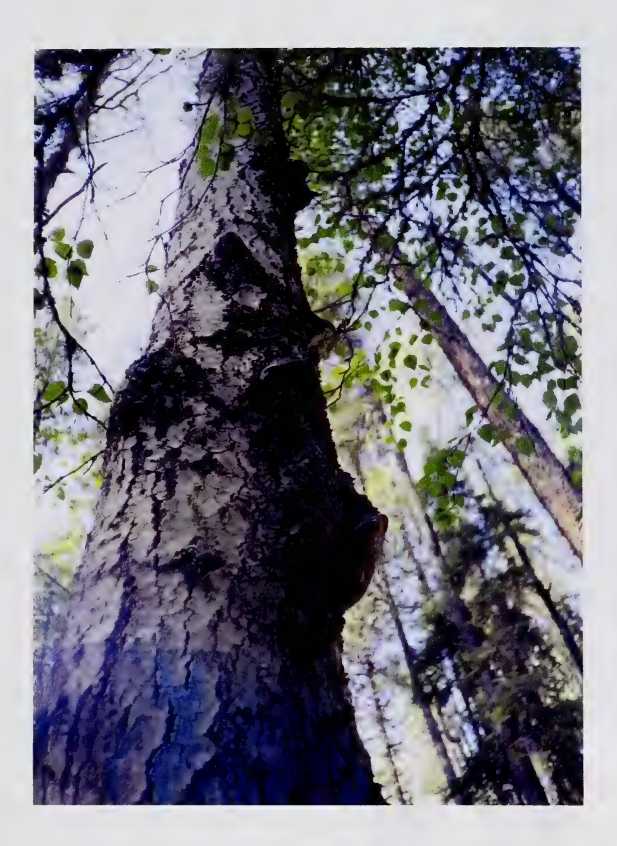

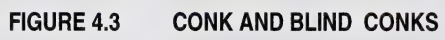

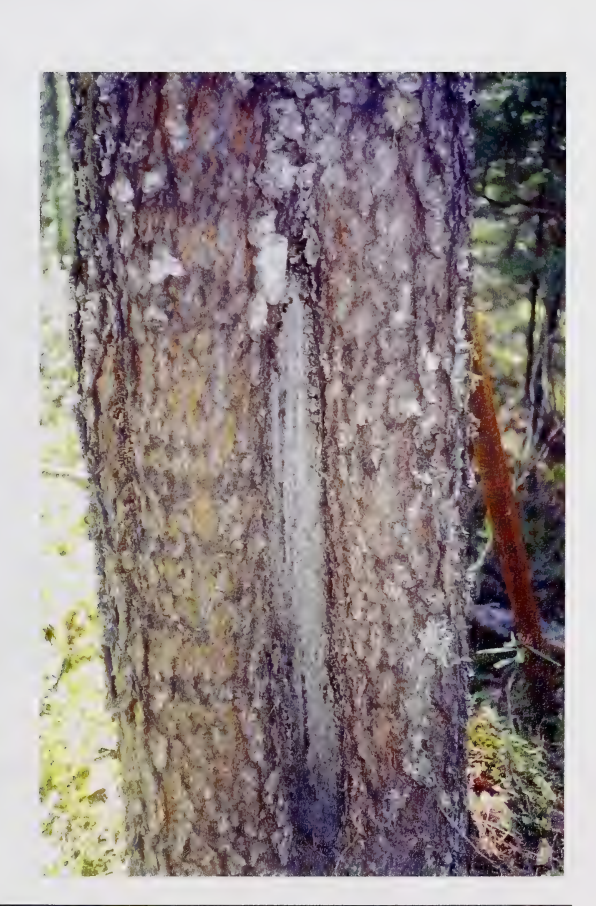

FIGURE 4.4 OPEN SCARS

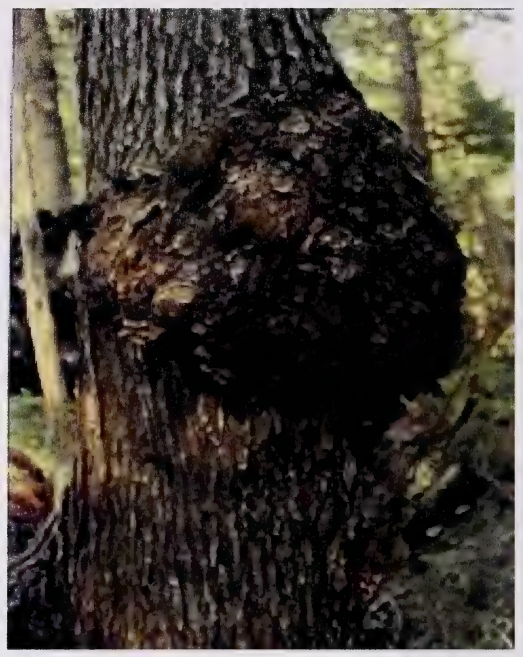

FIGURE 4.5 LARGE BURL ON MAIN STEM

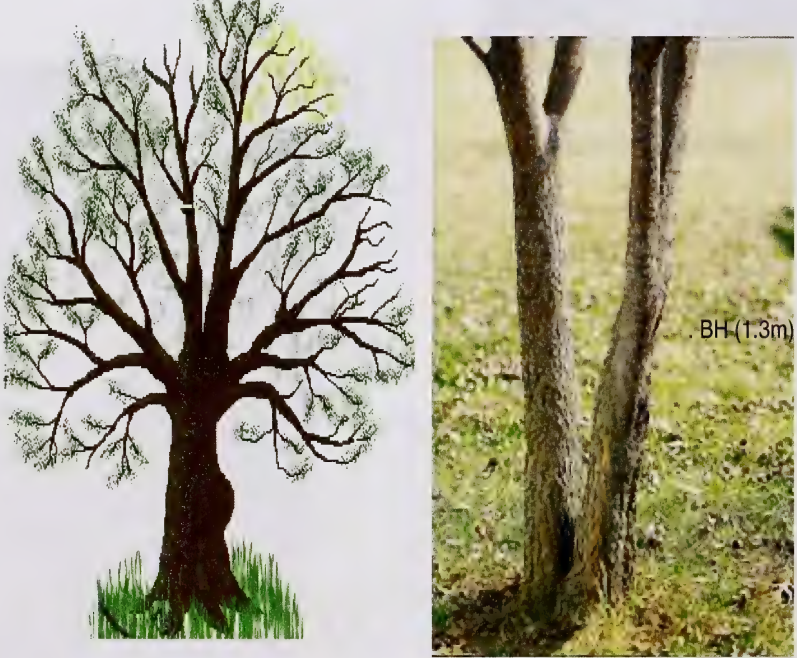

This tree would be considered a fork if fork occurred above the DBH

FIGURE 4.6 FORKS

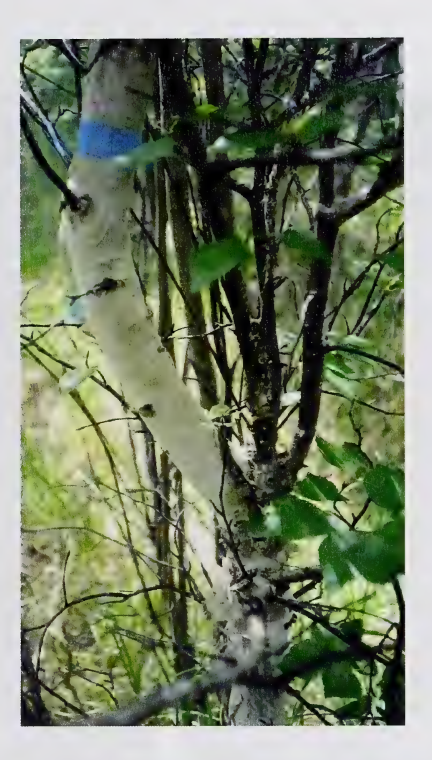

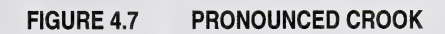

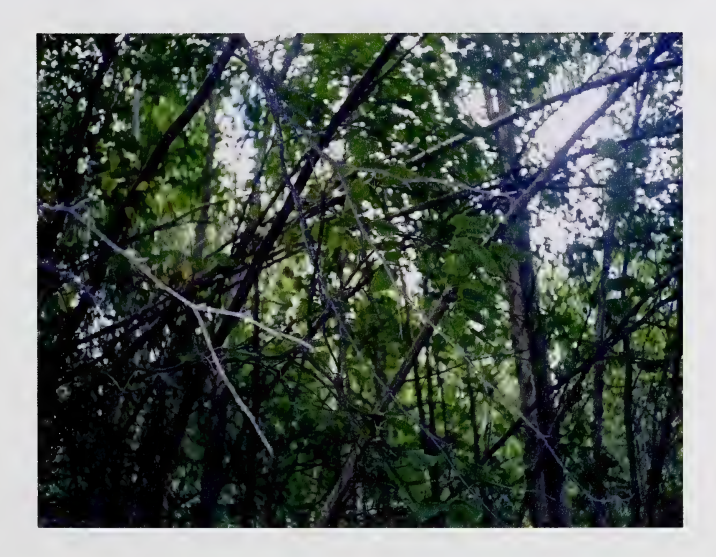

FIGURE 4.8 LEANING TREE

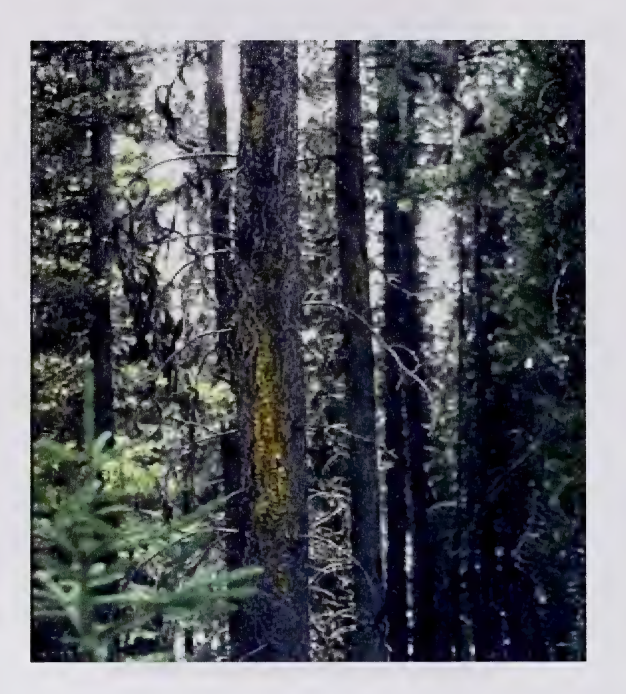

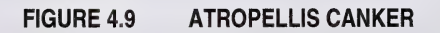

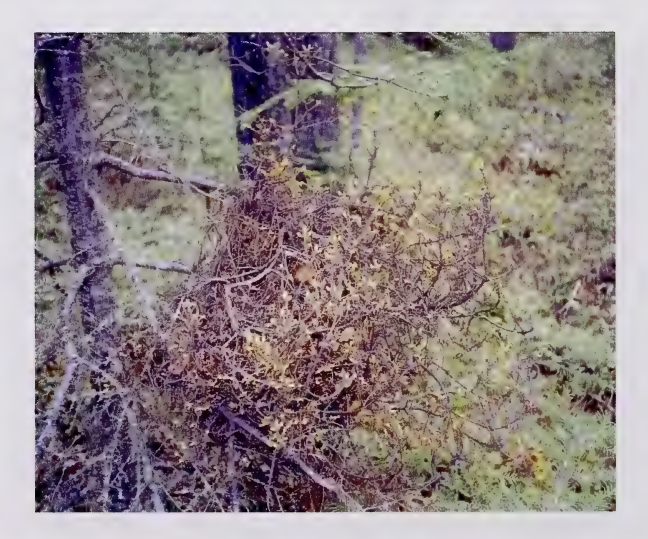

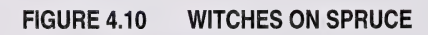

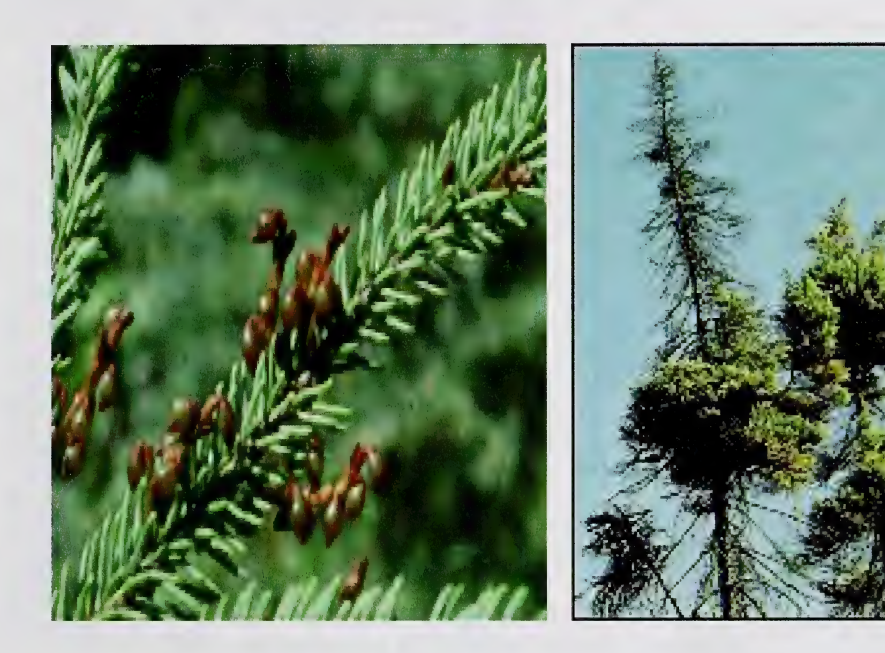

FIGURE 4.11 MISTLETOE

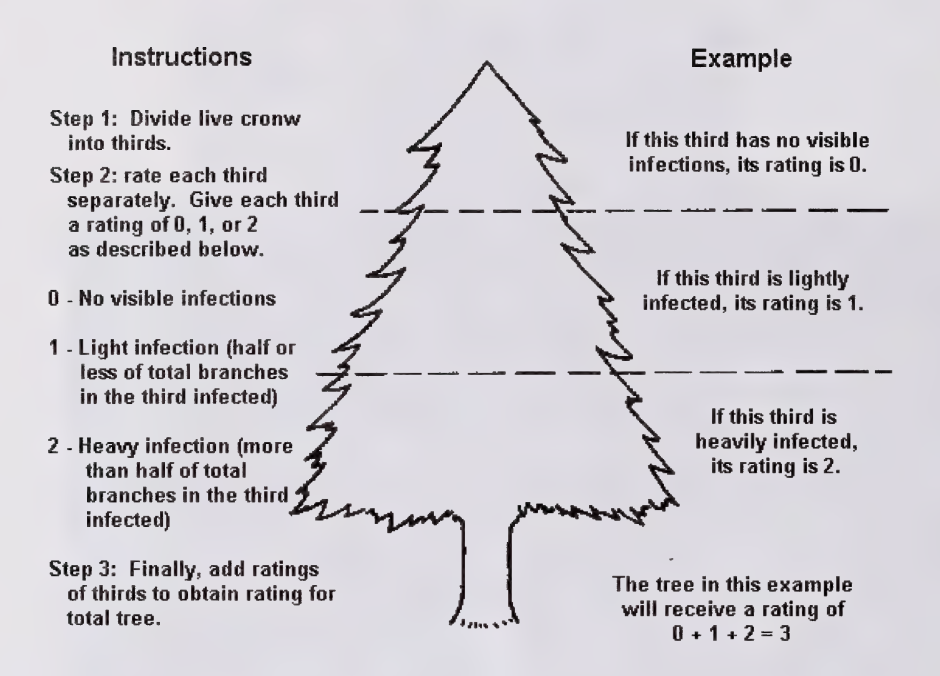

#### FIGURE 4.12 INSTRUCTIONS AND EXAMPLE OF THE USE OF THE 6 CLASS MISTLETOE RATING SYSTEM (HAWKSWORTH 1961, 1977)

#### **CODES**

- 91 One of the 1/3 sections has light infection (1) + other 2/3 have no visible infections.
- 92 Two of the 1/3 sections has light infection (10) + or one 1/3 section ahs a heavy infection only.
- 93 All three of the  $1/3$  sections has light infection  $(1)$  + or one  $1/3$  section has a heavy infection, one has a light infection + last 1/3 has no infection.
- 94 If total ratings  $=$  4 then this code is used.
- $95$  If total ratings = 5 then this code is used.
- 96 If total ratings  $= 6$  then this code is used.

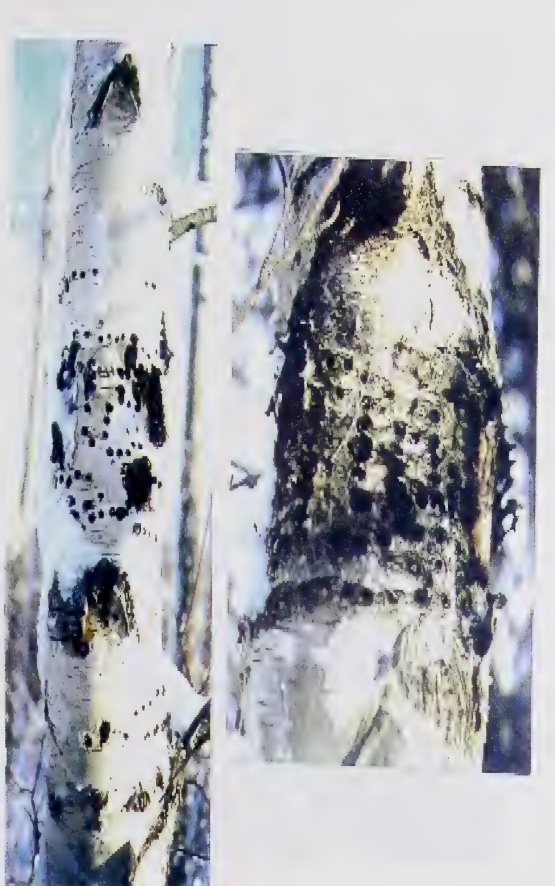

**FIGURE 4.14** YELLOWBELLIED SAPSUCKER FEEDING

#### FIGURE 4.13 GENERIC WOODPECKER

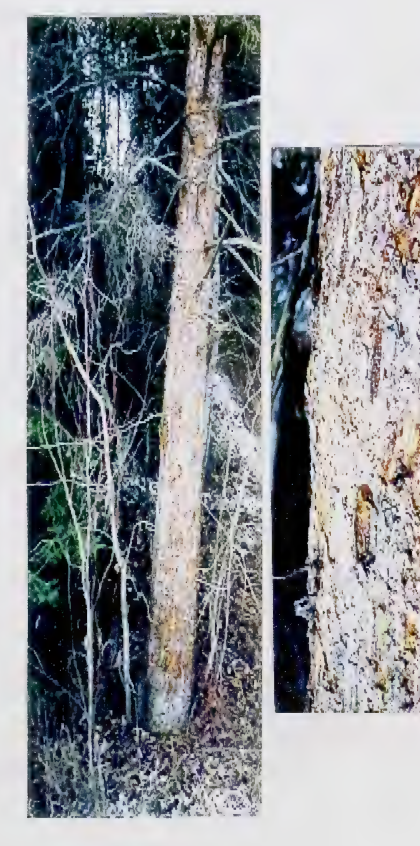

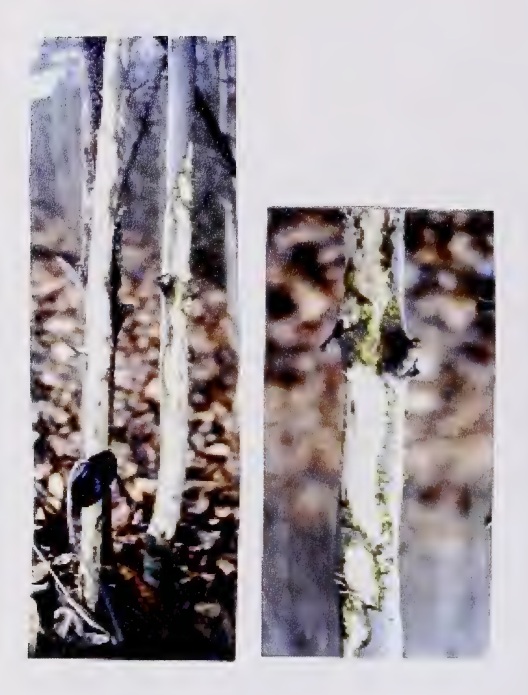

FIGURE 4.15 SMALL MAMMAL FEEDING ON TREE BOLE

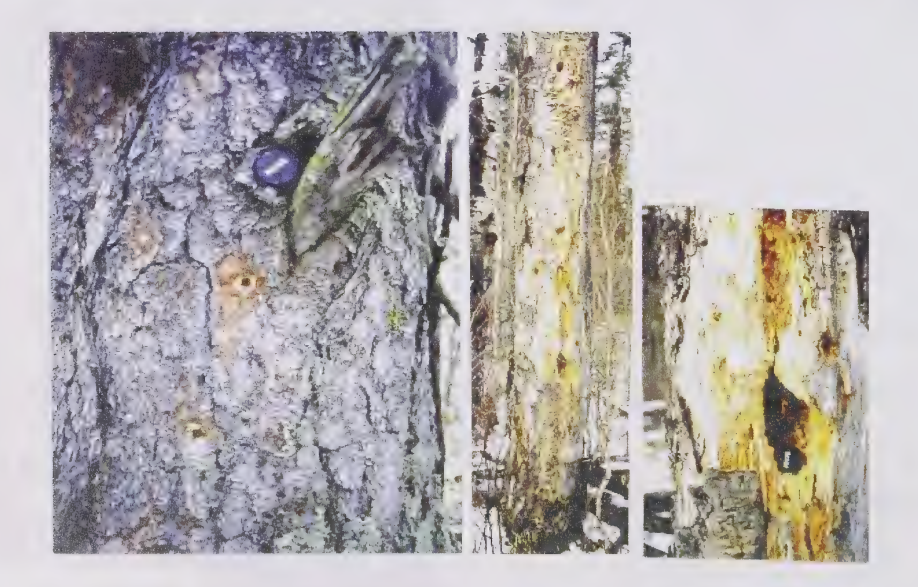

FIGURE 4.16 EXCAVATIONS BY WOODPECKERS

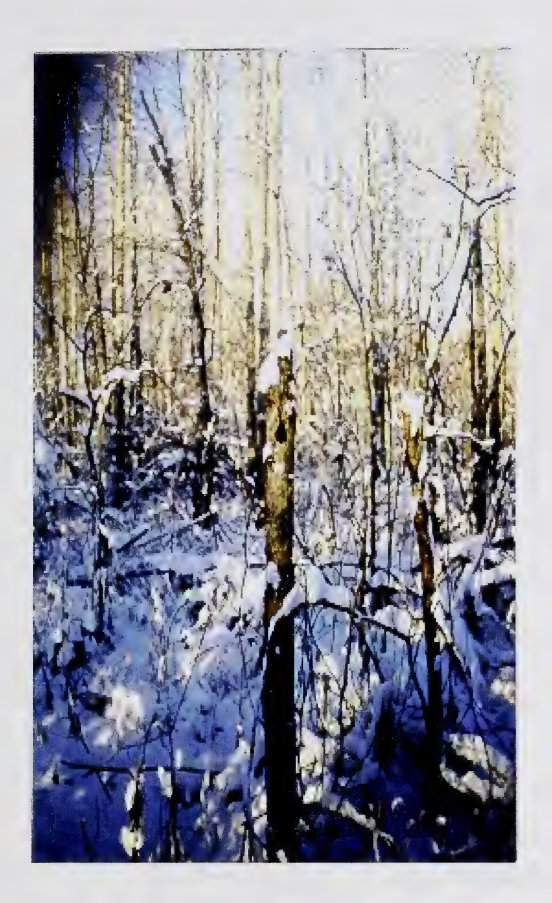

#### FIGURE 4.17 SMALL CAVITY

FIGURE 4.18 LARGE CAVITY

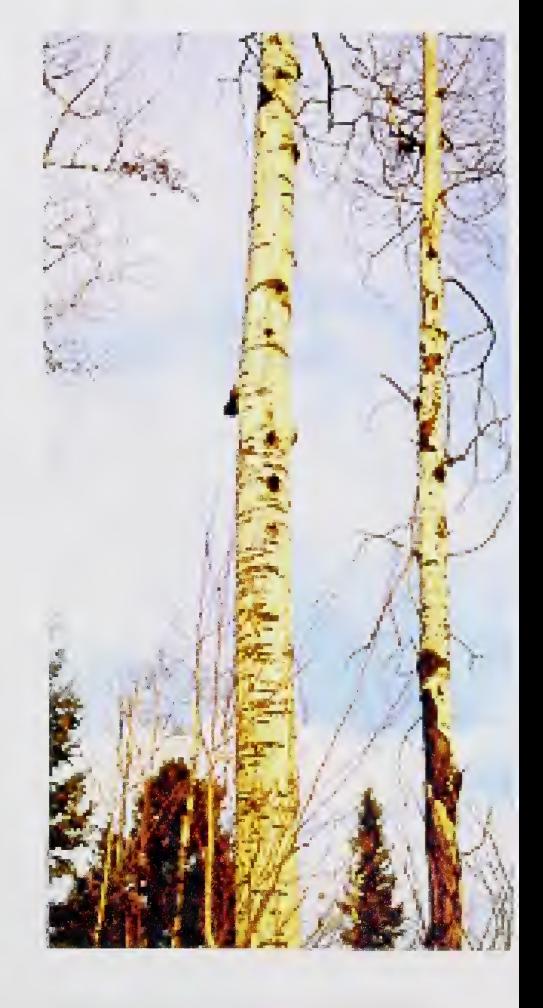

Ranges are Numbered Westward from<br>each Meridian

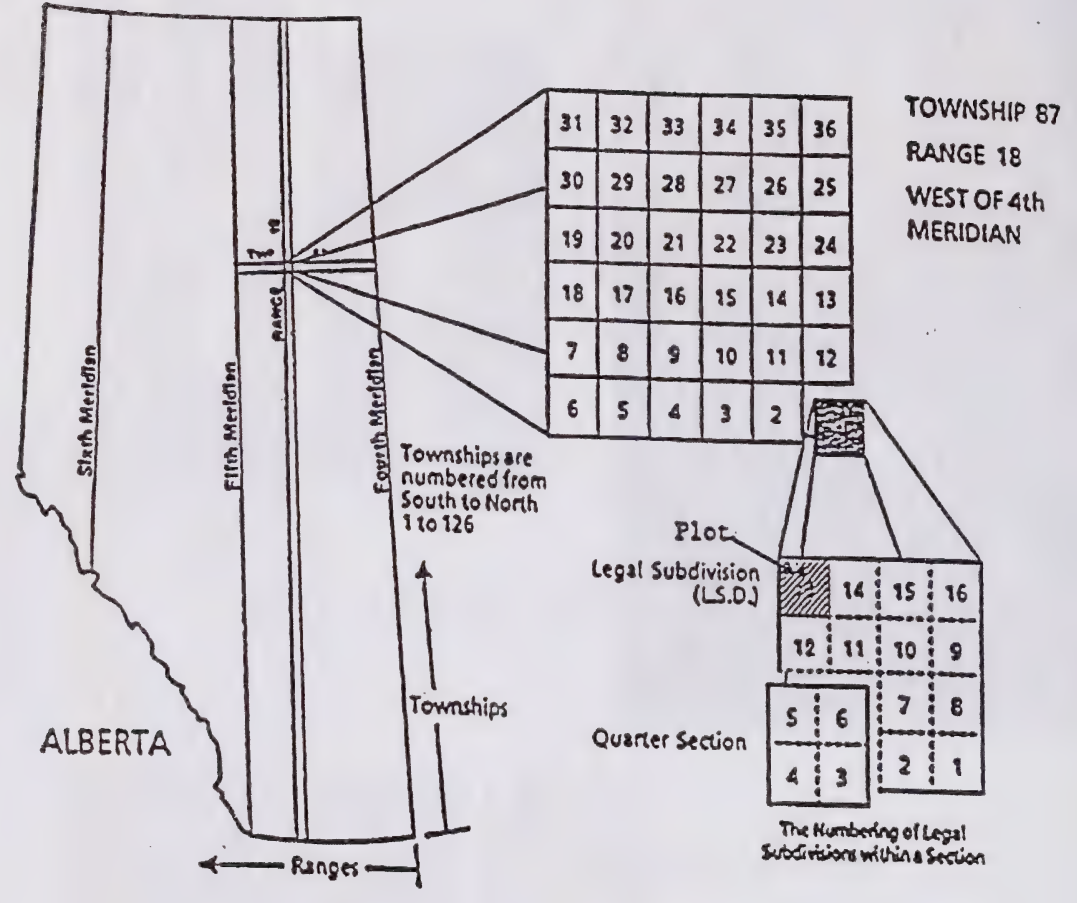

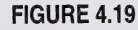

FIGURE 4.19 ALBERTA SURVEY SYSTEM2

<sup>2</sup> Alberta Bureau of Surveying and Mapping. 1986 Maps of Alberta Catalogue 1986-87. Government of Alberta ENR No. Ref 11 86<br>pp.iv.

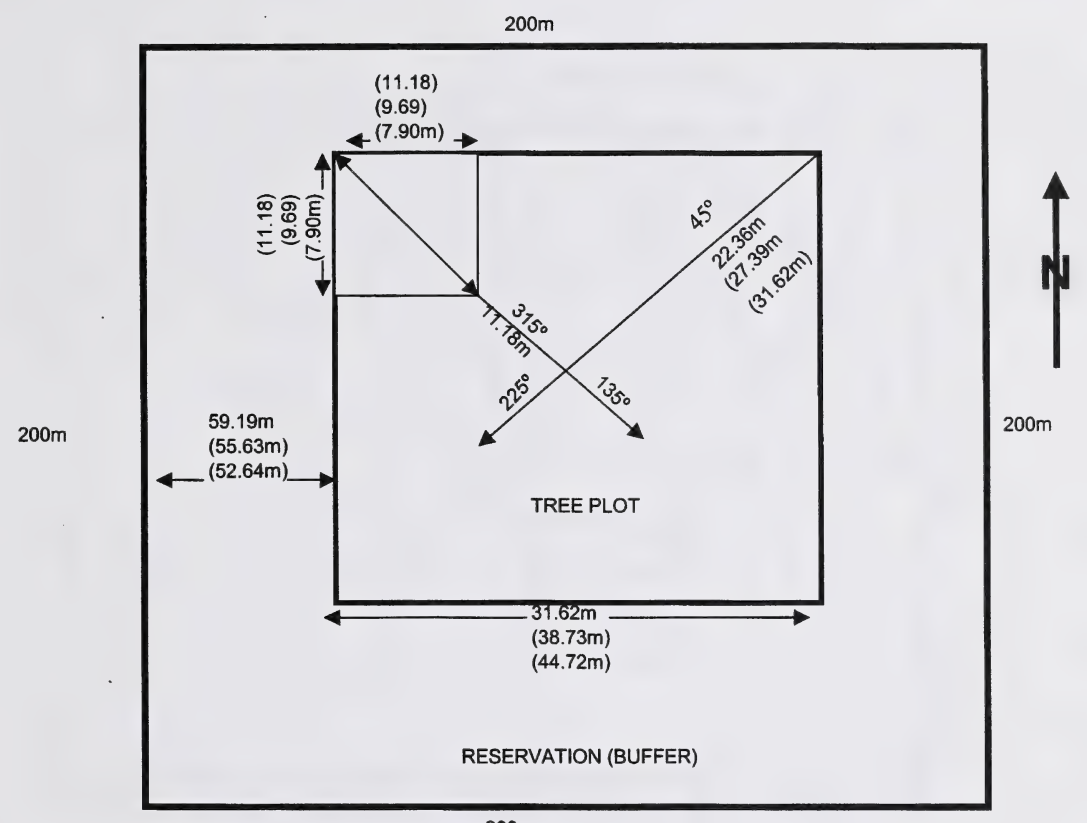

200m

#### FIGURE 4.20 PLOT BOUNDARIES

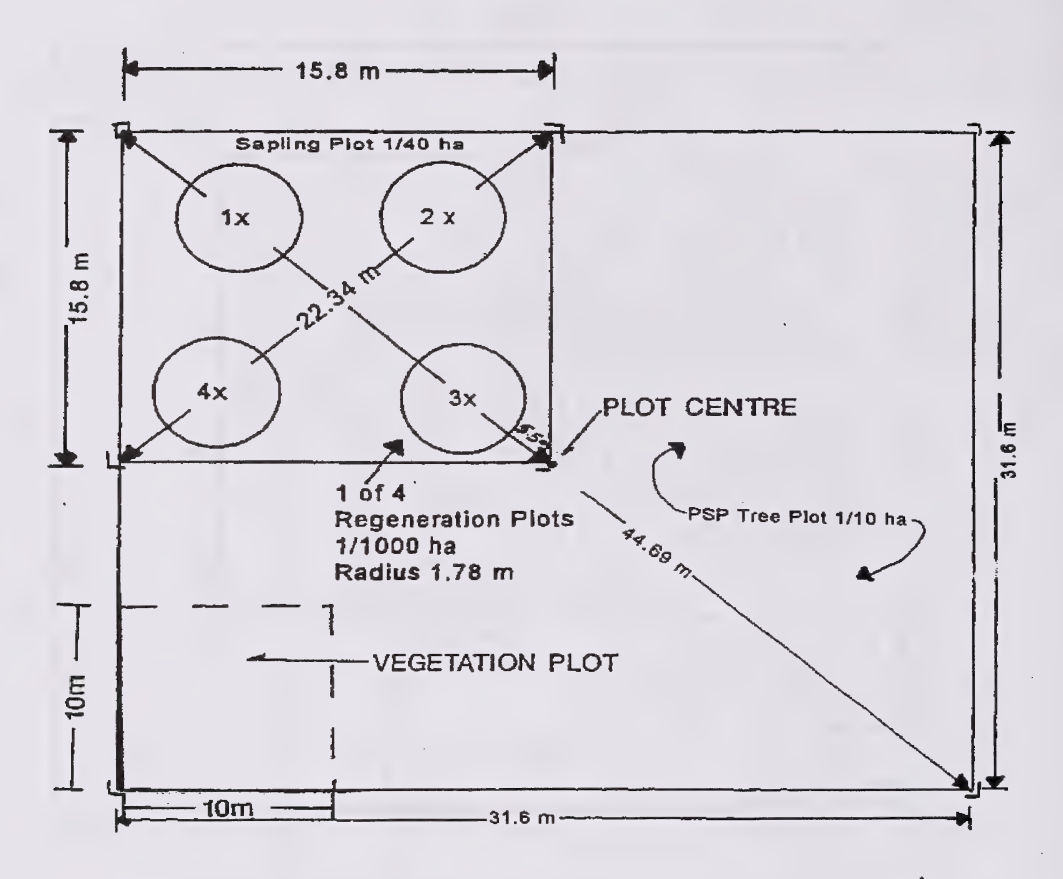

T - T bar and plot plaque at corner.

- Aluminum right-angle post at the exact corner,

 $x^*$  Galvanized metal post approximately 1 - 1 1/2 m. long.

#### FIGURE 4.21 STAND DYNAMICS PLOT LAYOUT

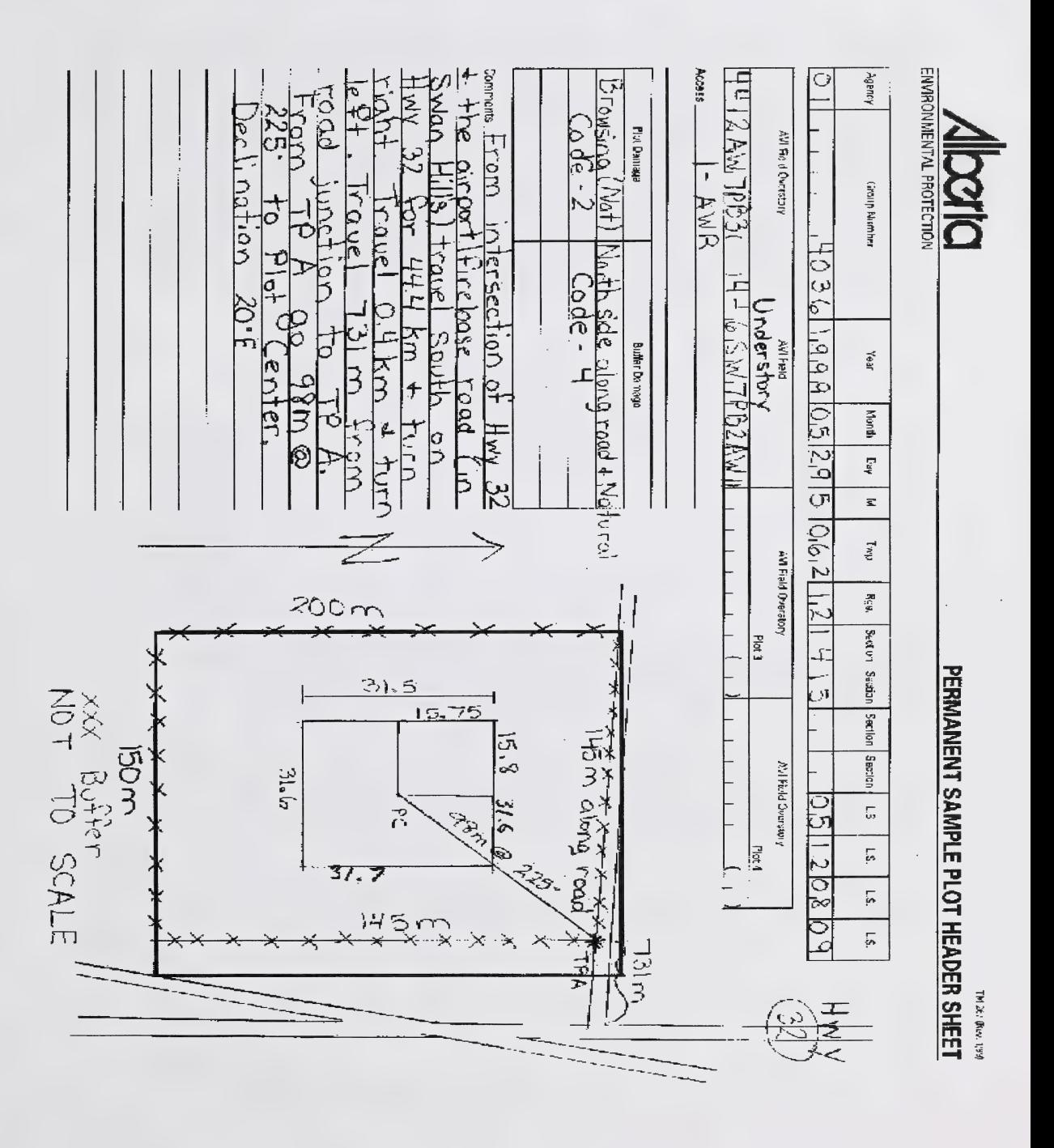

#### **FIGURE 4.22 PLOT MAINTENANCE REPORT**

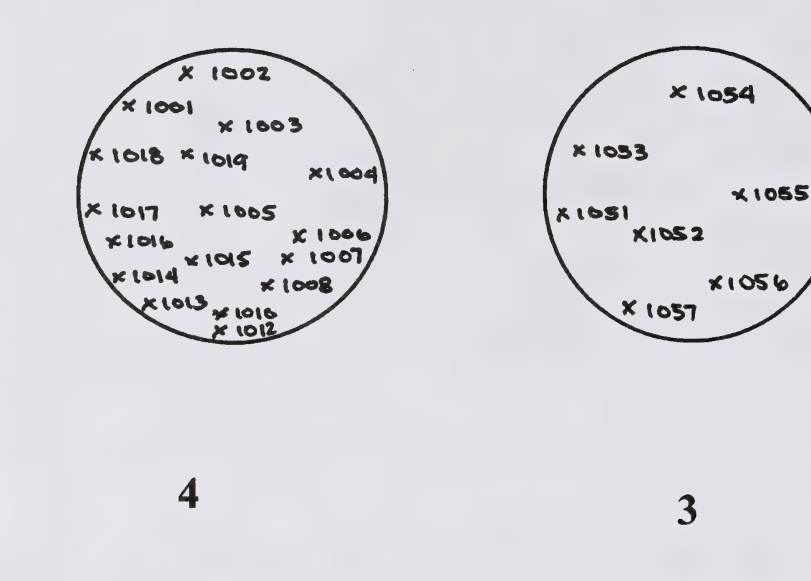

 $1$  2

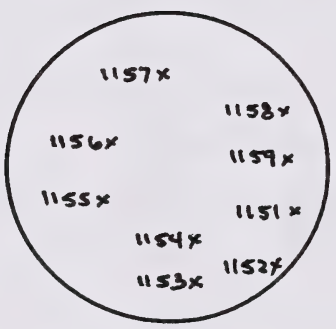

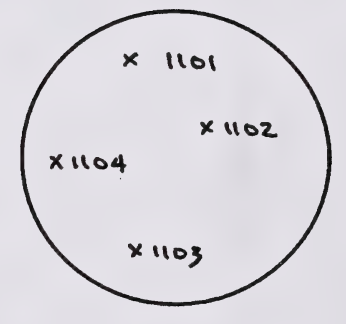

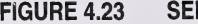

FIGURE 4.23 SEEDLING NUMBERING

N

30 <u>—</u>

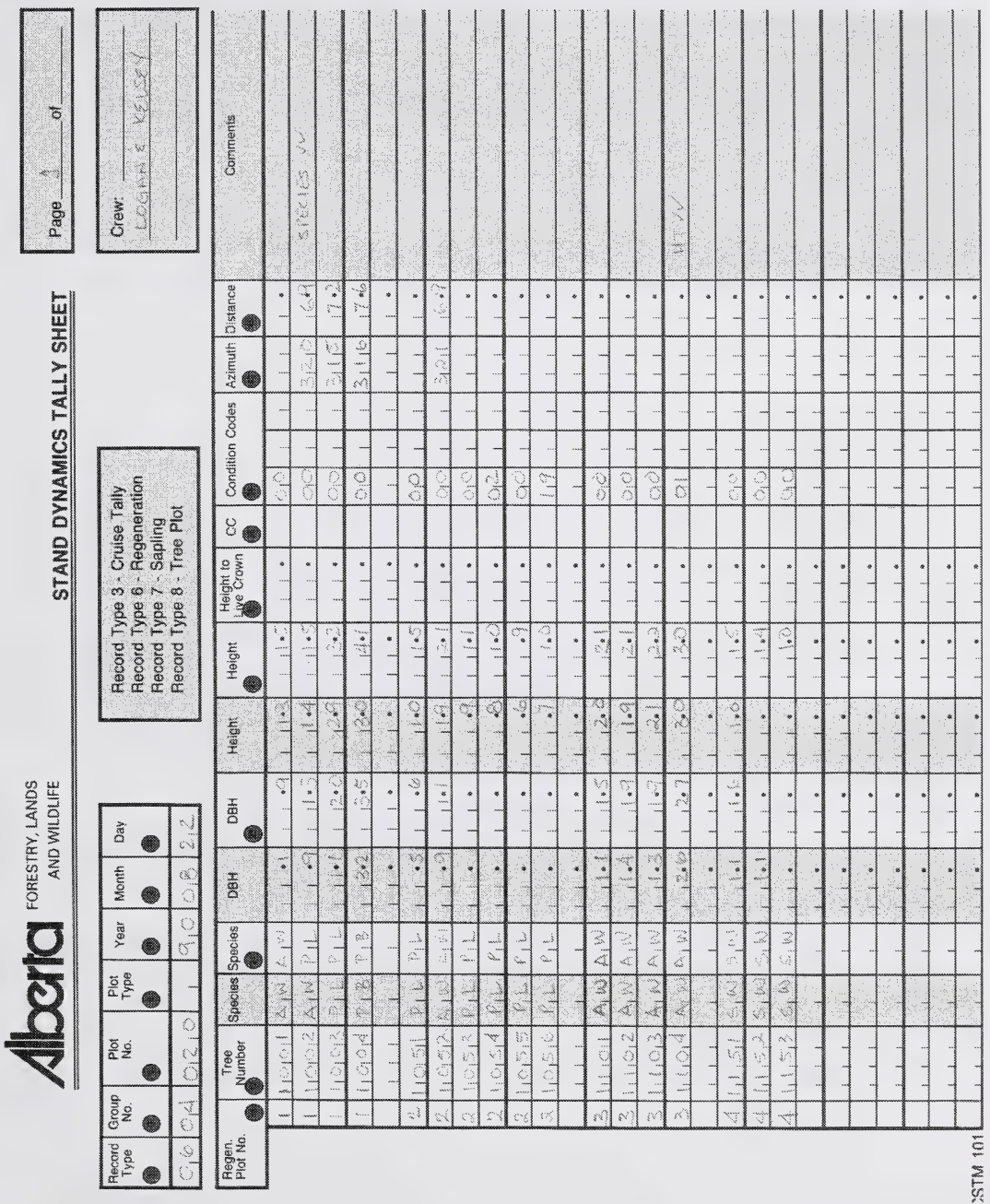

## FIGURE 4.24 STAND DYNAMICS TALLY SHEET (CSTM 101) RECORD TYPE 6

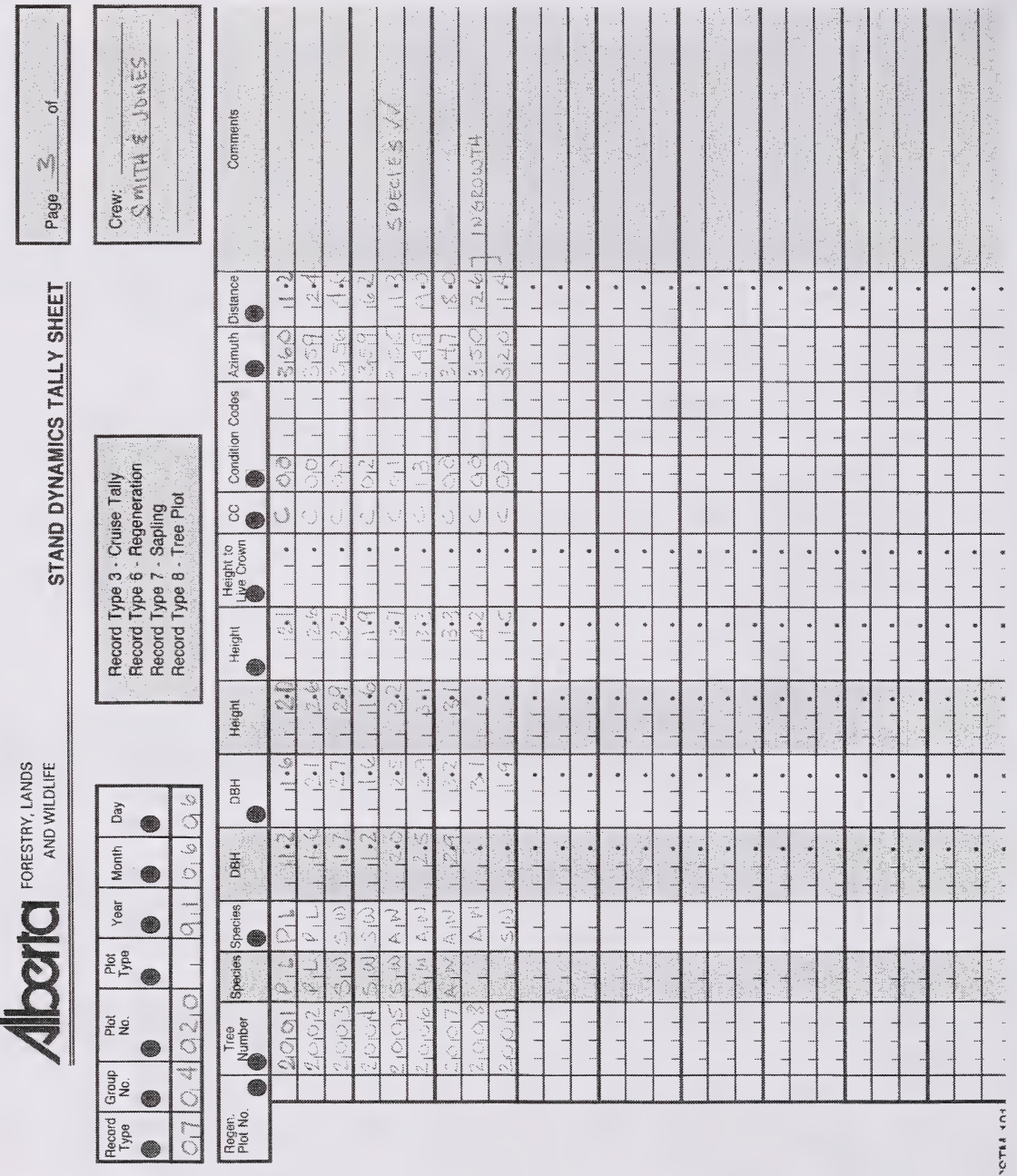

## FIGURE 4.25 STAND DYNAMICS TALLY SHEET (CSTM 101) RECORD TYPE 7 (SAPLINGS)
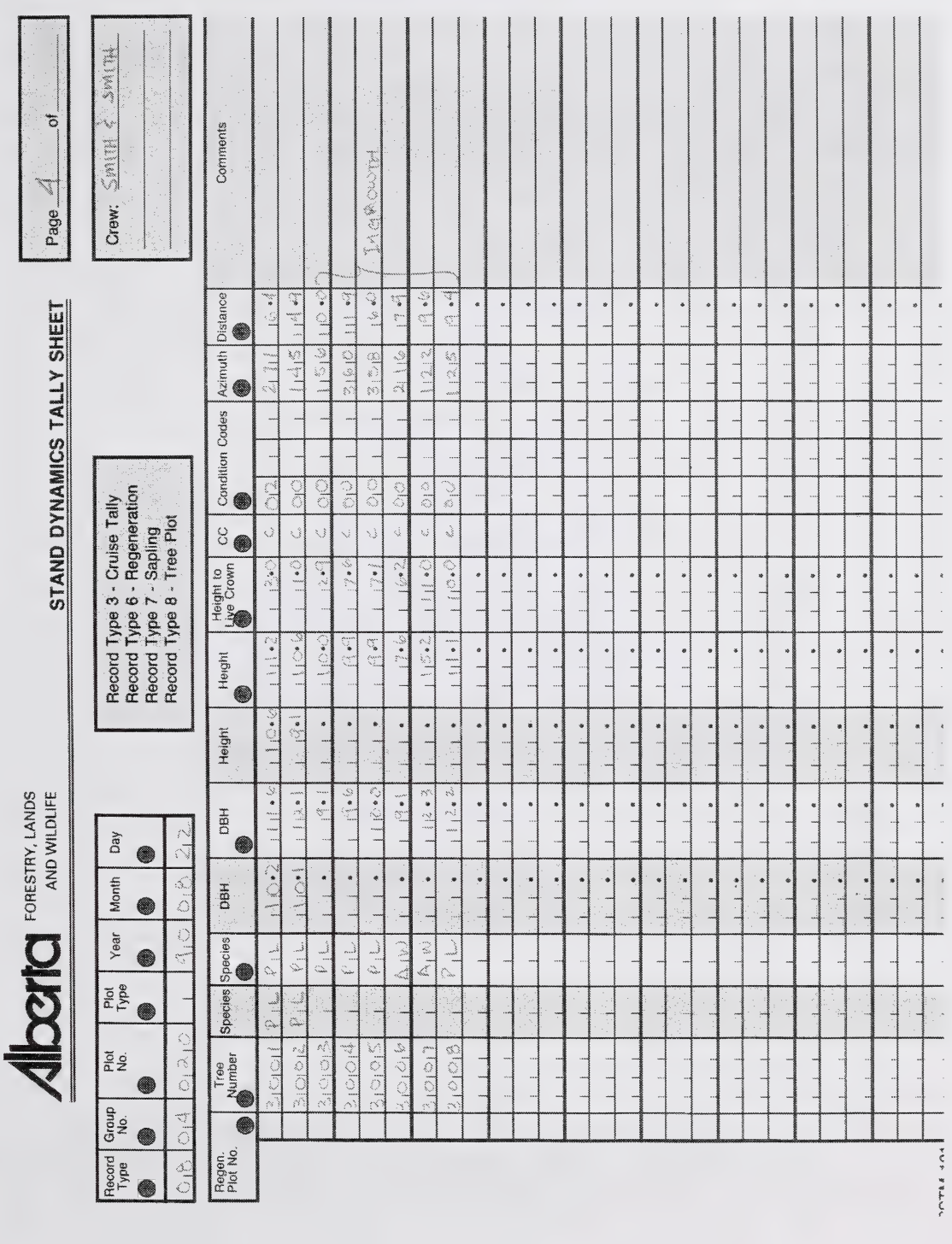

# FIGURE 4.26 STAND DYNAMICS TALLY SHEET (CSTM 101) RECORD TYPE 8 (TREE PLOT)

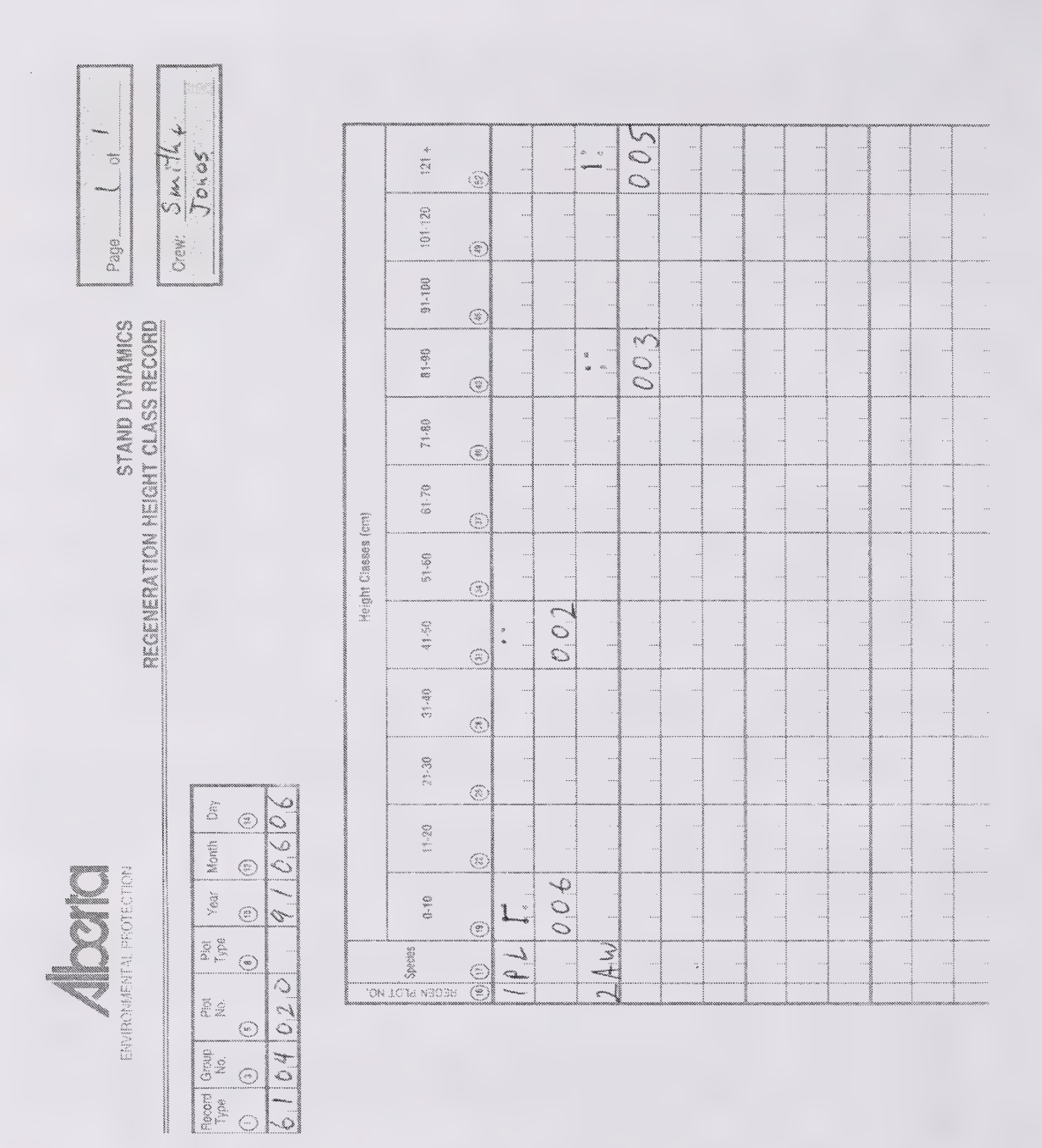

### **FIGURE 4.27**

#### STAND DYNAMICS REGENERATION HEIGHT CLASS RECORD (CSTM 100) **RECORD TYPE 61**

**CSTM 102** 

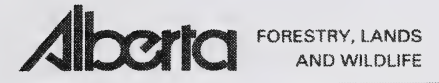

#### STAND DYNAMICS VEGETATION

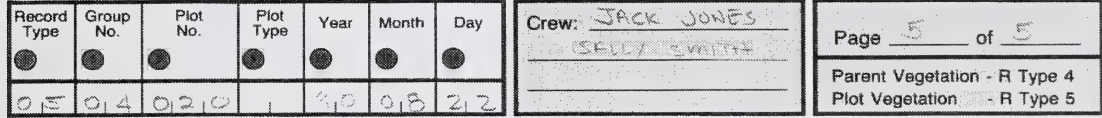

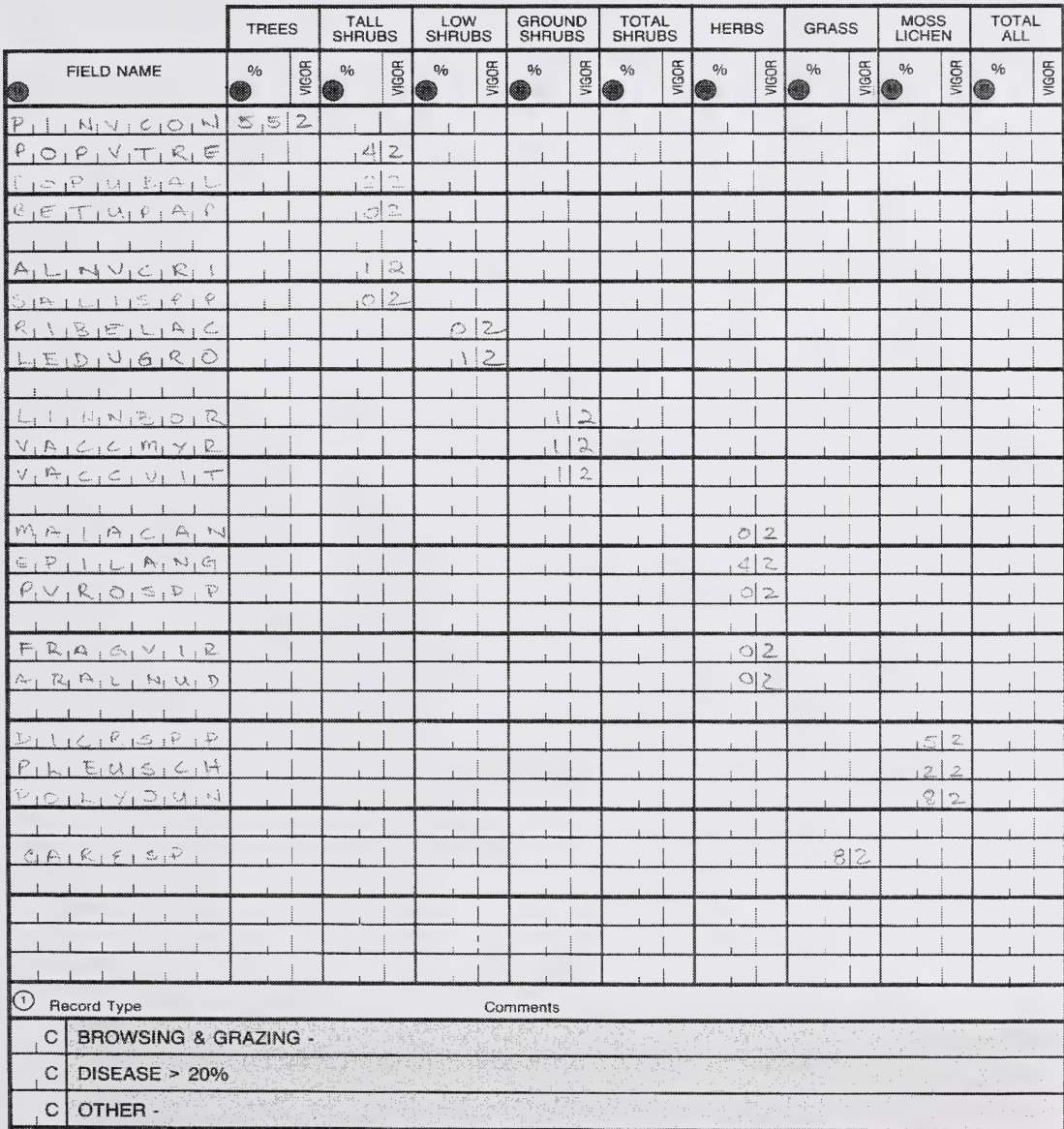

#### FIGURE 4.28 VEGETATION DESCRIPTION FORM

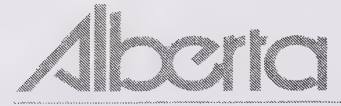

# PLOT RE-TREATMENT REPORT

ENVIRONMENT AL PROTECTION

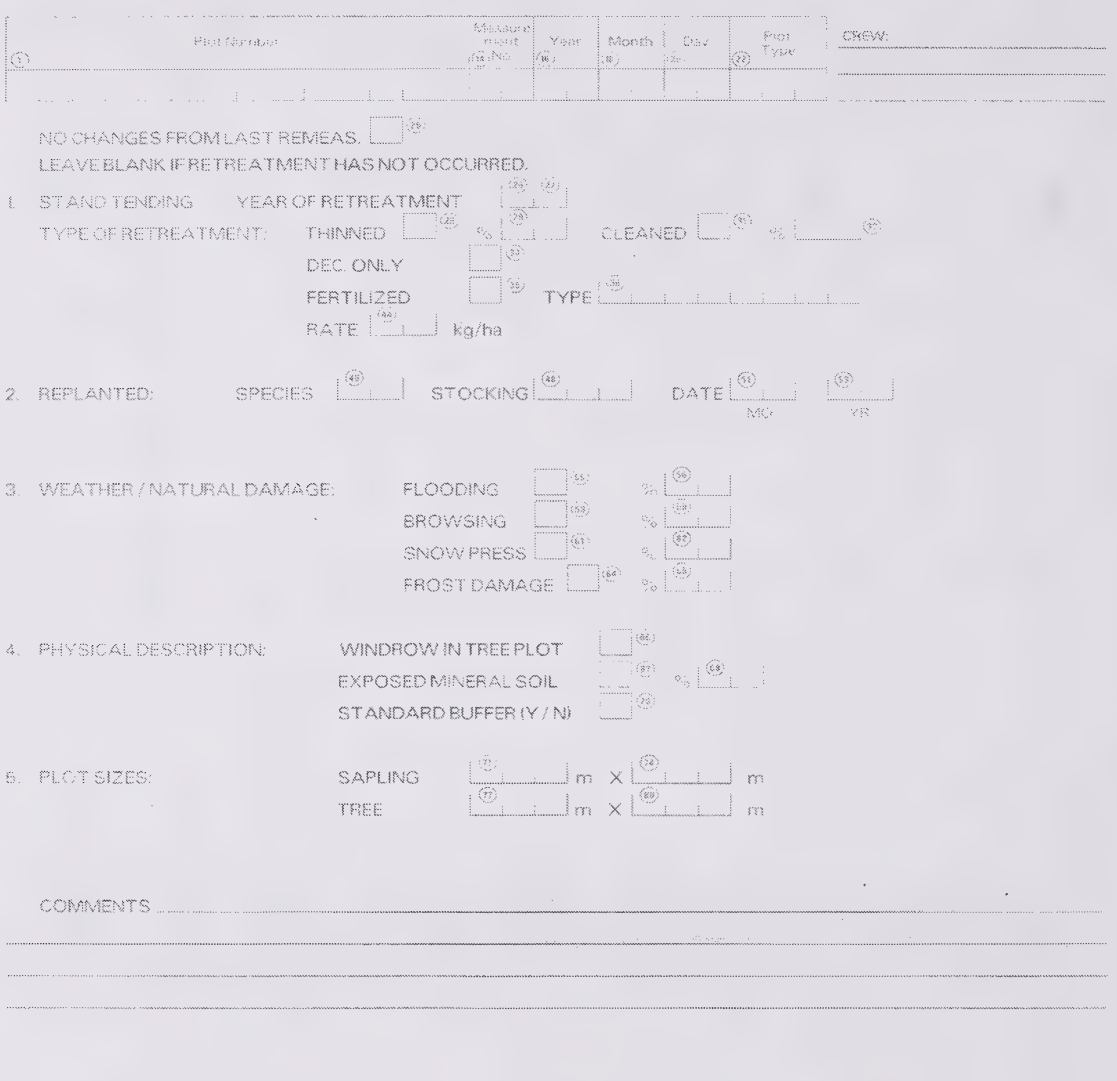

a nang p<sub>a</sub>

## FIGURE 4.29 PLOT RETREATMENT REPORT (RECORD TYPE 9)

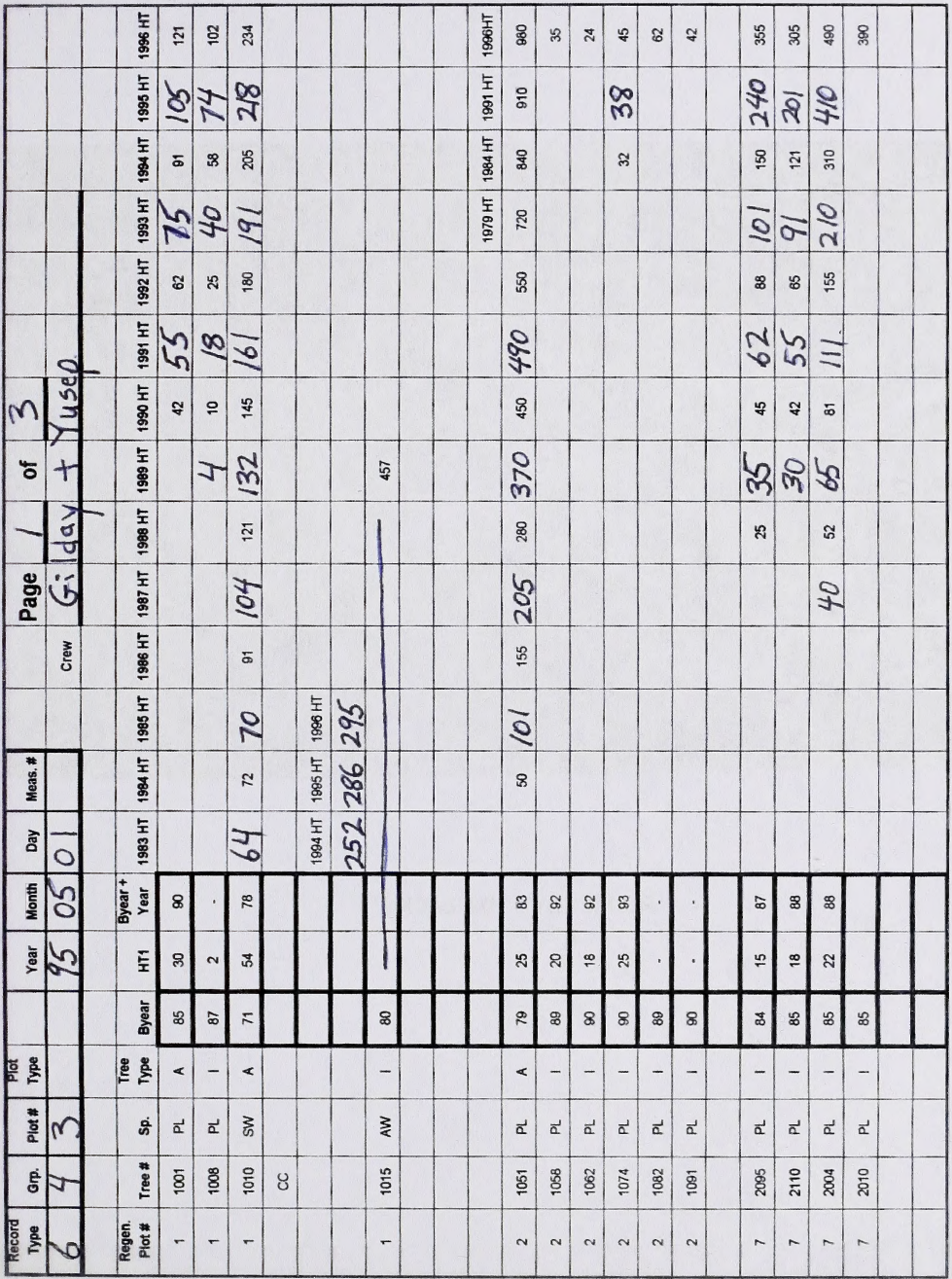

#### FIGURE 4.30 STAND DYNAMICS TREE AGE TALLY SHEET

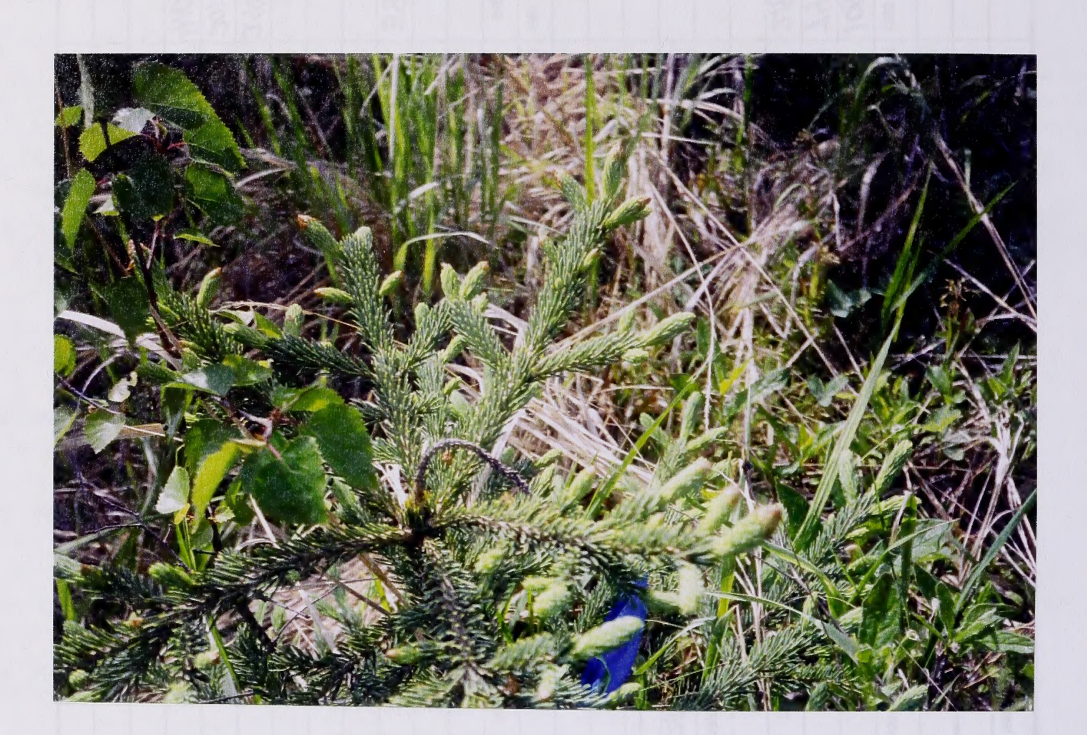

FIGURE 4.31 DIE BACK

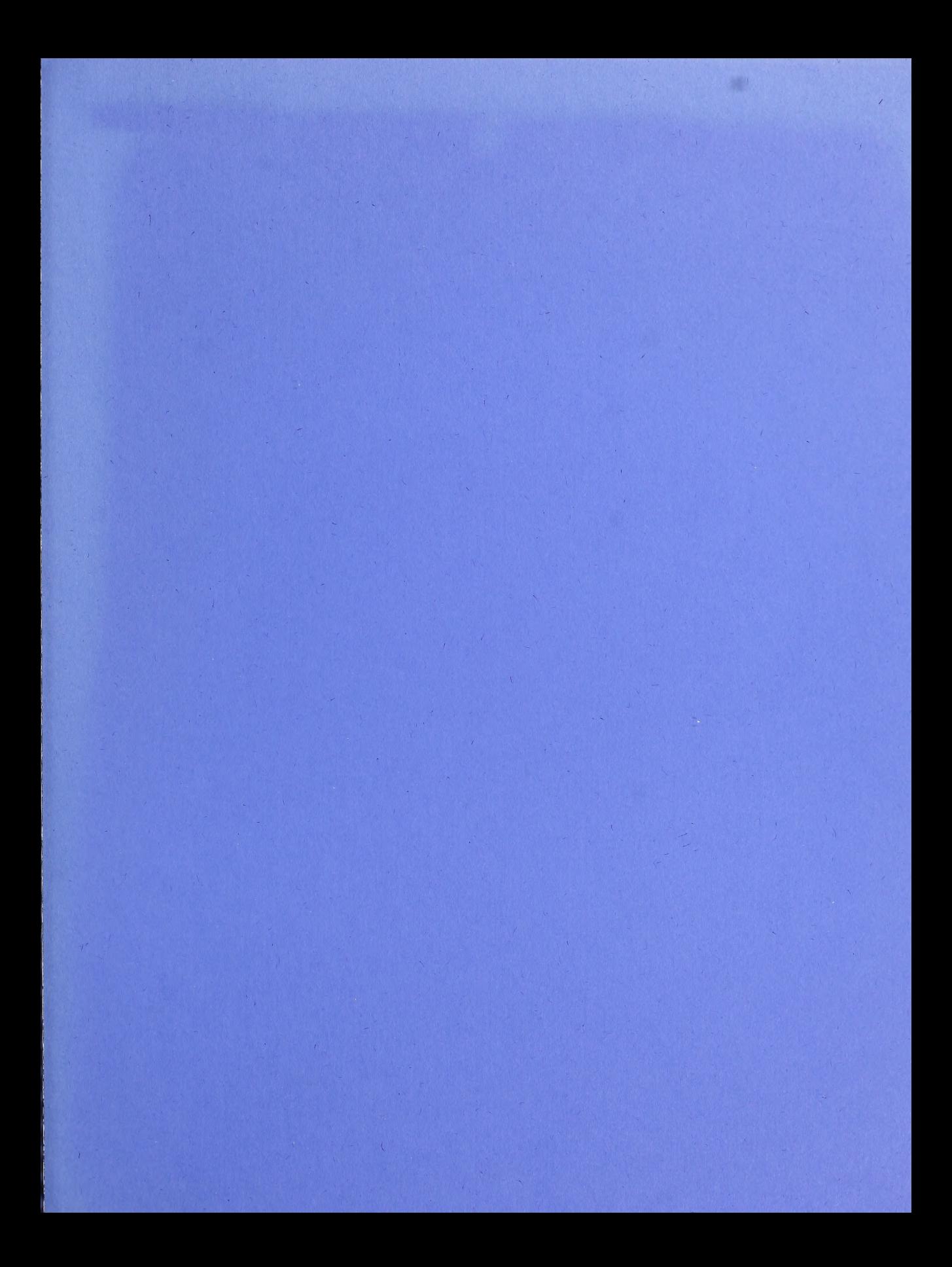

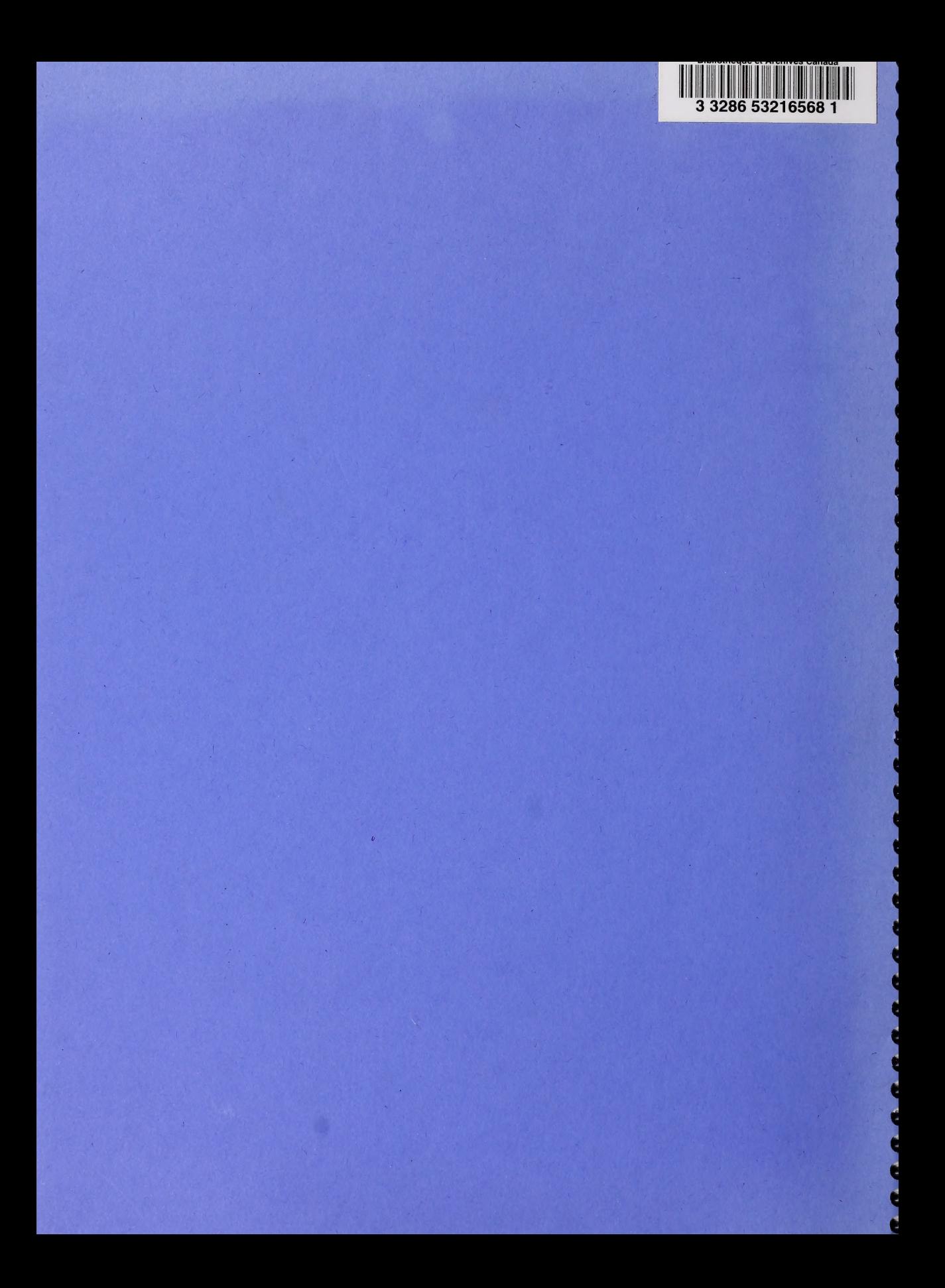